## **FEM for engineering applications (6 hp-credits)** — continuation course in Solid Mechanics —

**Goal:** to learn the fundamentals of the *Finite Element* Method (FEM) and how to work with FEM as an engineering tool to solve problems of technical importance

# **Scheduled teaching**

## **18 Lectures (theory, examples & case studies)**

Erik Olsson (coordinator & lecturer)

## **8 Tutorials (examples & case studies)**

Chiara Ceccato and Hossein Shariati

## **2 Compulsory computer workshops**

- solving problems by use of the FEM software
	- ANSYS (a student version can be down loaded)
- Held in the Solid Mechanics track room
- Xarried out in groups of 2 or 3 students

### **3 Homework assignments**

- to carried out in groups of 2 or 3 students
- give bonus points at the written exam

*F*

 $\big\downarrow \delta$ 

# **Outline of the course**

### **1. Energy principles and methods**

 $\sim$  3 Lectures., 1 Tutorial & 0.5 Home work assign.)

- Fundamental concepts
- Analysis of statically indetermined problems
- Formulation suited for **computational methods**

## **2. Finite Element Method**

- (~ 14 Lect., 6 Tut., 2 Workshops & 1.5 HW)
- Formulation of FEM-equations for structures, solids and heat conduction problems
- Approximate displacement/temperature interpolation for trusses, beams, 2D- and 3D solids
- Matrix formulation—suitable for computational analysis by computers
- FEM-analysis with commercial software used in industry (Workshops)

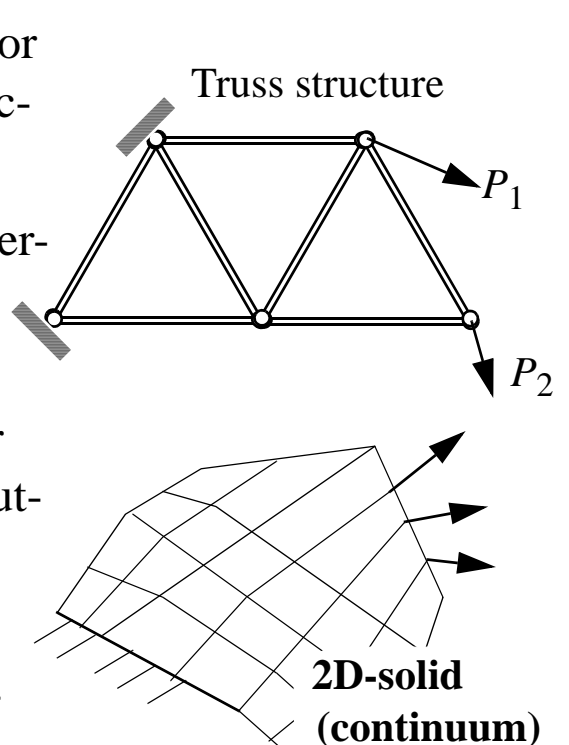

 $\delta = \frac{\partial \overline{W}}{\partial F}$ 

 $\partial F$  $=\frac{V}{2}$ 

## **Literature**

- Handouts on *Energy principles and methods*
- *The finite element method—A practical course* (2003) by G.R. Liu & S.S. Quek (available as an E-book at the library KTHB, can also be bought for about 500 SEK)
- *FEM for engineering applications—Exercises with solutions* (Aug. 2008) by Jonas Faleskog

**=>** Course package containing:

\* *FEM for engineering applications—Exercises with solutions*

sold at the student office

Teknikringen 8D prize 100 SEK.

#### **Home page: https://kth.instructure.com/courses/6888**

Homework assignments Instructions for computer workshops Slides from lectures (pdf-file) Old exams Matlab programs: Spring/truss structures 1D Beam problems Frameworks of beam elements

# **The Finite Element Method (FEM)**

• Many physical phenomenon in engineering and science can be described by *partial differential equations (PDE)*. These are in general impossible to solve with classical analytical methods.

*qx*, *qy s T* **PDE:**  $\nabla^T(\mathbf{D}\nabla^T) + s = 0$ *Steady state heat transfer in 2D (scalar field problem: T)* **D** *k xx k xy*  $k_{yx}$   $k_{yy}$  $\nabla = \begin{vmatrix} \mathbf{C}X \\ \mathbf{D} \end{vmatrix}$  **D** =  $\partial$ *x*  $\frac{U}{2}$  $\partial$  $\partial y$  $\frac{0}{2}$ = *P T rimary variable emperature*

*Linear elasticity in 2D (vector field problem: ux & uy ) tx*, *ty*  $u_x$  $\bar{u}_y$ *Kx Ky* **PDE:** *E,*   $\nabla_S^T(\mathbf{D}\nabla_S^{\mathbf{U}})+\mathbf{b}$  = **0** *P*<sub>*d*</sub> *d rimary variables isplacements*  $\mathbf{D} = \frac{E}{E}$  $1 - v^2$  $\frac{E}{\sqrt{2}}$  $1 \vee 0$ v 1 0  $0 \frac{1-v}{2}$  $\frac{1-v}{2}$ = **u** *u x u y* = **b** *K x K y* =  $\nabla_S$  $\partial$  $\partial x$  $\frac{0}{2}$  0  $0 \frac{\partial}{\partial \theta}$  $\partial y$  $\frac{U}{2}$  $\partial$  $\partial y$  $\frac{\partial}{\partial} \frac{\partial}{\partial}$ *x*  $\frac{U}{2}$ =

*Other examples: Diffusion, Fluid flow, Electromagnetics, etc.*

*FEM is a numerical approach to approximately solve a PDE*, resulting in a system of linear (or nonlinear) equations in the discrete values of the primary variable/variables which is solved by a computer.

# **FEM—the basic idea!**

- To divide (discretize) the body into *finite elements*, connected by *nodes*, and to obtain *approximate solutions in each element* (often based on low degree polynomials).
- The "discretized body" is denoted the *finite element mesh* and the process of making it is called *mesh generation*.

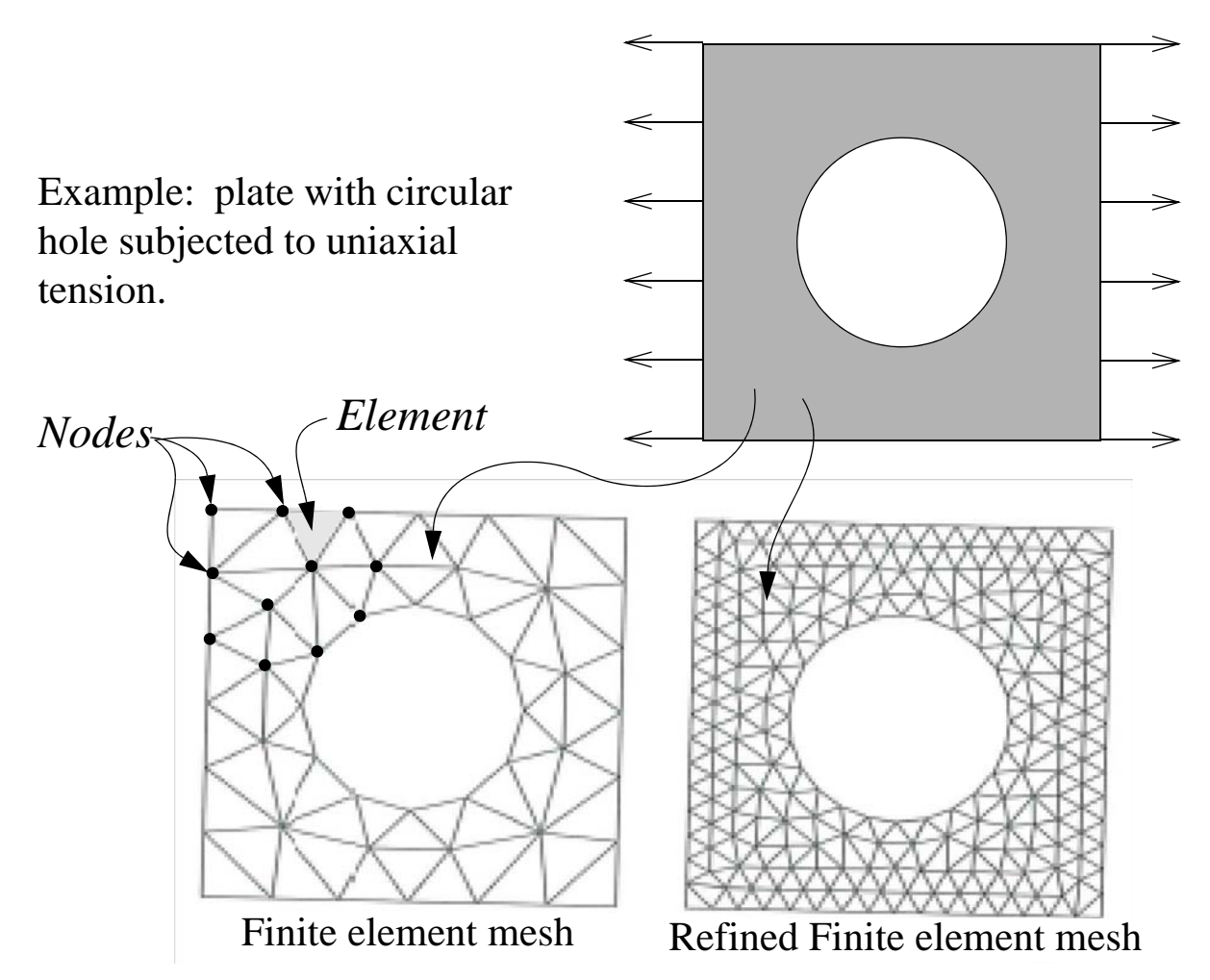

- The approximate solutions in each element is expressed by use of the *nodal values of the primary variable/variables*, which comes out as the solution when solving the system of equations. The *accuracy depends on the size of the elements and number of nodes used.*
- To arrive at the equation system (FEM-Eq.), the PDE (*strong form*) is reformulated into a *variational form (weak form)*.
- In linear elasticity, the *Principle of virtual work* and the *Theorem of Stationary Energy* directly leads to the weak form!

# **FEM in practise**

- Used on a regular basis in industry *to predict the behaviour* of structural, mechanical, thermal, electrical and chemical systems *for both design and performance analysis*.
- FEM in the design process for engineering systems:

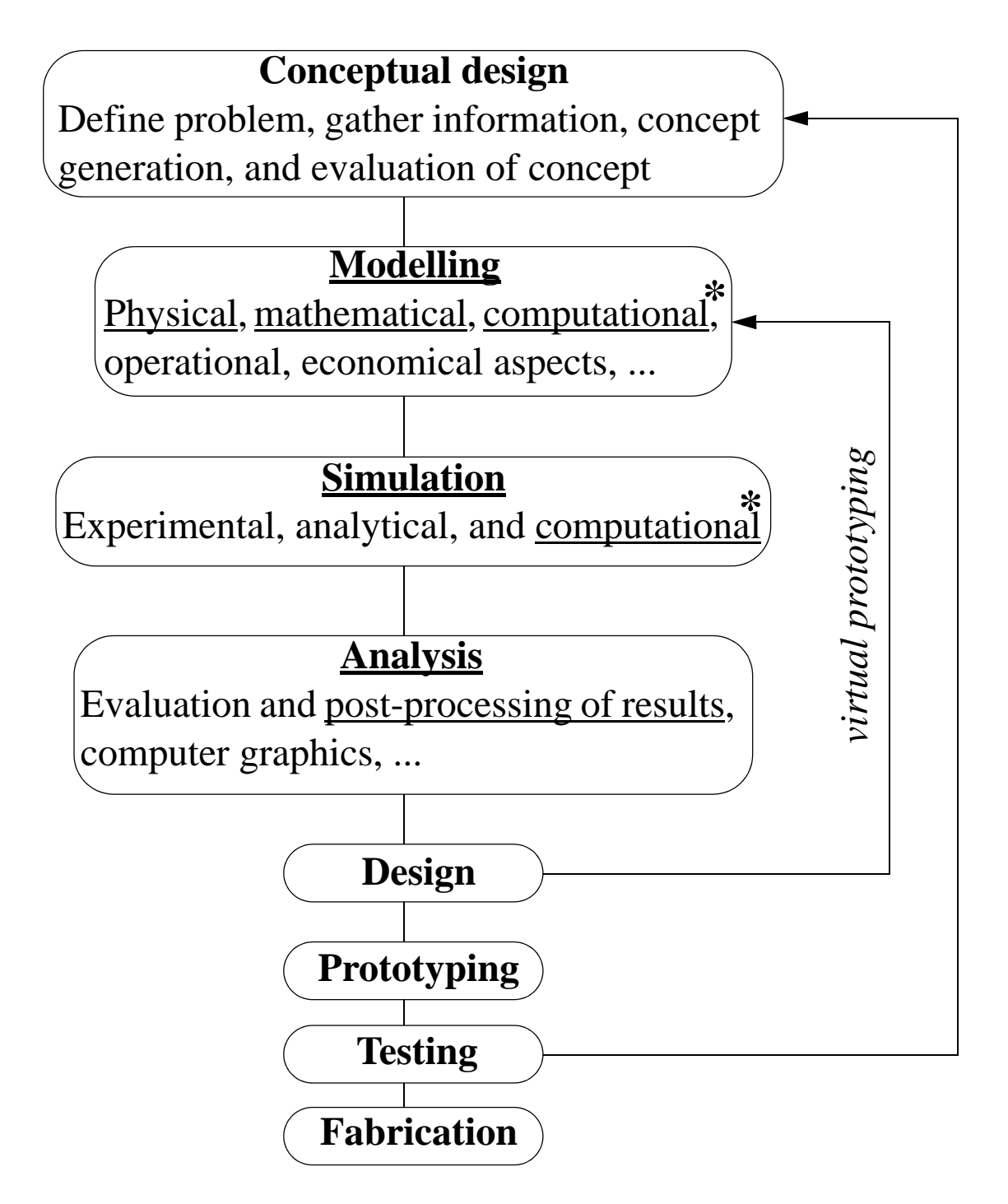

**\*** Chose a FEM-program, where the FEM-Eq. of the physical phenomenon to be analyzed is implemented. Commercial programs, examples: ANSYS, ABAQUS, NASTRAN, ...

# **Examples of large structures analysed by FEM**

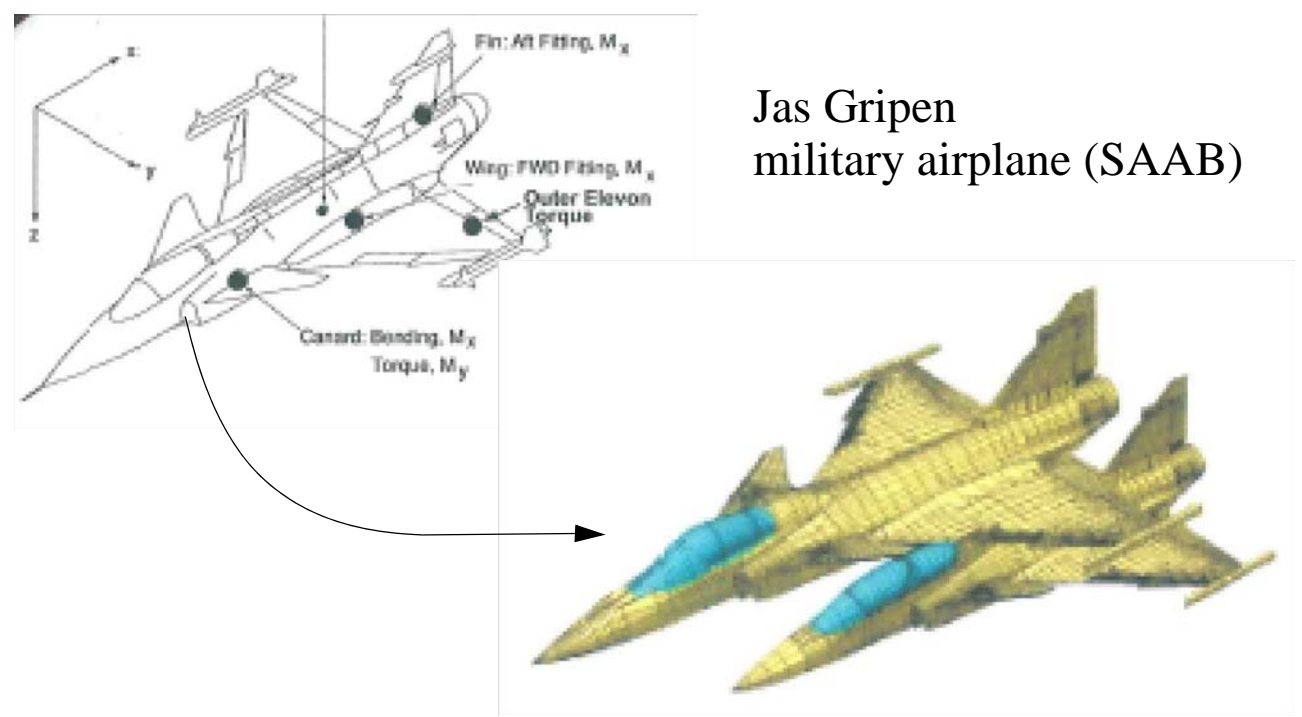

From: H. Ansell (1998), *Mekanisten* **1998:3**

#### **Crash simulations of an automobile**

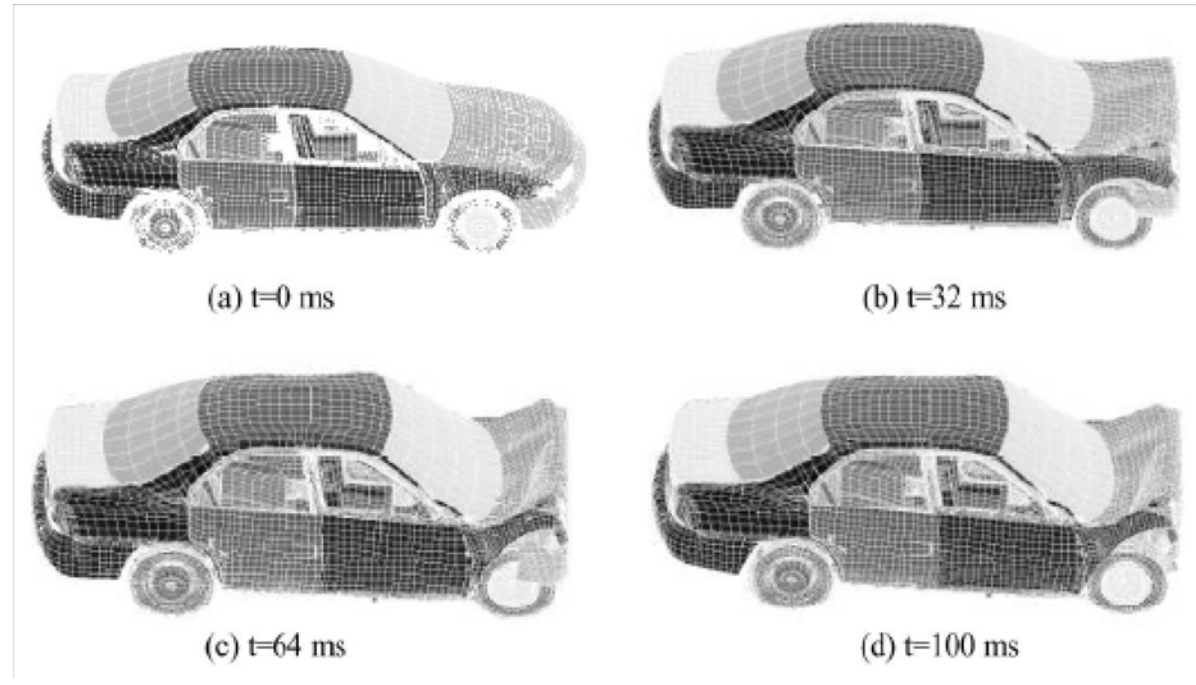

From: Z.Q. Cheng (2001), *Finite Elem. Anal. Design* **37.**

# *more examples* **— in science ...**

*Micromechanical 3D FEM analysis on the micron scale For development of fracture criteria in structural steels (I. Barsoum, J. Faleskog and M. Stec, KTH Solid Mechanics, 2007)*

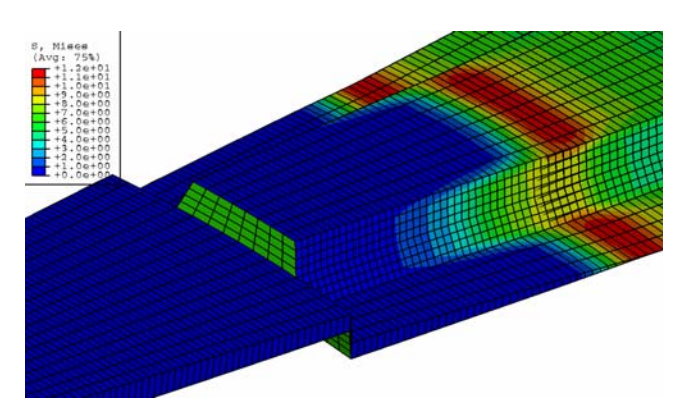

*Deformed mesh of the cleavage planes* 

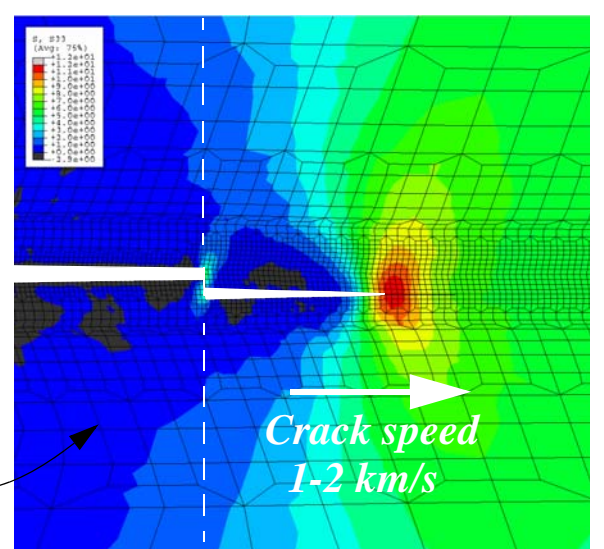

*Deformed mesh showing isocontours of effective stress*

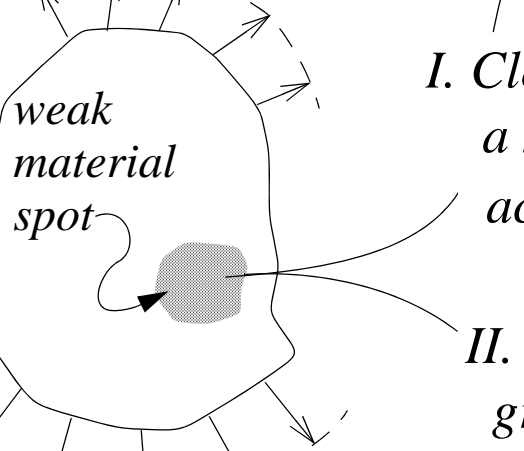

*I. Cleavage fracture showing across a grain boundary a microcrack growing*

*II. Ductile fracture by of micovoids growth and coalescence*

> *Deformed mesh showing iso-contours of plastic strain*

*Undeformed FEM mesh*

*spherical void*

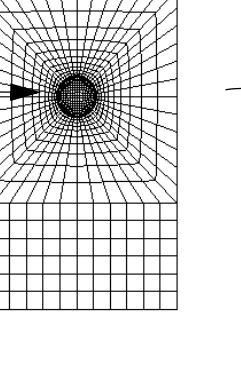

# **FEM—historical aspects**

#### **1943**

The method was outlined by the mathematician Richard Courant, but the method never caught the attention of engineers.

### **Mid 50s:**

Developed and put to practical use on computers in the mid 50s by aeronautical structures engineers:

 M.J. Turner, R.W. Clough, H.C. Martin, L.J. Topp (Boing and Bell Aerospace) in USA,

and

by J.H. Argyris and S. Kelsey (Rolls Royce) in UK.

### **1960s and later:**

Theoretical basis for FEM was developed and mathematicians started to study different aspects of FEM, convergence, etc.

Development of FEM software began:

E. Wilson (freeware), D. MacNeal at NASA (general purpose program known as NASTRAN), J. Swanson at Westinghouse (developer of ANSYS), J. Hallquist at Livermore Nat. Lab. (LS-DYNA), ABAQUS developed by HKS (1978), and many many more ...

### **Recent development:**

Various aspects of nonlinear problems, advanced material models, modelling of fracture, modelling of topology (automatic mesh generation), multi-physics (coupling of different physical phenomenon, e.g. fluid/structure interaction), and so on ...

**But**, the widespread use amongst engineers and scientist had never been possible without the *exponential growth in the speed of computers* and the even greater *decline in the cost of computational resources!*

### **Stored elastic energy—multiaxial stress/strain states**

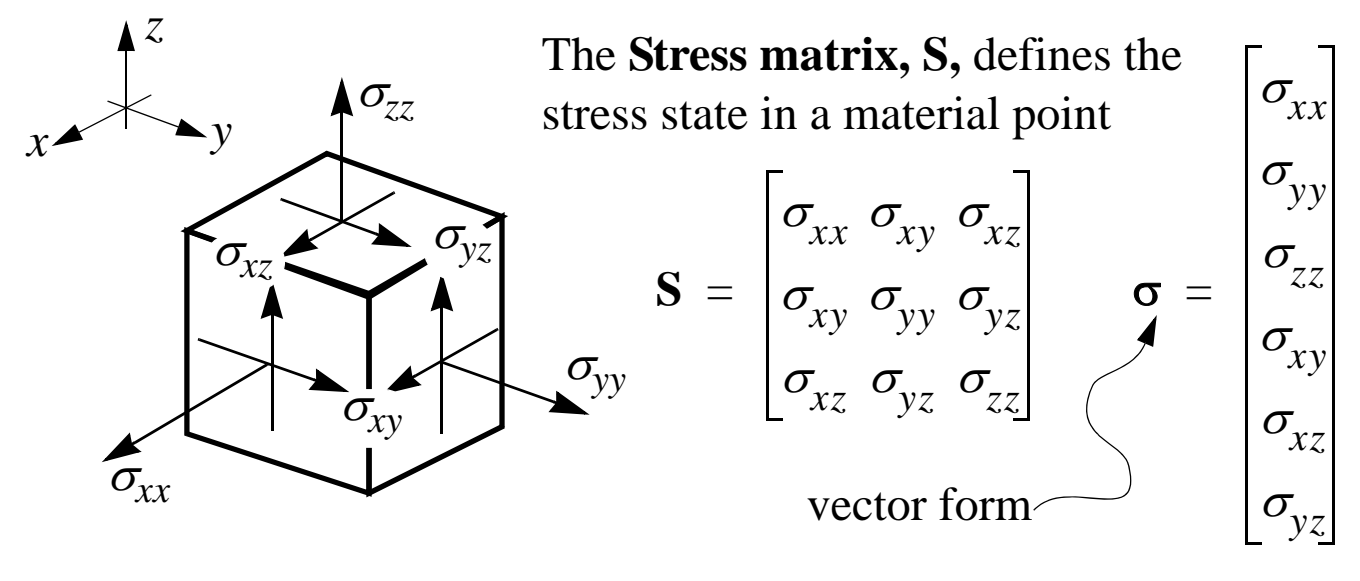

#### **Normal strains (change of volume):**

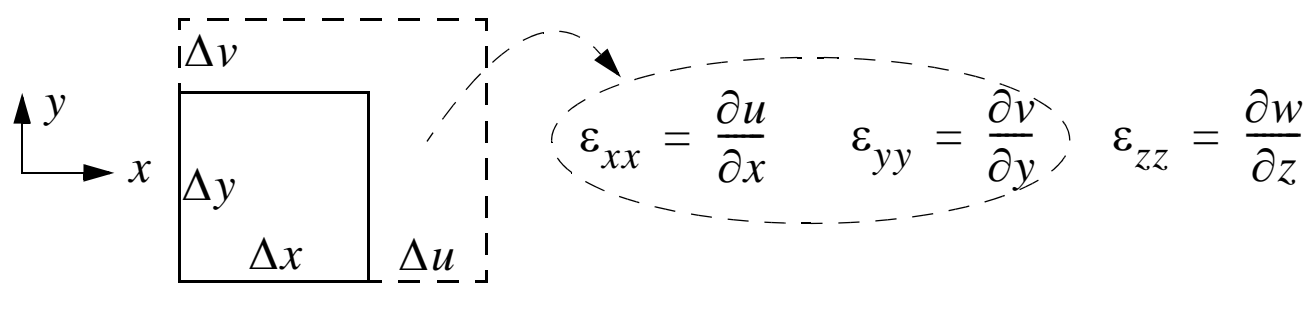

#### **Shear strains (only change of shape):**

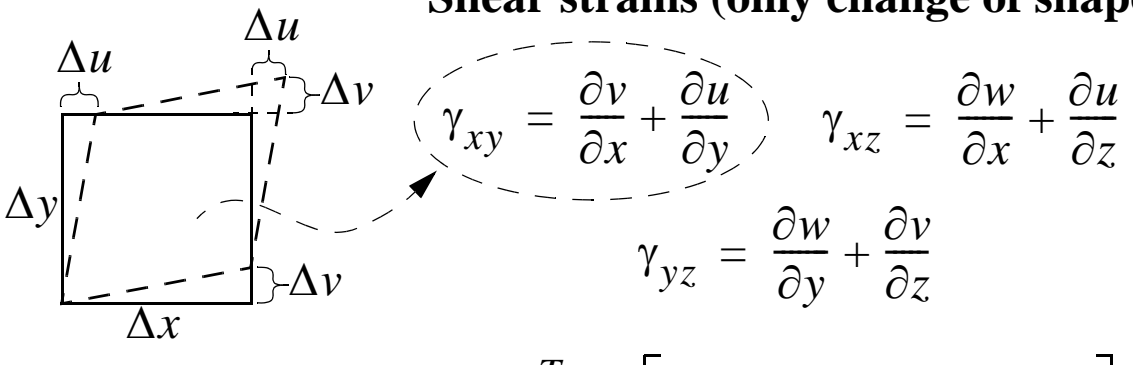

Stored in vector form: $\epsilon^T = \left[\epsilon_{xx} \epsilon_{yy} \epsilon_{zz} \gamma_{xy} \gamma_{xz} \gamma_{yz}\right]$ 

**Elastic strain energy / unit volume:**

$$
W' = \int (\sigma_{xx} d\varepsilon_{xx} + \sigma_{yy} d\varepsilon_{yy} + \sigma_{zz} d\varepsilon_{zz} + + \sigma_{xy} d\gamma_{xy} + \sigma_{xz} d\gamma_{xz} + \sigma_{yz} d\gamma_{yz})
$$

 $W' = \frac{1}{2}$  $\frac{1}{2}(\sigma_{xx}\varepsilon_{xx} + \sigma_{yy}\varepsilon_{yy} + \sigma_{zz}\varepsilon_{zz} + \sigma_{xy}\gamma_{xy} + \sigma_{xz}\gamma_{xz} + \sigma_{yz}\gamma_{yz}$  $=\frac{1}{2}(\sigma_{rr}\varepsilon_{rr}+\sigma_{rr}\varepsilon_{rr}+\sigma_{zz}\varepsilon_{zz}+\sigma_{rr}\gamma_{rr}+\sigma_{rz}\gamma_{rr}+\sigma_{rz}\gamma_{rr})=\overline{W}'$ **For a linear elastisc material we obtain:**

 $-1.10(13)$ 

### **Deformation in a Bar**

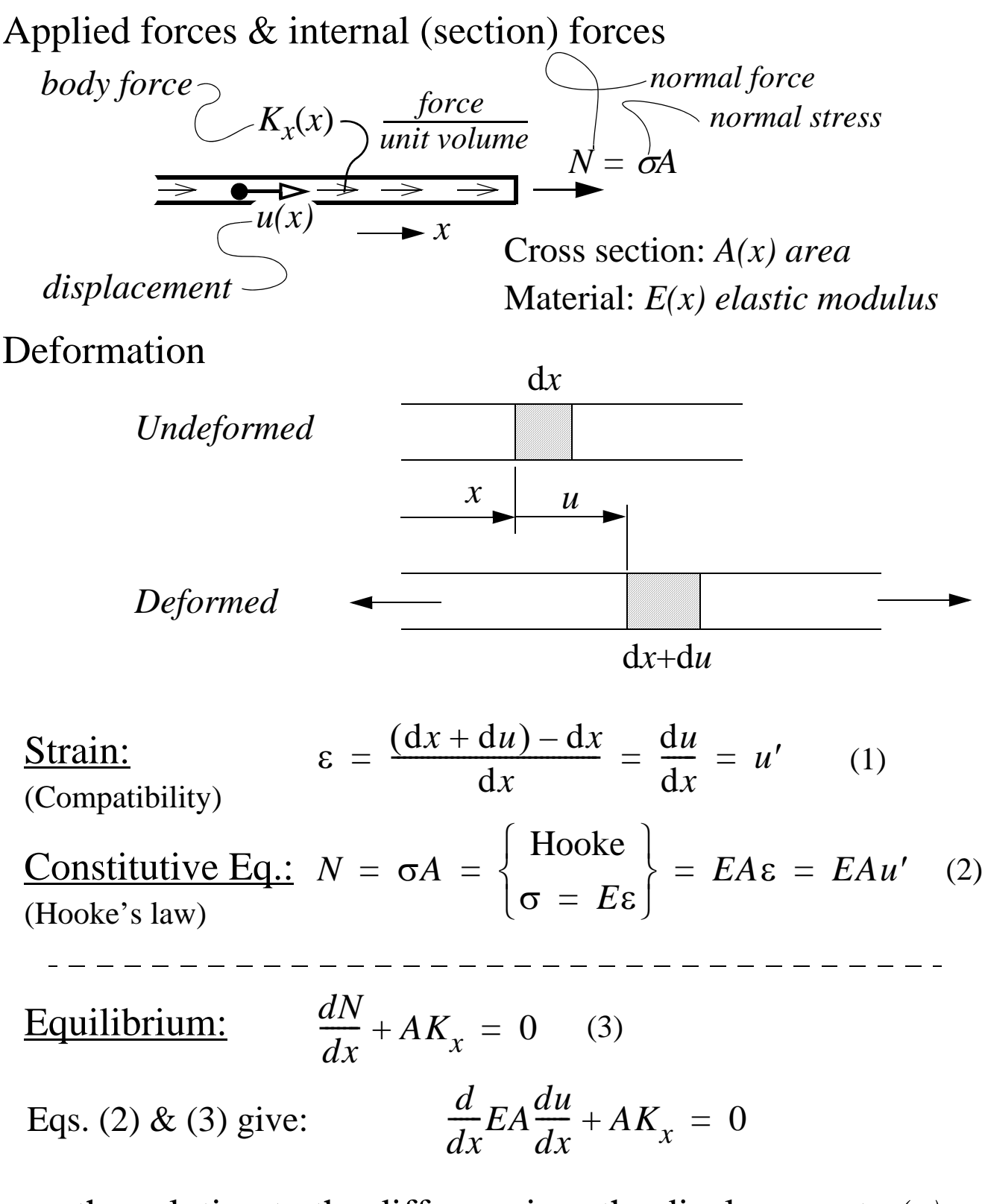

 $\Rightarrow$  the solution to the diff. eq. gives the displacement  $u(x)$ 

## **Deformation of a Beam**

Applied forces & internal (section) forces

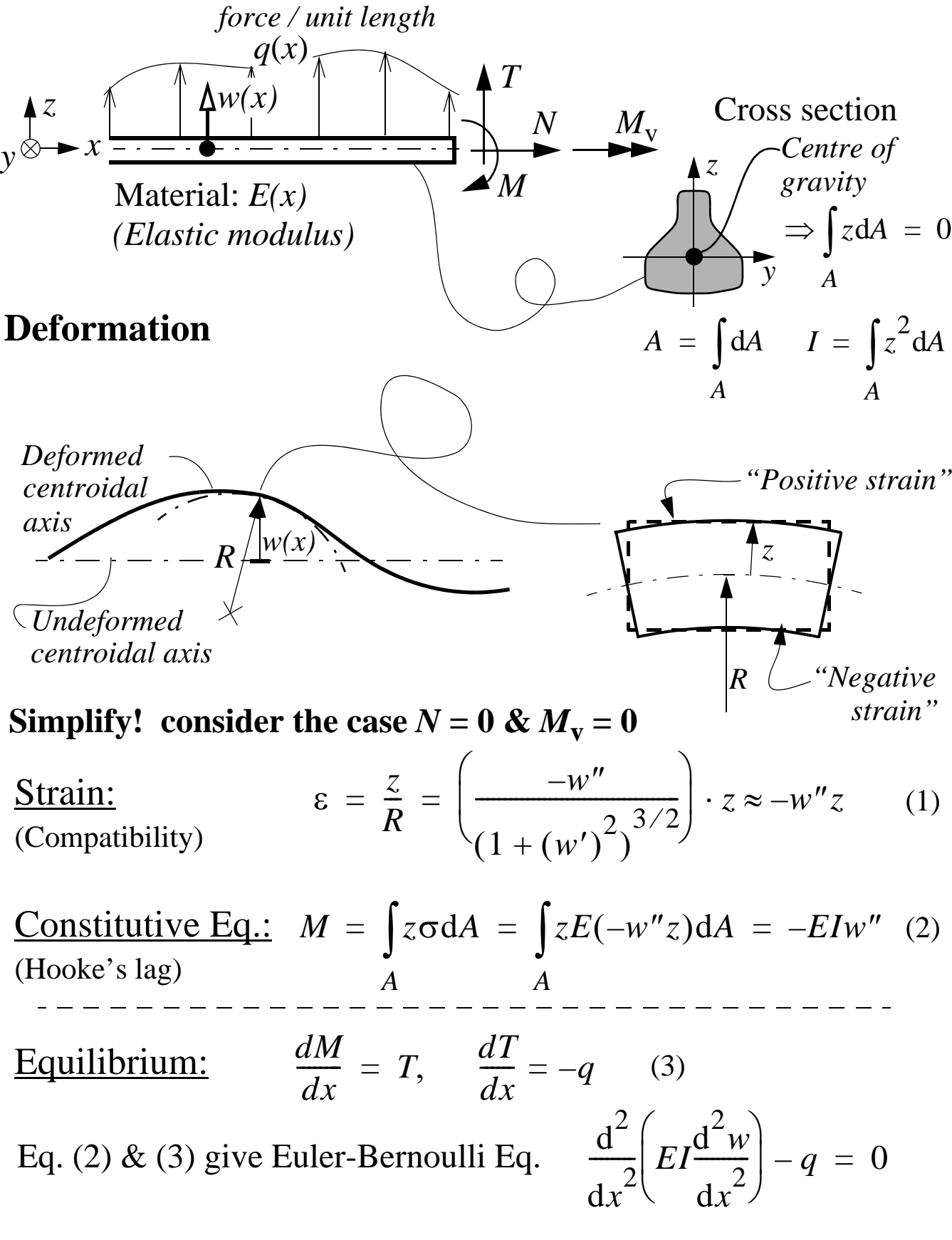

 $\Rightarrow$  the solution to the diff. eq. gives the deflection  $w(x)$ 

 $-1.12(13)$ 

### **Elastic energy stored in a beam**

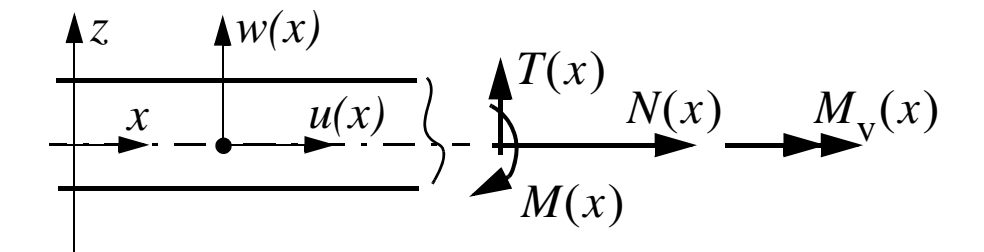

Only considering normal strain (direction of the beam):

 $W = \int \left(\frac{EA}{2}\right)$ 2  $\frac{EA}{2}(u')^2 + \frac{EI}{2}$ 2  $\left(\frac{EA}{2}(u')^2 + \frac{EI}{2}(w'')^2\right)dx$ *L*  $\int \left(\frac{EA}{2}(u')^2 + \frac{EI}{2}(w'')^2\right) dx = \int \left(\frac{N^2}{2EA}\right)$  $\frac{N^2}{2.54} + \frac{M^2}{2.54}$  $\left(\frac{N^-}{2EA}+\frac{M^-}{2EI}\right)dx$ *L*  $= \int \left(\frac{EA}{2}(u')^2 + \frac{EI}{2}(w'')^2\right) dx = \int \left(\frac{N}{2EA} + \frac{M}{2EI}\right) dx = \overline{W}$ Constitutive relations:  $N = E A u'$  $M = -EIw''$ 

Accounting for shear strain (shear force & torque):

$$
W = \overline{W} = \int_{L} \left[ \frac{N^2}{2EA} + \frac{M^2}{2EI} + \beta \frac{T^2}{2GA} + \frac{M_v^2}{2GK} \right] dx
$$

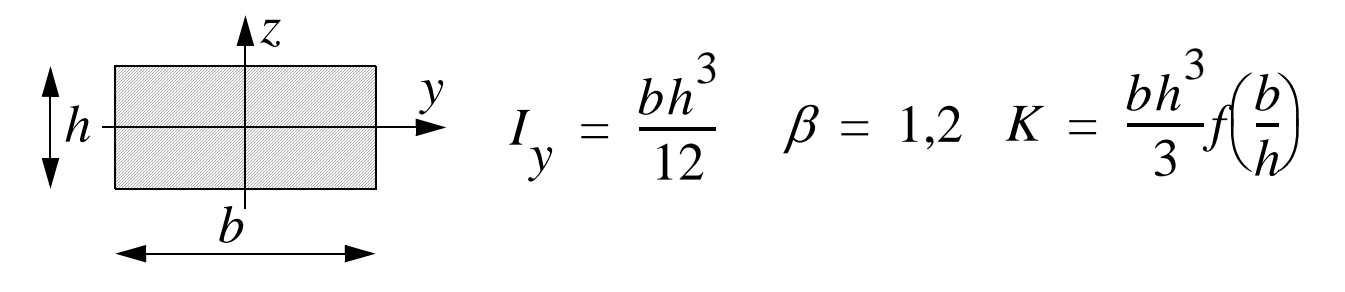

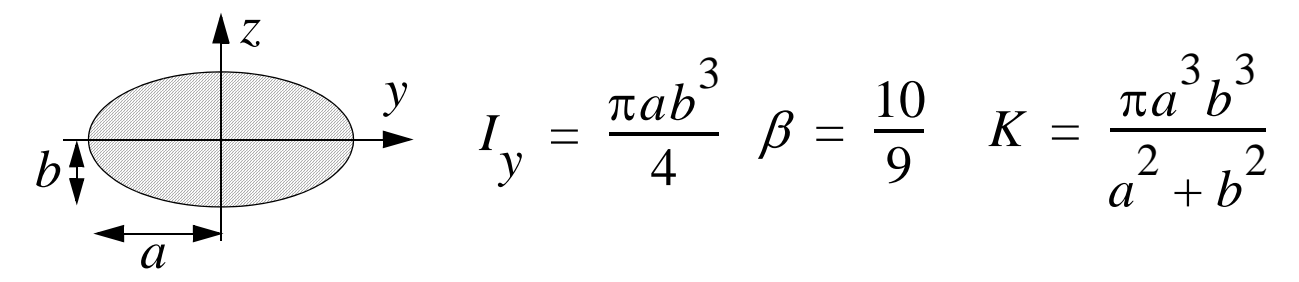

# **Lecture 2**

### **Rep.** Work–Elastic Energy

*"When an elastic solid deforms under the action of external forces, elastic energy is stored in the solid"*

Example: linear elastic material

**Point wise in the material elastic energy is stored as:**

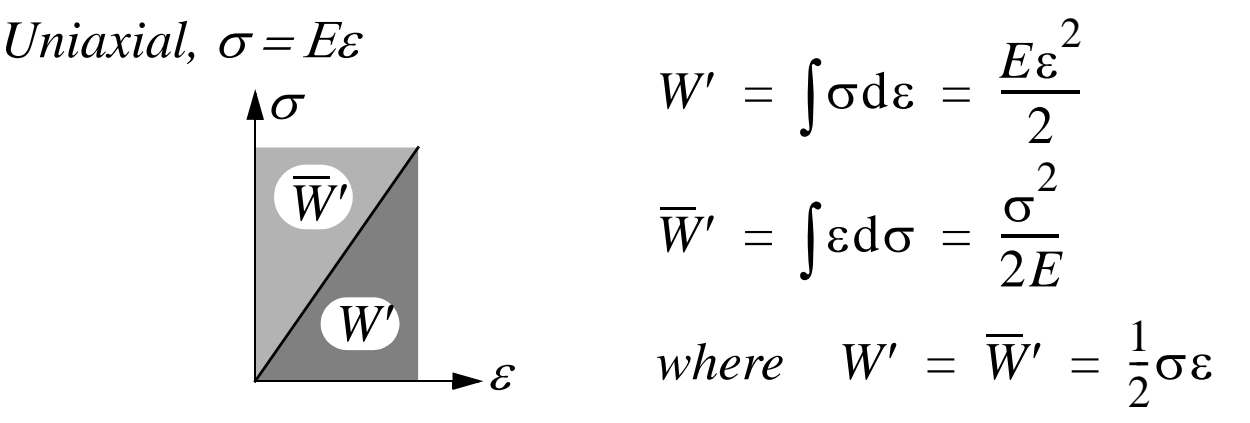

*Multiaxial,*  $\sigma_{ij} = C_{ijkl} \varepsilon_{kl}$  $W' = \overline{W'} = \frac{1}{2}$  $=\overline{W}' = \frac{1}{2}(\sigma_x \varepsilon_x + \sigma_y \varepsilon_y + \sigma_z \varepsilon_z + \tau_{xy} \gamma_{xy} + \tau_{xz} \gamma_{xz} + \tau_{yz} \gamma_{yz})$ 

*Stresses and strains can therefore be expressed as:*

*Uniaxial:* 
$$
\sigma = \frac{\partial W'}{\partial \varepsilon} \qquad \varepsilon = \frac{\partial \overline{W}'}{\partial \sigma}
$$
  
\n*Multiaxial:*  $\sigma_{ij} = \frac{\partial W'}{\partial \varepsilon_{ij}} \qquad \varepsilon_{ij} = \frac{\partial \overline{W}'}{\partial \sigma_{ij}}$ 

### **Total energy in the solid:**

Elastic energy:

\n
$$
W = \int W' dV
$$
\nComplementary elastic energy:

\n
$$
\overline{W} = \int_{V} \overline{W'} dV
$$

### **Discrete systems—Summary**

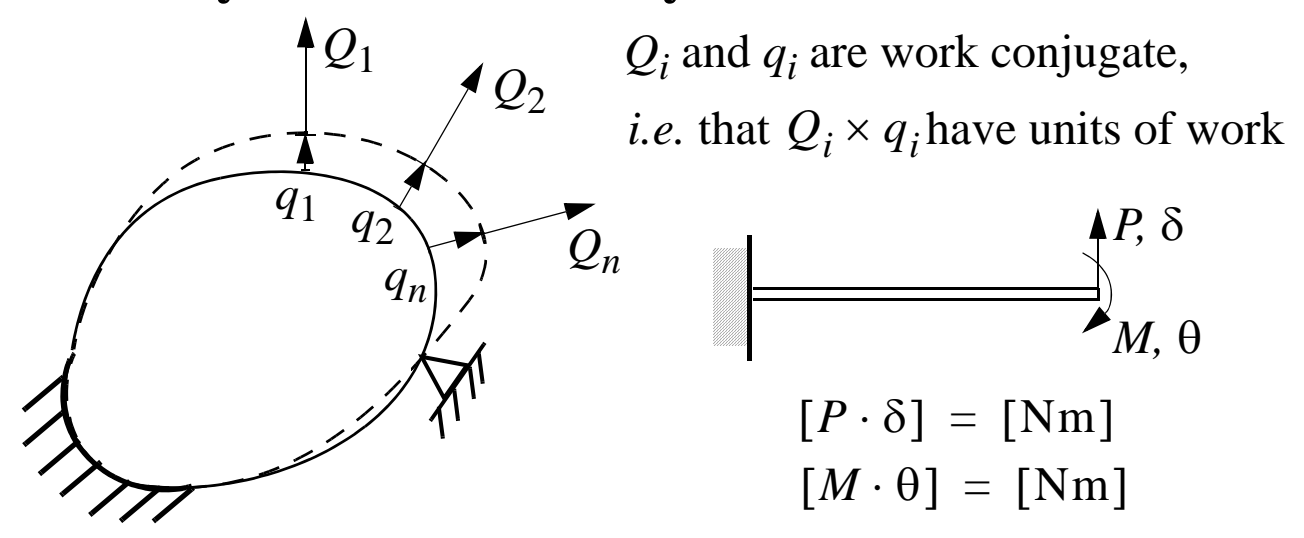

Linear systems (linear elastic material & kinematics)

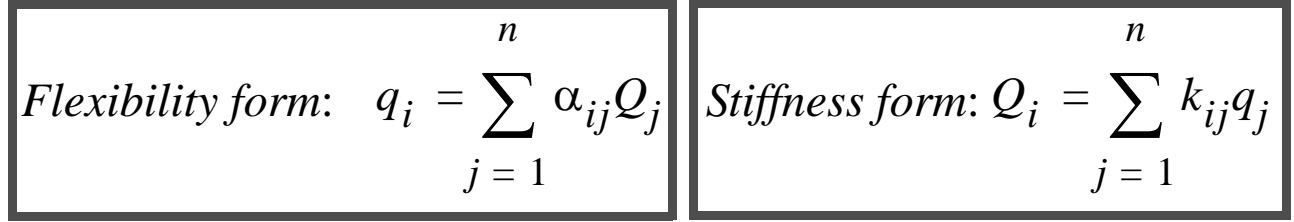

**Maxwell's reciprocal theorem:**  $\alpha_{ij} = \alpha_{ji}$  and  $k_{ij} = k_{ji}$ 

( $a_{ij}$  and  $k_{ij}$  are thus coefficients in **symmetric** matrices!)

**Elastic energy:**

 $W = \frac{1}{2}$  $\frac{1}{2}\sum\sum k_{ij}q_{i}q_{j}$ *j*  $\sum$ *i*  $=\frac{1}{2}\sum$ 

**Castigliano's 1st theorem:**  $\partial W$  $\partial q_i$  $\frac{\partial w}{\partial a_i} = Q_i$ 

**Complementary elastic energy:**  $\overline{W} = \frac{1}{2}$  $\frac{1}{2}\sum\sum \alpha_{ij}Q_iQ_j$ *j*  $\sum$ *i*  $=\frac{1}{2}\sum$ 

**Castigliano's 2<sup>nd</sup> theorem:** 
$$
\frac{\partial \overline{W}}{\partial Q_i} = q_i
$$

# **PHYSICAL INTERPRETATION OF MAXWELL'S RECIPROCAL THEOREM**

 $P_1$  $\blacktriangledown$   $\blacktriangledown$   $P_2$  $\frac{u_1}{u_2}$   $\frac{u_2}{u_1}$   $\frac{u_1}{u_2}$   $\frac{u_2}{u_2}$  $u_2$  $\alpha_{11} \alpha_{12}$  $\alpha_{21} \alpha_{22}$ *P*1 *P*2 =  $\alpha_{ij} = \alpha_{ji}$   $k_{ij} = k_{ji}$ 

### Consider the two cases:

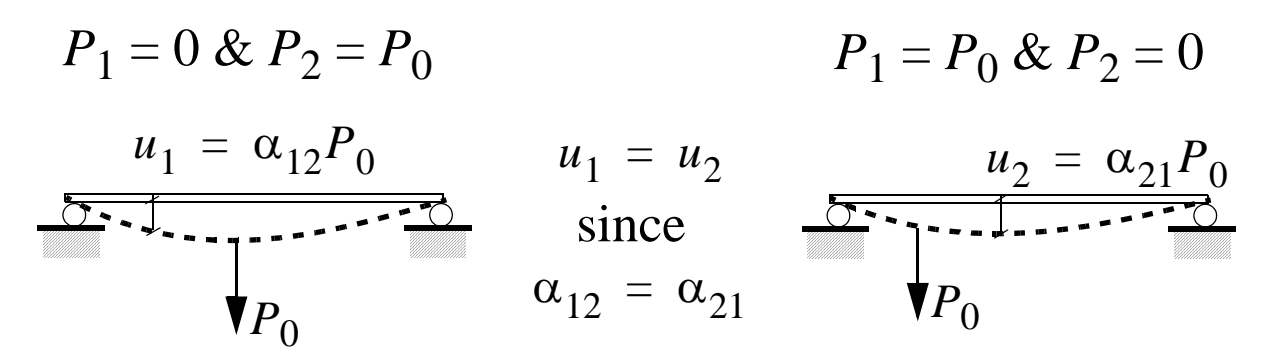

#### **Note that!**

The coefficient  $\alpha_{ij}$  determines the *influence* of the force  $P_j$  on the displacement  $u_i$ 

Alternatively

to the force  $P_j$  is determined by the coefficient  $\alpha_{ij}$ The *flexibility* in the direction of displacement  $u_i$  due

 $\alpha_{ij}$  is therefore denoted *influence coefficient* or *flexibility coefficient*

### **Statically indeterminate structures**

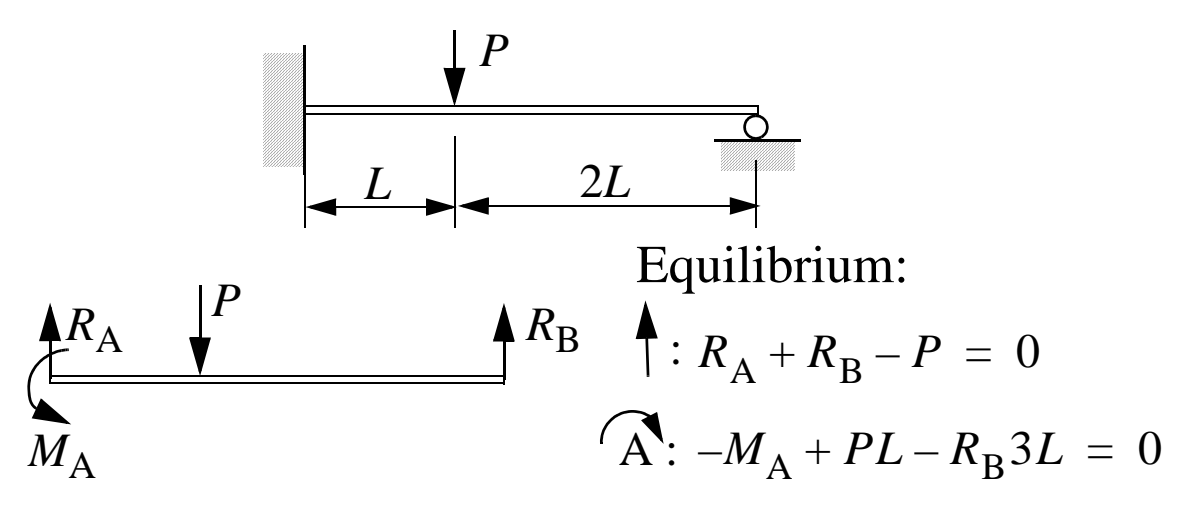

 $\Rightarrow$  3 unknowns – 2 Equil. Eqn. = 1 statically indeterminate, e.g.  $R_{\rm B}$ 

**Solution:**  
\n
$$
\delta_{\rm B} = \frac{\partial \overline{W}}{\partial R_{\rm B}} = 0 \implies
$$
 Equation to determine  $R_{\rm B}$ 

**Generalization**—use an arbitrary internal force!

cut at *x*:

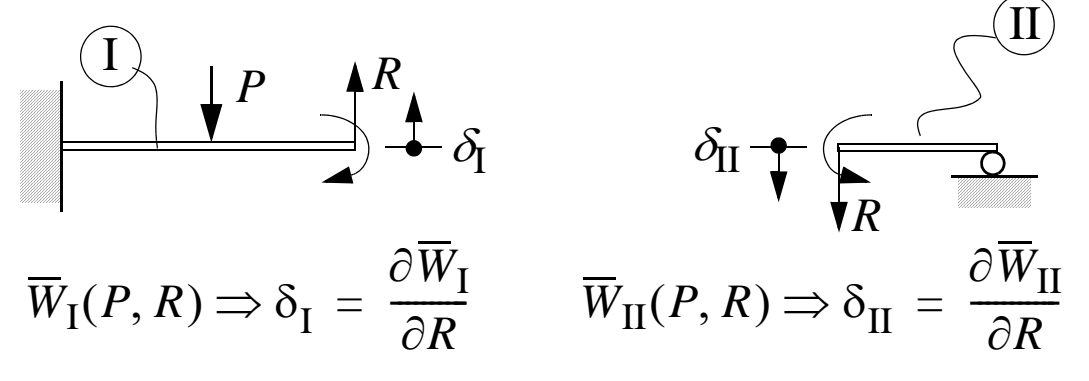

but compatibility requires that  $\delta_I = -\delta_{II} \iff \delta_I + \delta_{II} = 0$ 

$$
\Rightarrow \delta_{\rm I} + \delta_{\rm II} = \frac{\partial \overline{W}_{\rm I}}{\partial R} + \frac{\partial \overline{W}_{\rm II}}{\partial R} = \frac{\partial}{\partial R} (\overline{W}_{\rm I} + \overline{W}_{\rm II}) = \frac{\partial}{\partial R} \overline{W} = 0
$$

 $\partial\,\overline{\!W}$ *R* Thus:  $\frac{CW}{2R} = 0 \implies$  Equation to determine R

#### **For the general case we obtain**

Let  $Q_1$ , ...,  $Q_n$  be *n* external generalized forces and

 $R_1$ , ...,  $R_m$  be *m* statically indeterminate internal forces

$$
\Rightarrow \overline{W} = \overline{W}(Q_1, ..., Q_n; R_1, ..., R_m)
$$

then

 $\partial\overline{W}$  $\partial R_k$  $\frac{\partial W}{\partial p} = 0$ ,  $k = 1, ..., m \implies m$  equations for the unknown *R*1, ..., *Rm*

The solution takes the form:  $R_k = R_k(Q_1, ..., Q_n)$ 

Application of Castigliano's  $2<sup>nd</sup>$  theorem then gives:

$$
q_k = \frac{\partial \overline{W}}{\partial Q_k} = \sum_{l=1}^{m} \frac{\partial \overline{W}}{\partial R_l \partial Q_k} + \frac{\partial \overline{W}}{\partial Q_k} = \frac{\partial \overline{W}}{\partial Q_k}\Big|_{R_l = \text{constant}}
$$

## **Lecture 3 & 4**

## **Matrix formulated Structure/Solid mechanics**

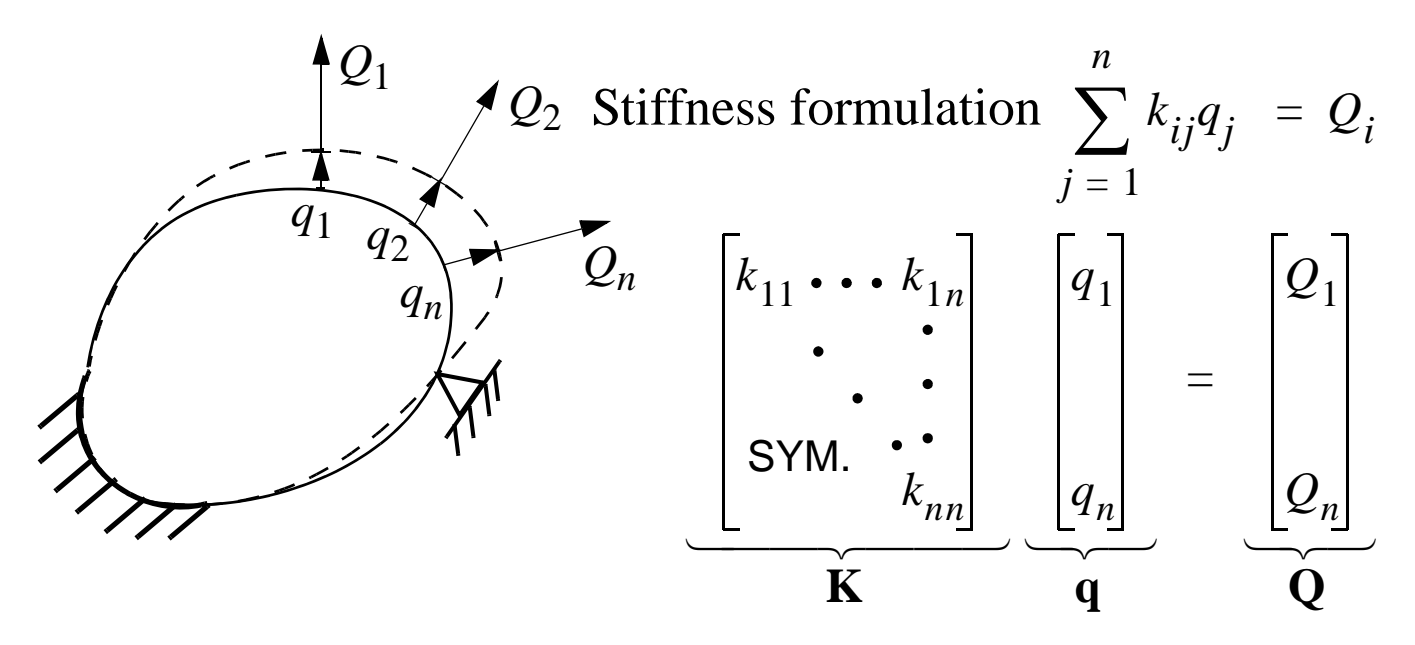

*How should the degrees of freedom*  $(q_1, ..., q_n)$  *be chosen* and how should the stiffness matrix K be determined?

- 1. Divide the structure into elements
- 2. Use exact or approximate methods to describe the state in an element
- 3. The state in an element can often be described by a small number of degrees of freedom (D.O.F.)

Exemple:

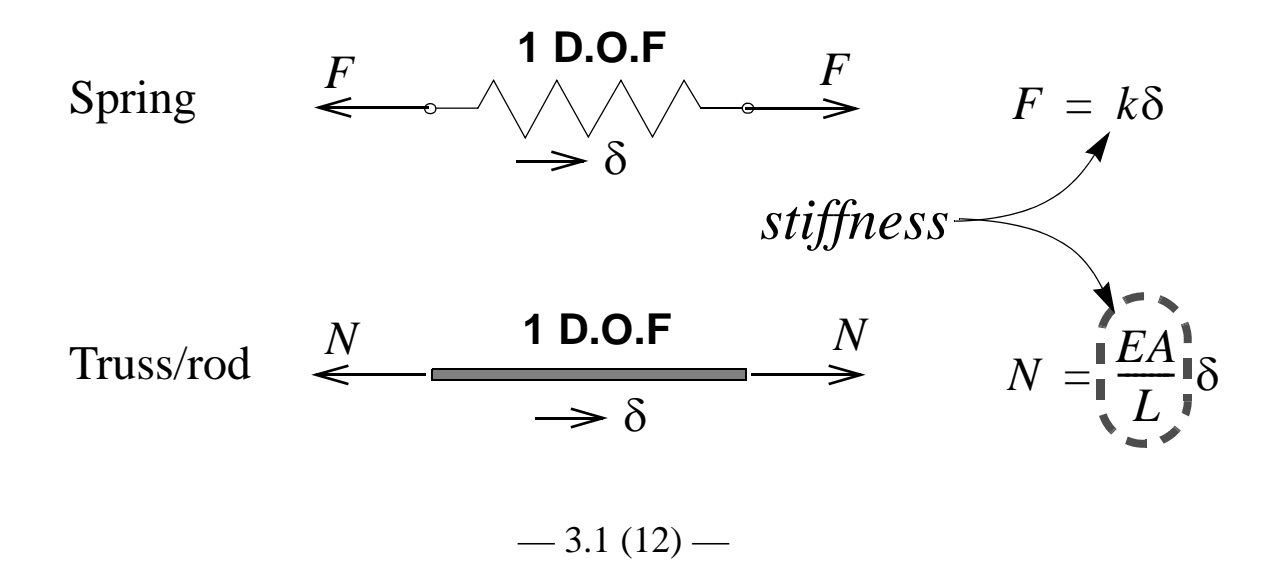

*FEM for Engineering Applications / J.Faleskog*

**Structures — Solids**

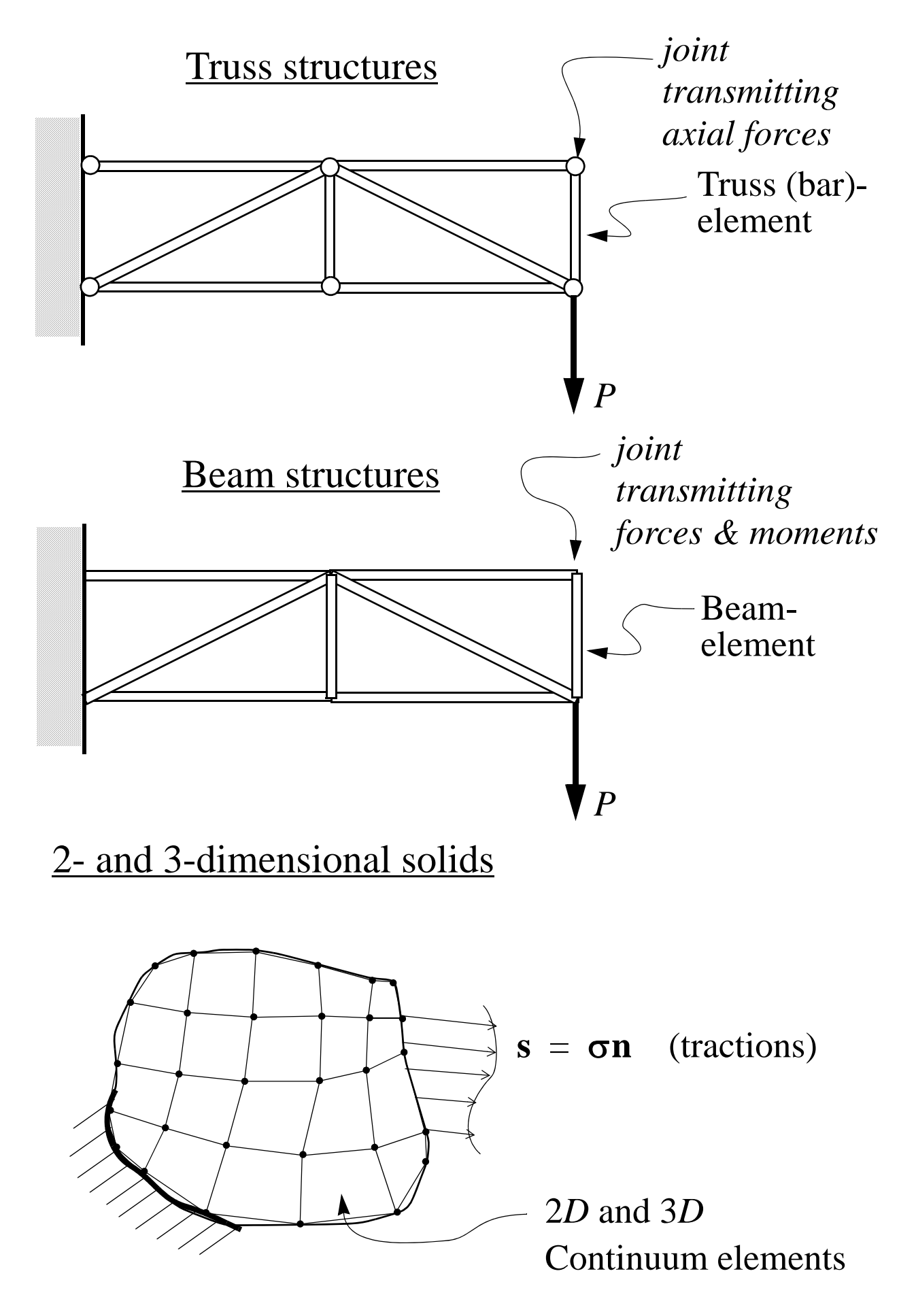

 $-3.2(12)$  —

#### **One truss element in the plane (2D)**

*Local coord. syst. {x,y} —> Global coord. syst. {X,Y}*

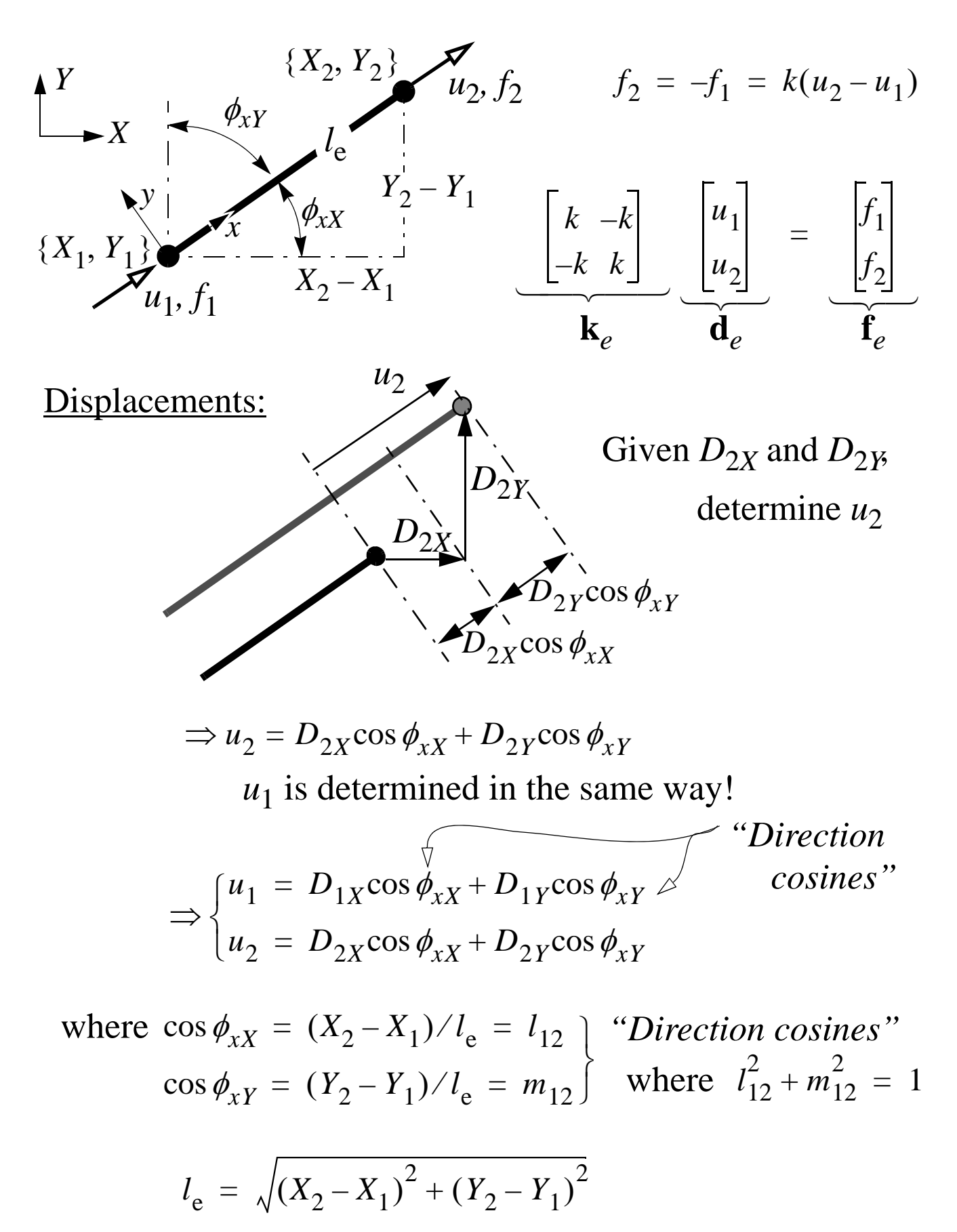

 $-3.3(12)$ 

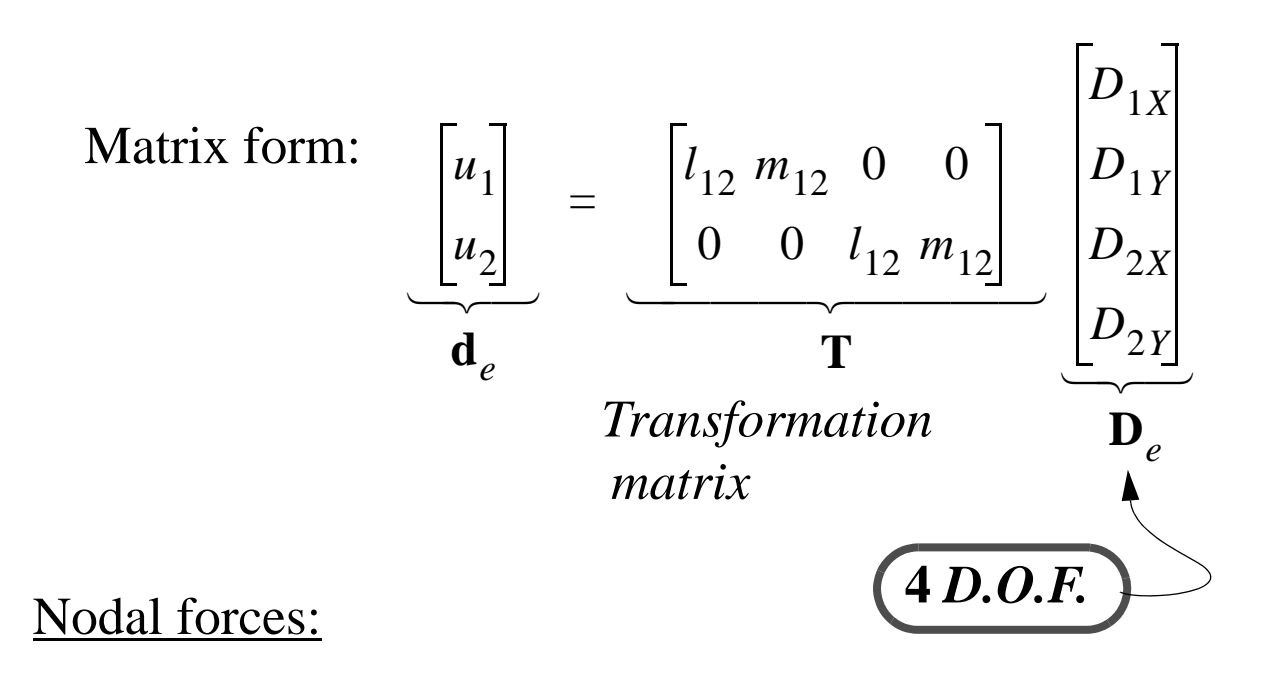

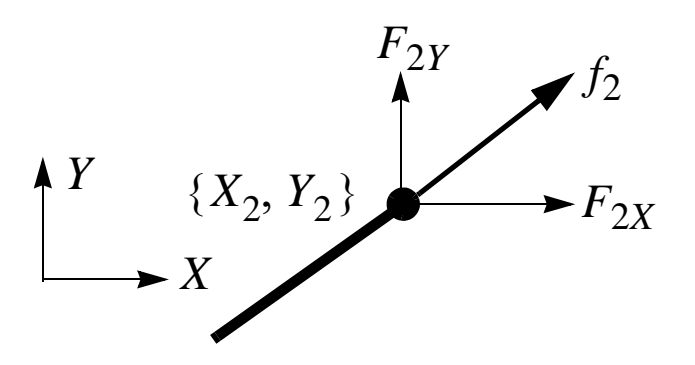

Express the axial force,  $f_2$ , in components in the global coordinate system (project  $f_2$  on the axis of coordinate syst.)

$$
\Rightarrow \begin{cases} F_{2X} = f_2 \cos \phi_{xX} = f_2 l_{12} \\ F_{2Y} = f_2 \cos \phi_{xY} = f_2 m_{12} \end{cases}
$$

Matrix form:

$$
\begin{bmatrix}\nF_{1X} \\
F_{1Y} \\
F_{2X} \\
F_{2Y}\n\end{bmatrix} = \begin{bmatrix}\nl_{12} & 0 \\
m_{12} & 0 \\
0 & l_{12} \\
0 & m_{12}\n\end{bmatrix} \begin{bmatrix}\nf_1 \\
f_2\n\end{bmatrix}
$$
\n
$$
\begin{bmatrix}\nF_1 \\
F_2\n\end{bmatrix}
$$
\n
$$
\begin{bmatrix}\nF_e \\
F_e\n\end{bmatrix}
$$

## **Summary: local —> global transformation**

$$
\mathbf{d}_e = \mathbf{TD}_e
$$
\n
$$
\mathbf{f}_e = \mathbf{k}_e \mathbf{d}_e
$$
\n
$$
\mathbf{F}_e = \mathbf{T}^T \mathbf{f}_e
$$
\n
$$
\mathbf{F}_e = \mathbf{T}^T \mathbf{f}_e
$$
\n
$$
\mathbf{F}_e = \mathbf{T}^T \mathbf{f}_e
$$
\n
$$
\mathbf{F}_e = \mathbf{T}^T \mathbf{f}_e
$$
\n
$$
\mathbf{F}_e = \mathbf{T}^T \mathbf{f}_e
$$
\n
$$
\mathbf{F}_e = \mathbf{T}^T \mathbf{f}_e
$$
\n
$$
\mathbf{F}_e
$$
\n
$$
\mathbf{E} = \mathbf{T}^T \mathbf{f}_e
$$
\n
$$
\mathbf{E} = \mathbf{T}^T \mathbf{f}_e
$$

*global coordinate system*

$$
\Rightarrow \left( \mathbf{F}_e = \mathbf{K}_e \mathbf{D}_e \right)
$$

where 
$$
\mathbf{K}_e = \begin{bmatrix} l_{12} & 0 \\ m_{12} & 0 \\ 0 & l_{12} \\ 0 & m_{12} \end{bmatrix} \begin{bmatrix} k & -k \\ -k & k \end{bmatrix} \begin{bmatrix} l_{12} & m_{12} & 0 & 0 \\ 0 & 0 & l_{12} & m_{12} \end{bmatrix}
$$

$$
\Rightarrow \mathbf{K}_e = k \begin{bmatrix} a & -a \\ -a & a \end{bmatrix} \qquad \text{where} \quad a = \begin{bmatrix} l_{12}^2 & l_{12}m_{12} \\ l_{12}m_{12} & m_{12}^2 \end{bmatrix}
$$
  
symmetric  
matrix!

### **Alternative formulation for the planar problem (2***D***)**

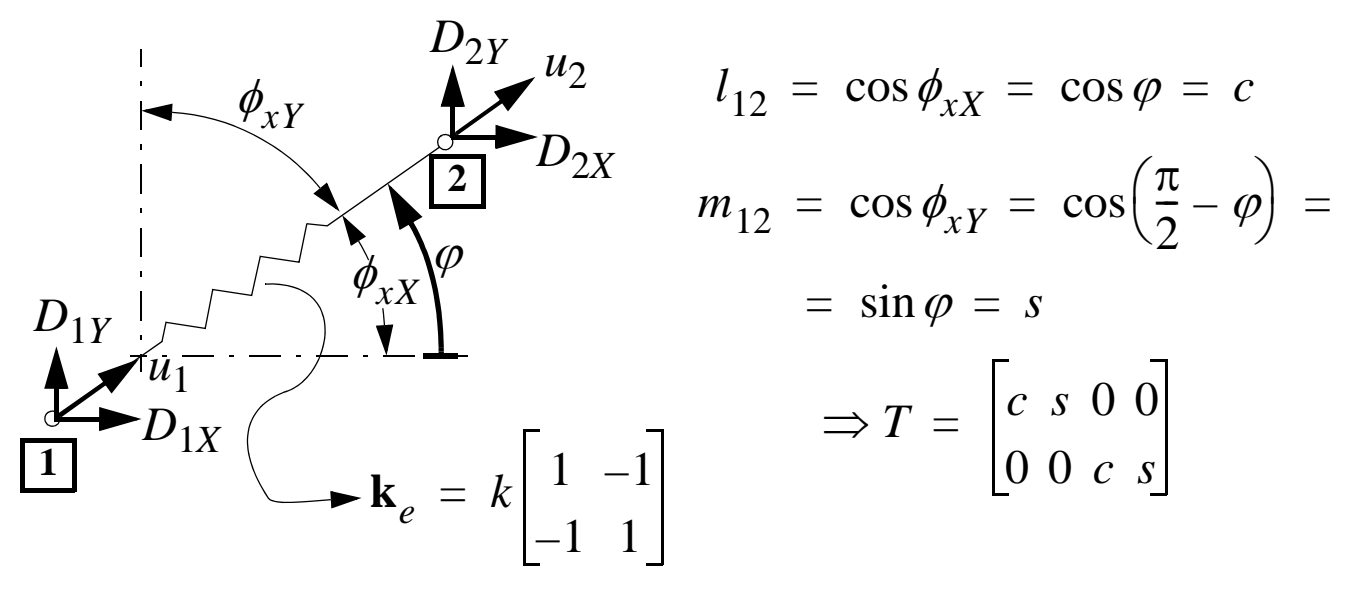

Global element stiffness matrix in the plane:

$$
\mathbf{K}_e = \mathbf{T}^T \mathbf{k}_e \mathbf{T} = \begin{bmatrix} c & 0 \\ s & 0 \\ 0 & c \\ 0 & s \end{bmatrix} k \begin{bmatrix} 1 & -1 \\ -1 & 1 \end{bmatrix} \begin{bmatrix} c & s & 0 & 0 \\ 0 & 0 & c & s \end{bmatrix} = k \begin{bmatrix} c^2 & cs & -c^2 & -cs \\ cs & s^2 & -cs & -s^2 \\ -c^2 & -cs & c^2 & cs \\ -cs & -s^2 & cs & s^2 \end{bmatrix}
$$

The Global element stiffness matrix can also be derived by use energy methods (Castigliano's theorems)

Elastic energy:

$$
W = \frac{k}{2}(u_2 - u_1)^2 = \frac{k}{2} \left[ \underbrace{(cD_{2X} + sD_{2Y})}_{u_2} - \underbrace{(cD_{1X} + sD_{1Y})}_{u_1} \right]^2
$$

Castigliano's  $1<sup>st</sup>$  theorem gives the components of the nodal forces as:

$$
F_{1X} = \partial W / \partial D_{1x}
$$
  
\n
$$
F_{1Y} = \partial W / \partial D_{1y}
$$
  
\n
$$
F_{2X} = \partial W / \partial D_{2x}
$$
  
\n
$$
F_{2Y} = \partial W / \partial D_{2y}
$$
  
\n
$$
F_{2Y} = \partial W / \partial D_{2y}
$$
  
\n
$$
F_{2Y} = \partial W / \partial D_{2y}
$$
  
\n
$$
F_{2Y} = \partial W / \partial D_{2y}
$$
  
\n
$$
F_{2Y} = \partial W / \partial D_{2y}
$$
  
\n
$$
F_{2Y} = \partial W / \partial D_{2y}
$$
  
\n
$$
F_{2Y} = \partial W / \partial D_{2y}
$$
  
\n
$$
F_{2Y} = \partial W / \partial D_{2y}
$$
  
\n
$$
F_{2Y} = \partial W / \partial D_{2y}
$$
  
\n
$$
F_{2Y} = \partial W / \partial D_{2y}
$$
  
\n
$$
F_{2Y} = \partial W / \partial D_{2y}
$$
  
\n
$$
F_{2Y} = \partial W / \partial D_{2y}
$$
  
\n
$$
F_{2Y} = \partial W / \partial D_{2y}
$$
  
\n
$$
F_{2Y} = \partial W / \partial D_{2y}
$$

 $-3.6(12)$ 

### **One truss element in space (3***D***)**

*Local coord. syst. {x,y,z} —> Global coord. syst. {X,Y,Z}*

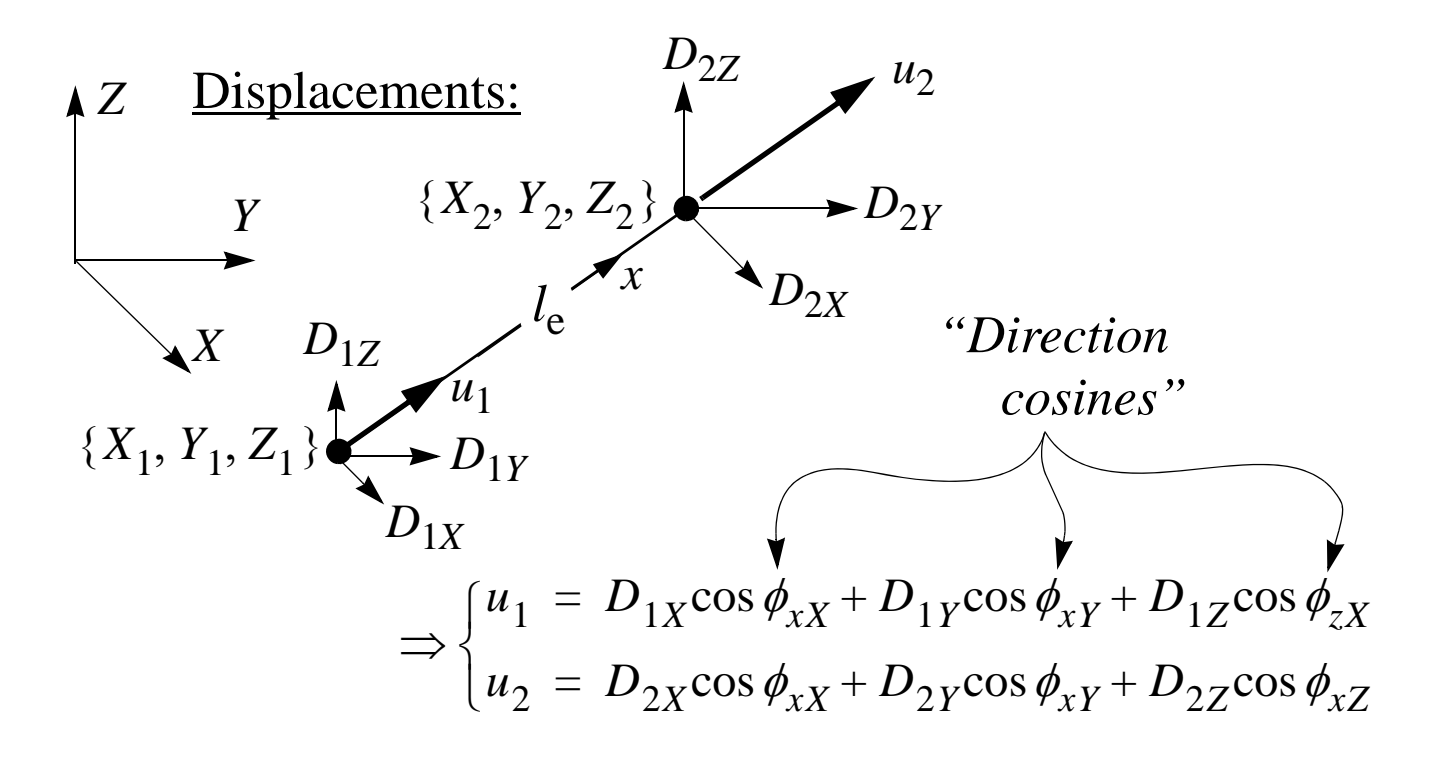

where 
$$
\cos \phi_{xx} = (x_2 - x_1)/l_e = l_{12}
$$
 *"Direction cosines"*  
\n
$$
\cos \phi_{xY} = (y_2 - y_1)/l_e = m_{12}
$$
 where  
\n
$$
\cos \phi_{xZ} = (z_2 - z_1)/l_e = n_{12}
$$
  $l_{12}^2 + m_{12}^2 + n_{12}^2 = 1$   
\n
$$
l_e = \sqrt{(X_2 - X_1)^2 + (Y_2 - Y_1)^2 + (Z_2 - Z_1)^2}
$$
\nMatrix form:  
\n
$$
\begin{bmatrix} u_1 \\ u_2 \end{bmatrix} = \begin{bmatrix} l_{12} & m_{12} & n_{12} & 0 & 0 & 0 \\ 0 & 0 & 0 & l_{12} & m_{12} & n_{12} \\ 0 & 0 & 0 & l_{12} & m_{12} & n_{12} \end{bmatrix} \begin{bmatrix} D_{1X} \\ D_{1Y} \\ D_{2X} \\ D_{2X} \\ D_{2Y} \\ D_{2Z} \end{bmatrix}
$$
\nTransformation matrix

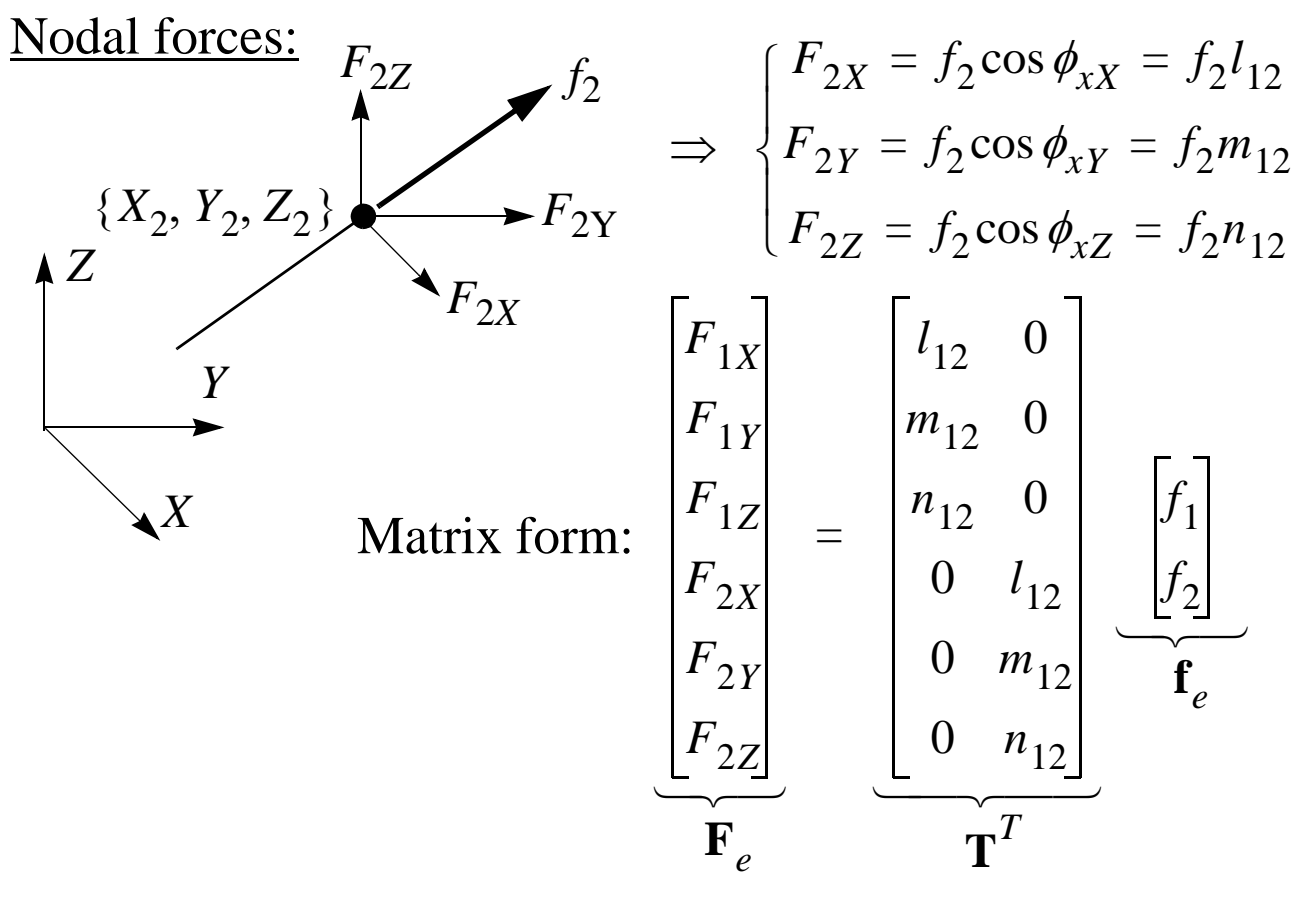

Summary: local—>global transformation in 3*D*

$$
\mathbf{d}_e = \mathbf{T} \mathbf{D}_e
$$
\n
$$
\mathbf{f}_e = \mathbf{k}_e \mathbf{d}_e
$$
\n
$$
\mathbf{f}_e = \mathbf{k}_e \mathbf{d}_e
$$
\n
$$
\mathbf{f}_e = \mathbf{F}_e \mathbf{T} \mathbf{D}_e
$$
\n
$$
\mathbf{F}_e = \mathbf{T}^T \mathbf{f}_e
$$
\n
$$
\mathbf{F}_e = \mathbf{F}_e \mathbf{T} \mathbf{D}_e
$$
\n
$$
\mathbf{F}_e = \mathbf{F}_e \mathbf{T} \mathbf{D}_e
$$
\n
$$
\mathbf{F}_e = \mathbf{F}_e \mathbf{D}_e
$$
\nElement stiffness matrix in global coordinate system

\n
$$
\Rightarrow \mathbf{F}_e = \mathbf{K}_e \mathbf{D}_e
$$
\nHere

\n
$$
l_{12}^2
$$
\n
$$
l_{12}m_{12}
$$
\n
$$
l_{12}m_{12}
$$
\n
$$
l_{12}m_{12}
$$

Here

$$
\mathbf{K}_e = \mathbf{T}^T \mathbf{k}_e \mathbf{T} = k \begin{bmatrix} \mathbf{a} & -\mathbf{a} \\ -\mathbf{a} & \mathbf{a} \end{bmatrix} \text{ where } \mathbf{a} = \begin{bmatrix} 12 & 12 & 12 & 12 & 12 \\ l_{12} m_{12} & m_{12}^2 & m_{12} n_{12} \\ l_{12} n_{12} & m_{12} n_{12} & n_{12}^2 \end{bmatrix}
$$

### **Numbering of the Equations**

• Total number of equations (= D.O.F.) are equal to

[D.O.F. per node]  $\times N$  *total number of nodes* 

 *in the model*

- Numerical analysis requires systematic numbering of Eqs. (e.g. to handle boundary conditions etc.)
- Assembly of global stiffness matrix and load vector also requires relation between local and global numbering of D.O.F.
	- Book keeping problem!

Ex. 2-node element, 3 D.O.F. per node

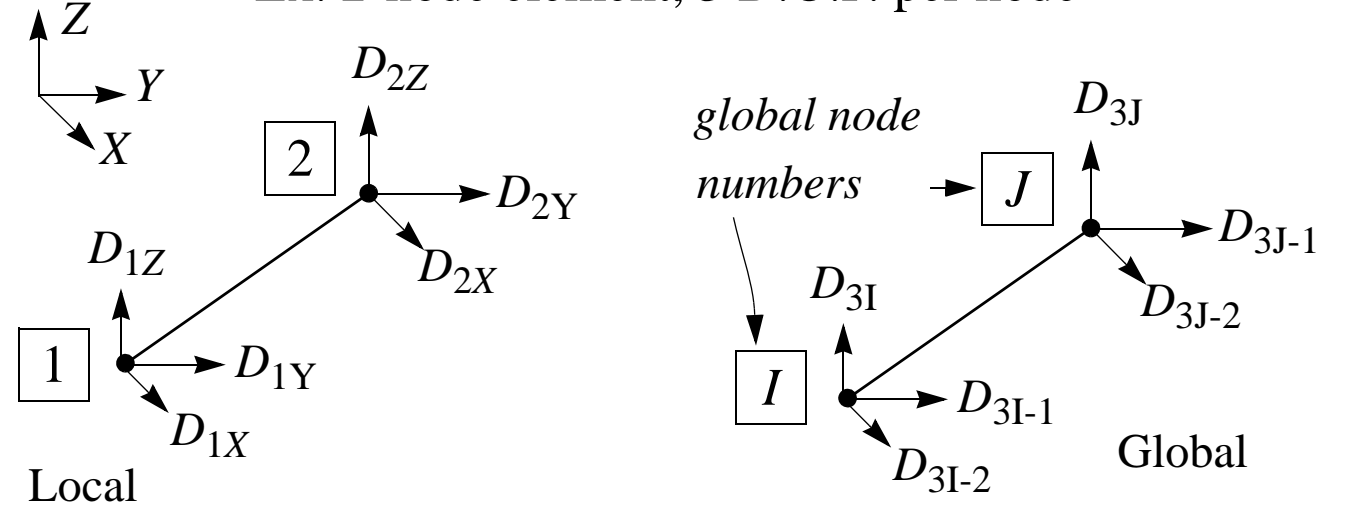

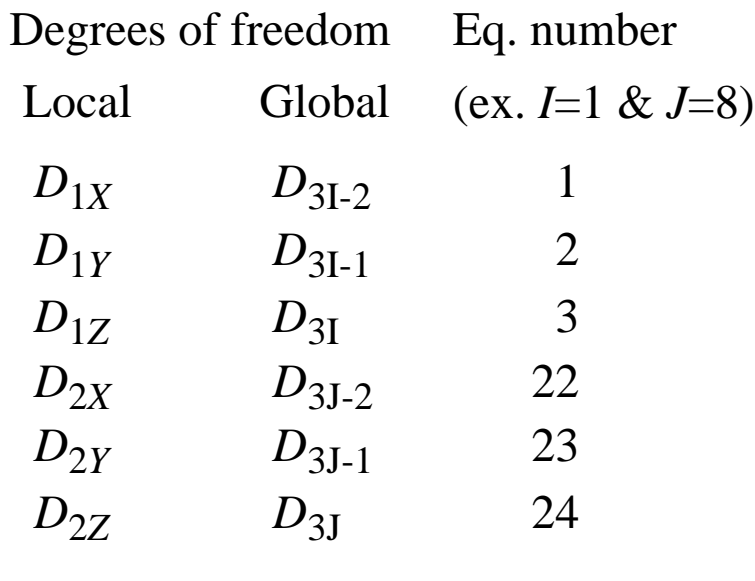

 $-3.9(12)$ 

#### Ex. 2-node element, 2 D.O.F. per node

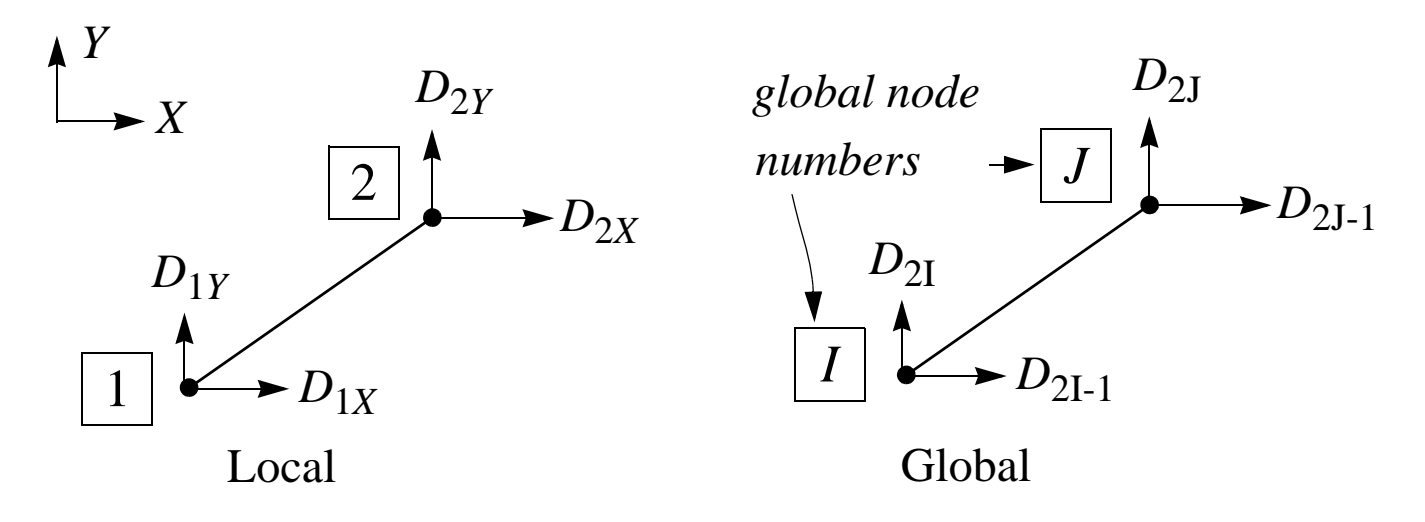

Ex.: a planar truss structure (trusses/rods or spring elements)

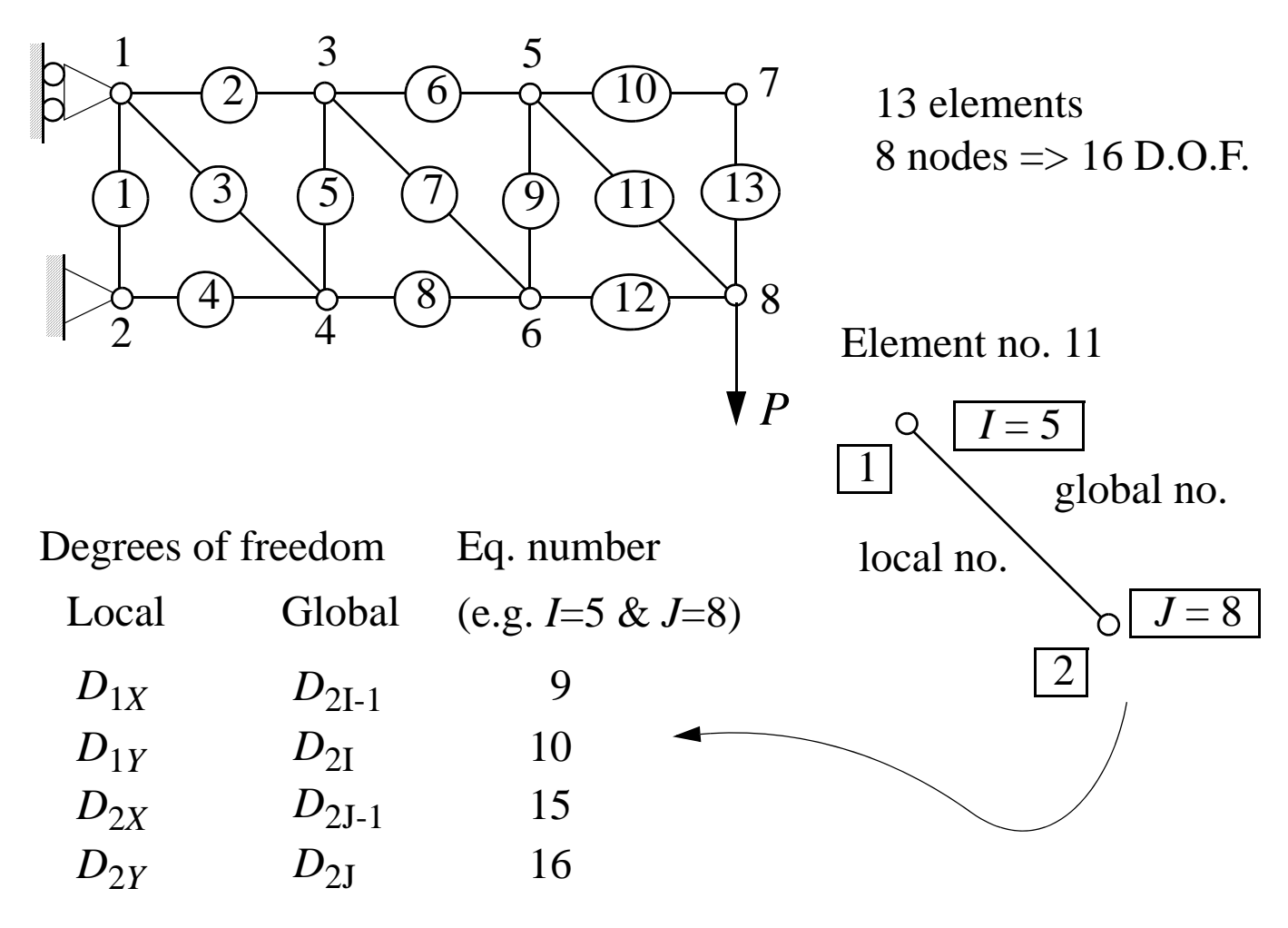

#### Boundary

Conditions:  $D_1 = D_3 = D_4 = 0$  ( $F_1, F_3$  and  $F_4$  reaction forces)  $F_2 = F_5 = F_6 = \dots = F_{15} = 0, \quad F_{16} = -P$ 

 $-3.10(12)$  —

## **Algorithm for assembly of global stiffness matrix**

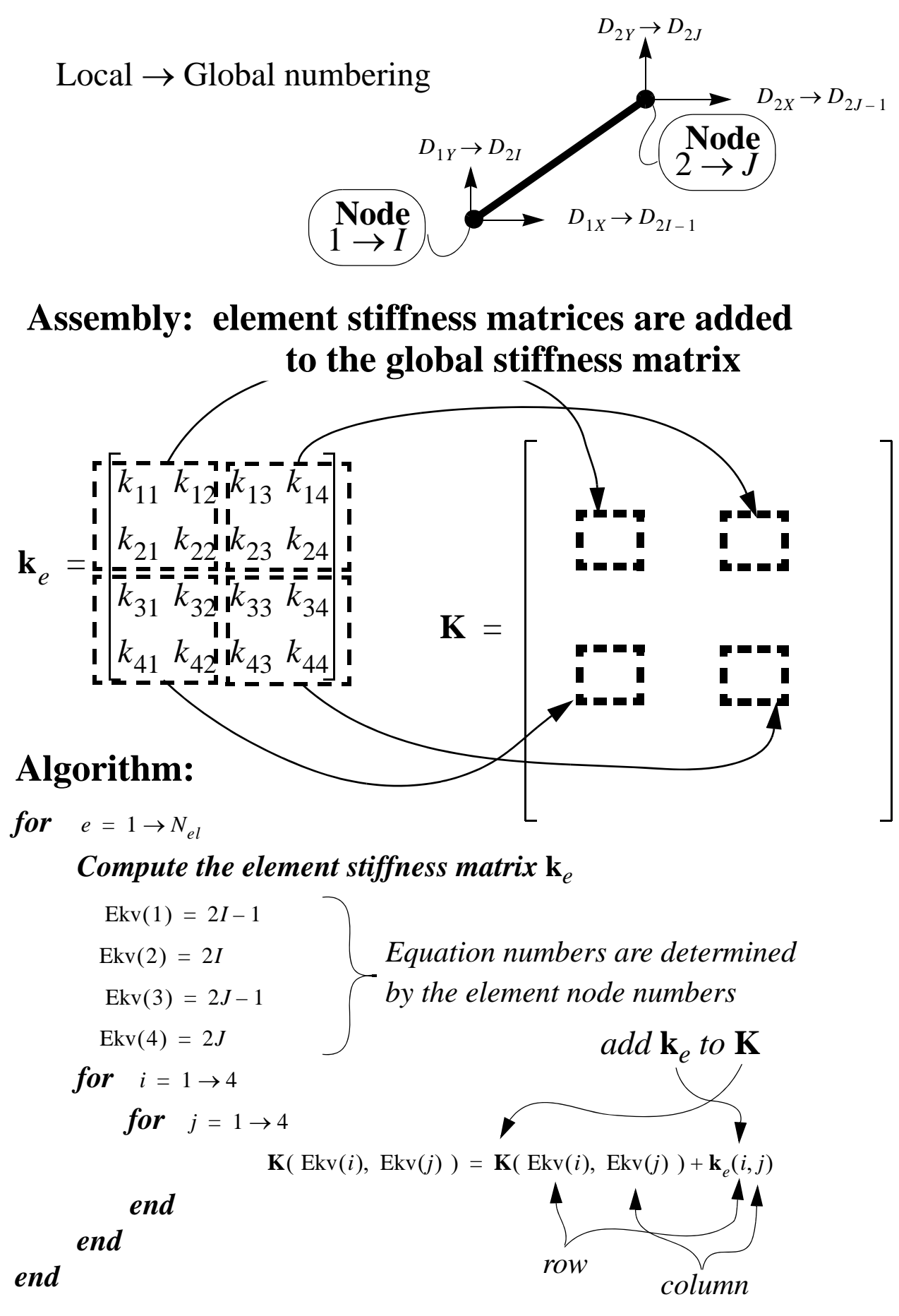

See the Matlab program: **spring2D** & **truss2D** on the home page!

 $-3.11(12)$ 

### Truss structure example—Summary

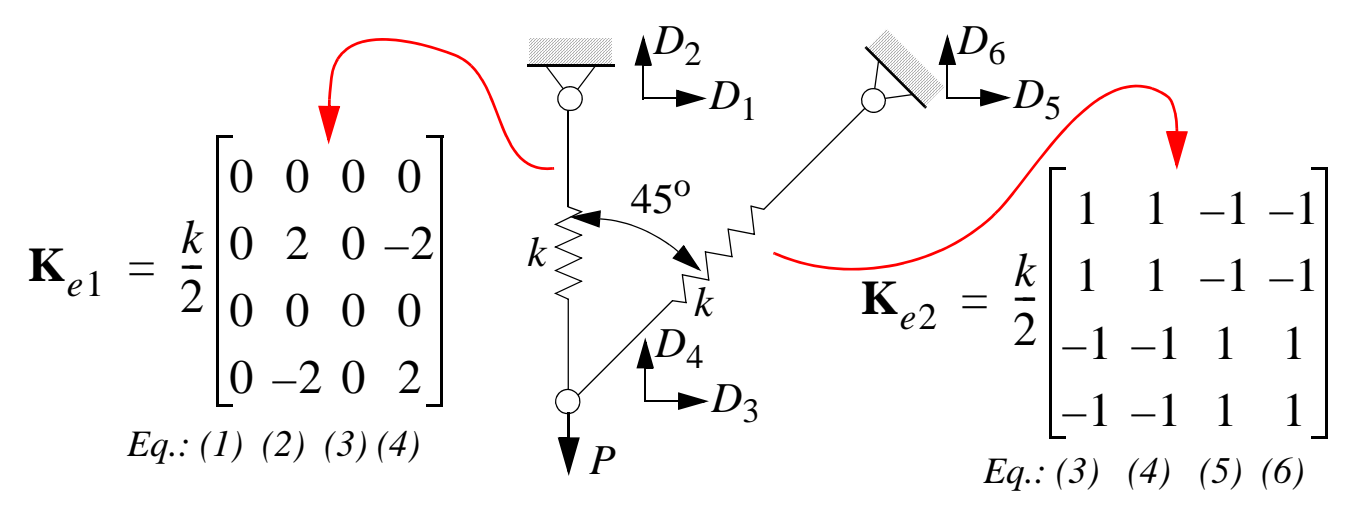

Boundary Conditions:  $D_1 = D_2 = D_5 = D_6 = 0$ ;  $F_3 = 0$ ,  $F_4 = -P_5 = D_6 = 0$ 

# **Equation**

**system**

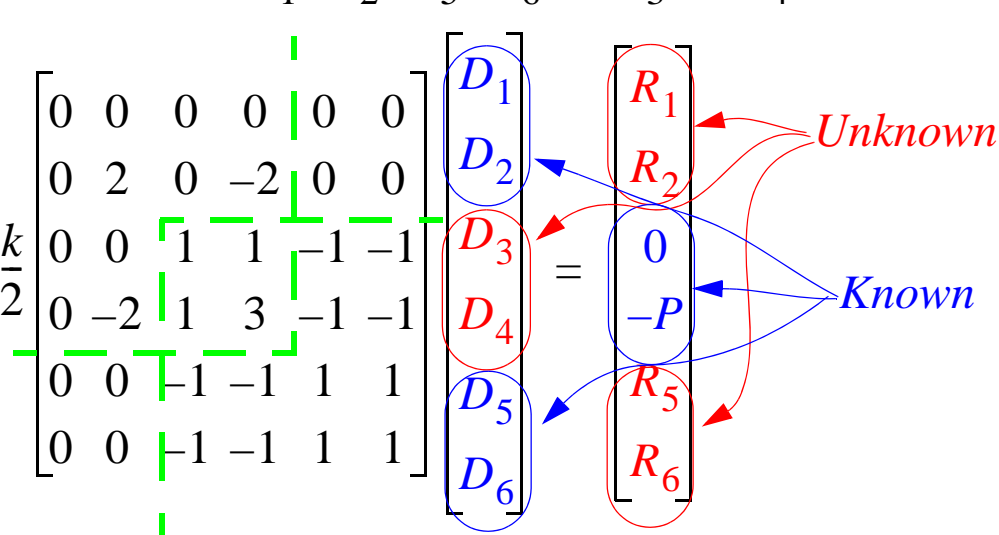

#### **Computational steps:**

- 1. Calculate *element stiffness matrices* and **assemble** *global stiffness matrix*
- 2. Solve for the unknown *displacements* (Eqs. 3, 4) =  $> D_3, D_4$

$$
\frac{k}{2} \begin{bmatrix} 1 & 1 \\ 1 & 3 \end{bmatrix} \begin{bmatrix} D_3 \\ D_4 \end{bmatrix} = \begin{bmatrix} 0 \\ -P \end{bmatrix} \implies \begin{bmatrix} D_3 \\ D_4 \end{bmatrix} = \frac{P}{k} \begin{bmatrix} 1 \\ -1 \end{bmatrix}
$$

3. Calculate the unknown *reaction forces* (Eqs. 1,2, 5,6)

Eq. (2): 
$$
R_2 = k/2(2D_2 - 2D_4) = P
$$
  
\nEq. (5):  $R_5 = k/2(-D_3 - D_4 + D_5 + D_6) = 0$   
\nEq. (6):  $\Rightarrow R_6 = 0$ 

 $-3.12(12)$
## **Lectures 5, 6 and 7**

# **Introduction to** *approximate* **solution methods in solid mechanics**

- 1. Principle of Virtual Work (PVW)
- 2. Approximate methods based on PVW
- 3. General method for development of FEM-Eq. based on the weak form (a generalization of PVW, applicable to PDE:s in general)
- 4. Procedure for FEM-analysis with application to uniaxial problems (trusses and planar truss structures)

#### **Principle of virtual work**

*at equilibrium holds*  $\delta A^{(e)} = \delta A^{(i)}$ *virtual work of external forces virtual work of internal forces*

*"Necessary and sufficient condition for equilibrium"*

### **Uniaxial application (bar):**

$$
N_1
$$
\n
$$
x = x_1
$$
\n
$$
x = x_2
$$
\n
$$
M_2
$$
\n
$$
x = x_1
$$
\n
$$
u(x)
$$
\n
$$
x = x_2
$$
\n
$$
u(x)
$$
\n
$$
x = x_2
$$
\n
$$
u(x)
$$
\n
$$
x = x_2
$$
\n
$$
u(x)
$$
\n
$$
x = x_2
$$
\n
$$
u(x)
$$
\n
$$
u(x)
$$
\n
$$
u(x)
$$
\n
$$
u(x)
$$
\n
$$
u(x)
$$
\n
$$
u(x)
$$
\n
$$
u(x)
$$
\n
$$
u(x)
$$
\n
$$
u(x)
$$
\n
$$
u(x)
$$
\n
$$
u(x)
$$
\n
$$
u(x)
$$
\n
$$
u(x)
$$
\n
$$
u(x)
$$
\n
$$
u(x)
$$
\n
$$
u(x)
$$
\n
$$
u(x)
$$
\n
$$
u(x)
$$
\n
$$
u(x)
$$
\n
$$
u(x)
$$
\n
$$
u(x)
$$
\n
$$
u(x)
$$
\n
$$
u(x)
$$
\n
$$
u(x)
$$
\n
$$
u(x)
$$
\n
$$
u(x)
$$
\n
$$
u(x)
$$
\n
$$
u(x)
$$
\n
$$
u(x)
$$
\n
$$
u(x)
$$
\n
$$
u(x)
$$
\n
$$
u(x)
$$
\n
$$
u(x)
$$
\n
$$
u(x)
$$
\n
$$
u(x)
$$
\n
$$
u(x)
$$
\n
$$
u(x)
$$
\n
$$
u(x)
$$
\n
$$
u(x)
$$
\n
$$
u(x)
$$
\n
$$
u(x)
$$
\n
$$
u(x)
$$
\n
$$
u(x)
$$
\n
$$
u(x)
$$
\n
$$
u(x)
$$
\n
$$
u(x)
$$
\n
$$
u(x)
$$
\n
$$
u(x)
$$
\n
$$
u(x)
$$

Introduce an **arbitrary variation in displacement**  $\delta u(x)$  from the equilibrium pos. with a **compatible variation in strain**  $\delta \varepsilon = d\delta u/dx$  $u(x) + \delta u(x)$  must satisfy **geometrical boundary cond. & constraint**. Thus,  $\delta u(x) = 0$  where  $u(x)$  is prescribed

**External forces**  $\{N_1, N_2 \& K_x\}$  then perform the work

$$
\delta A^{(e)} = \underbrace{N_2 \delta u(x_2) + N_1(-\delta u(x_1))}_{\text{[N\delta u]}_{x_1}^x} + \int_{x_1}^{x_2} \delta u K_x A \, dx
$$
\n
$$
= [N\delta u]_{x_1}^{x_2} = \int_{x_1}^{x_2} \frac{d}{dx} [N\delta u] dx = \int_{x_1}^{x_2} \left[ \frac{dN}{dx} \delta u + N \frac{d \delta u}{dx} \right] dx
$$
\n
$$
\Rightarrow \delta A^{(e)} = \int_{x_1}^{x_2} \left( \frac{dN}{dx} + K_x A \right) \delta u \, dx + \int_{x_1}^{x_2} N \delta u \, dx
$$
\n
$$
= 0 \text{ due to equilibrium!}
$$
\n
$$
\text{Thus, } \delta A^{(e)} = \int_{x_1}^{x_2} \sigma \delta \epsilon A \, dx = \int_{V} \underbrace{\sigma \delta \epsilon}_{\text{[N\delta u]} dV} dV = \delta A^{(i)} \underbrace{\sigma \delta u}_{\text{[unit volume]}} dV
$$

**Note! this is valid regardless the material behaviour!**

 $-5.2(18)$ 

## **Illustration of virtual displacement in P.V.W**

Example: Truss, rotating at a constant

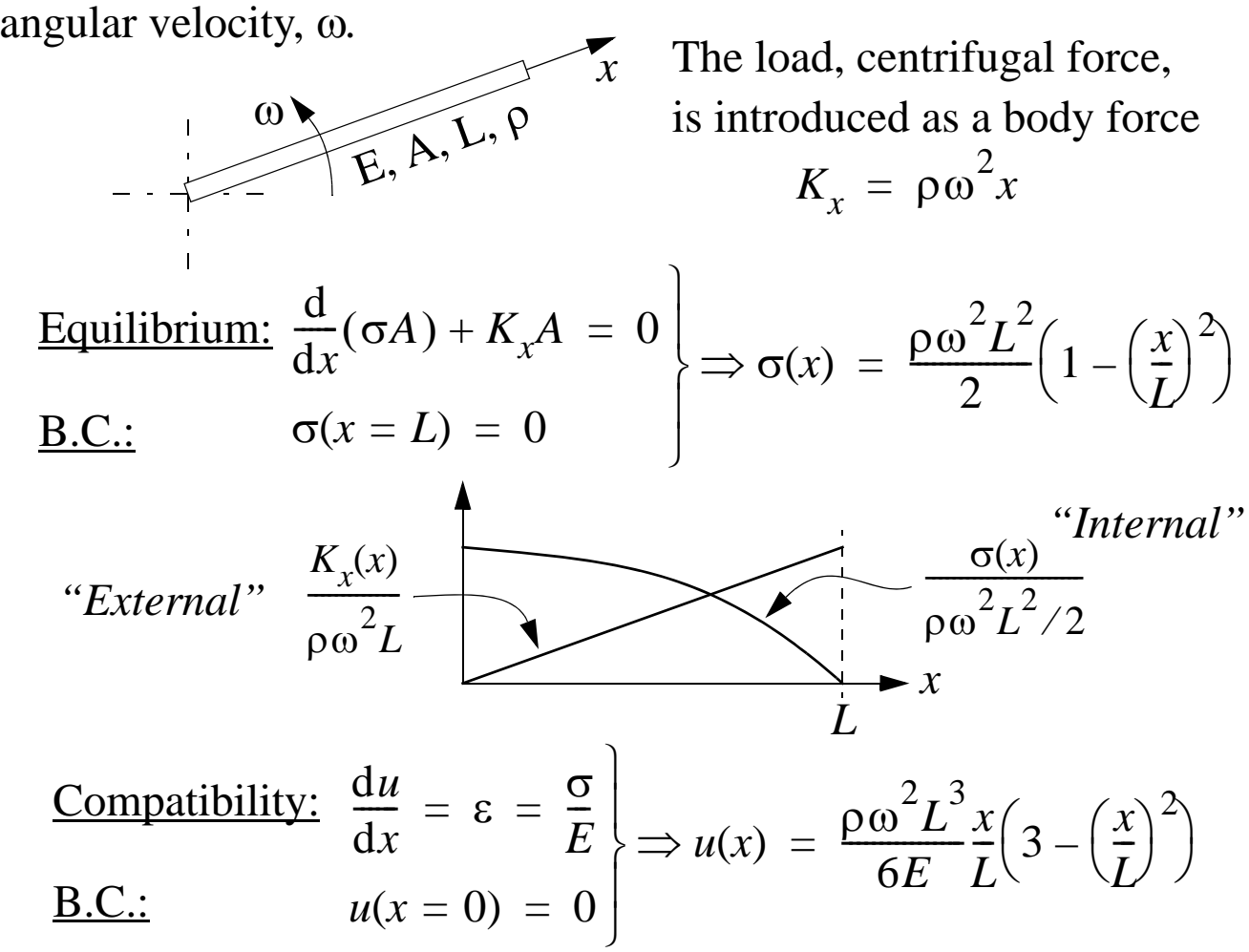

**Study a displacement variation**  $\delta u(x)$  (virtual displacement), around  $u(x)$ , given as  $\delta u = \alpha \sin(\beta \pi x/L)$ ,  $\alpha, \beta > 0$  $\delta \varepsilon = \frac{\alpha \beta \pi}{L}$  $\Rightarrow \delta \varepsilon = \frac{\alpha p \pi}{L} \cos(\beta \pi x/L)$ 

*Internal virtual work:*

$$
\delta A^{(i)} = \int_0^L \delta \varepsilon(x) \sigma(x) A dx = \dots = A L^2 \rho \omega^2 \alpha \frac{(\sin \beta \pi - \beta \pi \cos \beta \pi)}{\beta^2 \pi}
$$

*External virtual work:*

$$
\delta A^{(e)} = \int_0^L \delta u(x) K_x(x) A dx = \dots = A L^2 \rho \omega^2 \alpha \frac{(\sin \beta \pi - \beta \pi \cos \beta \pi)}{\beta^2 \pi}
$$

Thus,  $\delta A^{(i)} = \delta A^{(e)}$ , independent of  $\alpha$  and  $\beta$  as stated by *P.V.W.* 

# **Approximate solution method based on the Principle of Virtual Work**

## **General features:**

- *(i)* **Compatibility** and **material relation** will be satisfied everywhere!
- *(ii)* **Equilibrium** will not be satisfied everywhere,

only in an average sense!

## **Computational steps (truss example):**

- **1.** Make an *approximate ansatz (trial function)*,  $\tilde{u}(x)$ , for the displacement solution.
	- **Requirements:**  $\tilde{u}(x)$  must satisfy *kinematic boundary conditions & constraints*.

A rather *general ansatz* is:

$$
\tilde{u}(x) = \phi_0(x) + \sum_{j=1}^{n} \alpha_j \phi_j(x)
$$
\n*Fullfils kinematic B.C*\n*inematic B.C*\n*inematics*\n*inematics with kinematic B.C.*\n*inematics with kinematic B.C.*

**2.** Determine  $\alpha_i$  by use of the Principle of Virtual Work (P.V.W.). A convenient choice for the *displacement variation (test*   $function)$   $\delta u(x)$  is:

$$
\delta u(x) = \sum_{i=1}^{n} \beta_i \phi_i(x), \quad \beta_i \text{ are arbitrary coefficients.}
$$

 $\Rightarrow$   $\delta \varepsilon(x) = \frac{du}{dx} = \sum \beta_i \phi'_{i}(x)$  (compatible virtual strain) d*u*  $=\frac{du}{dx} = \sum \beta_i \phi'_{i}(x)$ *n*

 $-5.4(18)$ 

*Internal virtual work*

$$
\delta A^{(i)} = \int_{x_1}^{x_2} \delta \varepsilon(x) \tilde{\sigma}(x) A dx = \left\{ \tilde{\sigma} = E \frac{d\tilde{u}}{dx} \right\} =
$$

$$
= \sum_{i=1}^{n} \beta_i \left[ \int_{x_1}^{x_2} \phi'_i E A \left( \phi'_0(x) + \sum_{j=1}^{n} \alpha_j \phi'_j(x) \right) dx \right]
$$

*External virtual work*

$$
\delta A^{(e)} = [\delta u(x) N]_{x_1}^{x_2} + \int_{x_1}^{x_2} \delta u(x) K_x(x) A dx =
$$
  
= 
$$
\sum_{i=1}^n \beta_i \left[ [\phi_i N]_{x_1}^{x_2} + \int_{x_1}^{x_2} \phi_i K_x(x) A dx \right]
$$

Now, invoke P.V.W., which states that  $\delta A^{(i)} = \delta A^{(e)}$  should be satisfied for arbitrary choices of  $\beta_i$ . Hence, we obtain a system of *n* equations for the *n* unknown coefficients  $\alpha_j$ .

$$
\int_{x_1}^{x_2} \phi'_{i} EA \left( \phi'_{0}(x) + \sum_{j=1}^{n} \alpha_{j} \phi'_{j}(x) \right) dx = \left[ \phi_{i} N \right]_{x_1}^{x_2} + \int_{x_1}^{x_2} \phi_{i} K_{x}(x) A dx
$$
  
  $i = 1, ..., n$ 

On *matrix form* this reads

$$
A_{11} \dots A_{1n} \begin{bmatrix} \alpha_1 \\ \alpha_n \end{bmatrix} = \begin{bmatrix} b_1 \\ \beta_2 \end{bmatrix} \Rightarrow \text{ solve for } \alpha
$$
  
\n
$$
A_{21} \dots A_{2n} \begin{bmatrix} \alpha_1 \\ \alpha_2 \end{bmatrix} = \begin{bmatrix} b_1 \\ \beta_2 \end{bmatrix} \Rightarrow \text{ solve for } \alpha
$$
  
\n
$$
A_{n1} \dots A_{nn} \begin{bmatrix} \alpha_1 \\ \alpha_2 \end{bmatrix} = \begin{bmatrix} b_1 \\ \beta_2 \end{bmatrix} \Rightarrow \text{ solve for } \alpha
$$
  
\n
$$
A_{n1} \dots A_{nn} \begin{bmatrix} \alpha_1 \\ \alpha_2 \end{bmatrix} = \begin{bmatrix} b_1 \\ \beta_2 \end{bmatrix} \Rightarrow \text{ solve for } \alpha
$$
  
\n
$$
A_{n1} \dots A_{nn} \begin{bmatrix} \alpha_1 \\ \alpha_2 \end{bmatrix} = \begin{bmatrix} b_1 \\ \beta_2 \end{bmatrix} \Rightarrow \text{ solve for } \alpha
$$
  
\n
$$
A_{n1} \dots A_{nn} \begin{bmatrix} \alpha_1 \\ \alpha_2 \end{bmatrix} = \begin{bmatrix} b_1 \\ \beta_2 \end{bmatrix} \Rightarrow \text{ solve for } \alpha
$$

 $-5.5(18)$ 

### **Uniaxial example: truss with axial load**

*x*  $g \parallel \rho$ *E A*

A linear elastic bar (*E*) is loaded by its dead weight  $K_x = \rho g$ . Determine the displacement in the bar with an approximate methods based on the Principle of virtual work (P.V.W.)

Boundary conditions:  $u(x=0) = 0$  &  $u(x=L) = 0$ 

**P.V.W.**: 
$$
\delta A^{(i)} = \int_{x_1}^{x_2} \delta \epsilon \sigma A dx = [N \delta u]_{x_1}^{x_2} + \int_{x_1}^{x_2} \delta u K_x A dx = \delta A^{(e)}
$$

Approximate ansatz:  $\tilde{u}(x) = c_0 + c_1 \frac{x}{L}$  $\frac{x}{L}$  +  $c_2$ *x*  $= c_0 + c_1 \frac{x}{L} + c_2 \left(\frac{x}{L}\right)^2$ 

with B.C.: 
$$
u(0) = u(L) = 0 \implies c_0 = 0, c_2 = -c_1
$$
  
we obtain,  $\tilde{u}(x) = c_1 \frac{x}{L} \left(1 - \frac{x}{L}\right) \implies \tilde{\epsilon}(x) = \frac{d\tilde{u}}{dx} = \frac{c_1}{L} \left(1 - 2\frac{x}{L}\right)$ 

**Choice of** 
$$
\delta u
$$
:  $\delta u = d \frac{x}{L} \left( 1 - \frac{x}{L} \right) \Rightarrow \delta \varepsilon = \frac{d \delta u}{dx} = \frac{d}{L} \left( 1 - 2 \frac{x}{L} \right)$ 

**Hooke's law:**  $\sigma = E \tilde{\epsilon}(x) = E \frac{d\tilde{u}(x)}{1}$  Note! the ansatz is used here! **Solution:**  $= E \varepsilon(x) = E \frac{du(x)}{dx}$ 

$$
\delta A^{(i)} = \int_{x_1}^{x_2} \delta \epsilon \sigma A dx = \int_{x_1}^{x_2} \frac{d}{L} \left( 1 - 2\frac{x}{L} \right) E \frac{c_1}{L} \left( 1 - 2\frac{x}{L} \right) A dx = d \frac{EA}{3L} c_1
$$
  
\n
$$
\delta A^{(e)} = 0 + \int_{x_1}^{x_2} d\frac{x}{L} \left( 1 - \frac{x}{L} \right) \rho g A dx = d \frac{\rho g A L}{6}
$$
  
\n
$$
\delta A^{(i)} = \delta A^{(e)} \Rightarrow d \left( \frac{EA}{3L} c_1 - \frac{\rho g A L}{6} \right) = 0 \Rightarrow c_1 = \frac{\rho g L^2}{2E}
$$
  
\n
$$
\Rightarrow \tilde{u}(x) = \frac{\rho g L^2}{2E} \frac{x}{L} \left( 1 - \frac{x}{L} \right) \text{ The Exact solution in this case!}
$$

## **Development of FEM-Equations**

## **— General procedure for physical problems described by a PDE**

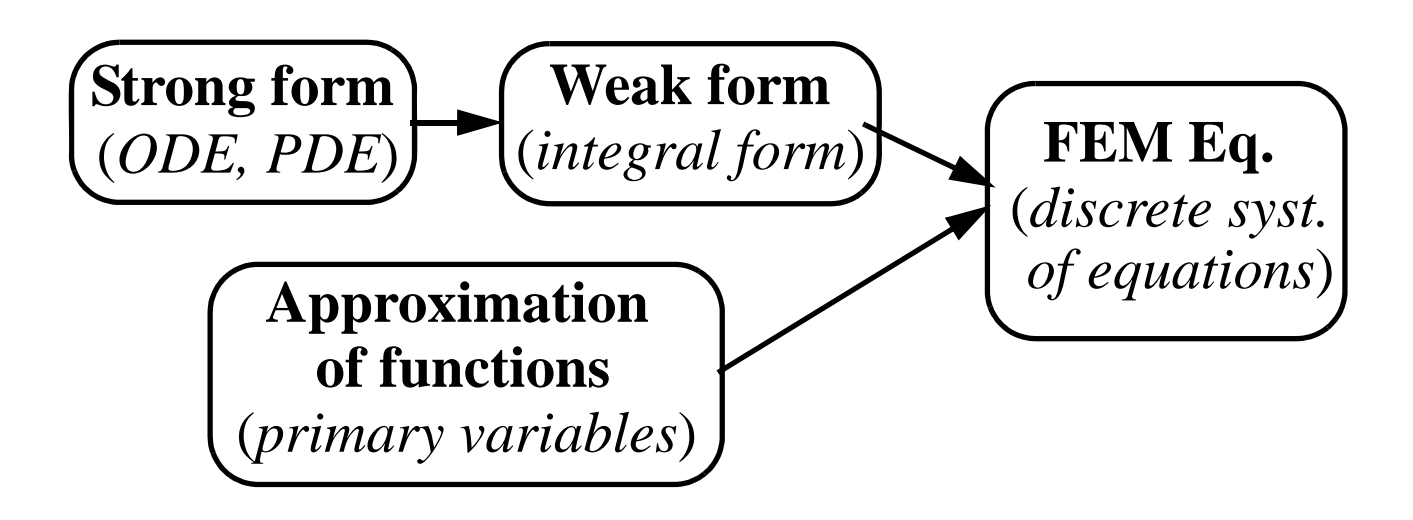

Example: Truss (1D)

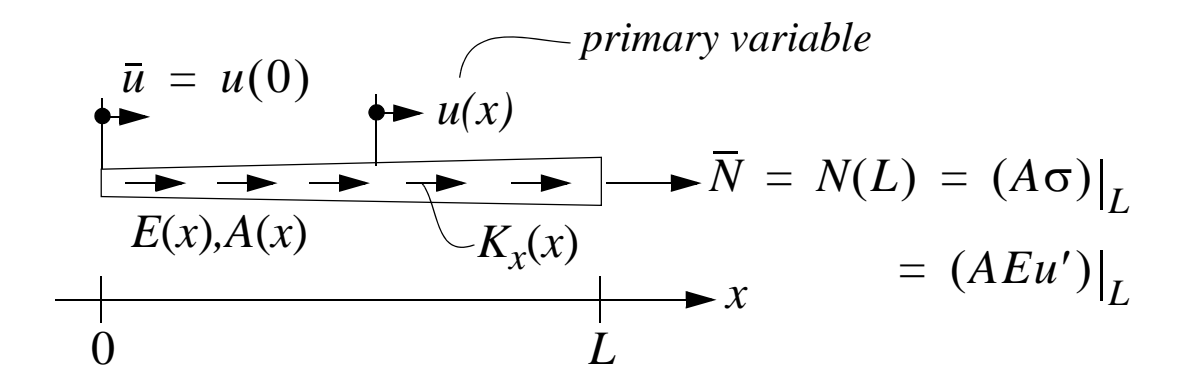

### **Strong form:**

d d*x*  $\frac{d}{d}$  $\left( EA\frac{du}{dt}\right)$  $\left(EA\frac{du}{dx}\right) + K_xA = 0$  för  $0 < x < L$ O.D.E.:

**Boundary Conditions:**  $x = 0$ :  $u = \bar{u}$  (essential)  $x = L$ :  $A E u' = \overline{N}$  (natural)

### **Weak form (integral form, variational form):**

1. Multiply **O.D.E.** and **B.C.** by an *arbitrary weight function*,  $v(x)$ , and integrate over the length of the truss:

$$
\Rightarrow \begin{cases} \int_0^L v(x) \left[ \frac{d}{dx} \left( EA \frac{du}{dx} \right) + K_x A \right] dx = 0 \end{cases}
$$
 (1a)

$$
\left\{ \left[ v(x)(\overline{N} - AEu') \right] \right\}_{x=L} = 0 \tag{1b}
$$

Suitable restriction for  $v(x)$ , choose  $v(0) = 0$  $(1c)$ 

2. Integrate the 1st term in (1a) by parts, i.e. lower  $u^{\prime\prime}$  to  $u^{\prime}$ :

$$
\Rightarrow \int_{0}^{L} v(x) \left[ \frac{d}{dx} \left( EA \frac{du}{dx} \right) \right] dx = \left[ v(x) EA \frac{du}{dx} \right]_{0}^{L} - \int_{0}^{L} \frac{dv}{dx} \left( EA \frac{du}{dx} \right) dx
$$

inserted into (1a) gives

$$
\int_{0}^{L} \frac{dv}{dx} E \frac{du}{dx} A dx = v(EAu')\Big|_{x=L} - v(EAu')\Big|_{x=0} + \int_{0}^{L} vK_x A dx
$$

$$
= \overline{N}(1b) = 0 (1c)
$$

**Weak form, definition:** Find  $u(x)$  among all admissible functions that satisfies the essential B.C. ( $u(0) = \bar{u}$ ), such that

$$
\int_{0}^{L} \frac{dv}{dx} E \frac{du}{dx} A dx - \left[ (v\overline{N})\Big|_{x=L} + \int_{0}^{L} vK_{x} A dx \right] = 0 \text{ for an arbitrary}
$$
  
 $v(x) \text{ with } v(0) = 0$ 

### **WEAK FORM**  $\iff$  **STRONG FORM**

#### **PHYSICAL INTERPRETATION = PRINCIPLE OF VIRTUAL WORK**

## **FEM**—**Approximate solution of weak form**

The discretized system of FEM-equations results after choice of

- *Approximate solution ansatz*  $\tilde{u}(x)$  (trial function)
- Weight function  $v(x)$  (test function)

*Piece wise continues functions* are used in **FEM**, i.e. the geometry is divided into *elements* connected by *nodes*.

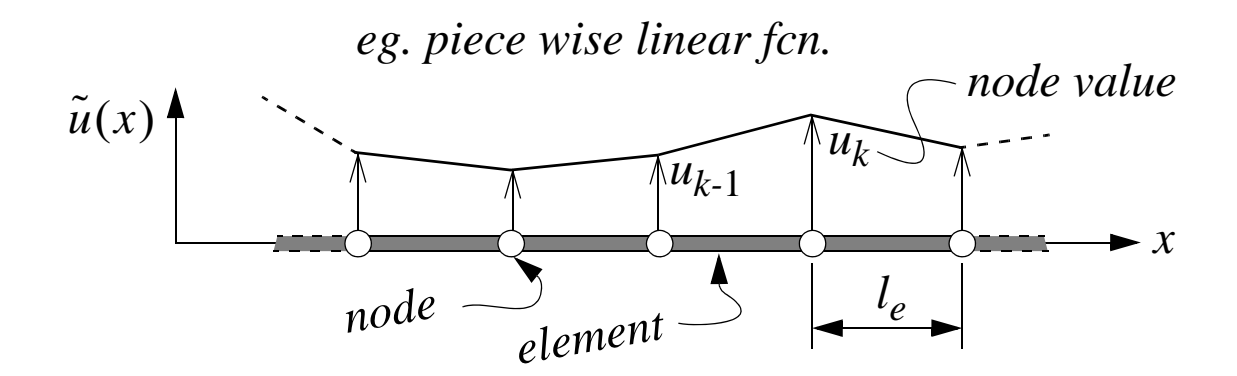

 $\tilde{u}(x)$  and  $v(x)$  must satisfy the conditions:

(*i*) *Continuity* across element boundaries,

- (*ii*) *Completeness*, i.e. the functions themselves and their derivatives up to highest order appearing in the weak form must be capable of assuming constant values.
- (*i*) and (*ii*) are necessary conditions for convergence

$$
\tilde{u}(x) \to u(x) \quad \text{when} \quad l_e \to 0
$$

Exemples on completeness in 1D:

$$
\tilde{u} = c_0 + c_1 x \implies \tilde{u}' = c_1 = \text{const.}, \text{i.e. OK!}
$$
  
\n $\tilde{u} = c_0 + c_2 x^2 \implies \tilde{u}' = c_2 x \ne \text{const.}, \text{i.e. NOT OK!}$   
\n(remedy add the term  $c_1 x$ )

• Approximate solution ansatz function  $\tilde{u}(x)$ :

Formulated by use of *shape functions*,  $N_I$ , and *node values*,  $u_I$ , of the primary variable.

A *shape function*, often a *polynomial*, is expressed as a function of a non-dimensional position coordinate in an element.

*E.g. uniaxial problem with linear shape functcion* 

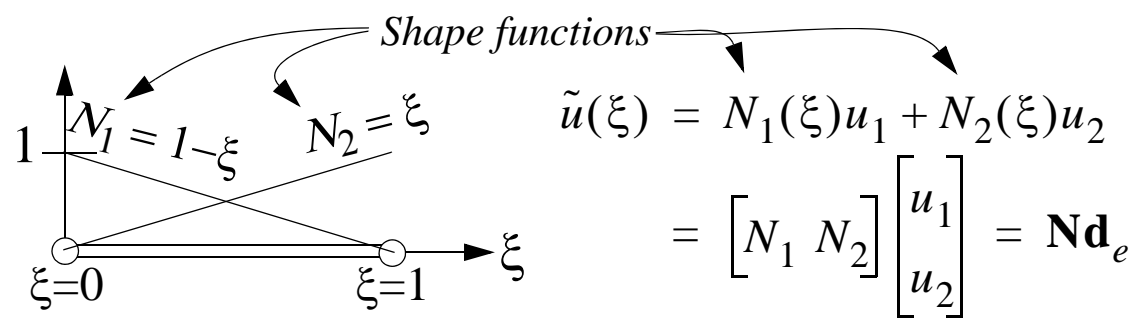

*n*

An approximate solution function based on a polynomial of degree  $n-1$ , requires *n* nodes, i.e. one node for each coefficient in the poly-

nomial, giving the interpolation:  $\tilde{u}(\xi) = \sum N_I u_I = \mathbf{N} \mathbf{d}_e$ *I* = 1  $N_I(\xi_J) = \delta_{IJ}$ 1 if  $I = J$  $\begin{pmatrix} 0 & \text{if } I \neq J \end{pmatrix}$  $\left\{ \right.$  $\left\lceil$  $=$   $\delta_{II}$  = *Coordinate of node <sup>J</sup> Shape fcn. of node <sup>I</sup> Properties of NI I* = 1 *n*  $\sum N_I = 1$  (do not apply to problems with rotational d.o.f., e.g. beams) (*i*) (*ii*) *shape functions:*

*• Weight functions v(x):*

Choose piece wise fcn. with the same interpolation as chosen for  $\tilde{u}$  (*Galerkin's method*).

*E.g. uniaxial problem with linear shape functcion*

$$
v(\xi) = N_1(\xi)\beta_1 + N_2(\xi)\beta_2 = \left[N_1 \ N_2\right] \begin{bmatrix} \beta_1 \\ \beta_2 \end{bmatrix} = \mathbf{N}\beta_e
$$

 $-5.10(18)$ 

### **Assembly of all** *n* **elements => FEM-Eq.**

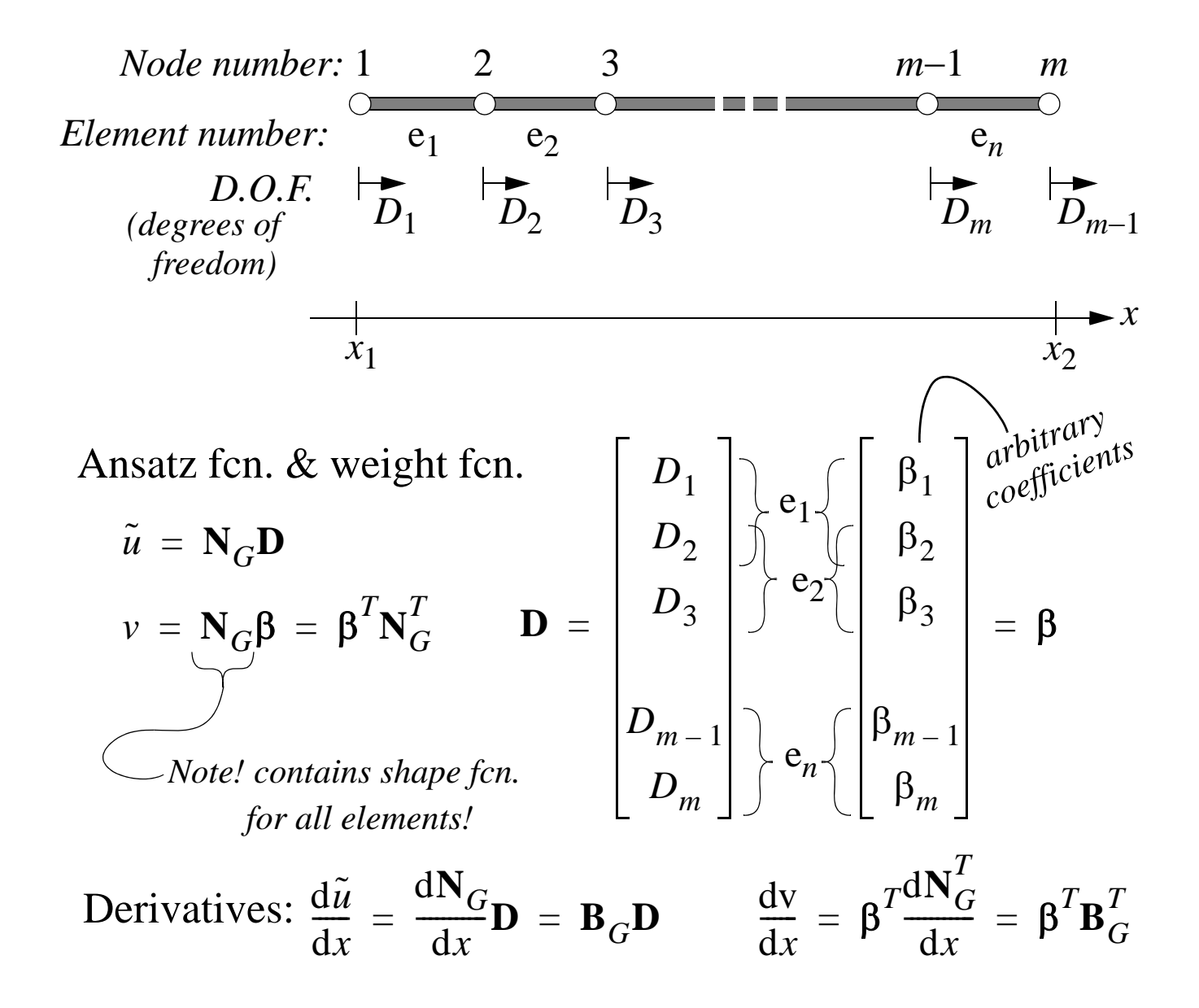

Inserted into the weak form gives the *system of FEM-Eqs.*

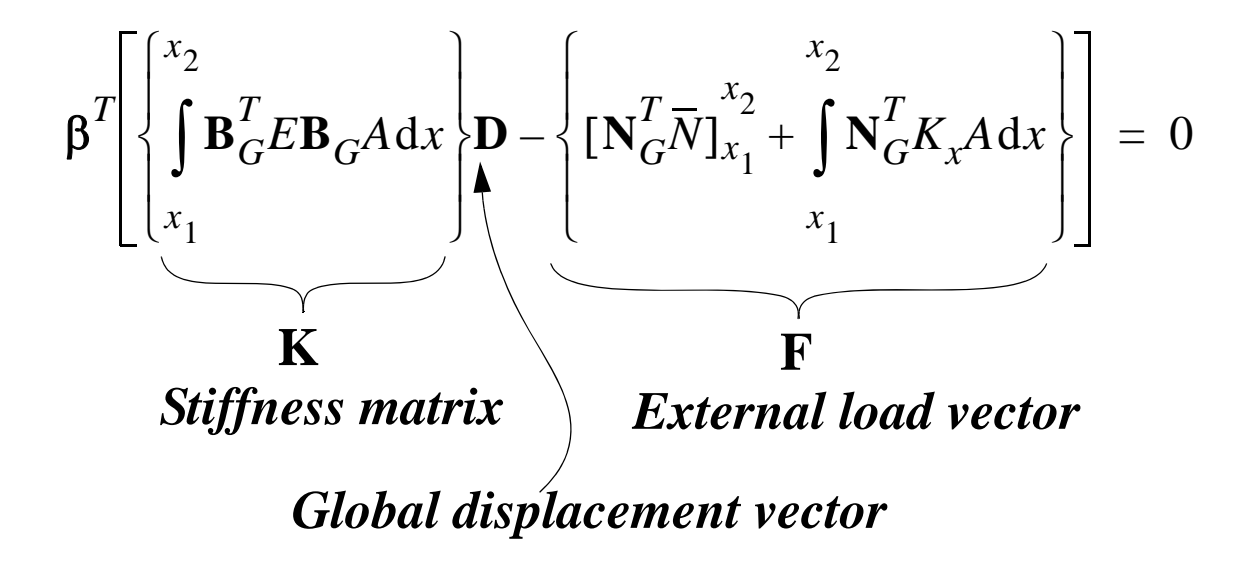

 $-5.11(18)$ 

This can be written as

$$
\Rightarrow \begin{bmatrix} \beta_1 & \beta_2 & \cdots & \beta_m \end{bmatrix} \begin{bmatrix} \beta_1 \cdot \cdots & \beta_m \end{bmatrix} = 0 \quad m \text{ equations} \quad \text{for } m \text{ unknowns!}
$$

 $\lceil_{\text{E}_\alpha} \rceil$ 

Since all  $\beta$ <sub>*i*</sub> are arbitrary, every single one of the equations must be equal to zero. Thus by the arbitrariness of  $\beta_i$  we obtain

$$
[\mathbf{K}\mathbf{D}-\mathbf{F}] = 0 \Leftrightarrow \mathbf{K}\mathbf{D} = \mathbf{F}
$$

In practise, **K** and **F** are evaluated by element wise integration, i.e.

$$
K = \int_{\alpha}^{\alpha} \mathbf{B}_{G}^{T} E A \mathbf{B}_{G} dx + ... + \int_{\alpha}^{\alpha} \mathbf{B}_{G}^{T} E A \mathbf{B}_{G} dx =
$$
  
\n
$$
= \sum_{e=1}^{n} \left[ \int_{0}^{1} \mathbf{B}^{T} E A \mathbf{B} l_{e} d\xi \right]_{e} = \sum_{e=1}^{n} \mathbf{K}_{e}
$$
  
\n
$$
= \sum_{e=1}^{n} \left[ \int_{0}^{1} \mathbf{B}^{T} K_{A} l_{e} d\xi \right]_{e} + \mathbf{F}_{s} = \sum_{e=1}^{n} \left[ \mathbf{F}_{b} \right]_{e} + \mathbf{F}_{s}
$$

Summary:

**K** is obtained by summation of all element stiffness matrices

**F** is obtained by summation of all distributed loads acting on elements and all forces acting directly on nodes.

This sumation procedure is called the *assembly procedure*.

### **Summary: FEM-analysis of trusses (1D)**

**1. Discretization:** *divide the truss in elements & nodes and use a simple displacement interpolation in each element!*

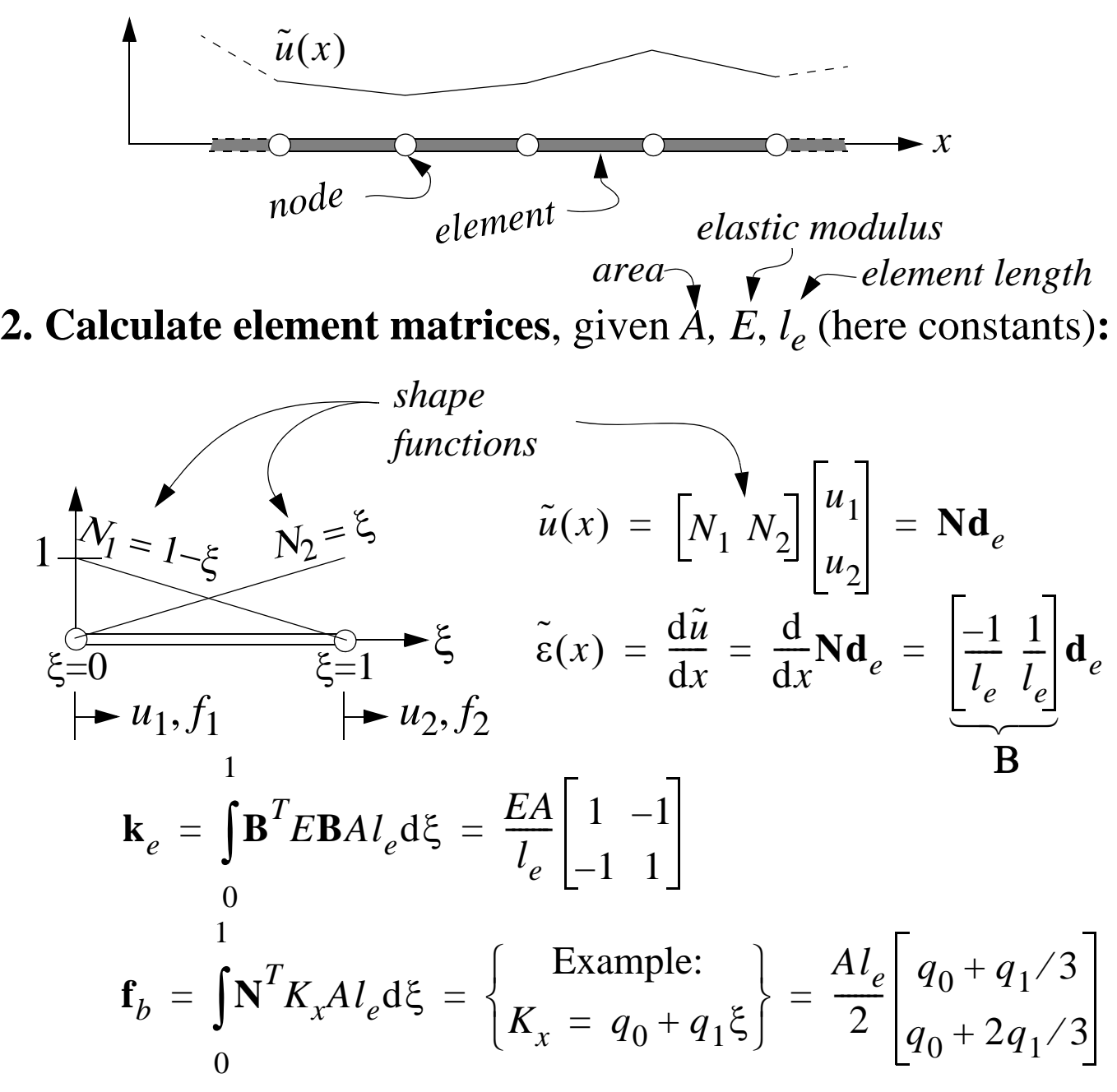

**3. Assembly:** Stiffness matrix & external load vector

$$
\mathbf{K} = \sum_{e=1}^{N_e} \mathbf{K}_e \qquad \qquad \mathbf{F} = \sum_{e=1}^{N_e} \mathbf{F}_b + \mathbf{F}_s \qquad \text{Point forces} \qquad \text{and} \qquad \text{nodes}
$$

- **4. Introduce B.C. and Solve Eq. System: KD = F**
- **5. Evaluate the results:** (e.g. stresses)

$$
-5.13(18)
$$

Example:  
\n
$$
\begin{array}{rcl}\n& - & - & - & - & - \\
& & & & & \\
\hline\n& E, A & x = L\n\end{array}
$$
\n
$$
E_{\text{X}}(x) = E_{\text{X}} \cdot \frac{P}{E} \cdot \frac{x}{L} + \frac{q_0 L^2}{E} \left( \frac{x}{L} - \frac{1}{2} \left( \frac{x}{L} \right)^2 \right)
$$
\n
$$
\sigma(x) = E \frac{du}{dx} = \frac{P}{A} + q_0 L \left( 1 - \frac{x}{L} \right)
$$

*FEM solution (one linear element)*:

$$
\begin{array}{ccc}\n\begin{array}{ccc}\n\bullet & \bullet & \bullet & \bullet & \bullet & \bullet \\
\hline\n\end{array} & \begin{array}{c}\n\bullet & \bullet & \bullet & \bullet \\
\hline\n\end{array} & \begin{array}{c}\n\bullet & \bullet & \bullet & \bullet \\
\hline\n\end{array} & \begin{array}{c}\n\bullet & \bullet & \bullet & \bullet \\
\hline\n\end{array} & \begin{array}{c}\n\bullet & \bullet & \bullet & \bullet \\
\hline\n\end{array} & \begin{array}{c}\n\bullet & \bullet & \bullet & \bullet \\
\hline\n\end{array} & \begin{array}{c}\n\bullet & \bullet & \bullet & \bullet \\
\hline\n\end{array} & \begin{array}{c}\n\bullet & \bullet & \bullet & \bullet \\
\hline\n\end{array} & \begin{array}{c}\n\bullet & \bullet & \bullet & \bullet \\
\hline\n\end{array} & \begin{array}{c}\n\bullet & \bullet & \bullet & \bullet \\
\hline\n\end{array} & \begin{array}{c}\n\bullet & \bullet & \bullet & \bullet \\
\hline\n\end{array} & \begin{array}{c}\n\bullet & \bullet & \bullet & \bullet \\
\hline\n\end{array} & \begin{array}{c}\n\bullet & \bullet & \bullet & \bullet \\
\hline\n\end{array} & \begin{array}{c}\n\bullet & \bullet & \bullet & \bullet \\
\hline\n\end{array} & \begin{array}{c}\n\bullet & \bullet & \bullet & \bullet \\
\hline\n\end{array} & \begin{array}{c}\n\bullet & \bullet & \bullet & \bullet \\
\hline\n\end{array} & \begin{array}{c}\n\bullet & \bullet & \bullet & \bullet \\
\hline\n\end{array} & \begin{array}{c}\n\bullet & \bullet & \bullet & \bullet \\
\hline\n\end{array} & \begin{array}{c}\n\bullet & \bullet & \bullet & \bullet \\
\hline\n\end{array} & \begin{array}{c}\n\bullet & \bullet & \bullet & \bullet \\
\hline\n\end{array} & \begin{array}{c}\n\bullet & \bullet & \bullet & \bullet \\
\hline\n\end{array} & \begin{array}{c}\n\bullet & \bullet & \bullet & \bullet \\
\hline\n\end{array} & \begin{array}{c}\n\bullet & \bullet & \bullet & \bullet \\
\hline\n\end{array} & \begin{array}{c}\n\bullet & \bullet & \bullet & \bullet \\
\hline\n\end{array} & \begin{array}{c}\n\bullet & \bullet & \bullet & \bullet \\
\hline\n\end
$$

*Eq. system (D<sub>1</sub> = 0 => remove row 1 & column 1)*\n
$$
\frac{EA}{L} \begin{bmatrix} \frac{1}{4} & -1 \\ -1 & 1 \end{bmatrix} \begin{bmatrix} D_1 \\ D_2 \end{bmatrix} = \begin{bmatrix} R \pm ALq_0/2 \\ P + ALq_0/2 \end{bmatrix} \Rightarrow \begin{bmatrix} D_2 \end{bmatrix} = \frac{PL}{EA} + \frac{q_0L^2}{2E}
$$
\nEq. (1) 
$$
R = \frac{EA}{L}(-D_2) - \frac{ALq_0}{2} = -P - ALq_0
$$

*Evaluate the result!*

$$
\tilde{u}(x) = \left[N_1 N_2\right] \begin{bmatrix} D_1 \\ D_2 \end{bmatrix} = 0 + \frac{x}{L} D_2 = \frac{PL}{EA} \frac{x}{L} + \frac{q_0 L^2}{2E} \frac{x}{L}
$$
\n
$$
\frac{P_1}{A} + \frac{q_0 L}{2}
$$
\n
$$
\frac{P_2}{A} + \frac{q_0 L}{2}
$$
\n
$$
\frac{P_1}{P/A} \begin{bmatrix} 0 & \tilde{\sigma} \\ 0 & \tilde{\sigma} \end{bmatrix} = E \begin{bmatrix} B_1 B_2 \end{bmatrix} \begin{bmatrix} D_1 \\ D_2 \end{bmatrix} = \frac{P_1}{A} + \frac{q_0 L}{2}
$$
\n
$$
\frac{P_2}{D} = \frac{P_2}{A} + \frac{q_0 L}{2}
$$

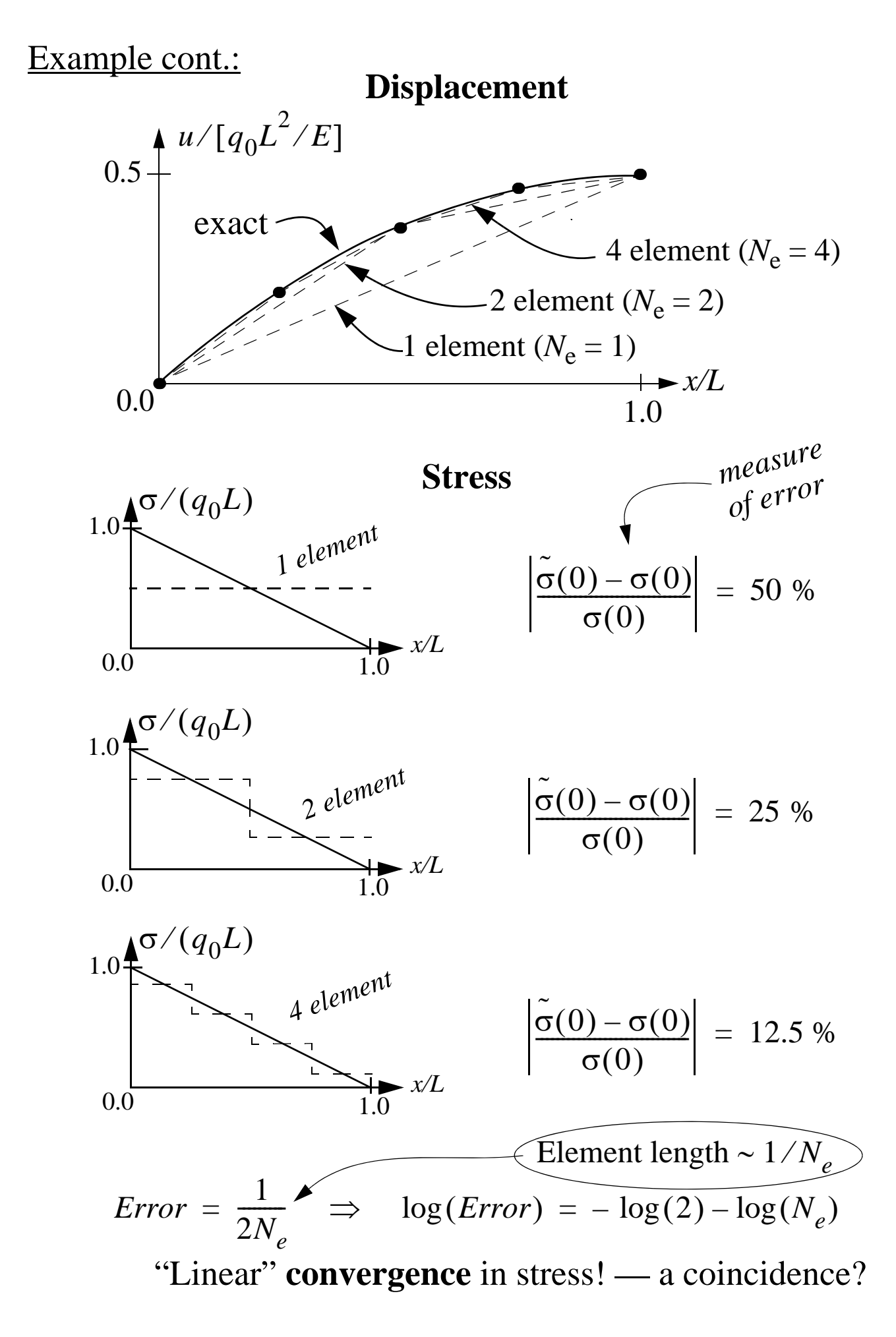

## **Higher order truss elements in 1D**

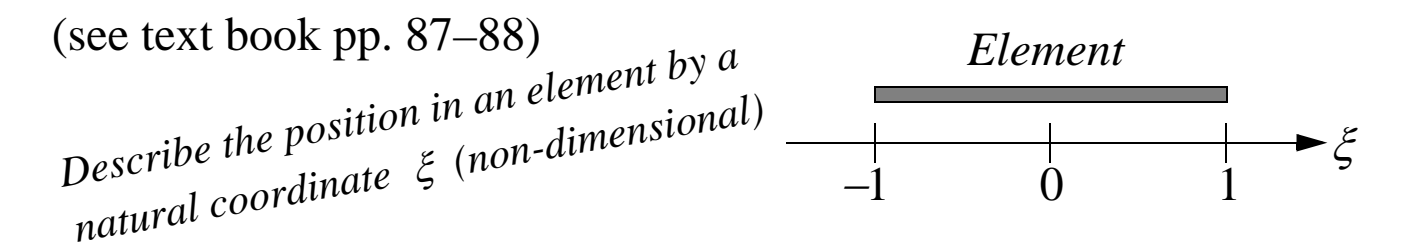

Approximate displacement interpolation — a polynomial of degree *n*

$$
\tilde{u}(\xi) = a_0 + a_1 \xi + \dots + a_n \xi^n
$$

Express using *nodal displacements di* & *shape functions Ni* To determine the  $n + 1$  coeff.  $a_i$ ,  $n + 1$  nodes are needed

$$
\Rightarrow \tilde{u}(\xi) = N_1(\xi)d_1 + \dots + N_{n+1}(\xi)d_{n+1} = \mathbf{N}\mathbf{d}_e
$$

Features of shape functions: *(i)*  $N_i(\xi_j)$ 1  $i = j$  $\begin{cases} 0 & i \neq j \end{cases}$  $\left\{ \right.$  $\left\lceil$  $(i)$   $N_i(\xi_i) =$  $(iii)$   $N_1 + ... + N_{n+1} = 1$ (see text book pp. 41–52)

*Lagrange interpolation* satisfy these requirements, i.e. the shape fcn. at node *k* (position  $\xi = \xi_k$ ) can be determined as:  $N_k = l_k^n$  $= l_k^n(\xi)$ 

$$
I_k^n(\xi) = \prod_{\substack{i=1 \ i \neq k}}^{i=n+1} \frac{(\xi - \xi_i)}{(\xi_k - \xi_i)} = \frac{(\xi - \xi_1) \dots (\xi - \xi_{k-1})(\xi - \xi_{k+1}) \dots (\xi - \xi_{n+1})}{(\xi_k - \xi_1) \dots (\xi_k - \xi_{k-1})(\xi_k - \xi_{k+1}) \dots (\xi_k - \xi_{n+1})}
$$

Ex.: quadratic element  $(n = 2)$ , with nodal points at:  $\xi_k = \{-1, 0, 1\}$ 

Note 1 Node 3 Node 2

\n
$$
N_1 = l_{k=1}^{n=2}(\xi) = \frac{(\xi - 0)(\xi - 1)}{(-1 - 0)(-1 - 1)} = \frac{\xi(\xi - 1)}{2}
$$
\nProof

\n
$$
N_2 = l_{k=2}^{n=2}(\xi) = \frac{(\xi - (-1))(\xi - 0)}{(1 - (-1))(1 - 0)} = \frac{\xi(\xi + 1)}{2}
$$
\n
$$
N_3 = l_{k=3}^{n=2}(\xi) = \frac{(\xi - (-1))(\xi - 1)}{(0 - (-1))(0 - 1)} = 1 - \xi^2
$$

 $-5.16(18)$ 

## **Procedure for FEM-analysis of truss structures**

**1. Discretization:** *divide the truss structure into elements & in each element! nodes and use a simple displacement interpolation*

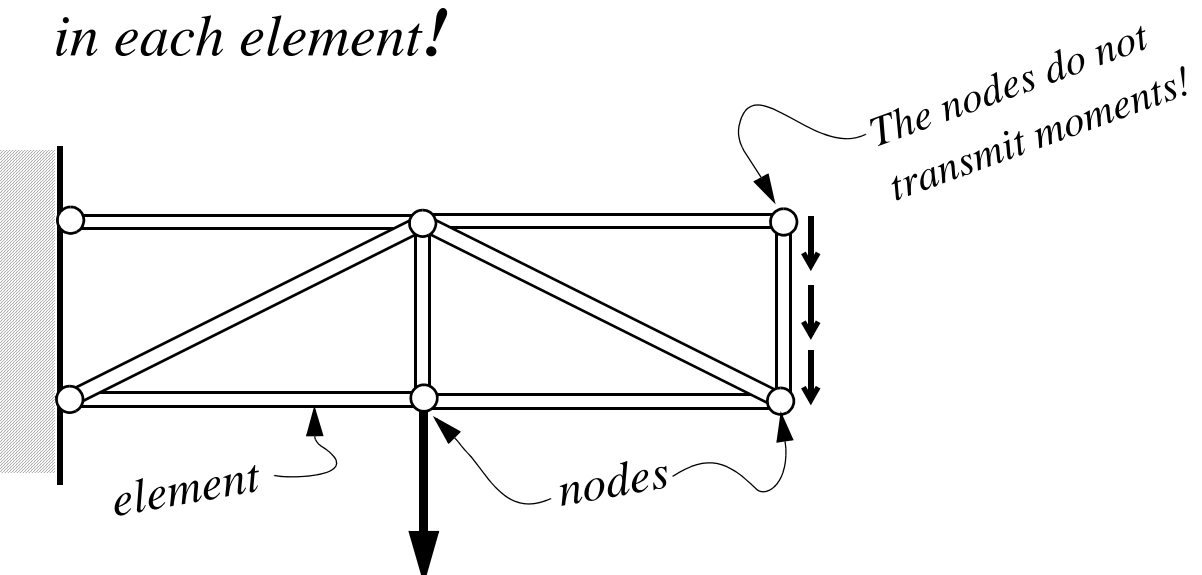

**2. Calculate element matrices**, given  $\dot{A}$ ,  $E$ ,  $l_e$  (here constants): *area elastic modulus element length*

1

\n
$$
\mathbf{A} = \mathbf{I} - \xi \quad \mathbf{A} = \mathbf{I} - \xi \quad \mathbf{A} = \mathbf{I} - \
$$

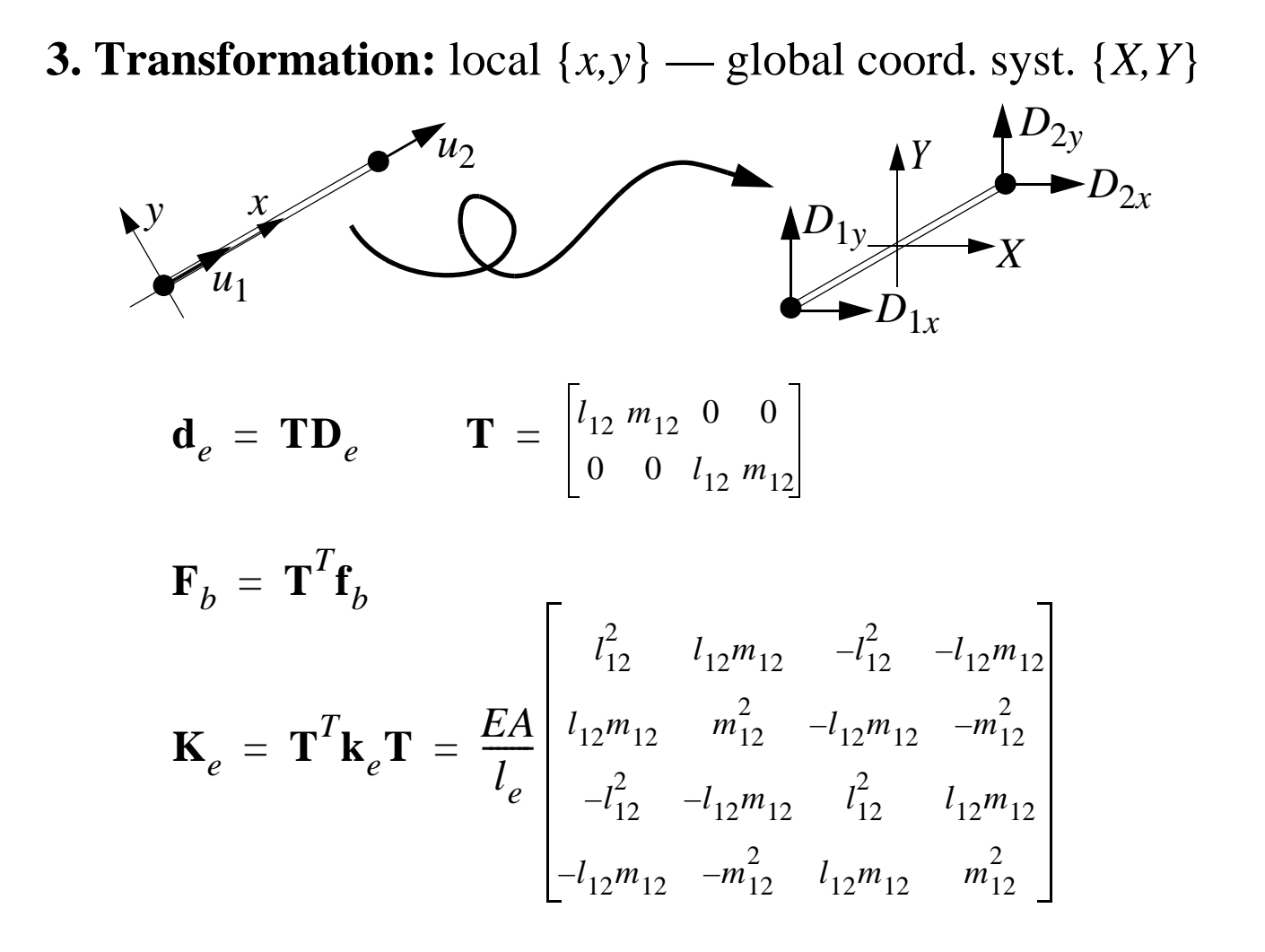

**4. Assembly:** Stiffness matrix & load vector

$$
\mathbf{K} = \sum_{e=1}^{N_e} \mathbf{K}_e \qquad \qquad \mathbf{F} = \sum_{e=1}^{N_e} \mathbf{F}_b + \mathbf{F}_s \qquad \text{Point forces} \text{ and } \text{ nodes}
$$

- **5. Introduce B.C. and Solve Eq. System: KD = F**
- **6. Evaluate the results:** (e.g. stresses)

$$
\tilde{\sigma}(x) = E\tilde{\epsilon}(x) = E\mathbf{B}\mathbf{d}_e = E\frac{(u_2 - u_1)}{l_e}
$$

$$
-5.18(18)
$$

## **Lecture 8 & 9**

## **FEM-Eq. for a Beam**

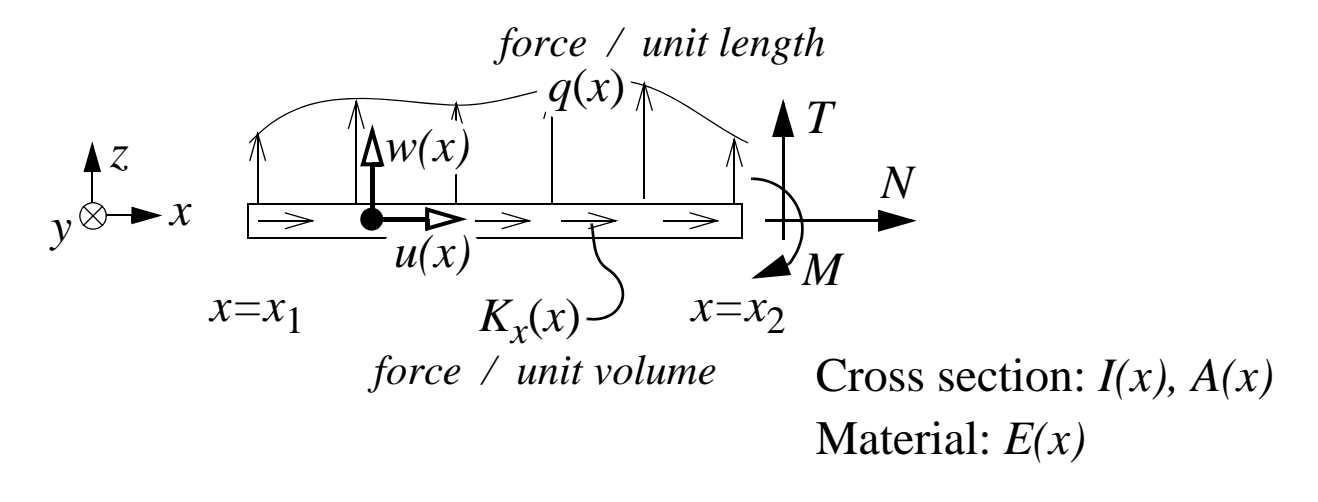

### **Strong form (local form):**

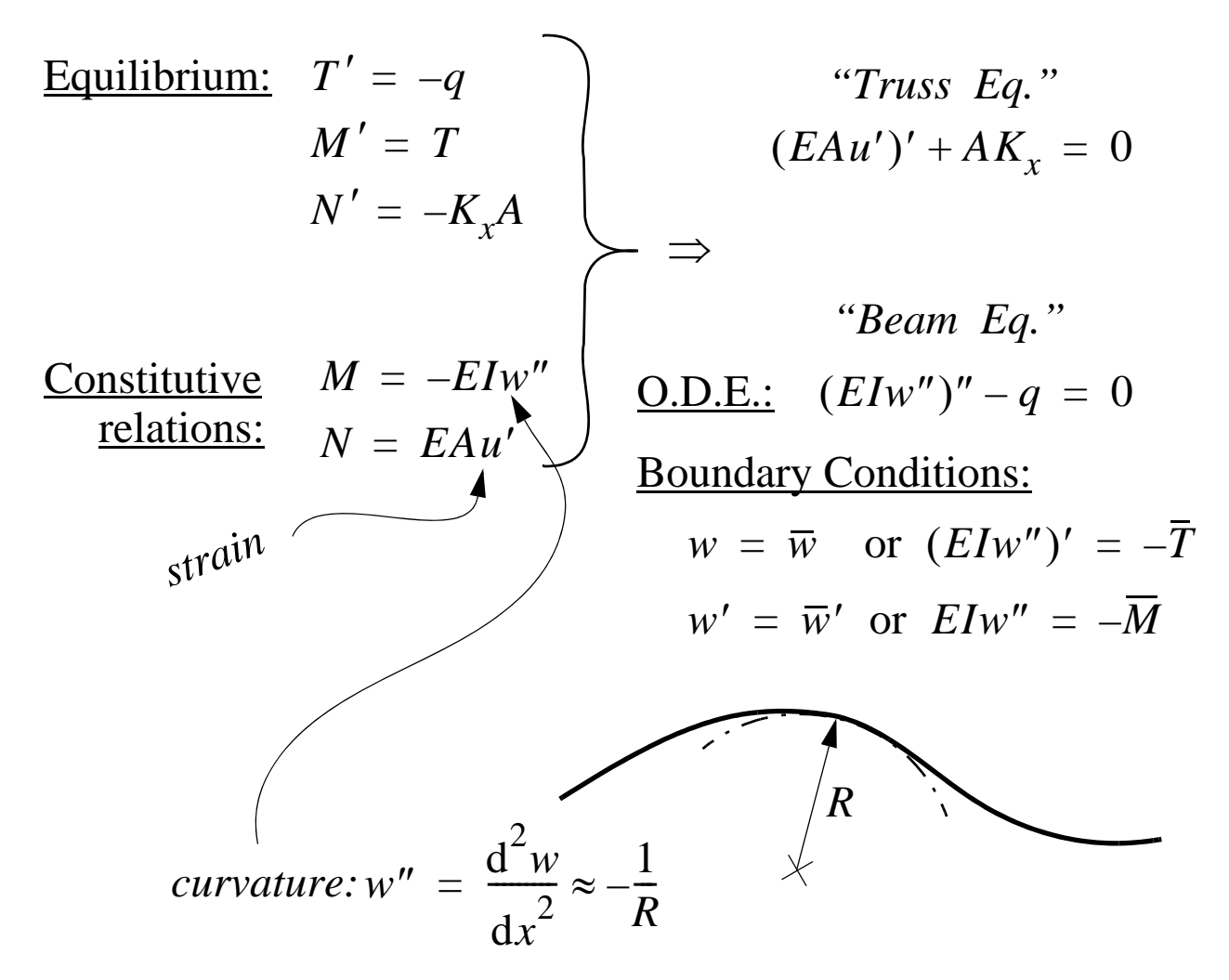

Requirements on the solution: the deflection,  $w(x)$ , and its derivative, d*w*/d*x,* must be continuos functions

## **Weak form (variational form, integral form):**

**1.** Multiply **O.D.E.** and **B.C.** by an *arbitrary weight function*, *v(x)*, and integrate over the length of the beam:

 $\sqrt{ }$ 

$$
\int_{x_1}^{x_2} v(x) [(EIw'')'' - q] dx = 0
$$
 (1a)

$$
\Rightarrow \left\{ \left[ v'(x) (\overline{M} + EIw'') \right] \right\}_{x_{N,R,V}} = 0 \tag{1b}
$$

$$
\left[ \left[ v(x) (\overline{T} + (Elw'')') \right] \right]_{x_{N,R,V}} = 0
$$
 (1c)  
Choose  $v = 0$  on boundaries with essential R C (1d)

Choose  $v = 0$  on boundaries with essential B.C. (1d)

**2.** Integrate the first term in (1a) by parts twice, i.e. lower  $w^{iv} \rightarrow w''$ 

use 
$$
[vf]_{x_1}^{x_2} = \int_{x_1}^{x_2} [vf]' dx = \int_{x_1}^{x_2} v' f dx + \int_{x_1}^{x_2} vf' dx
$$
  

$$
\int_{x_1}^{x_2} v(EIw'')'' dx = [v(EIw'')']_{x_1}^{x_2} - \int_{x_1}^{x_2} v'(EIw'')' dx
$$

$$
= [v(EIw'')']_{x_1}^{x_2} - \left\{ [v'(EIw'')]_{x_1}^{x_2} - \int_{x_1}^{x_2} v''(EIw'') dx \right\}
$$
inserted into (1a) gives

$$
\int_{x_1}^{x_2} v'' E I w'' dx + \left[ v(E I w'') \right]_{x_1}^{x_2} - \left[ v'(E I w'') \right]_{x_1}^{x_2} - \int_{x_1}^{x_2} v q dx = 0
$$
  

$$
v(-\overline{T}) \text{ Eq. (1c,d)} \quad v'(-\overline{M}) \text{ Eq. (1b,d)}
$$

**Weak form, definition:** Find *w(x)* among admissible functions that satisfy essential B.C. ( $w = \overline{w}$ ,  $w' = \overline{w}'$ ), such that

$$
\int_{x_1}^{x_2} v'' E I w'' dx - \left[ [v \overline{T}]_{x_1}^{x_2} - [v' \overline{M}]_{x_1}^{x_2} + \int_{x_1}^{x_2} v q dx \right] = 0
$$

for an arbitrary  $v(x)$ , with  $v = 0$  on boundaries with essential B.C.

Thus, the approximate displacement interpolation (deflection), *w(x)*, and the weight fcn.,  $v(x)$ , must be twice differentiable!

### **FEM-Eq.—divide into elements (discretization):**

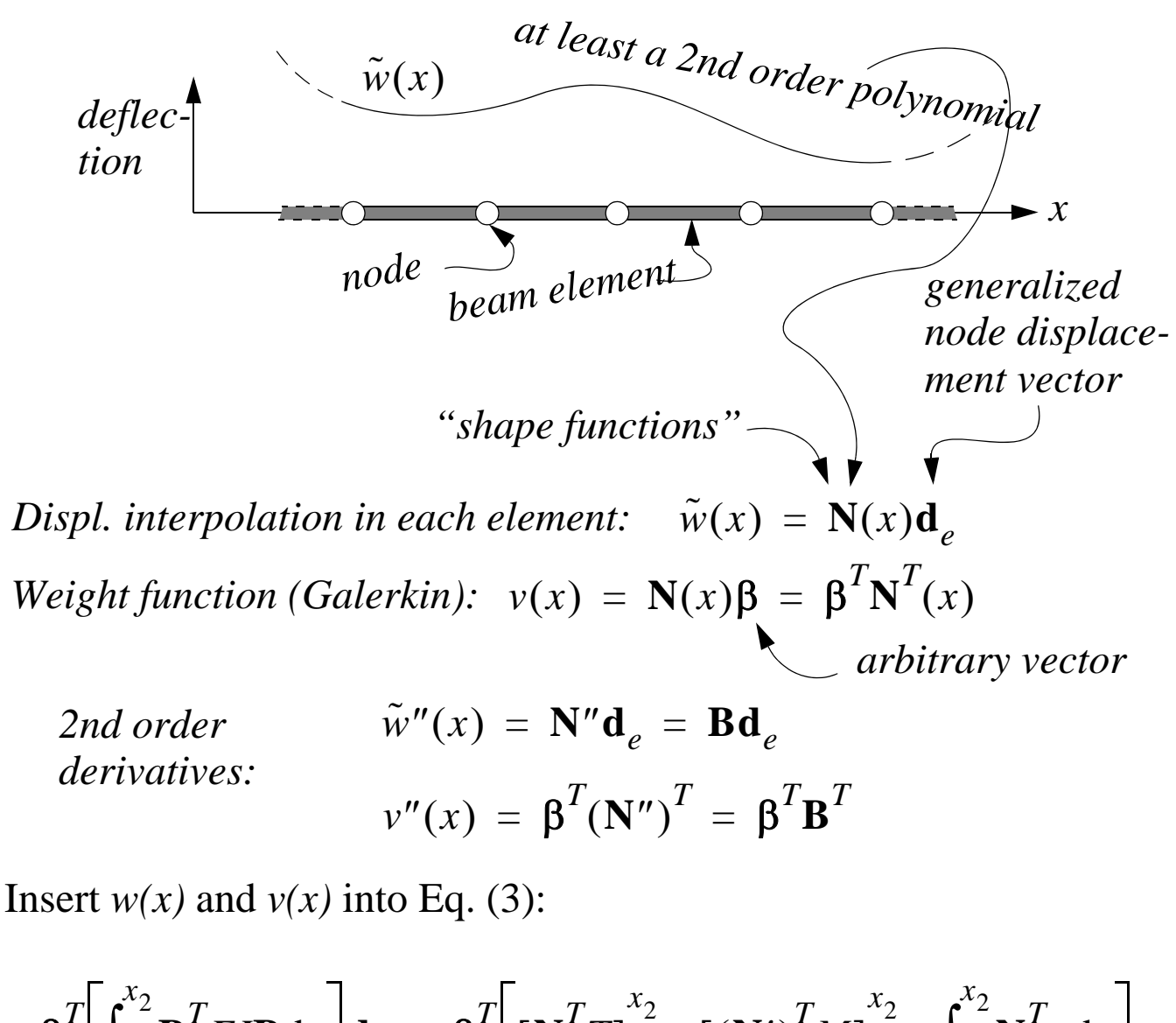

$$
\beta^T \bigg[ \int_{x_1}^{x_2} \mathbf{B}^T E I \mathbf{B} \, \mathrm{d}x \bigg] \mathbf{d}_e = \beta^T \bigg[ \big[ \mathbf{N}^T T \big]_{x_1}^{x_2} - \big[ \big( \mathbf{N}' \big)^T M \big]_{x_1}^{x_2} + \int_{x_1}^{x_2} \mathbf{N}^T q \, \mathrm{d}x \bigg]
$$

Shorten with vector  $\beta^T$  = > **FEM-Eq. for a beam element** 

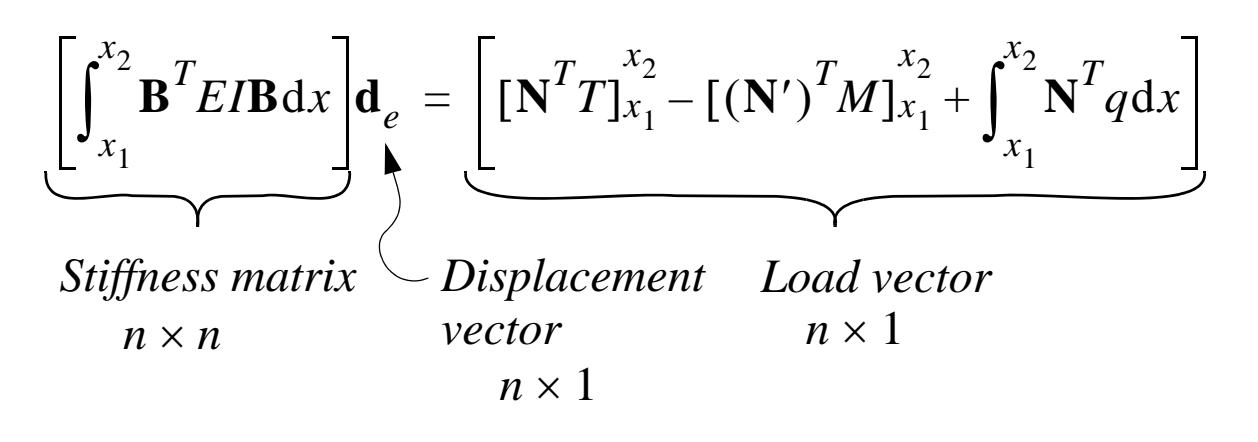

 $-8.3(9)$ 

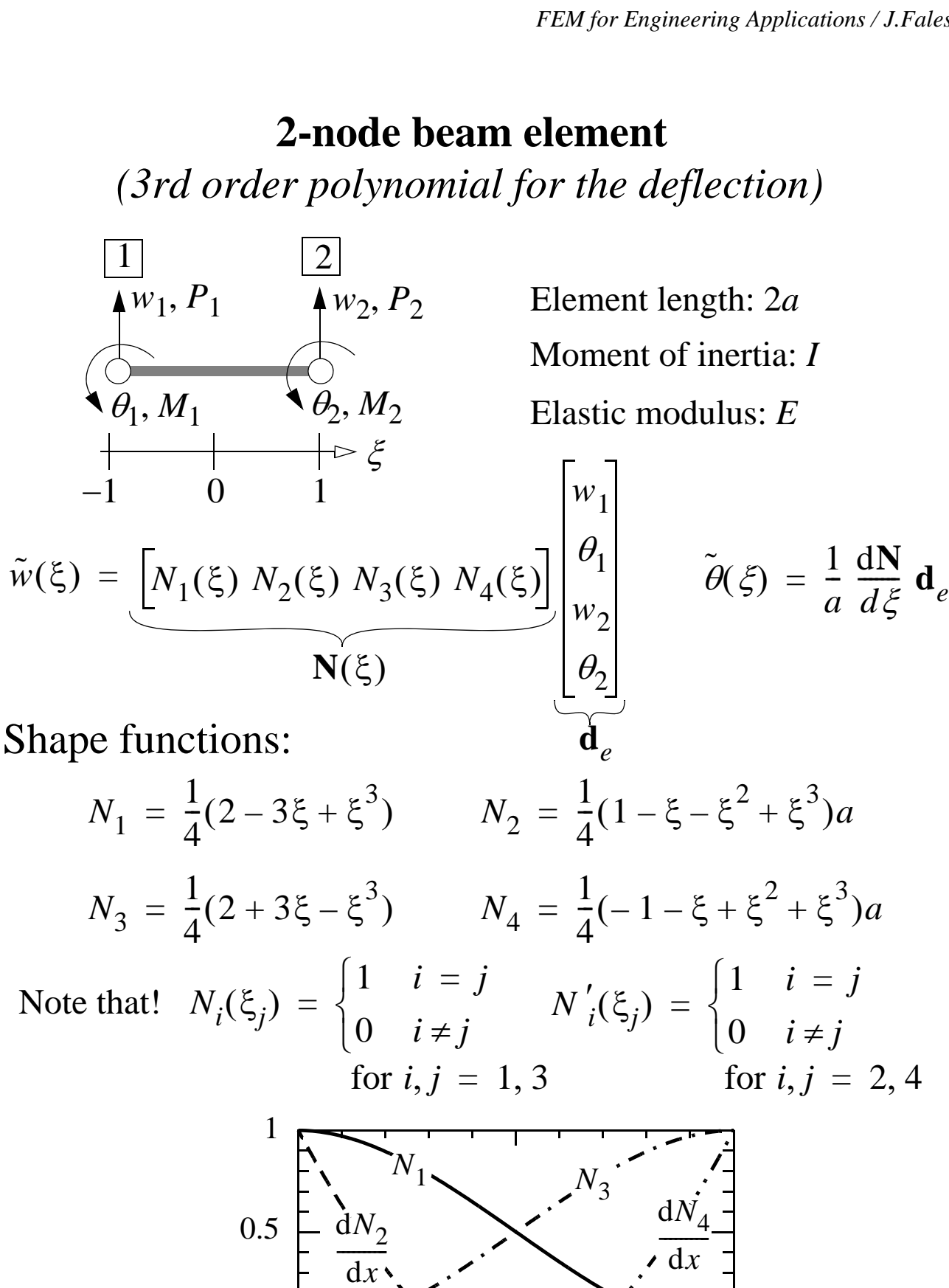

 $-8.4(9)$  –

-0.5

0

-1 0 1

 $\zeta$ 

 $3a\ 2a^2$  –  $3a\ 4a^2$ 

#### **Shape fcn. inserted into the weak form gives the FEM Eq.**

$$
\left[\frac{EI}{a^3}\int_{-1}^{1} (\mathbf{N''})^T \mathbf{N''} d\xi \right] \mathbf{d}_e = \begin{bmatrix} P_1 \\ M_1 \\ P_2 \\ M_2 \end{bmatrix} + a \int_{-1}^{1} \begin{bmatrix} N_1 \\ N_2 \\ N_3 \\ N_4 \end{bmatrix} q(\xi) d\xi
$$

$$
\mathbf{k}_e \qquad \mathbf{f}_e = \mathbf{f}_s + \mathbf{f}_b
$$

**k***e EI*  $\frac{EI}{a^3}\int (\mathbf{N}'')^T\mathbf{N}''\mathrm{d}\xi$ 1  $\int (\mathbf{N}'')^T \mathbf{N}'' d\xi = \frac{EI}{2a^2}$  $\frac{L}{\sim}$ 3 3*a* – 3 3 *a* 3*a* 4*a*<sup>2</sup> –3*a* 2*a*<sup>2</sup>  $-3 - 3a$  3  $-3a$  $=\frac{E_1}{2}$   $(N'')^T N'' d\xi =$ Element stiffness matrix:

–1

Element nodal force vector, contribution from distributed load:

$$
\mathbf{f}_b = a \int \mathbf{N}^T q(\xi) d\xi = a \int \begin{bmatrix} N_1(\xi) \\ N_2(\xi) \\ N_3(\xi) \\ -1 \end{bmatrix} q(\xi) d\xi
$$

Example:

$$
q_{0}
$$
\n
$$
q_{1}
$$
\n
$$
q_{2}
$$
\n
$$
q_{3}
$$
\n
$$
= q(\xi) = q_{0} + q_{1} \left( \frac{1 + \xi}{2} \right) + q_{2} \left( \frac{1 + \xi}{2} \right)^{2}
$$
\nModal force vector:

\n
$$
\mathbf{f}_{b} = aq_{0} \begin{bmatrix} 1 \\ a/3 \\ 1 \\ -a/3 \end{bmatrix} + \frac{aq_{1}}{30} \begin{bmatrix} 9 \\ 4a \\ 21 \\ -6a \end{bmatrix} + \frac{aq_{2}}{15} \begin{bmatrix} 2 \\ a \\ 8 \\ -2a \end{bmatrix} + \text{moment}
$$

## **Repetition**

### **FEM-analysis: Computational steps**

- **1.** Spatial discretization: introduce nodes (D.O.F.) and divide the structure into elements (*pre-processing*)
- **2.** (a) Calculate the element stiffness matrix, **k***e*, and the element load vector,  $f<sub>b</sub>$ , for each element
	- (b) Coordinate transformation: local–global

$$
\mathbf{K}_e = \mathbf{T}^T \mathbf{k}_e \mathbf{T}
$$

$$
\mathbf{F}_b = \mathbf{T}^T \mathbf{f}_b
$$

**3.** Assembly of all element (total number  $=N_e$ )

stiffness matrices & load vectors

$$
\mathbf{K} = \sum_{e=1}^{N_e} \mathbf{K}_e
$$
\n
$$
\mathbf{F} = \sum_{e=1}^{N_e} \mathbf{F}_b + \mathbf{F}_s
$$
\n
$$
\sum_{e=1}^{N_e} \mathbf{F}_e
$$
\n
$$
\sum_{e=1}^{N_e} \mathbf{F}_e
$$
\nPoints

**4.** Introduce boundary conditions & solve equation system:

$$
KD = F
$$

- **5.** Evaluate the result (*post-processing*)
	- **\*** Reaction forces, cross section quantities, etc.
	- **\*** Stresses

### **Example: Cantilever beam**

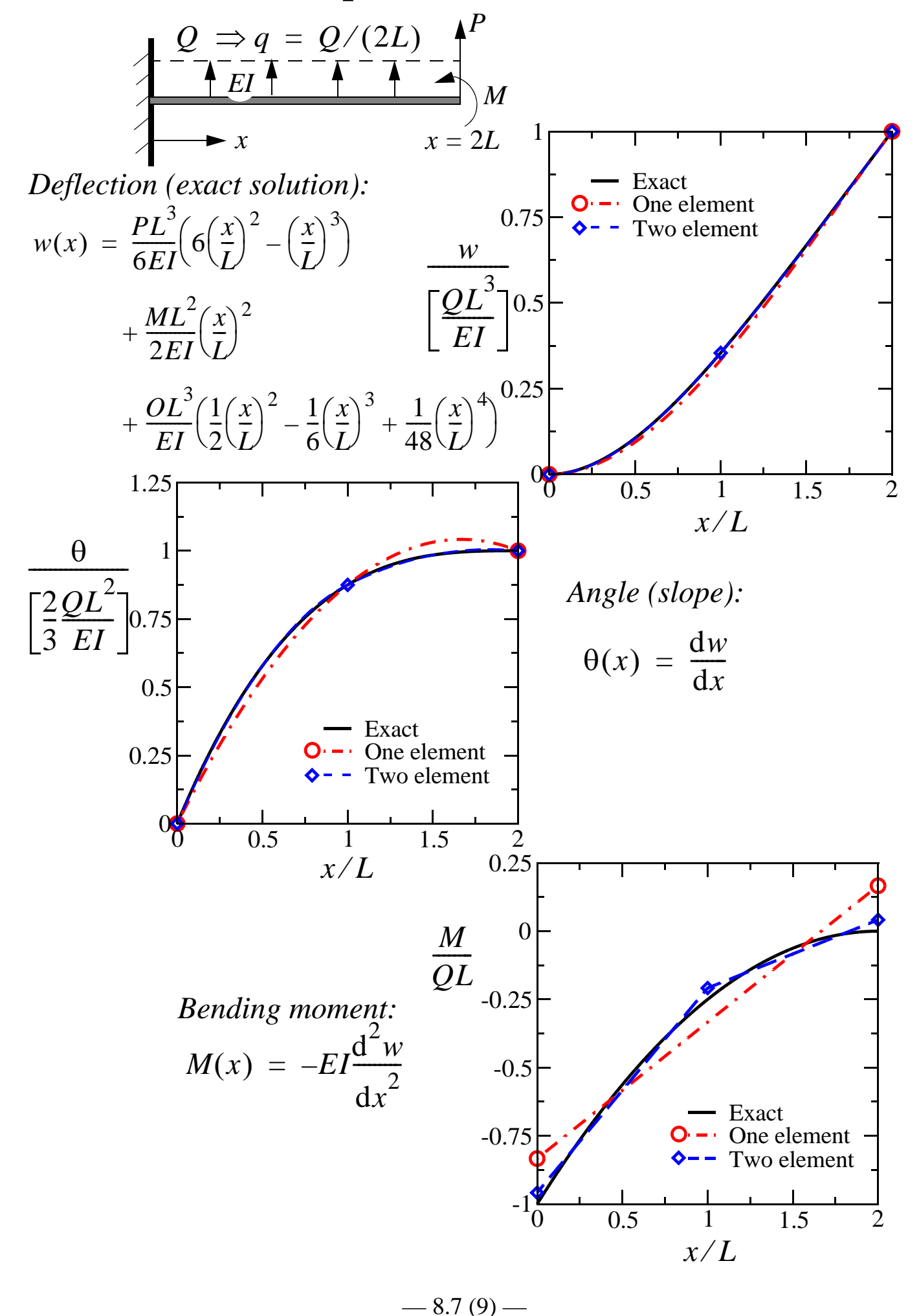

## **Truss/Beam problem: Features of FEM-solutions**

Consider FEM-solutions based on 2-node elements:

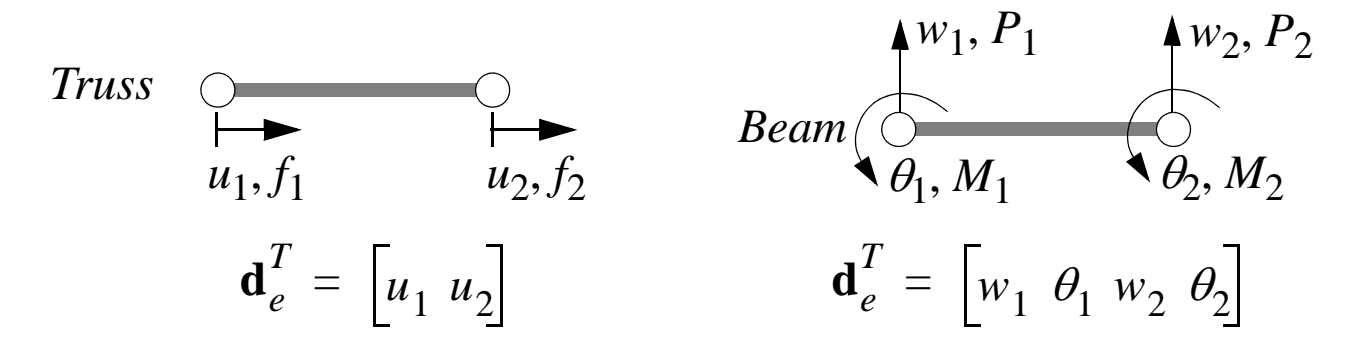

For cases with constant tensile/bending stiffness (truss: *EA* = *const.*; beam: *EI* = *const.*) the nodal displacement vector will be identical with the exact solution.

#### *Reason:*

**1.** The approximate displacement interpolation satisfy the homogeneous solution of the differential equations of the problem

$$
Truss: (EAu')' = 0 \implies u(x) = c_0 + c_1 x
$$
  

$$
Beam: (Elw'')'' = 0 \implies w(x) = c_0 + c_1 x + c_2 x^2 + c_3 x^3
$$

**2.** A distributed load is replaced by consistent nodal forces, which gives an equivalent problem regarding nodal displacements

#### **"Equivalent Problem"**

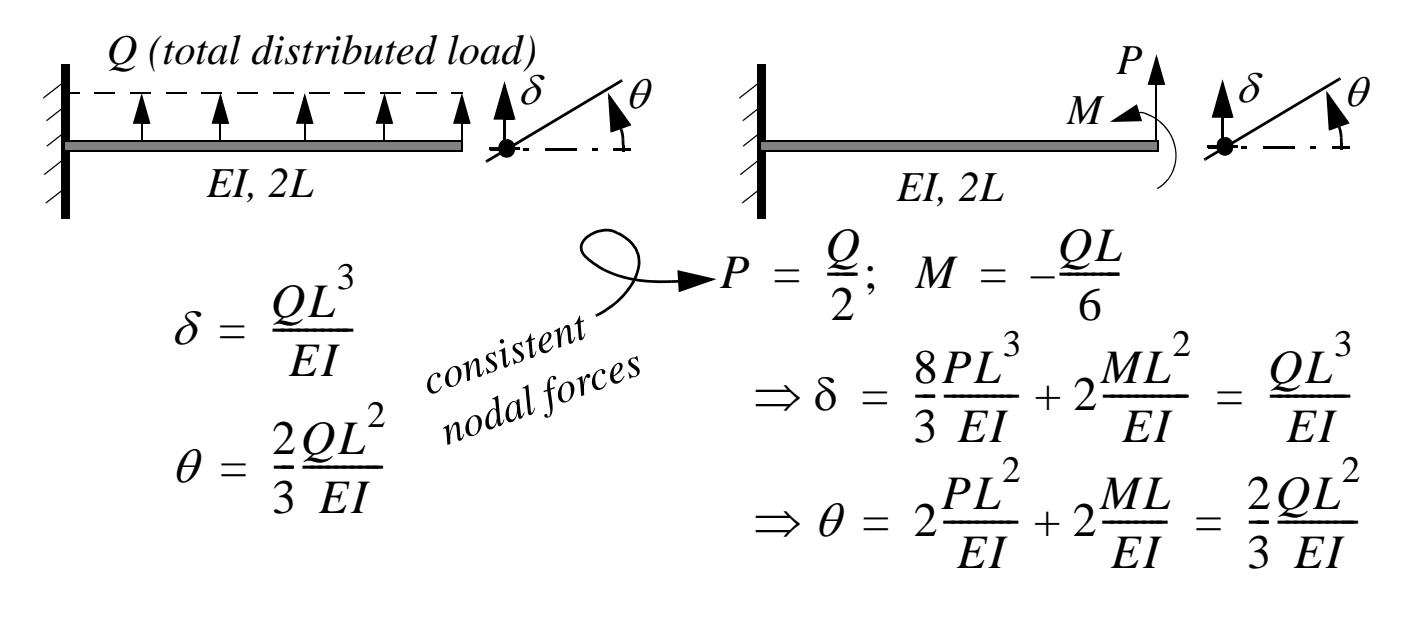

## Evaluation of normal stress,  $\sigma$

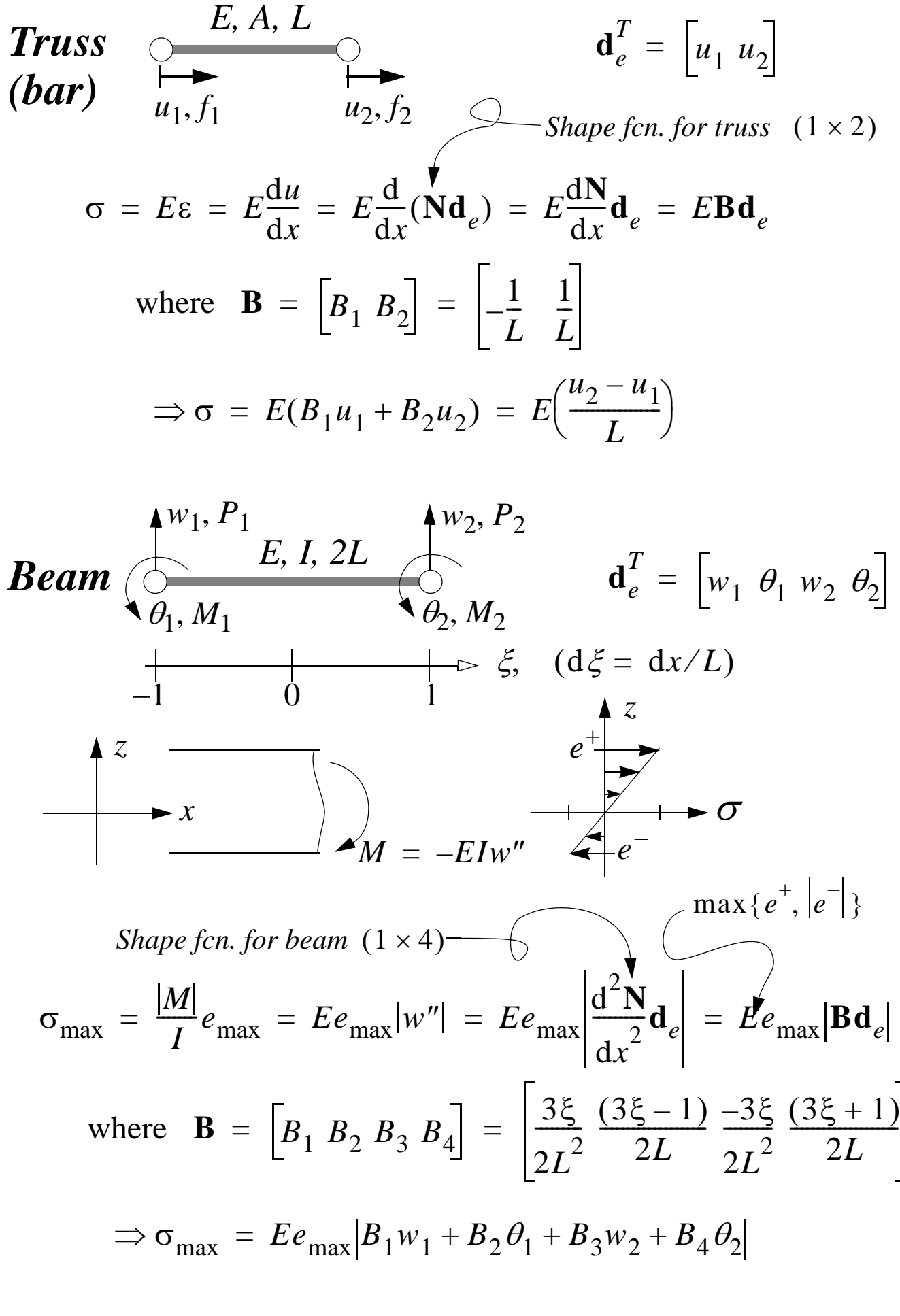

 $-8.9(9)$ 

## **Lecture 10 In-plane frames (beam structures in 2D)**

## **An introductory example ...**

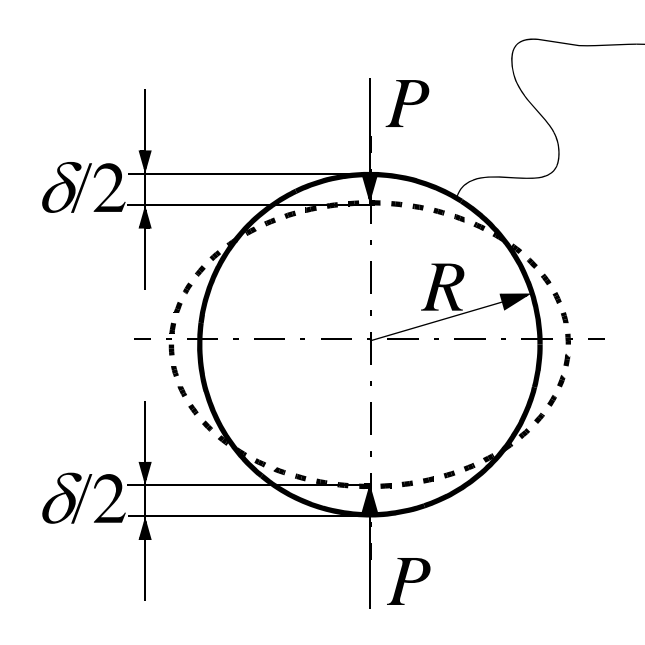

**"Flexible ring"**

Stiffness:  $k = P/\delta$  ?

Modelling**?**

Analysis method**?**

*Modelling:* utilize symmetry!  $\Rightarrow$  enough to model 1/4

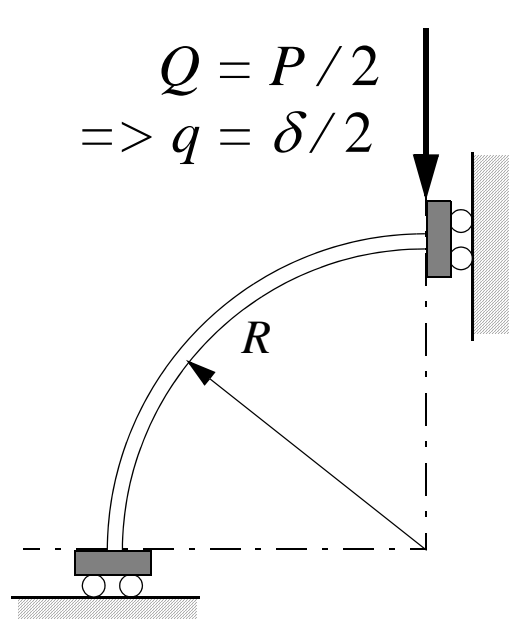

Possible *analysis* methods:

1. Energy method,  $\overline{w}(Q)$ 

$$
\Rightarrow k = \frac{P}{\delta} = \frac{Q}{q} = \frac{Q}{\partial \overline{W}} / (\partial Q)
$$

2. FEM, planar frame (2*D*)

### **1. Energy method:**

(*i*) free body diagram (introduce reaction forces & identify static indeterminate quantities)

(*ii*) cut (determine the moment in the beam)

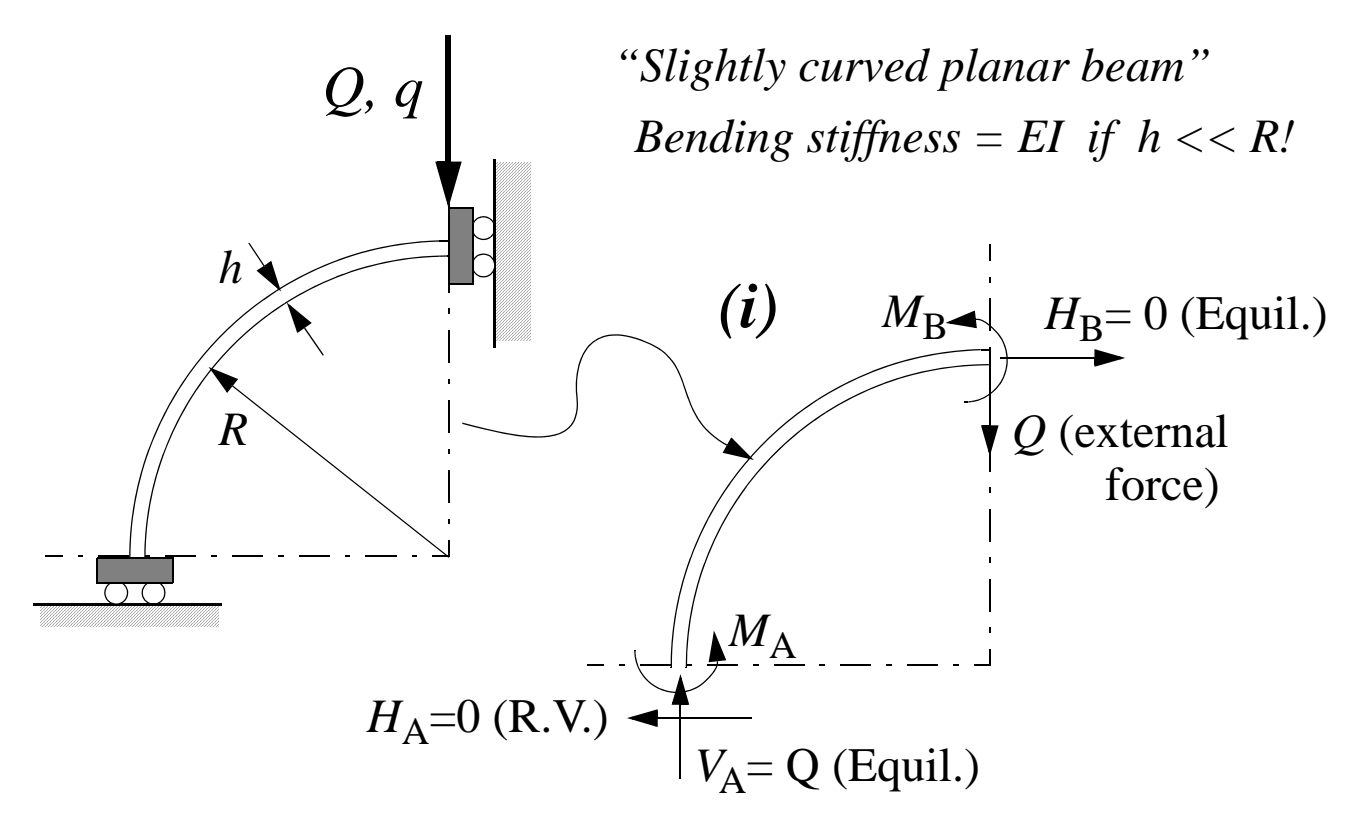

*Equil.:*  $M_A + M_B - QL = 0 \implies 1$  static indeterminate!

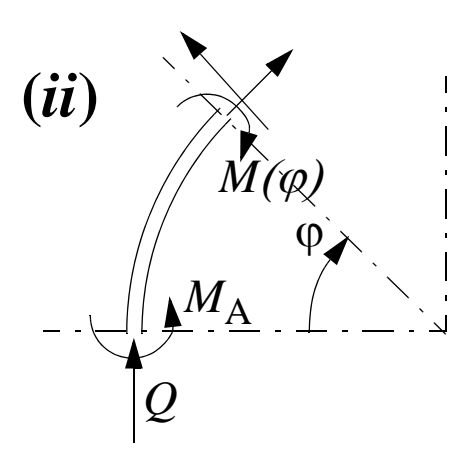

*Equil.:*  $M(\varphi) = M_A - QR(1-\cos(\varphi))$ 

Complementary elastic energy:

$$
\overline{W} = \int\limits_0^{\pi/2} \frac{M(\varphi)^2}{2EI} R \, \mathrm{d}\varphi
$$

Castigliano's 2:a theorem:

$$
\frac{\partial \overline{W}}{\partial M_A} = 0 \Rightarrow M_A = QR \frac{(\pi - 2)}{\pi}
$$

$$
q = \frac{\partial \overline{W}}{\partial Q} = \frac{QR^3}{EI} \frac{(\pi^2 - 8)}{8\pi}
$$

 $-10.2(10)$ 

### **2. FEM:**

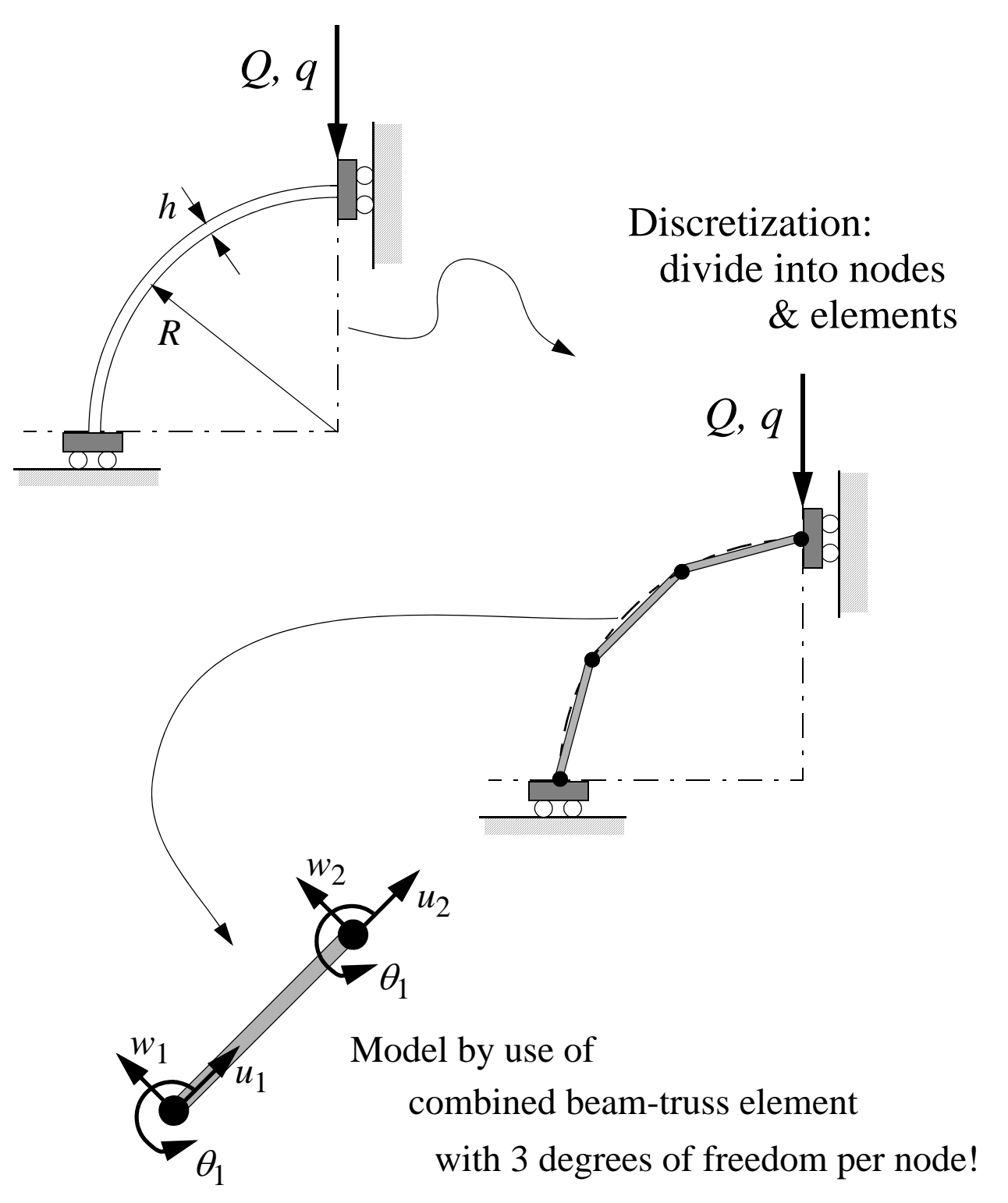

### **Combined beam-truss element**

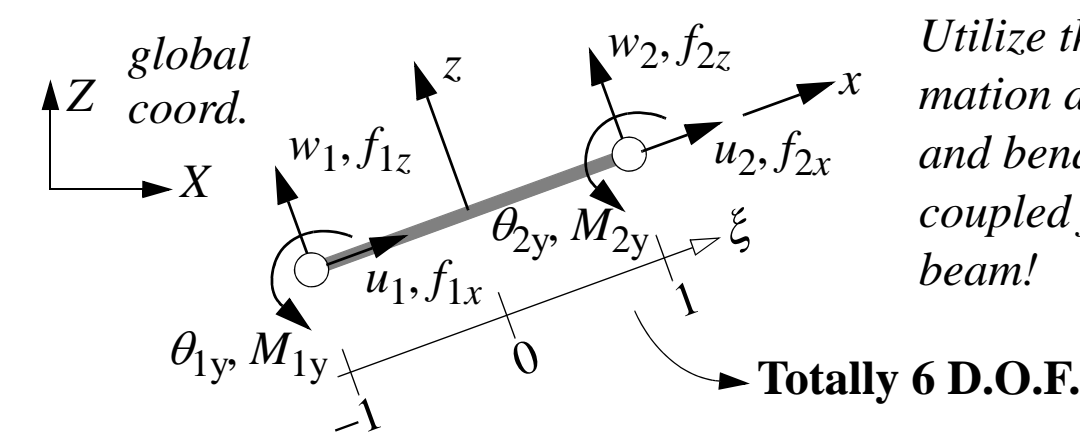

*Utilize that the deformation due to tension and bending is uncoupled for a straight beam!*

 $u_1$ 

*w*1

*Deformation in bending:*

$$
w(\xi) = \left[ 0 \ N_1^b(\xi) \ N_2^b(\xi) \ 0 \ N_3^b(\xi) \ N_4^b(\xi) \right] \begin{bmatrix} \theta_{1y} \\ u_2 \\ u_2 \end{bmatrix}
$$
  
0 0 0 0 0 0 0  $\left[ \begin{array}{c} 0 \\ 0 \end{array} \right] \begin{bmatrix} 0 \\ w_2 \\ w_1 \end{bmatrix} \begin{bmatrix} 0 \\ w_2 \\ w_2 \end{bmatrix}$ 

$$
\mathbf{k}_{e}^{b} = \frac{EI}{2a^{3}} \begin{bmatrix} 0 & 3 & 3a & 0 & -3 & 3a \\ 0 & 3a & 4a^{2} & 0 & -3a & 2a^{2} \\ 0 & 0 & 0 & 0 & 0 & 0 \\ 0 & -3 & -3a & 0 & 3 & -3a \\ 0 & 3a & 2a^{2} & 0 & -3a & 4a^{2} \end{bmatrix} \quad \mathbf{f}_{e}^{b} = \begin{bmatrix} f_{1z} \\ M_{1y} \\ 0 \\ 0 \\ f_{2z} \\ M_{2y} \end{bmatrix} + a \int_{-1}^{1} \begin{bmatrix} N_{1}^{b} \\ N_{2}^{b} \\ 0 \\ N_{3}^{b} \\ N_{4}^{b} \end{bmatrix} q(\xi)
$$

*Deformation in tens* 

**k***e*

*d EA*

=

2*a*  $\frac{L}{2}$ 

$$
3a \ 4a^{2} \ 0 \t-3a \ 2a^{2} \ \begin{bmatrix} 1 \\ 0 \\ 0 \\ 0 \end{bmatrix} + a \int_{0}^{N_{2}} \begin{bmatrix} 1 \\ 0 \\ 0 \\ 0 \\ N_{2} \end{bmatrix} q(\xi) d\xi
$$
  
\n
$$
-3 \t-3a \ 0 \t-3a \ 4a^{2} \ \begin{bmatrix} 1 \\ 0 \\ 0 \\ N_{2} \end{bmatrix} + a \int_{0}^{N_{2}} \begin{bmatrix} 1 \\ 0 \\ 0 \\ 0 \\ N_{2} \end{bmatrix} q(\xi) d\xi
$$
  
\n
$$
3a \ 2a^{2} \ 0 \t-3a \ 4a^{2} \ \begin{bmatrix} 1 \\ 0 \\ 0 \\ N_{2} \end{bmatrix} + a \int_{0}^{N_{2}} \begin{bmatrix} 1 \\ 0 \\ 0 \\ 0 \\ N_{2} \end{bmatrix} q(\xi) d\xi
$$
  
\n
$$
3a \ 2a^{2} \ 0 \t-3a \ 4a^{2} \ \begin{bmatrix} 1 \\ 0 \\ 0 \\ 0 \\ N_{2} \end{bmatrix} + a \int_{0}^{N_{2}} \begin{bmatrix} 1 \\ 0 \\ 0 \\ 0 \\ 0 \\ N_{2} \end{bmatrix} = a \int_{0}^{N_{1}} \begin{bmatrix} 1 \\ 0 \\ 0 \\ 0 \\ 0 \\ N_{2} \end{bmatrix}
$$
  
\n
$$
3a \ 2a^{2} \ 0 \t-3a \ 4a^{2} \ \begin{bmatrix} 1 \\ 0 \\ 0 \\ 0 \\ 0 \\ 0 \end{bmatrix} + a \int_{0}^{N_{2}} \begin{bmatrix} 1 \\ 0 \\ 0 \\ 0 \\ 0 \\ 0 \end{bmatrix} = a \int_{0}^{N_{1}} \begin{bmatrix} 1 \\ 0 \\ 0 \\ 0 \\ 0 \\ 0 \end{bmatrix}
$$
  
\n
$$
3a \ 2a^{2} \ 0 \t-3a \ 4a^{2} \ \begin{bmatrix} 1 \\ 0 \\ 0 \\ 0 \\ 0 \\ 0 \end{bmatrix} + a \int_{0}^{N_{2}} \begin{bmatrix} 1 \\ 0 \\ 0 \\ 0 \\ 0 \\ 0 \end{bmatrix} = a \int_{0}^{N_{1}} \begin{bmatrix} 1 \\ 0 \\ 0 \\ 0 \\ 0 \\ 0 \end{bmatrix}
$$
## **Total stiffness in the local coordinate system:**

#### **Element stiffness matrix:**

$$
\mathbf{k}_{e} = \mathbf{k}_{e}^{d} + \mathbf{k}_{e}^{b} =
$$
\n
$$
\begin{bmatrix}\n\frac{\partial}{\partial a} & \frac{\partial}{\partial a} & 0 & 0 \\
\frac{\partial}{\partial a} & \frac{\partial}{\partial a} & 0 & 0\n\end{bmatrix}\n\begin{bmatrix}\n0 & 0 & 0 & 0 & 0 \\
0 & \frac{\partial}{\partial a} & \frac{\partial}{\partial a} & \frac{\partial}{\partial a} & \frac{\partial}{\partial a} \\
0 & \frac{\partial}{\partial a} & \frac{\partial}{\partial a} & \frac{\partial}{\partial a} & \frac{\partial}{\partial a} \\
0 & 0 & 0 & 0 & 0 \\
-\frac{\partial}{\partial a} & 0 & \frac{\partial}{\partial a} & 0 & 0 \\
0 & 0 & 0 & 0 & 0 & 0\n\end{bmatrix} + \begin{bmatrix}\n0 & 0 & 0 & 0 & 0 \\
0 & \frac{\partial}{\partial a} & \frac{\partial}{\partial a} & \frac{\partial}{\partial a} & \frac{\partial}{\partial a} \\
0 & \frac{\partial}{\partial a} & \frac{\partial}{\partial a} & \frac{\partial}{\partial a} \\
0 & 0 & 0 & 0 & 0 \\
0 & \frac{\partial}{\partial a} & \frac{\partial}{\partial a} & \frac{\partial}{\partial a} \\
0 & \frac{\partial}{\partial a} & \frac{\partial}{\partial a} & \frac{\partial}{\partial a} \\
0 & \frac{\partial}{\partial a} & \frac{\partial}{\partial a} & \frac{\partial}{\partial a} \\
0 & \frac{\partial}{\partial a} & \frac{\partial}{\partial a} & \frac{\partial}{\partial a} \\
0 & \frac{\partial}{\partial a} & \frac{\partial}{\partial a} & \frac{\partial}{\partial a} \\
0 & \frac{\partial}{\partial a} & \frac{\partial}{\partial a} & \frac{\partial}{\partial a} \\
0 & \frac{\partial}{\partial a} & \frac{\partial}{\partial a} & \frac{\partial}{\partial a} & \frac{\partial}{\partial a} \\
0 & \frac{\partial}{\partial a} & \frac{\partial}{\partial a} & \frac{\partial}{\partial a} & \frac{\partial}{\partial a} \\
0 & \frac{\partial}{\partial a} & \frac{\partial}{\partial a} & \frac{\partial}{\partial a} & \frac{\partial}{\partial a} \\
0 & \frac{\partial}{\partial a} & \frac{\partial}{\partial a} & \frac{\partial}{\partial a} & \frac{\partial}{\partial a} \\
0 & \frac{\partial}{\partial a} & \frac
$$

**f**<sub>e</sub> =  $f_e^d + f_e^b$ 

 $-10.5(10)$  —

Transformation: local –> global coordinate system (2*D*)

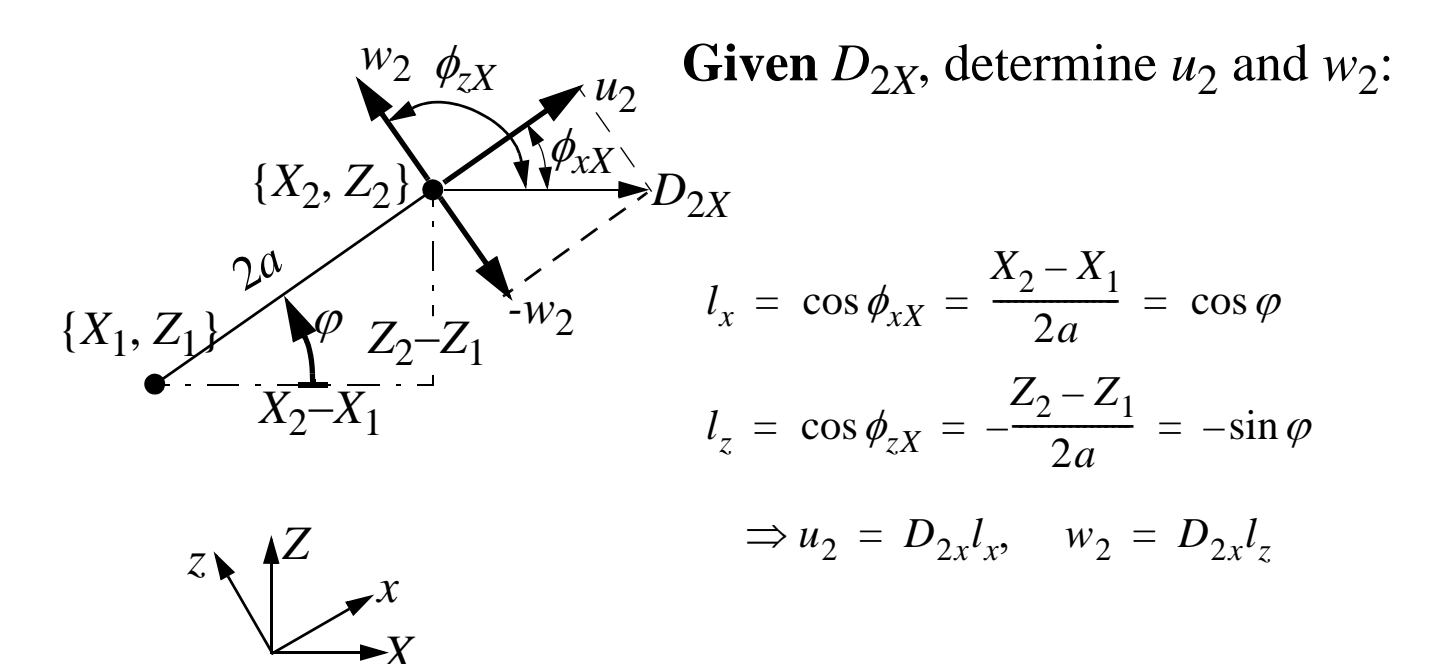

**Given**  $D_{2z}$ , determine  $u_2$  and  $w_2$ :

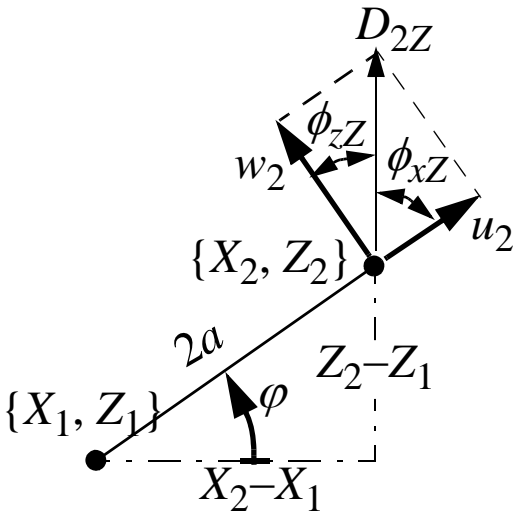

*X*

$$
m_x = \cos \phi_{xZ} = \frac{Z_2 - Z_1}{2a} = \sin \phi
$$
  

$$
m_z = \cos \phi_{zZ} = \frac{X_2 - X_1}{2a} = \cos \phi
$$
  

$$
\Rightarrow u_2 = D_{2z} m_x, \quad w_2 = D_{2z} m_z
$$

In total 
$$
\begin{bmatrix} u_2 \ w_2 \end{bmatrix} = \begin{bmatrix} D_{2x}l_x + D_{2z}m_x \ D_{2x}l_z + D_{2z}m_z \end{bmatrix} = \begin{bmatrix} l_x & m_x \ l_z & m_z \end{bmatrix} \begin{bmatrix} D_{2x} \ D_{2z} \end{bmatrix}
$$

 $u_2$  $w_2$  $\theta_{2y}$  $l_x$ <sub>*m*<sub>x</sub></sub> 0 *lz mz* 0 001  $D_{2x}$  $D_{2z}$  $\theta_{2Y}$  $\cos \varphi \sin \varphi 0$  $-\sin \varphi \cos \varphi 0$ 0 01  $D_{2x}$  $D_{2z}$  $\theta_{2Y}$  $= |I \ m \ 0| |D_{2z}| =$ *With rotation*  $(\theta_{2y} = \theta_{2Y})$ 

 $-10.6(10)$ 

*Continuous from the two nodes gives:*

\n
$$
\begin{bmatrix}\n u_1 \\
 w_1 \\
 w_1 \\
 u_2 \\
 w_2 \\
 w_3\n\end{bmatrix} = \begin{bmatrix}\n \frac{1}{l_x} & m_x & 0 & | & 0 & 0 \\
 0 & 0 & 0 & | & 0 & 0 \\
 0 & 0 & 0 & l_x & m_x & 0 \\
 0 & 0 & 0 & l_x & m_x & 0 \\
 0 & 0 & 0 & l_x & m_x & 0 \\
 0 & 0 & 0 & l_x & m_z & 0 \\
 0 & 0 & 0 & l_z & m_z & 0 \\
 0 & 0 & 0 & 0 & 0 & 1\n\end{bmatrix} \begin{bmatrix}\n D_{1X} \\
 D_{1Z} \\
 D_{1Z} \\
 D_{2X} \\
 D_{2X} \\
 D_{2Z} \\
 D_{2Z}\n\end{bmatrix} = \mathbf{TD}_e; \quad \mathbf{T} = \begin{bmatrix}\n \mathbf{T}_2 & \mathbf{0} \\
 \mathbf{0} & \mathbf{T}_2\n\end{bmatrix}
$$

## **2***D* **–The transformation matrix is orthogonal**

**T T**<sup>*T*</sup> = **T**<sup>*T*</sup> **T** = **I** unit matrix, dimension 6  $\times$  6

### **Equations in global coordinate system (2***D***)**

| Element stiffness matrix in                |                                                                                |                                                                                |
|--------------------------------------------|--------------------------------------------------------------------------------|--------------------------------------------------------------------------------|
| $\mathbf{d}_e = \mathbf{T} \mathbf{D}_e$   | $\Rightarrow \mathbf{f}_e = \mathbf{k}_e \mathbf{T} \mathbf{D}_e$              | $\Rightarrow \mathbf{F}_e = \mathbf{T}^T \mathbf{k}_e \mathbf{T} \mathbf{D}_e$ |
| $\mathbf{F}_e = \mathbf{T}^T \mathbf{f}_e$ | $\Rightarrow \mathbf{F}_e = \mathbf{T}^T \mathbf{k}_e \mathbf{T} \mathbf{D}_e$ |                                                                                |
| $\mathbf{E}_e = \mathbf{T}^T \mathbf{f}_e$ | $\Rightarrow \mathbf{K}_e$                                                     |                                                                                |
| Element stiffness matrix in                |                                                                                |                                                                                |
| global coordinate system                   |                                                                                |                                                                                |

$$
\Rightarrow \qquad \qquad \mathbf{F}_e = \mathbf{K}_e \; \mathbf{D}_e
$$

### **Frames in space (3D)**

- Assume that the principle axis of the moment of inertia of the beam are oriented along the local *y-* and *z*-axis, respectively. The deflections due to bending  $\{w(x), v(x)\}\$  are for such a case un-coupled.
- In space, **bending around the z-axis**  $\{v_1, \theta_{1z}, v_2, \theta_{2z}\}\$ and **tor**sion around the x-axis  $\{\theta_{1x}, \theta_{2x}\}\$  must be considered. Thus 6 D.O.F are added and in total the element contains **12** D.O.F.
- **Denote the moments of inertia as**  $I_y$  **and**  $I_z$  **and the polar moment** *K***.**

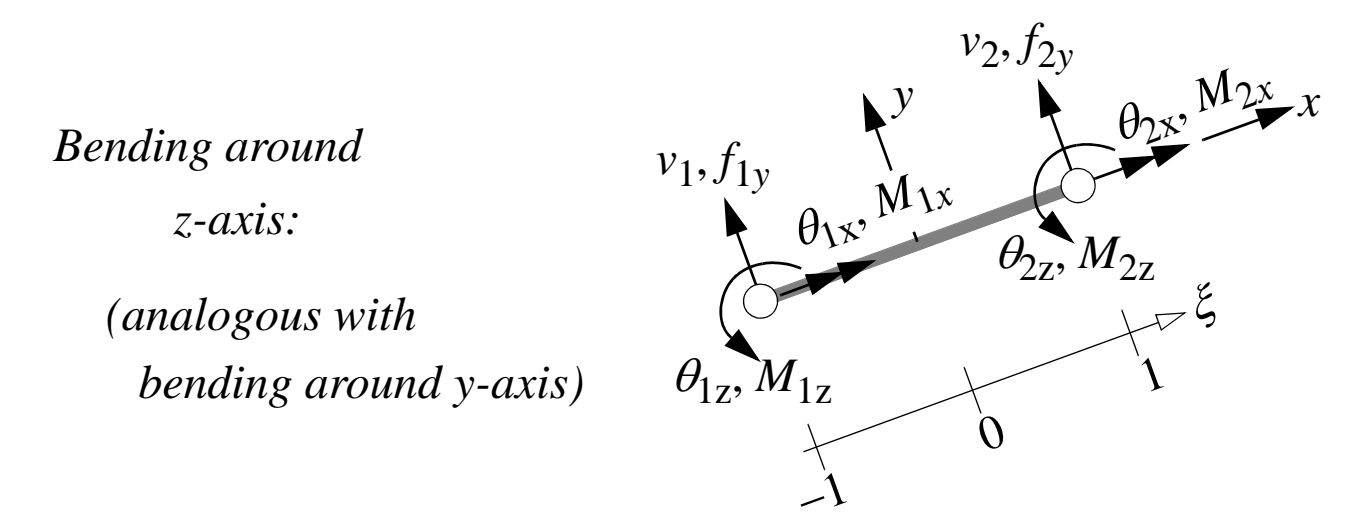

*Torsion around the x-axis is un-coupled from all other deformations!*

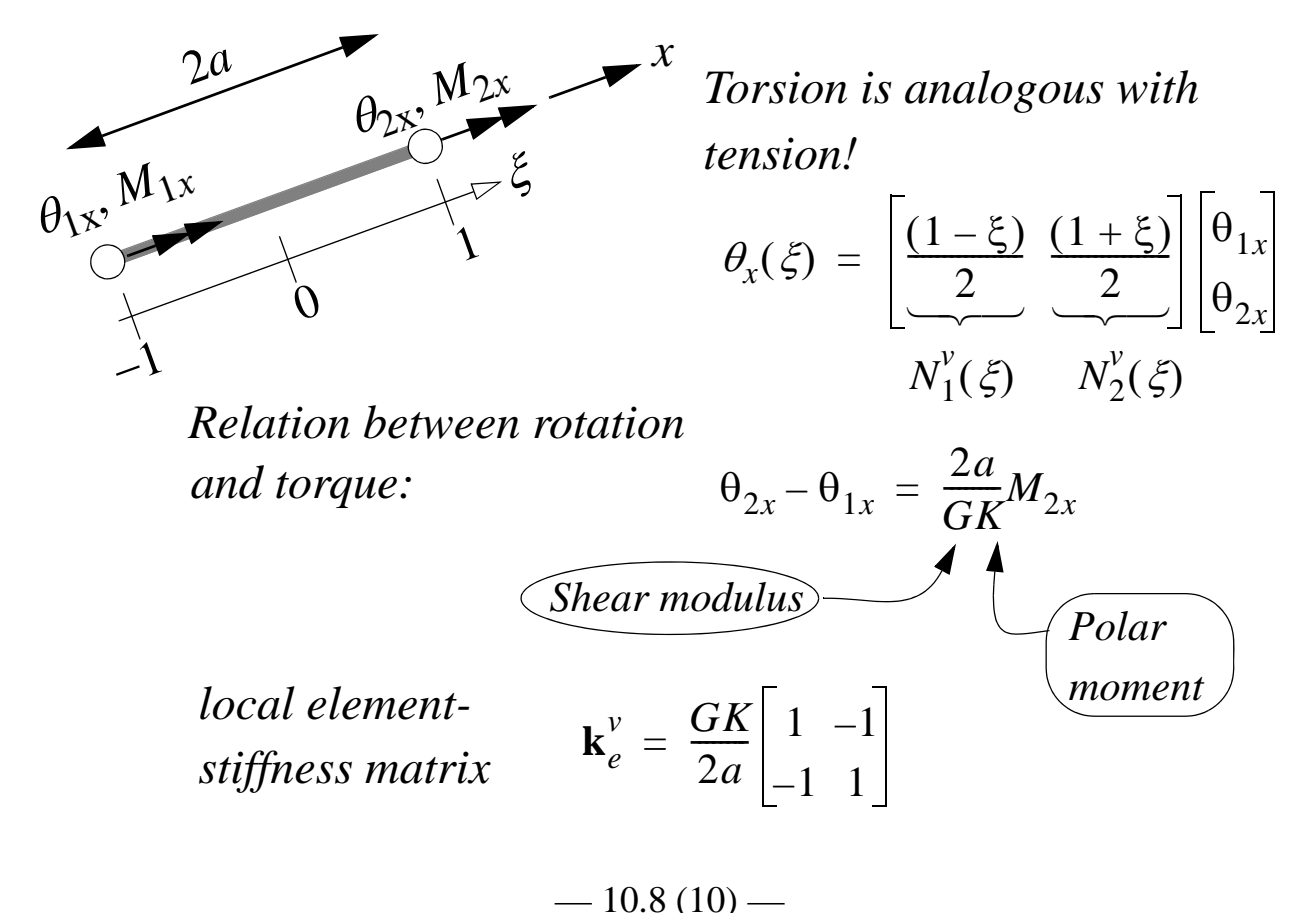

Total element stiffness matrix in the local coord. system (3D)  $\mathbf{d}_{e}^{T} = \begin{bmatrix} u_1 & v_1 & w_1 & \theta_{1x} & \theta_{1y} & \theta_{1z} & u_2 & v_2 & w_2 & \theta_{2x} & \theta_{2y} & \theta_{2z} \end{bmatrix}$  $\begin{bmatrix} E A & 0 & 0 & 0 & 0 & 0 & -\frac{EA}{2a} & 0 & 0 & 0 & 0 & 0 \ \frac{3EI_z}{2a^3} & 0 & 0 & 0 & \frac{3EI_z}{2a^2} & 0 & -\frac{3EI_z}{2a^3} & 0 & 0 & 0 & -\frac{3EI_z}{2a^2} \end{bmatrix}$  $\frac{3EI_y}{2a^3}$  0  $\frac{3EI_y}{2a^2}$  0 0 0  $\frac{3EI_y}{2a^3}$  0  $\frac{3EI_y}{2a^2}$ <br>  $\frac{GK}{2a}$  0 0 0 0 0  $\frac{GK}{2a}$  0  $\overline{0}$  $\overline{0}$  $\frac{2EI_y}{a}$  0 0 0  $-\frac{3EI_y}{2a^2}$  0  $-\frac{2EI_y}{a}$  0  $\frac{2EI_z}{a}$  0  $\frac{3EI_z}{2a^2}$  0 0 0  $\frac{2EI_z}{a}$  $k_e$  =  $\frac{EA}{2a}$  0 0 0 0 0  $\frac{3EI_z}{2a^3}$  0 0 0  $\frac{3EI_z}{2a^2}$  $\overline{0}$  $\frac{3EI_y}{2a^3}$  0  $\frac{3EI_y}{2a^2}$ **SYMMETRIC**  $\frac{GK}{2a}$  0 0  $\frac{2EI_y}{q}$  $\overline{0}$  $\frac{2EI_z}{}$ 

Transformation: local –> global coordinate system (3*D*)

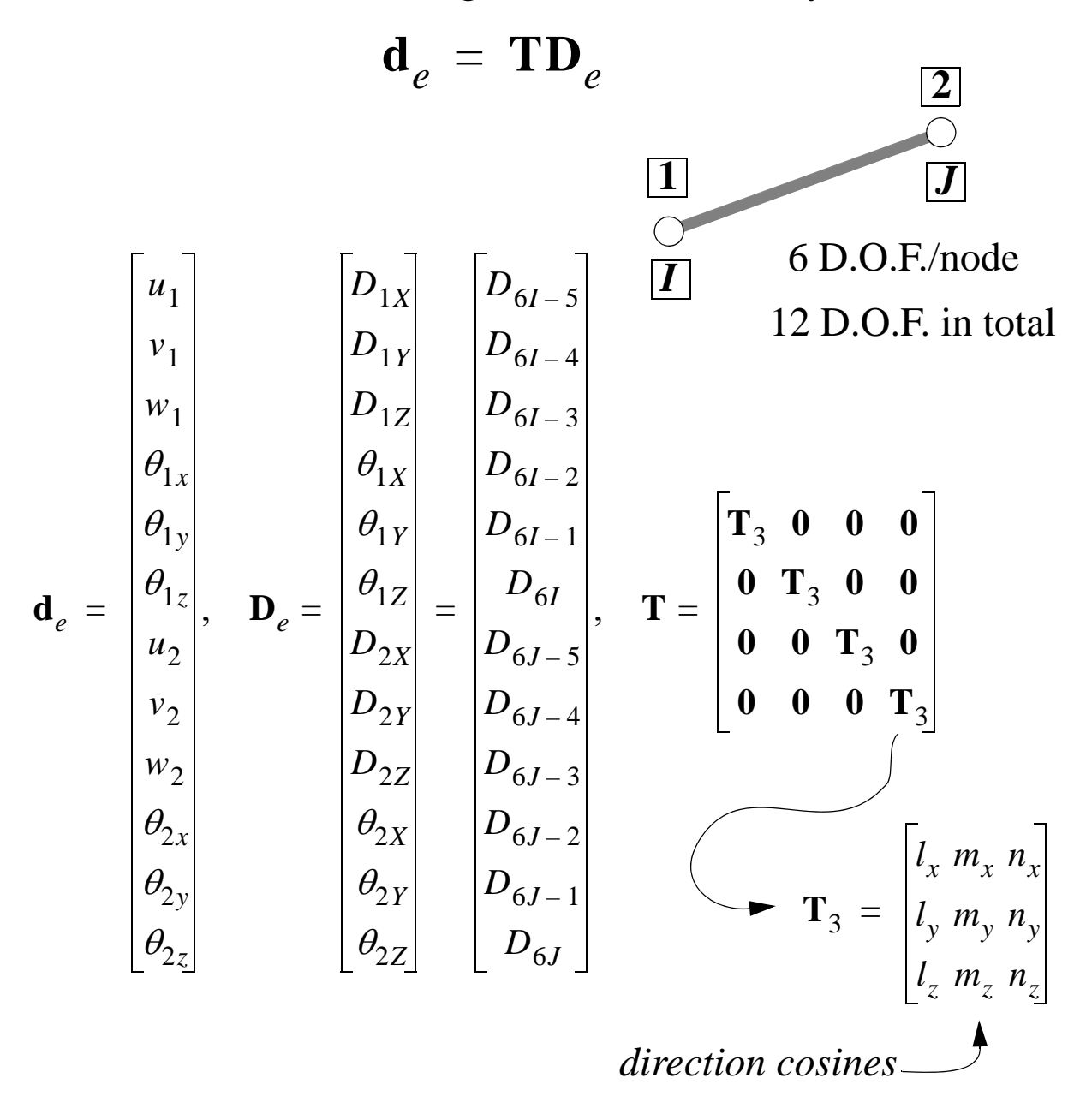

#### **The 3***D* **–transformation matrix is orthogonal**

**T T**<sup>*T*</sup> = **T**<sup>*T*</sup> **T** = **I** unit matrix, dimension  $12 \times 12$ 

**Equations in the global coordinate system (3***D***)**

$$
\mathbf{d}_e = \mathbf{T} \mathbf{D}_e
$$
\n
$$
\mathbf{f}_e = \mathbf{k}_e \mathbf{d}_e
$$
\n
$$
\mathbf{F}_e = \mathbf{T}^T \mathbf{f}_e
$$
\n
$$
\implies \mathbf{F}_e = \mathbf{K}_e \mathbf{D}_e
$$
\n
$$
\implies \mathbf{K}_e = \mathbf{T}^T \mathbf{k}_e \mathbf{T}
$$

 $-10.10(10)$  —

# **Lecture 11: FEM for 2D/3D Solids (continuum)**

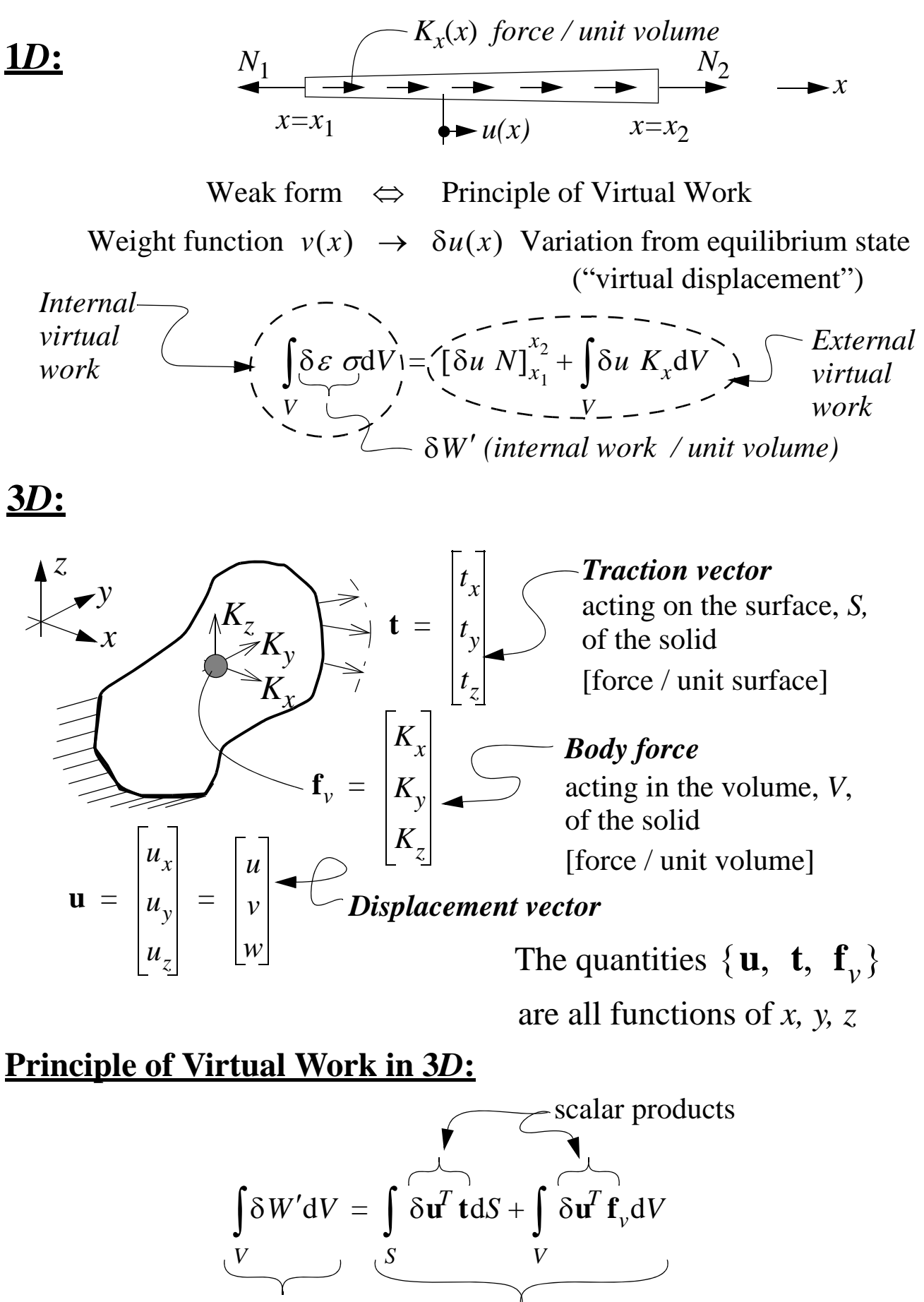

*Internal Virtual Work External Virtual Work*

 $-11.1(9)$ 

#### **Multi-axial stress- & strain states**

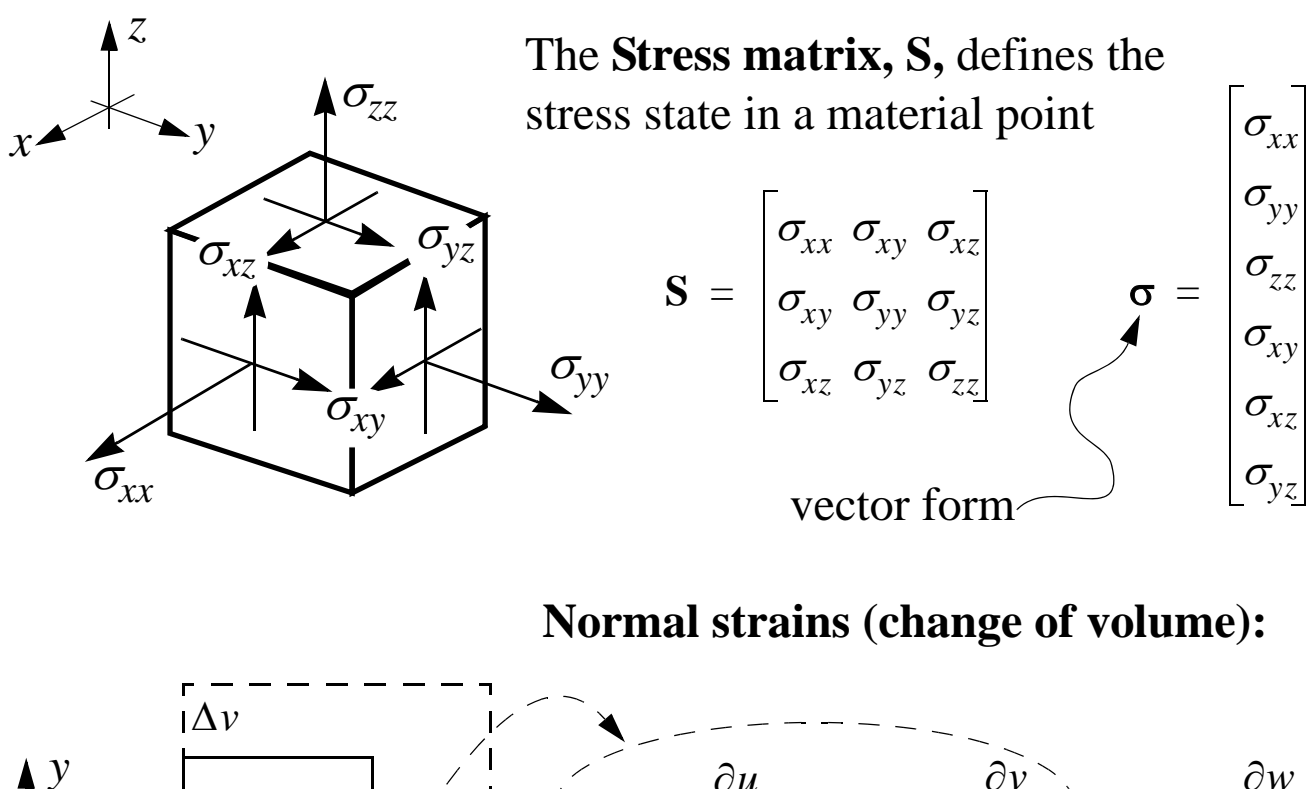

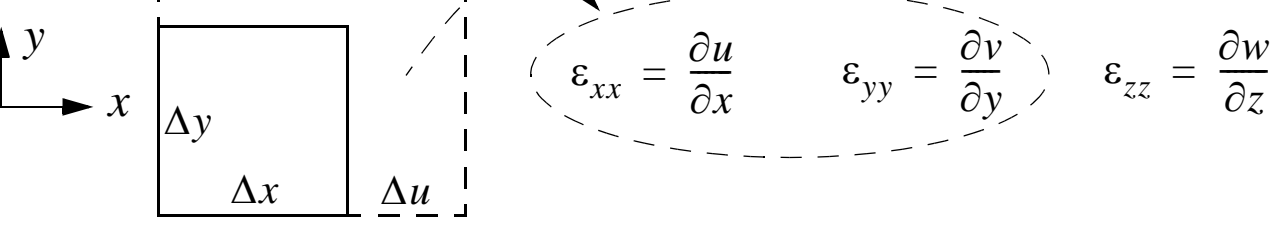

**Shear strains (only change of shape):**

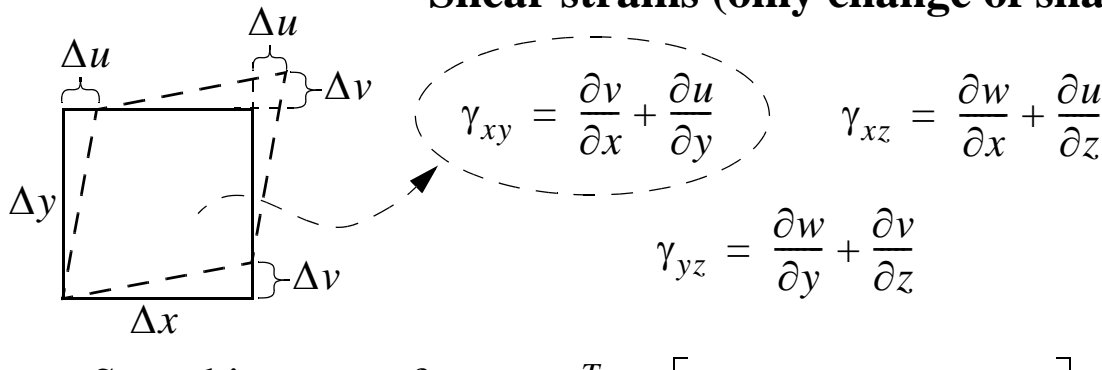

Stored in vector form:  $\mathbf{\varepsilon}^T = \begin{bmatrix} \varepsilon_{xx} & \varepsilon_{yy} & \varepsilon_{zz} & \gamma_{xy} & \gamma_{xz} & \gamma_{yz} \end{bmatrix}$ 

#### **Change (virtual) of internal work / unit volume**

$$
\delta W' = \delta \varepsilon_{xx} \sigma_{xx} + \delta \varepsilon_{yy} \sigma_{yy} + \delta \varepsilon_{zz} \sigma_{zz} + \delta \gamma_{xy} \sigma_{xy} + \delta \gamma_{xz} \sigma_{xz} + \delta \gamma_{yz} \sigma_{yz}
$$

$$
\Rightarrow \delta W' = \delta \varepsilon^T \sigma
$$

 $-11.2(9)$ 

### **Constitutive relation—linear elastic material**

1D: 
$$
\varepsilon = \frac{\sigma}{E}
$$
 or alternatively  $\sigma = E\varepsilon$  *Equation (Foughl)*  
\n3D: Example: isotropic linear elastic material  
\n
$$
\sigma_{xx} = \frac{E}{(1-2v)(1+v)}[(1-v)\varepsilon_{xx}+v\varepsilon_{yy}+v\varepsilon_{zz}] \quad \sigma_{yy} = ... \quad \sigma_{zz} = ...
$$
\n
$$
\sigma_{xy} = G\gamma_{xy} \qquad \sigma_{xz} = G\gamma_{xz} \qquad \sigma_{yz} = \frac{G\gamma_{yz}}{\sqrt{\frac{Shear \text{ modulus}}{\mathcal{S}^2}}}
$$
\nMatrix form:  
\n
$$
\begin{bmatrix}\n\sigma_{xx} \\
\sigma_{yy} \\
\sigma_{zz} \\
\sigma_{yz}\n\end{bmatrix} = \begin{bmatrix}\nC_{11} C_{12} C_{12} & 0 & 0 & 0 \\
C_{12} C_{11} C_{12} & 0 & 0 & 0 \\
C_{12} C_{12} C_{11} & 0 & 0 & 0 \\
0 & 0 & 0 & (C_{11} - C_{12})/2 & 0 \\
0 & 0 & 0 & 0 & (C_{11} - C_{12})/2 & 0 \\
0 & 0 & 0 & 0 & (C_{11} - C_{12})/2 & 0 \\
0 & 0 & 0 & 0 & (C_{11} - C_{12})/2 & 0 \\
0 & 0 & 0 & 0 & (C_{11} - C_{12})/2 & 0 \\
0 & 0 & 0 & 0 & (C_{11} - C_{12})/2 & 0 \\
0 & 0 & 0 & 0 & (C_{11} - C_{12})/2 & 0 \\
0 & 0 & 0 & 0 & (C_{11} - C_{12})/2 & 0 \\
0 & 0 & 0 & 0 & (C_{11} - C_{12})/2 & 0 \\
0 & 0 & 0 & 0 & (C_{11} - C_{12})/2 & 0 \\
0 & 0 & 0 & 0 & (C_{11} - C_{12})/2 & 0 \\
0 & 0 & 0 & 0 & (C_{11} - C_{12})/2 & 0 \\
0 & 0 & 0 & 0 & (C_{11} - C_{12})/2 & 0 \\
0 & 0 & 0 & 0 & (C_{11} - C_{12})/2 & 0 \\
0 & 0 & 0 & 0 & (C_{11} - C_{1
$$

### **Change (virtual) of internal work / unit volume**

$$
\delta W' = \delta \varepsilon^T \sigma = \delta \varepsilon^T C \varepsilon
$$

$$
-11.3(9)
$$

### **Compatibility**

(relation between displacements & strains):

| <i>Strain:</i> | \n $\varepsilon = \begin{bmatrix}\n\varepsilon_{xx} \\ \varepsilon_{yy} \\ \varepsilon_{zz} \\ \gamma_{xy} \\ \gamma_{yz}\n\end{bmatrix} = \begin{bmatrix}\n\varepsilon_{xx} \\ \frac{\partial v}{\partial x} \\ \frac{\partial w}{\partial y} \\ \frac{\partial w}{\partial y} + \frac{\partial v}{\partial x} \\ \frac{\partial w}{\partial z} + \frac{\partial w}{\partial x}\n\end{bmatrix} = \begin{bmatrix}\n\frac{\partial}{\partial x} & 0 & 0 \\ 0 & \frac{\partial}{\partial y} & 0 & 0 \\ 0 & 0 & \frac{\partial}{\partial z} & 0 \\ \frac{\partial}{\partial y} & \frac{\partial}{\partial x} & 0 & 0 \\ \frac{\partial}{\partial z} & \frac{\partial}{\partial x} & 0 & \frac{\partial}{\partial x} \\ \frac{\partial v}{\partial z} + \frac{\partial w}{\partial y}\n\end{bmatrix} = \mathbf{L} \mathbf{u}$ \n |
|----------------|----------------------------------------------------------------------------------------------------|
| <i>Partial</i> | \n $\text{differential operator} \longrightarrow \mathbf{L} \longrightarrow$ \n                                                                                                    |

### **Principle of Virtual Work in 3***D* **can be formulated as**

with  
\nwe obtain 
$$
\int \delta (Lu)^T C (Lu) dV = \int \delta u^T t dS + \int \delta u^T f_v dV
$$
  
\n $\underbrace{V}_{\text{Internal Virtual Work}}$   
\n $\underbrace{S}_{\text{External Virtual Work}}$   
\n $\underbrace{V}_{\text{External Virtual Work}}$ 

**Equilibrium** can also be expressed by use of the **L**-operator!

$$
x\text{-dir:} \quad \frac{\partial \sigma_{xx}}{\partial x} + \frac{\partial \sigma_{xy}}{\partial y} + \frac{\partial \sigma_{xz}}{\partial z} + f_x = 0
$$
\n
$$
y\text{-dir:} \quad \frac{\partial \sigma_{yy}}{\partial y} + \frac{\partial \sigma_{xy}}{\partial x} + \frac{\partial \sigma_{yz}}{\partial z} + f_y = 0
$$
\n
$$
z\text{-dir:} \quad \frac{\partial \sigma_{zz}}{\partial z} + \frac{\partial \sigma_{xz}}{\partial x} + \frac{\partial \sigma_{yz}}{\partial y} + f_z = 0
$$

# **Approximate displacement interpolation in 2***D***/3***D*

- Divide the solid into volume elements  $(N_e =$  number of el.)
- Use "simple" displacement interpolations in each element by use of *shape functions*
- It is convenient to use the same *shape functions* for the displacements in all three directions:  $u$ ,  $v$  and  $w$ . If the element has  $n_d$ nodes, only  $n_d$  different *shape functions* are needed

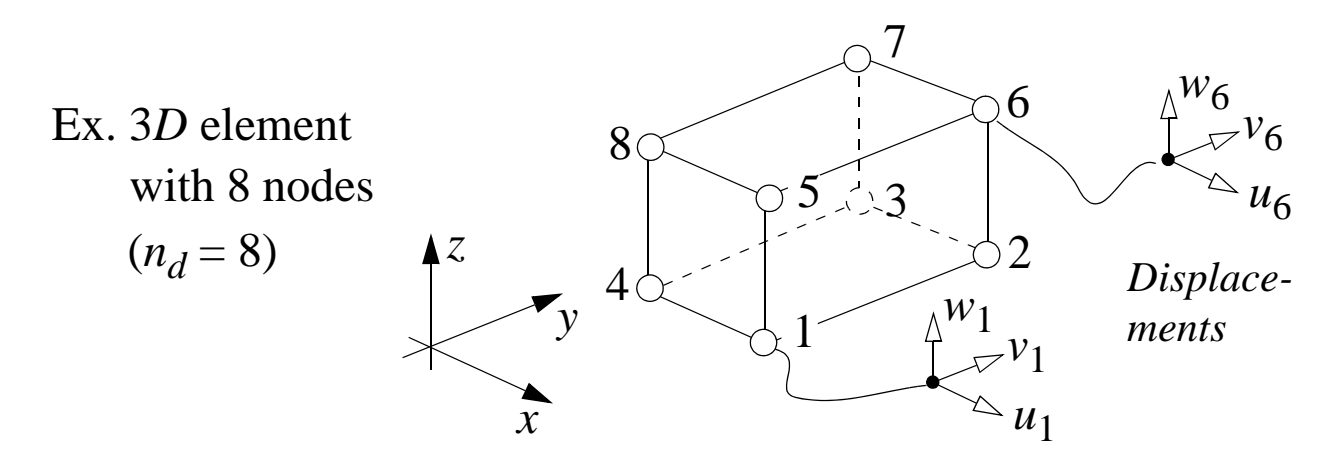

The displacement in the element can point wise be described by *the nodal displacements* and 8 *shape functions* as:

$$
u(x, y, z) = N_1(x, y, z)u_1 + ... + N_8(x, y, z)u_8
$$
  
\n
$$
v(x, y, z) = N_1(x, y, z)v_1 + ... + N_8(x, y, z)v_8
$$
  
\n
$$
w(x, y, z) = N_1(x, y, z)w_1 + ... + N_8(x, y, z)w_8
$$
  
\nDisplacement vector  
\non matrix form:  
\n
$$
\mathbf{u} = \begin{bmatrix} u(x, y, z) \\ v(x, y, z) \end{bmatrix} = \begin{bmatrix} N_1 & 0 & 0 & | & N_8 & 0 & 0 \\ 0 & N_1 & 0 & | & 0 & N_8 & 0 \\ 0 & 0 & N_1 & | & 0 & 0 & N_8 \end{bmatrix} \begin{bmatrix} u_1 \\ v_1 \\ v_2 \\ \vdots \\ u_8 \\ u_9 \\ \vdots \\ u_9 \end{bmatrix} \begin{bmatrix} \mathbf{A} & 0 & 0 & 0 & 0 \\ 0 & 0 & 0 & 0 & 0 \\ 0 & 0 & 0 & 0 & 0 \\ 0 & 0 & 0 & 0 & 0 & 0 \\ 0 & 0 & 0 & 0 & 0 & 0 \\ 0 & 0 & 0 & 0 & 0 & 0 \end{bmatrix} \begin{bmatrix} u_1 \\ v_1 \\ v_2 \\ u_3 \\ \vdots \\ u_9 \end{bmatrix}
$$
  
\n
$$
\mathbf{A} = 3 \times 24
$$
  
\nDisplacement vector of the element  
\n
$$
\mathbf{A} = 24 \times 1
$$

 $-11.5(9)$ 

### **Strains evaluated from the displ. interpolation:**

| $\mathbf{a}$                                                                                                    |                                                                                                    |  |  |
|----------------------------------------------------------------------------------------------------|----------------------------------------------------------------------------------------------------|--|--|
| \n $\begin{bmatrix}\n \mathbf{b} \\  \mathbf{b} \\  \mathbf{c} \\  \mathbf{b} \\  \mathbf{c} \\  \mathbf{c} \\  \mathbf{c} \\  \mathbf{c} \\  \mathbf{c} \\  \mathbf{c} \\  \mathbf{c} \\  \mathbf{c} \\  \mathbf{d} \\  \mathbf{d} \\  \mathbf{e}\n \end{bmatrix}$ \n | \n $\begin{bmatrix}\n \frac{\partial}{\partial x} & 0 & 0 \\  0 & \frac{\partial}{\partial y} & 0 & 0 \\  0 & \frac{\partial}{\partial z} & 0 & 0 \\  0 & 0 & \frac{\partial}{\partial z} & 0 \\  0 & \frac{\partial}{\partial z} & \frac{\partial}{\partial z} & 0 \\  0 & \frac{\partial}{\partial z} &$ |  |  |

The strains can be expressed on the compact form

$$
\varepsilon = \mathbf{L}\mathbf{u} = \mathbf{B}\mathbf{d}_e = \begin{bmatrix} \mathbf{B}_1 & \dots & \mathbf{B}_8 \end{bmatrix} \begin{bmatrix} \mathbf{d}_1 \\ \mathbf{d}_8 \end{bmatrix} = \begin{bmatrix} \mathbf{B}_1 \mathbf{d}_1 + \dots + \mathbf{B}_8 \mathbf{d}_8 \\ \frac{\mathbf{d}_8}{\mathbf{d}_8} \end{bmatrix}
$$
  
Node 1

A change (virtual) of strains are obtained as

$$
\delta \boldsymbol{\varepsilon}^T = \delta (\mathbf{L} \mathbf{u})^T = \delta (\mathbf{B} \mathbf{d}_e)^T = \delta \mathbf{d}_e^T \mathbf{B}^T
$$

**FEM-Eq. derived by the Principle of Virtual Work:**

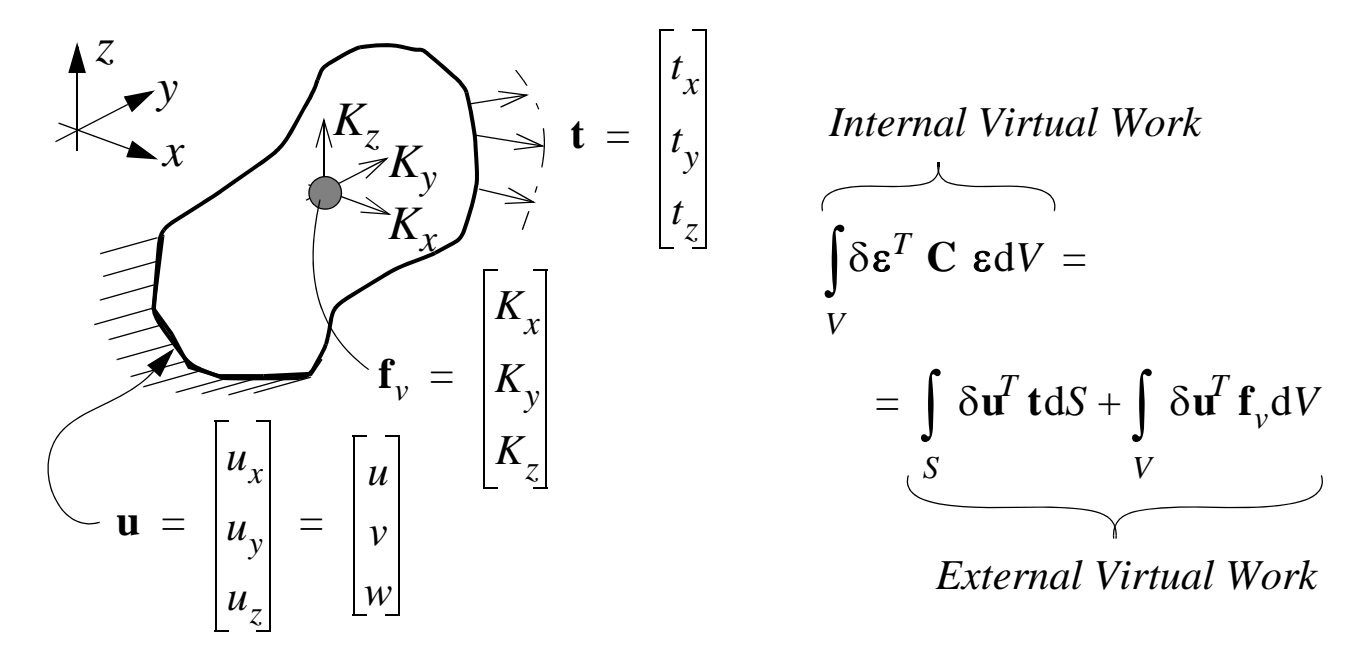

**FEM-Eq. for one element:**

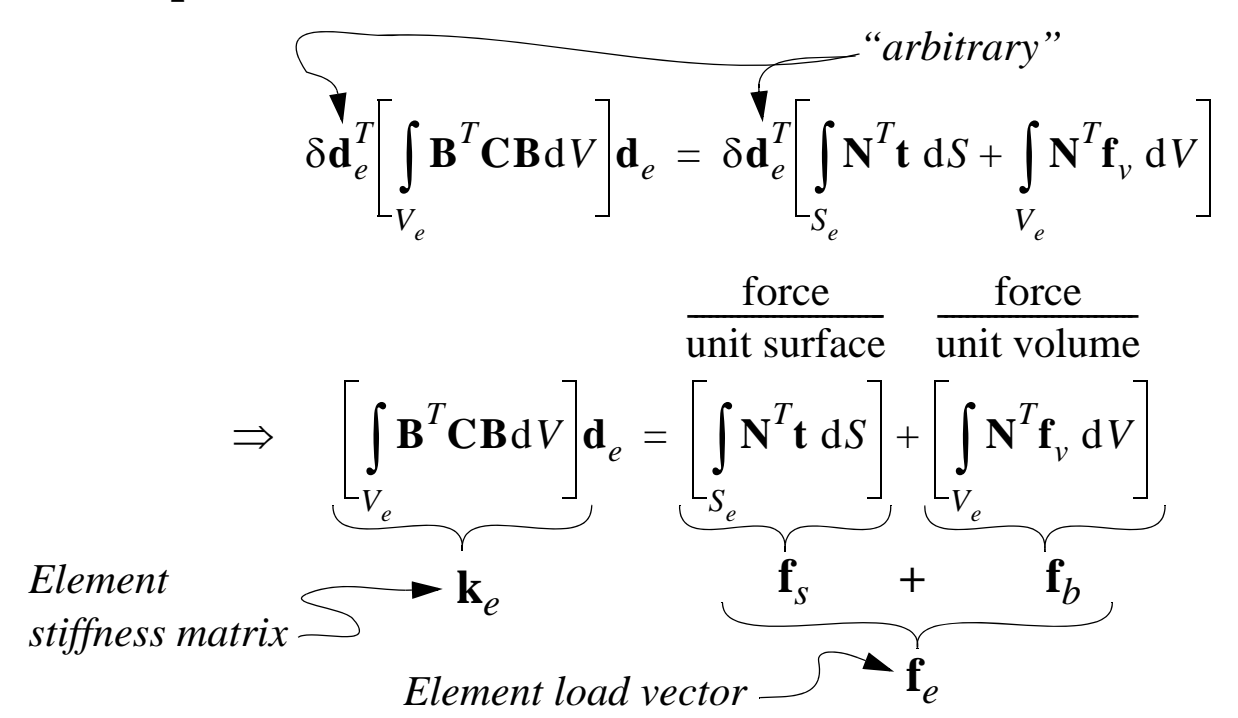

#### **FEM-Eq. for the solid** (sum up the contributions from all elements)**:**

E.g. left hand side:

$$
\int_{V} ( )dV = \int_{V_1} ( )dV + ... + \int_{V_{N_e}} ( )dV = \sum_{e=1} \mathbf{k}_e = \mathbf{K}
$$

*Stiffness matrix for the solid*

 $N_e$ 

 $-11.7(9)$ 

## **Plane problems (2***D***)**

Plane strain ("thick" structures):

$$
w = 0, \quad \frac{\partial}{\partial z}(x) = 0 \quad \text{(independent of z)}
$$
\n
$$
\Rightarrow \varepsilon_{zz} = \gamma_{xz} = \gamma_{yz} = 0
$$

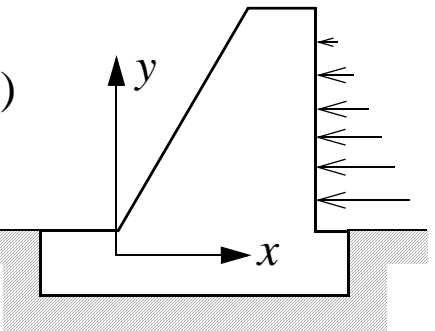

Remove column/row 3, 4 and 5 in **C**

$$
\begin{bmatrix}\n\sigma_{xx} \\
\sigma_{yy} \\
\sigma_{xy}\n\end{bmatrix} = \frac{E(1-v)}{(1+v)(1-2v)} \begin{bmatrix}\n1 & \frac{v}{(1-v)} & 0 \\
\frac{v}{(1-v)} & 1 & 0 \\
0 & 0 & \frac{(1-2v)}{2(1-v)}\n\end{bmatrix} \begin{bmatrix}\n\varepsilon_{xx} \\
\varepsilon_{yy} \\
\gamma_{xy}\n\end{bmatrix}
$$

## Plane stress ("thin" structures, e.g. sheet metal):

 $\sigma_{zz} = \sigma_{xz} = \sigma_{yz} = 0$  $\Rightarrow \varepsilon = C^{-1} \sigma$ 

Remove column/row 3, 4 and 5 in  $\mathbb{C}^{-1}$ . The plane stress reduced  $C^{-1}$ -matrix. obtained as the inverse to the elastic stiffness matrix is then

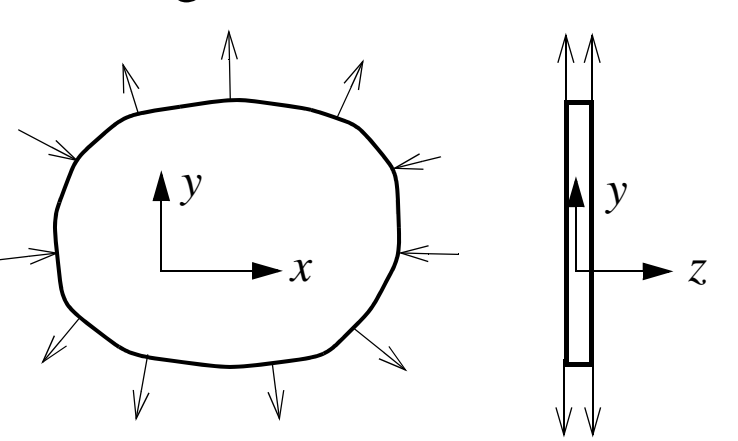

$$
\begin{bmatrix}\n\sigma_{xx} \\
\sigma_{yy} \\
\sigma_{xy}\n\end{bmatrix} = \frac{E}{(1 - v^2)} \begin{bmatrix}\n1 & v & 0 \\
v & 1 & 0 \\
0 & 0 & \frac{(1 - v)}{2}\n\end{bmatrix} \begin{bmatrix}\n\varepsilon_{xx} \\
\varepsilon_{yy} \\
\gamma_{xy}\n\end{bmatrix}
$$

# **Anisotropic Materials E.g. Orthotropic material—plane stress (4 mat. par.)**

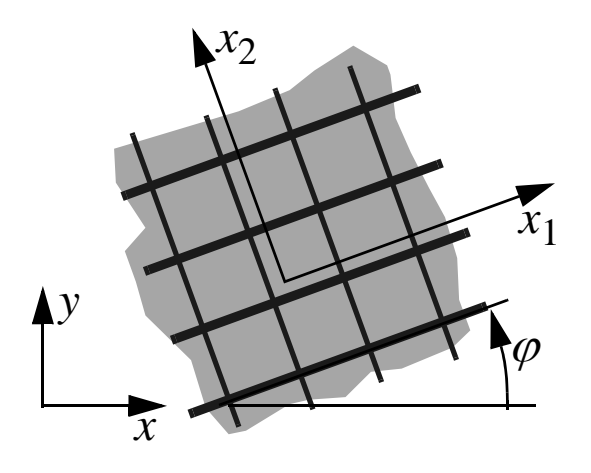

A composite with two sets of fibers orthogonal to each other:

Two different elastic modules in the plane  $E_1, E_2$  and one shear module  $G_{12}$ .

One independent parameter that describes the lateral contraction as

$$
v_{12}/E_1 = v_{21}/E_2.
$$

(5 additional parameters in 3D:  $E_3$ ,  $G_{13}$ ,  $G_{23}$ and two contraction parameters)

**Description in the local coordinate system**  $x_1-x_2$ **:** 

$$
\bar{\mathbf{\epsilon}} = \begin{bmatrix} \varepsilon_{11} \\ \varepsilon_{22} \\ \gamma_{12} \end{bmatrix} = \begin{bmatrix} 1/E_1 & -v_{21}/E_2 & 0 \\ -v_{12}/E_1 & 1/E_2 & 0 \\ 0 & 0 & 1/G_{12} \end{bmatrix} \begin{bmatrix} \sigma_{11} \\ \sigma_{22} \\ \tau_{12} \end{bmatrix} = \bar{\mathbf{S}}\bar{\boldsymbol{\sigma}}
$$
  
\n
$$
\Rightarrow \bar{\boldsymbol{\sigma}} = \bar{\mathbf{C}}\bar{\mathbf{\epsilon}} \qquad \text{where} \quad \bar{\mathbf{C}} = \bar{\mathbf{S}}^{-1} = \begin{bmatrix} \frac{E_1}{1 - v_{12}v_{21}} & \frac{v_{12}E_2}{1 - v_{12}v_{21}} & 0 \\ \frac{v_{21}E_1}{1 - v_{12}v_{21}} & \frac{E_2}{1 - v_{12}v_{21}} & 0 \\ 0 & 0 & G_{12} \end{bmatrix}
$$

**Transformation to the global coordinate system** *x***–***y***:**

$$
\overline{\sigma} = \mathbf{L}\sigma \iff \sigma = \mathbf{L}^{-1}\overline{\sigma} \Rightarrow \sigma = \mathbf{L}^{-1}\overline{\sigma} = \mathbf{L}^{-1}\overline{\mathbf{C}}\overline{\mathbf{\varepsilon}} = \mathbf{L}^{-1}\overline{\mathbf{C}}\mathbf{L}^{-T}\mathbf{\varepsilon} = \mathbf{C}\mathbf{\varepsilon}
$$
  
\n
$$
\overline{\mathbf{\varepsilon}} = \mathbf{L}^{-T}\mathbf{\varepsilon}
$$
  
\nwhere  
\n
$$
\mathbf{L} = \begin{bmatrix} c^2 & s^2 & 2cs \\ s^2 & c^2 & -2cs \\ -cs & cs & c^2 - s^2 \end{bmatrix} \Leftrightarrow \mathbf{L}^{-1} = \begin{bmatrix} c^2 & s^2 & -2cs \\ s^2 & c^2 & 2cs \\ s^2 & c^2 & 2cs \\ cs & -cs & c^2 - s^2 \end{bmatrix} \begin{bmatrix} c = \cos\varphi & \overline{F} \overline{F} \mathbf{M} \\ s = \sin\varphi \\ \mathbf{Eqs.} & 1.17, 1.18, 2.21 \\ \& 2.22 \text{ in H.S.} \end{bmatrix}
$$

Note! In a FE-analysis, also the principal material orientation,  $\varphi$ , must be given as input in addition the material parameters:  $E_1$ ,  $E_2$ ,  $G_{12}$  &  $v_{12}$ 

# **Lecture 12 FEM-elements for plane problems (2***D***)**

**"Constant Strain Triangle"-Element**

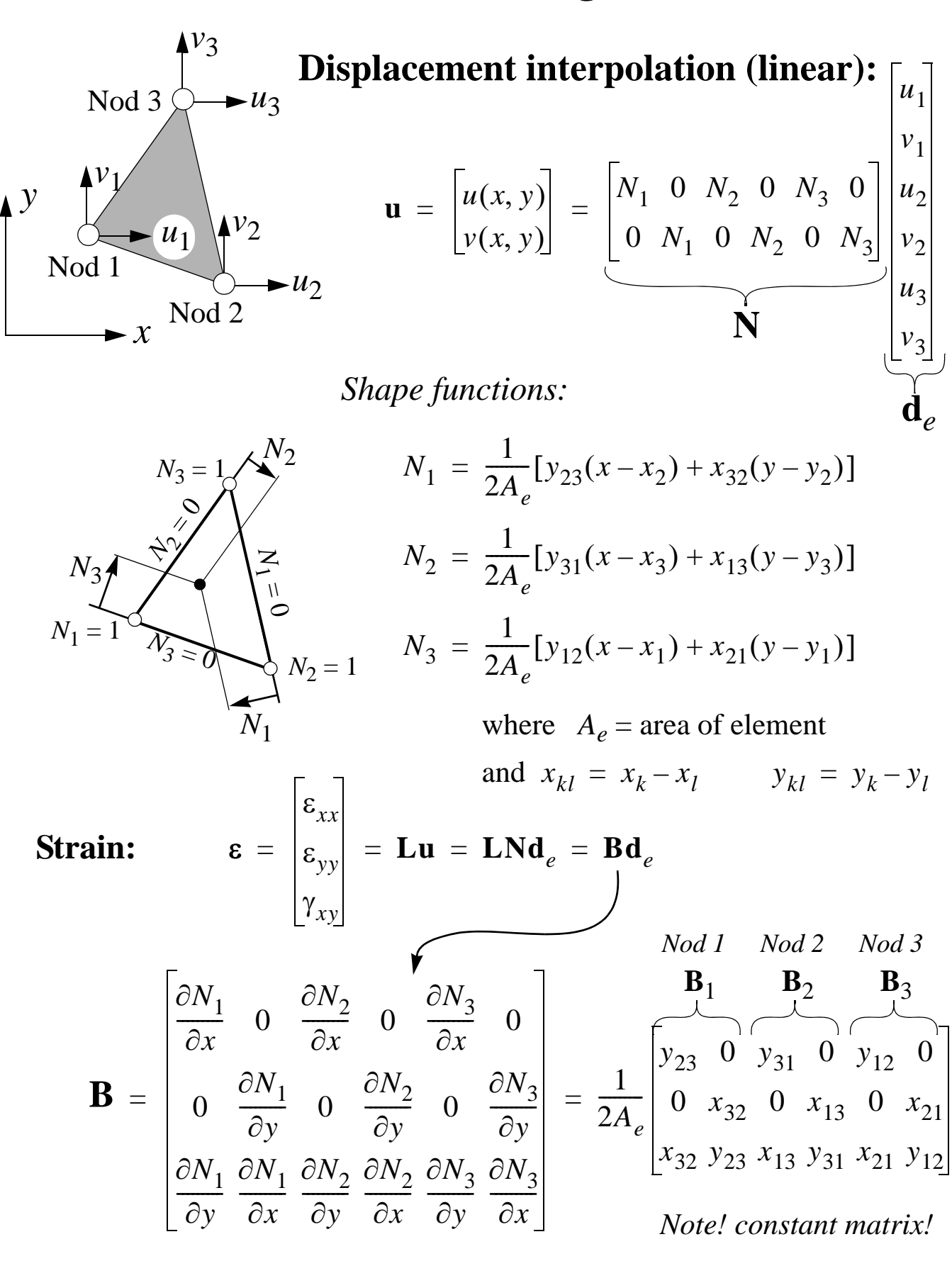

 $-12.1(7)$  —

### **Element matrices/vectors: CST-element**

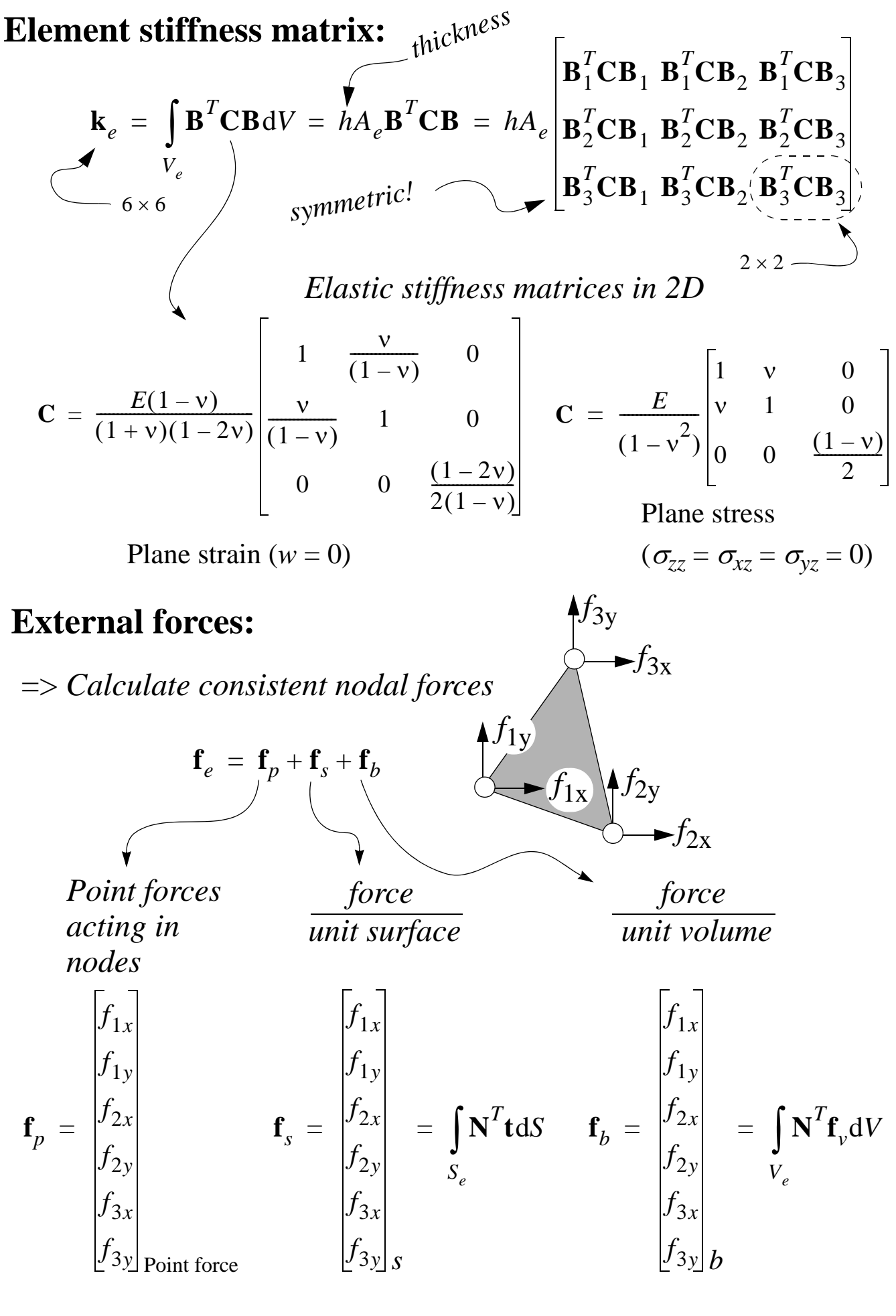

 $-12.2(7)$ 

### **Example: FEM-analysis with one CST-element**

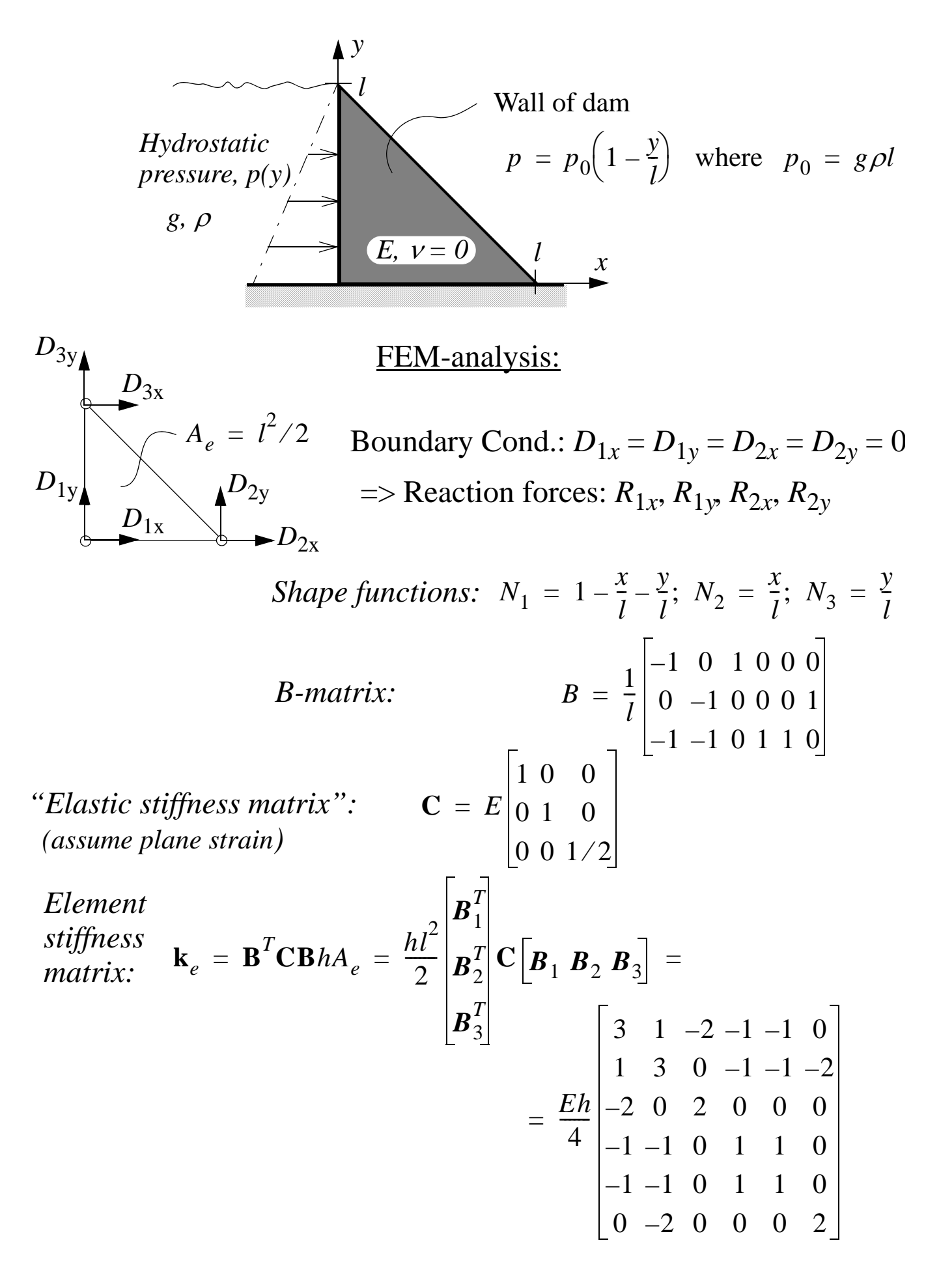

#### *cont. CST-example*

*Load vector: p(y)*  $\Rightarrow$  *Traction vector:* **t** =  $\vert p \vert$ 0 *p*0  $1 - \frac{y}{7}$  $-\frac{y}{l}$ 0  $=$   $|P|$  = *Acting on the surface at x = 0, i.e. between Nodes 1 & 3*  $\Rightarrow$  **f**<sub>s</sub>  $f_{1x}$  $f_{1y}$  $f_{2x}$  $f_{2y}$  $f_{3x}$ *f*3*y*  $\begin{bmatrix} \mathbf{N}^T \mathbf{t} \end{bmatrix}_{x=0}$  *h* dy 0 *l*  $\int$ *N*<sup>1</sup> 0  $0 N_1$  $N_2$  0  $0 N_2$ *N*<sup>3</sup> 0  $0 N_3 x = 0$ *p*0  $1 - \frac{y}{7}$  $-\frac{y}{l}$ 0 *h*dy 0 *l*  $\int \begin{vmatrix} N_2 & 0 \\ 0 & N_2 \end{vmatrix}$   $p_0 \begin{vmatrix} 1 - \frac{y}{l} \\ l \end{vmatrix} h dy = \frac{p_0 h l}{6}$  $\frac{P(0)}{P}$ 2 0 0 0 1 0  $=$   $\begin{bmatrix} 1 & 2x \\ 2 & 2 \end{bmatrix}$  =  $\begin{bmatrix} \mathbf{N}^T \mathbf{t} \end{bmatrix}$   $\begin{bmatrix} h \, dy \\ -h \, 0 \end{bmatrix}$  =  $\begin{bmatrix} 1 & 2 & 0 \\ 0 & 2 & 0 \\ 0 & 0 & 0 \end{bmatrix}$  =  $\begin{bmatrix} 1 & 2 & 0 \\ 0 & 1 & 0 \\ 0 & 0 & 0 \end{bmatrix}$ *where*  $N_1 = 1 - y/l$ ;  $N_2 = 0$ ;  $N_3 = y/l$ *surface element*

*Force / unit volume:*  $f_b = 0$ *, since the volume forces*  $(K_x, K_y)$ *are assumed to be zero!* 

*Equation system: Eh* 4  $\frac{L}{l}$  $3 \t1 \t-2 \t-1 \t-1 \t0$ 1 3 0  $-1$   $-1$   $-2$  $-2$  0 2 0 0 0  $-1$   $-1$  0 1 1 0  $-1$   $-1$  0  $1$   $1$  0  $0$  –2 0  $0^{+}$  0 2  $D_{1x}$  $D_{1y}$  $D_{2x}$ *D*2*<sup>y</sup>*  $D_{3x}$  $D_{3y}$  $R_{1x}$ *R*1*<sup>y</sup>*  $R_{2x}$ *R*2*<sup>y</sup>* 0 0 *p*0*hl* 6  $\frac{P(0)^{n}}{P}$ 2 0 0 0 1 0  $=$   $\begin{vmatrix} x & 2x \\ 2x & 1 \end{vmatrix}$ **Solve equations (5) & (6):** *Eh* 4  $\frac{Eh}{4}$  | 1 0 0 2  $D_{3x}$  $D_{3y}$ *p*0*hl* 6  $\frac{p_0 n_l}{\epsilon}$  1 0  $\Rightarrow$   $\begin{array}{c} D_{3x} \\ D_{3x} \end{array}$  $D_{3y}$  $\Rightarrow$ 2 3  $\frac{2p_0}{2}$ *E*  $=\frac{p_0 n l}{6} \begin{vmatrix} 1 \\ 0 \end{vmatrix} \Rightarrow \begin{vmatrix} D_{3x} \\ D_{3y} \end{vmatrix} = \frac{2p_0}{3E} l \begin{vmatrix} 1 \\ 0 \end{vmatrix}$ 

*cont. CST-example*

### **Post-processing:**

*Reaction forces (obtained from Eqs. 1-4):*

Eq. (1): 
$$
R_{1x} = \frac{Eh}{4}(-D_{3x}) - \frac{2p_0hl}{6} = -\frac{p_0hl}{2}
$$
  
\nEq. (2):  $R_{1y} = \frac{Eh}{4}(-D_{3x}) = -\frac{p_0hl}{6}$   
\nEq. (3):  $R_{2x} = 0$   
\nEq. (4):  $R_{2y} = \frac{Eh}{4}D_{3x} = \frac{p_0hl}{6}$  *distributed load with*  
\n*resultant located U3 from the bottom*  
\n*Note that global equilibrium is satisfied!*  $\frac{p_0hl/2}{\frac{1}{3}}$   $\frac{p_0hl}{6}$   $\frac{p_0hl}{6}$ 

*Stresses:*

$$
\sigma = \begin{bmatrix} \sigma_{xx} \\ \sigma_{yy} \\ \sigma_{xy} \end{bmatrix} = C\varepsilon = CBd_e = C[B_1 \ B_2 \ B_3] \begin{bmatrix} d_1 \\ d_2 \\ d_3 \end{bmatrix} = \begin{Bmatrix} d_1 = 0 \\ d_2 = 0 \end{Bmatrix} =
$$

$$
= \mathbf{CB}_3 \mathbf{d}_3 = E \begin{bmatrix} 1 & 0 & 0 \\ 0 & 1 & 0 \\ 0 & 0 & 1/2 \end{bmatrix} \begin{bmatrix} 0 & 0 \\ 1 & 0 \\ 1 & 0 \end{bmatrix} \begin{bmatrix} 2p_0 \\ 3 & E \end{bmatrix} \begin{bmatrix} 1 \\ 0 \end{bmatrix} = \frac{p_0}{3} \begin{bmatrix} 0 \\ 0 \\ 1 \end{bmatrix}
$$
  
only shear stresses!

This solution is far from the exact solution, why?

# **Results from FEM analysis with ABAQUS**

32 linear triangular 3-node elements "1 element solution":  $\sigma_{xx} = \sigma_{yy} = 0$ ,  $\sigma_{xy} = 0.33p_0$ 

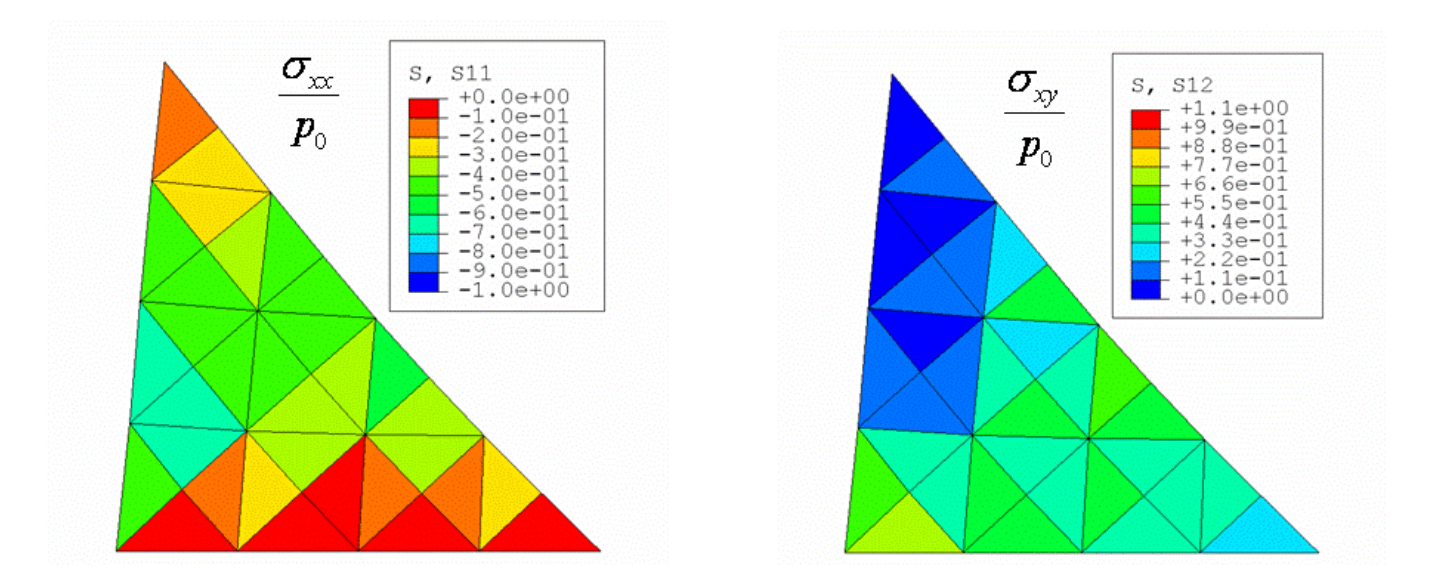

128 linear triangular 3-node elements "1 element solution":  $\sigma_{xx} = \sigma_{yy} = 0$ ,  $\sigma_{xy} = 0.33p_0$ 

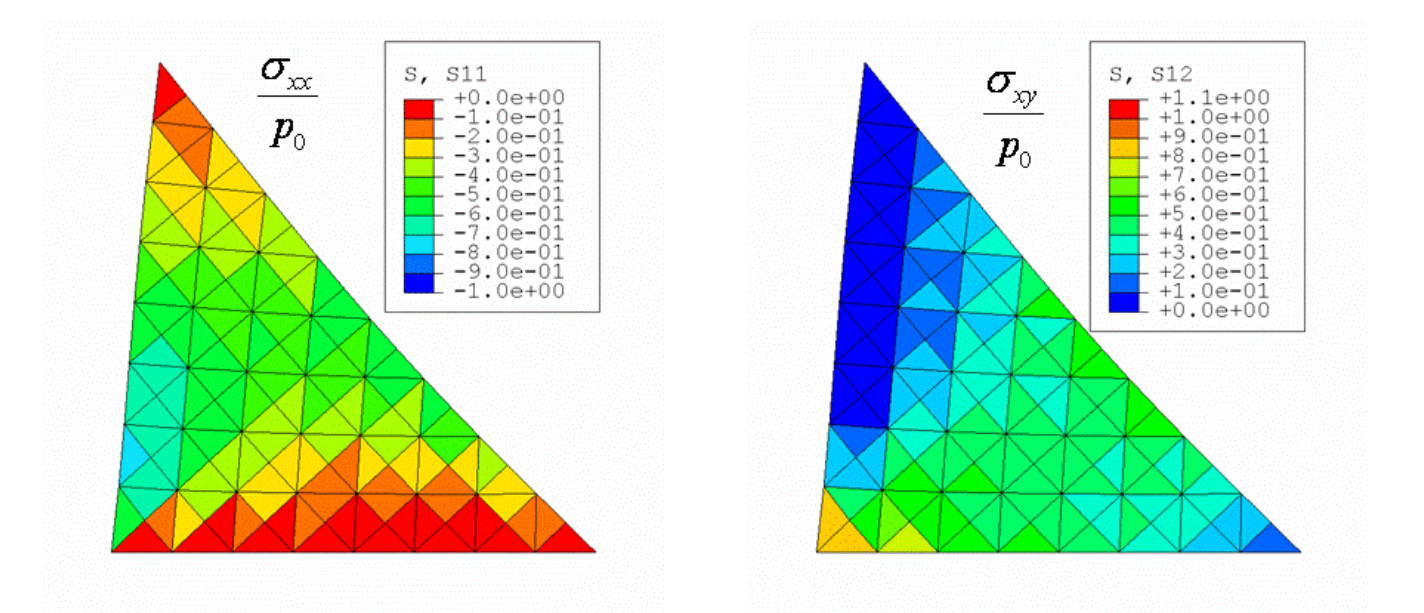

512 linear triangular 3-node elements "1 element solution":  $\sigma_{xx} = \sigma_{yy} = 0$ ,  $\sigma_{xy} = 0.33p_0$ 

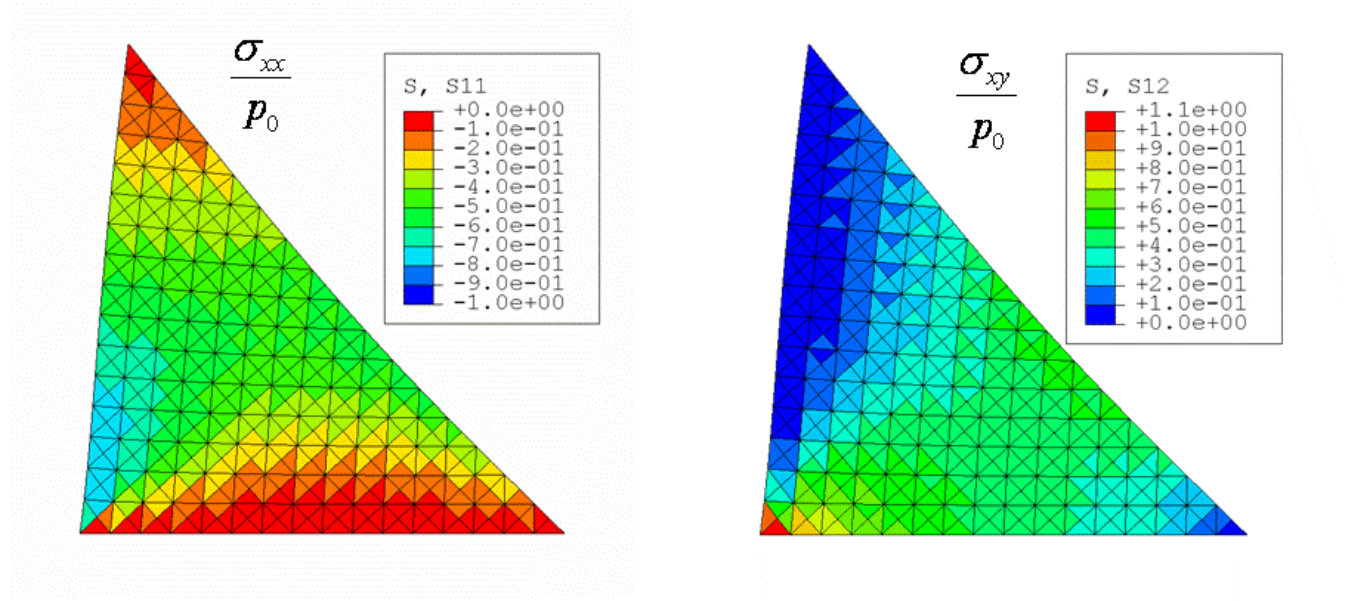

1936 quadratic triangular 6-node elements " 1 element solution":  $\sigma_{xx} = \sigma_{yy} = 0$ ,  $\sigma_{xy} = 0.33p_0$ 

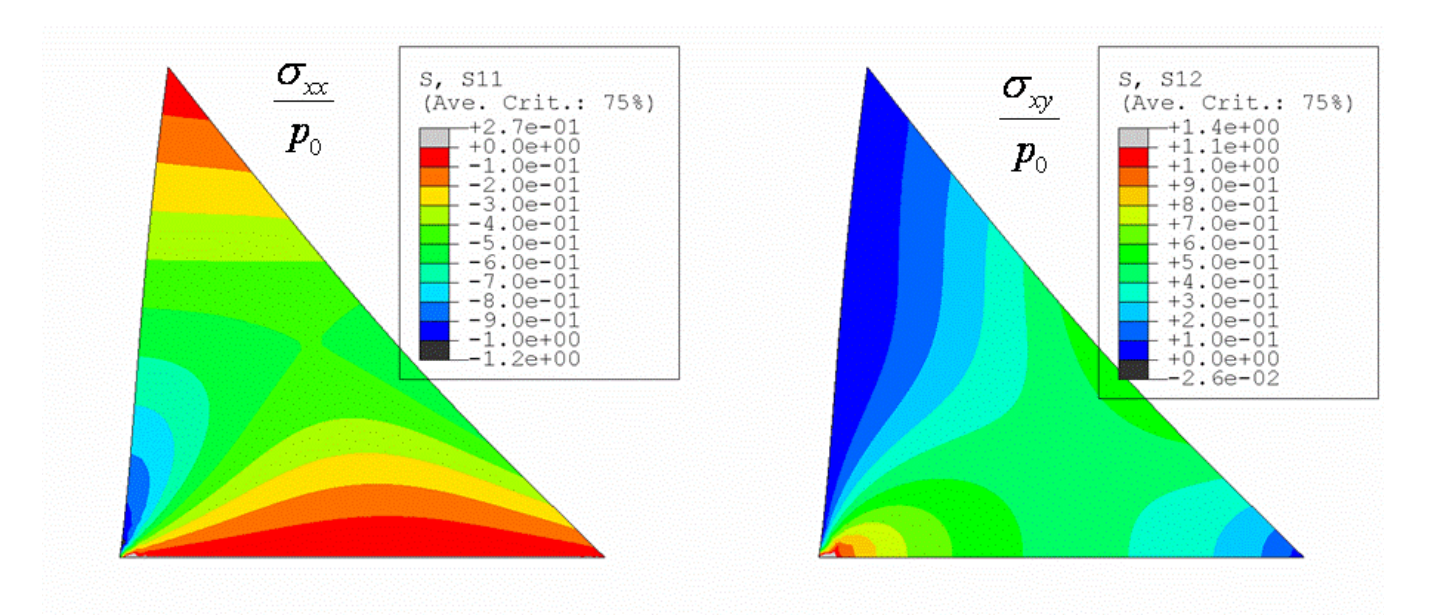

 $-12.7(7)$ 

# **Lecture 13 Plane element (2***D***) with 4 nodes**

**Bi-linear Rectangular element:**

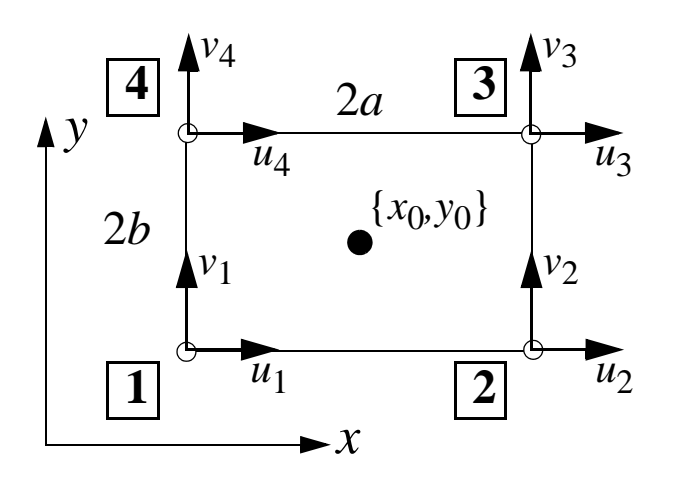

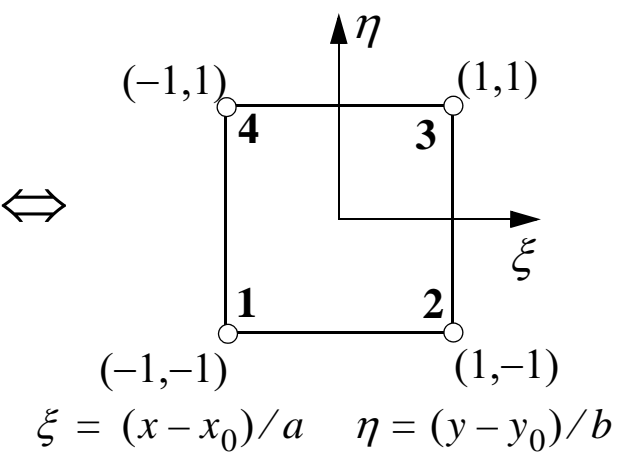

*(natural coordinates)*

 $u_1$ 

**Displacement interpolation (bi-linear):**

$$
\mathbf{u} = \begin{bmatrix} u(x, y) \\ v(x, y) \end{bmatrix} = \begin{bmatrix} N_1 & 0 & \dots & N_4 & 0 \\ 0 & N_1 & 0 & N_4 \end{bmatrix} \begin{bmatrix} v_1 \\ \vdots \\ v_4 \\ v_4 \end{bmatrix} = \mathbf{N} \mathbf{d}_e
$$
  
Shape functions:  $N_1 = \frac{1}{4}(1 - \xi)(1 - \eta)$   $N_2 = \frac{1}{4}(1 + \xi)(1 - \eta)$   
 $N_3 = \frac{1}{4}(1 + \xi)(1 + \eta)$   $N_4 = \frac{1}{4}(1 - \xi)(1 + \eta)$ 

**Strain:**

$$
\varepsilon = \begin{bmatrix} \varepsilon_{xx} \\ \varepsilon_{yy} \\ \gamma_{xy} \end{bmatrix} = \begin{bmatrix} \frac{\partial}{\partial x} & 0 \\ 0 & \frac{\partial}{\partial y} \\ \frac{\partial}{\partial y} & \frac{\partial}{\partial x} \end{bmatrix} \mathbf{N} \mathbf{d}_e = \mathbf{B} \mathbf{d}_e \qquad \text{Node 1} \qquad \text{Node 4}
$$

$$
\frac{\mathbf{B}_1}{\mathbf{A}} \qquad \frac{\mathbf{B}_4}{\mathbf{B}} \qquad \frac{\mathbf{B}_4}{\mathbf{A}} \qquad \frac{\mathbf{B}_4}{\mathbf{A}} \qquad \frac{\mathbf{B}_4}{\mathbf{B}} \qquad \frac{\mathbf{B}_4}{\mathbf{B}} \qquad \frac{\
$$

 $-13.1(4)$ 

#### *cont. Bi-linear Rectangle*

*Partial derivatives:*

$$
\frac{\partial N_i}{\partial x} = \frac{\partial N_i}{\partial \xi} \frac{\partial \xi}{\partial x} = \frac{1}{a} \frac{\partial N_i}{\partial \xi} = \frac{1}{a} N_{i, \xi} \qquad \frac{\partial N_i}{\partial y} = \dots = \frac{1}{b} N_{i, \eta}
$$

*where*

$$
N_{1, \xi} = -\frac{(1 - \eta)}{4} \quad N_{1, \eta} = -\frac{(1 - \xi)}{4} \quad N_{2, \xi} = \frac{(1 - \eta)}{4} \quad N_{2, \eta} = -\frac{(1 + \xi)}{4}
$$

$$
N_{3, \xi} = \frac{(1 + \eta)}{4} \quad N_{3, \eta} = \frac{(1 + \xi)}{4} \quad N_{4, \xi} = -\frac{(1 + \eta)}{4} \quad N_{4, \eta} = \frac{(1 - \xi)}{4}
$$

#### **Generalization: a bi-linear quadrilateral element**

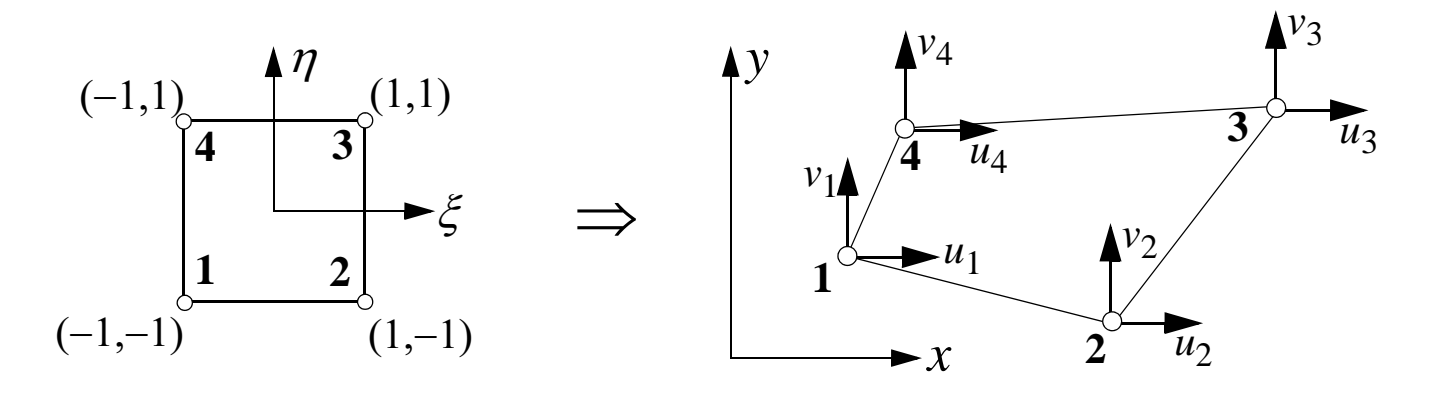

 $x = x(\xi, \eta) = N_1x_1 + ... + N_4x_4 = \sum N_i x_i$ *i* = 1 4 =  $x(\xi, \eta) = N_1 x_1 + ... + N_4 x_4 = \sum$  $y = y(\xi, \eta) = N_1 y_1 + ... + N_4 y_4 = \sum N_i y_i$ *i* = 1  $\overline{A}$ *Coordinate transformation: (Same shape functions as in the 4-node rectangular element)*

The element is called *isoparametric*, since the same *interpolation* is used to describe both geometry  $(x, y)$  and displacements  $(u, v)$ 

*cont. isoparametric bi-linear element*

**Strain:** 
$$
\varepsilon = \begin{bmatrix} \varepsilon_{xx} \\ \varepsilon_{yy} \\ \gamma_{xy} \end{bmatrix} = \begin{bmatrix} \frac{\partial}{\partial x} & 0 \\ 0 & \frac{\partial}{\partial y} \\ \frac{\partial}{\partial y} & \frac{\partial}{\partial x} \end{bmatrix} \mathbf{N} \mathbf{d}_e = \mathbf{B} \mathbf{d}_e
$$

The **B**-matrix can be divided into 4 sub-matrices:  $\mathbf{B} = \begin{bmatrix} \mathbf{B}_1 & \mathbf{B}_2 & \mathbf{B}_3 & \mathbf{B}_4 \end{bmatrix}$ 

where each sub-matrix **B**<sub>*i*</sub> is defined as **B**<sub>*i*</sub> = 
$$
\begin{bmatrix} \frac{\partial N_i}{\partial x} & 0 \\ 0 & \frac{\partial N_i}{\partial y} \\ \frac{\partial N_i}{\partial y} & \frac{\partial N_i}{\partial x} \end{bmatrix}
$$
the partial derivatives in **B**<sub>*i*</sub> are given by 
$$
\begin{bmatrix} \frac{\partial N_i}{\partial x} & \frac{\partial N_i}{\partial x} \\ \frac{\partial N_i}{\partial y} & \frac{\partial N_i}{\partial y} \end{bmatrix} = \mathbf{J}^{-1} \begin{bmatrix} \frac{\partial N_i}{\partial x} & \frac{\partial N_i}{\partial y} \\ \frac{\partial N_i}{\partial y} & \frac{\partial N_i}{\partial y} \end{bmatrix}
$$

#### where **J** is the *Jacobi matrix* of the coordinate transformation defined as

$$
\mathbf{J} = \begin{bmatrix} \frac{\partial x}{\partial \xi} & \frac{\partial y}{\partial \xi} \\ \frac{\partial x}{\partial \eta} & \frac{\partial y}{\partial \eta} \end{bmatrix} = \begin{bmatrix} \frac{4}{\lambda} & \frac{\partial N_i}{\partial \xi} x_i \\ \frac{i}{\lambda} & \frac{\partial N_i}{\partial \eta} x_i \\ \frac{\partial N_i}{\partial \eta} & \frac{\partial N_i}{\partial \eta} x_i \end{bmatrix} \times \begin{bmatrix} 4 & 4 \\ \sum N_i \xi_i & X_i \\ \frac{i}{\lambda} & \frac{\partial N_i}{\partial \eta} x_i \\ \frac{\partial N_i}{\partial \eta} & \frac{\partial N_i}{\partial \eta} x_i \end{bmatrix} = \begin{bmatrix} 4 & 4 \\ \sum N_i \xi_i & X_i \\ \frac{1}{\lambda} & \frac{\partial N_i}{\partial \eta} x_i \\ \frac{\partial N_i}{\partial \eta} & \frac{\partial N_i}{\partial \eta} x_i \end{bmatrix}
$$

# **Summary: Isoparametric quadrilateral bi-linear element (2D)**

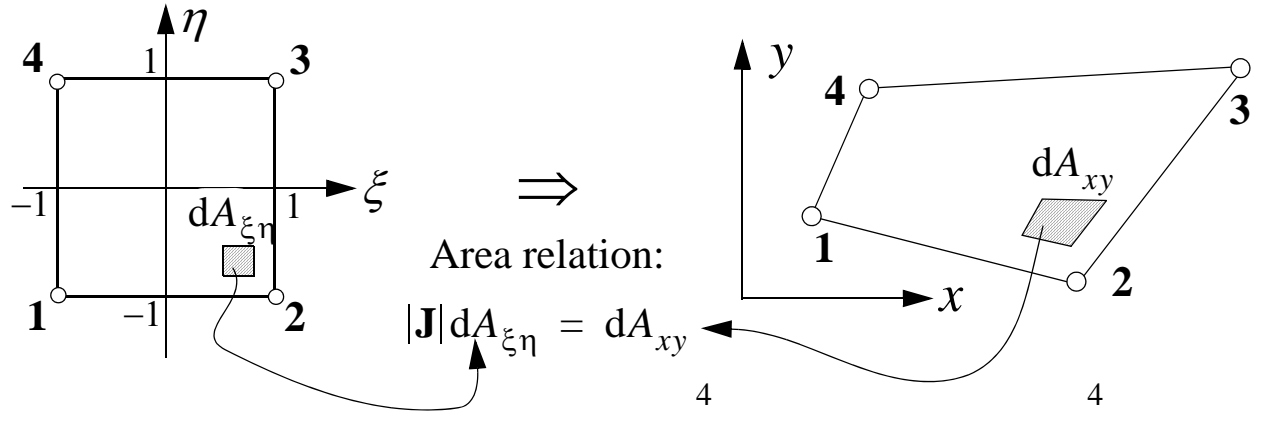

Coordinate transformation:  $x(\xi, \eta) = \sum N_i x_i$ *i* = 1  $= \sum N_i x_i \quad y(\xi, \eta) = \sum N_i y_i$ *i* = 1  $=$   $\sum$ 

Partial derivatives (compact notation):  $N_{i,x} = \partial N_i / \partial x \ N_{i,y} = \partial N_i / \partial \eta$ **J** *x*, *y*, *x*, *y*,  $\sum x_i N_{i, \xi} \sum y_i N_{i, \xi}$  $\sum x_i N_{i, \eta} \sum y_i N_{i, \eta}$  $N_{i,x}$   $\Big|$   $\Big|$   $=$   $\mathbf{J}^{-1}$   $\Big|$   $N_{i,\xi}$  where  $\mathbf{J} =$   $\Big|$   $x, \xi$   $y, \xi$   $\Big|$   $=$ *Ni y*  $\mathbf{J}^{-1}\Big|^{N_{\vec{l},\ \xi}}$  $N_{i, \eta}$  $= \mathbf{J}^{-1}$   $\left| \begin{array}{c} 1 \\ 1 \end{array} \right|$  where

$$
\begin{array}{c}\n\diagdownarrow \\
\hline\n\end{array}
$$
Element stiffness matrix:  $\mathbf{k}_e = h \int \mathbf{B}^T \mathbf{C} \mathbf{B} dA = h \int \int \mathbf{B}^T \mathbf{C} \mathbf{B} |\mathbf{J}| d\xi d\eta$   
Element lead vectors:

1

1

Element load vectors:

$$
\frac{\text{force}}{\text{unit surface}} \mathbf{f}_s = \int_s \mathbf{N}^T \mathbf{t} \, \mathrm{d}S = \int_{-1}^{\infty} (\mathbf{N}^T \mathbf{t}) \Big|_{\eta = -1} h l_{12} \mathrm{d} \xi + \int_{-1}^{\infty} (\mathbf{N}^T \mathbf{t}) \Big|_{\xi = 1} h l_{23} \mathrm{d} \eta
$$
\n
$$
+ \int_{-1}^{\infty} (\mathbf{N}^T \mathbf{t}) \Big|_{\eta = 1} h l_{34} \mathrm{d} \xi + \int_{-1}^{\infty} (\mathbf{N}^T \mathbf{t}) \Big|_{\xi = -1} h l_{41} \mathrm{d} \eta
$$

where e.g. 
$$
l_{12} = \frac{1}{2} \sqrt{(x_2 - x_1)^2 + (y_2 - y_1)^2}
$$

$$
\frac{force}{unit \, volume} \quad \mathbf{f}_b = \int_{V_e} \mathbf{N}^T \begin{bmatrix} K_x \\ K_y \end{bmatrix} dV = \int_{-1-1}^{1-1} \mathbf{N}^T \begin{bmatrix} K_x \\ K_y \end{bmatrix} h |\mathbf{J}| d\xi d\eta
$$

 $-13.4(4) -$ 

# **Lecture 14 & 15**

- 1. Isoparametric quadrilateral elements  $\Rightarrow$  Repetition + Example 6.7
- 2. Numerical integration
- 3. Higher order 2D-elements
- 4. Elements for 3*D* solids
- 5. Compatibility, symmetry, boundary conditions, etc. (from the text book, chap. 11)
- 6. Convergence & sources of error in FEM
- 7. Static condensation & substructures
- 8. Constraint equations

# **1. Repetition: Coordinate transformation in an isoparametric element**

The same interpolation is used to describe both *geometry (x, y)* and *displacement (u, v)* in an isoparametric element, thus

**Geometry:**

\n
$$
x(\xi, \eta) = \sum_{i=1}^{n} N_i x_i \qquad y(\xi, \eta) = \sum_{i=1}^{n} N_i y_i
$$
\n**Displacement:**

\n
$$
u(\xi, \eta) = \sum_{i=1}^{n} N_i u_i \qquad v(\xi, \eta) = \sum_{i=1}^{n} N_i v_i
$$
\n
$$
[ \varepsilon_{xx} ] \qquad [\partial / \partial x \quad 0 ]
$$

*Deformation (strain): yy xy*  $0 \partial / \partial y$ *<i>a* / *ay a* / *ax*  $=$   $\begin{vmatrix} \varepsilon_{yy} \end{vmatrix}$  =  $\begin{vmatrix} 0 & \partial/\partial y \end{vmatrix}$  **Nd**<sub>*e*</sub> = **Bd**<sub>*e*</sub>

Partial derivatives of  $N_i(x(\xi, \eta); y(\xi, \eta))$  w.r.t. *x* and *y* 

is derived by use of the *chain rule*

$$
\begin{bmatrix}\n\frac{\partial N_i}{\partial \xi} \\
\frac{\partial N_i}{\partial \eta}\n\end{bmatrix} = \begin{bmatrix}\n\frac{\partial N_i}{\partial x} \frac{\partial x}{\partial \xi} + \frac{\partial N_i}{\partial y} \frac{\partial y}{\partial \xi} \\
\frac{\partial N_i}{\partial x} \frac{\partial x}{\partial \eta} + \frac{\partial N_i}{\partial y} \frac{\partial y}{\partial \eta}\n\end{bmatrix} = \begin{bmatrix}\n\frac{\partial x}{\partial \xi} \frac{\partial y}{\partial \xi} \\
\frac{\partial x}{\partial \eta} \frac{\partial y}{\partial \eta}\n\end{bmatrix} \begin{bmatrix}\n\frac{\partial N_i}{\partial x} \\
\frac{\partial x}{\partial \eta} \frac{\partial y}{\partial \eta}\n\end{bmatrix}
$$
\n
$$
\Rightarrow \begin{bmatrix}\n\frac{\partial N_i}{\partial x} \\
\frac{\partial N_i}{\partial y}\n\end{bmatrix} = \mathbf{J}^{-1} \begin{bmatrix}\n\frac{\partial N_i}{\partial \xi} \\
\frac{\partial N_i}{\partial \eta}\n\end{bmatrix} \qquad \begin{array}{c}\n\text{(Note! it is not a symmetric matrix)} \\
\text{matrix}\n\end{array}
$$

 $-14.2(24)$ 

# **Examples 6.7 & 6.8**

## **Isoparametric quadrilateral element**

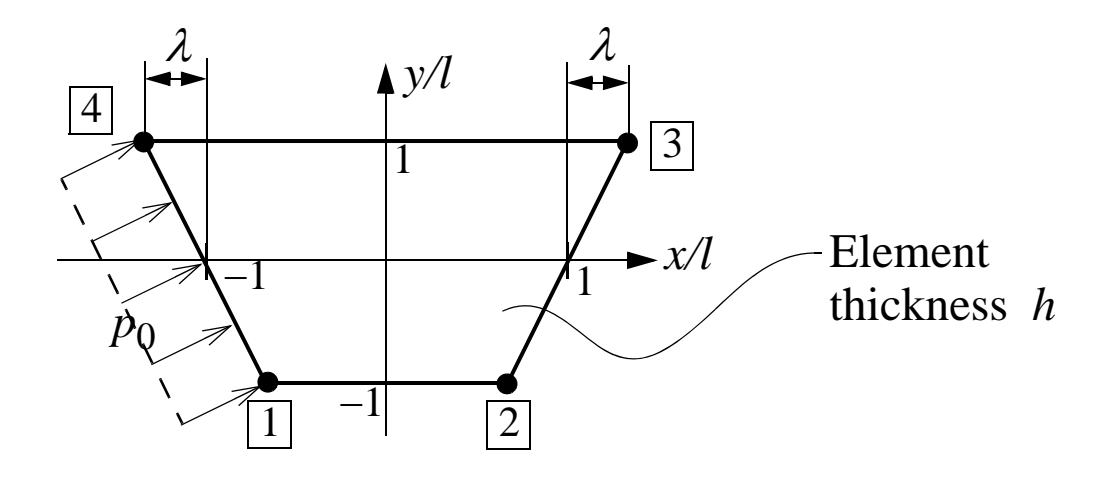

#### Determine

- 6.7(a) Coordinate transformation:  $x = x(\xi, \eta)$  &  $y = y(\xi, \eta)$
- 6.7(b) Jacobi matrix **J** and its determinant **J**
- 6.7(variant of d) The sub-matrix  $\mathbf{B}_1$  of the B-matrix
- 6.8(a) Contribution  $p_0$  to the element load vector  $f_e$

# **2. Numerical integration**

1D: 
$$
I = \int_{L} f(x) dx = \int_{-1}^{1} f(\xi) |J| d\xi = \sum_{i=1}^{m_{\xi}} F(\xi) w_{i}
$$

2D: 
$$
I = \int_{A} f(x, y) dA = \int_{-1}^{1} \int_{-1}^{1} f(\xi, \eta) |J| d\xi d\eta = \sum_{i=1}^{m_{\xi}} \sum_{j=1}^{m_{\eta}} F(\xi, \eta) w_{i} w_{j}
$$
  
3D: 
$$
I = \int_{V} f(x, y, z) dA = \int_{-1}^{1} \int_{-1}^{1} \int_{-\infty}^{1} f(\xi, \eta, \zeta) |J| d\xi d\eta d\zeta = \sum_{i=1}^{m_{\xi}} \sum_{j=1}^{m_{\eta}} \sum_{k=1}^{m_{\zeta}} F(\xi, \eta) w_{i} w_{j} w_{k}
$$

#### Taken from "The finite element method", G.R. Liu & S.S. Quek

146

#### CHAPTER 7 FEM FOR TWO-DIMENSIONAL SOLIDS

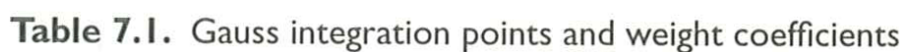

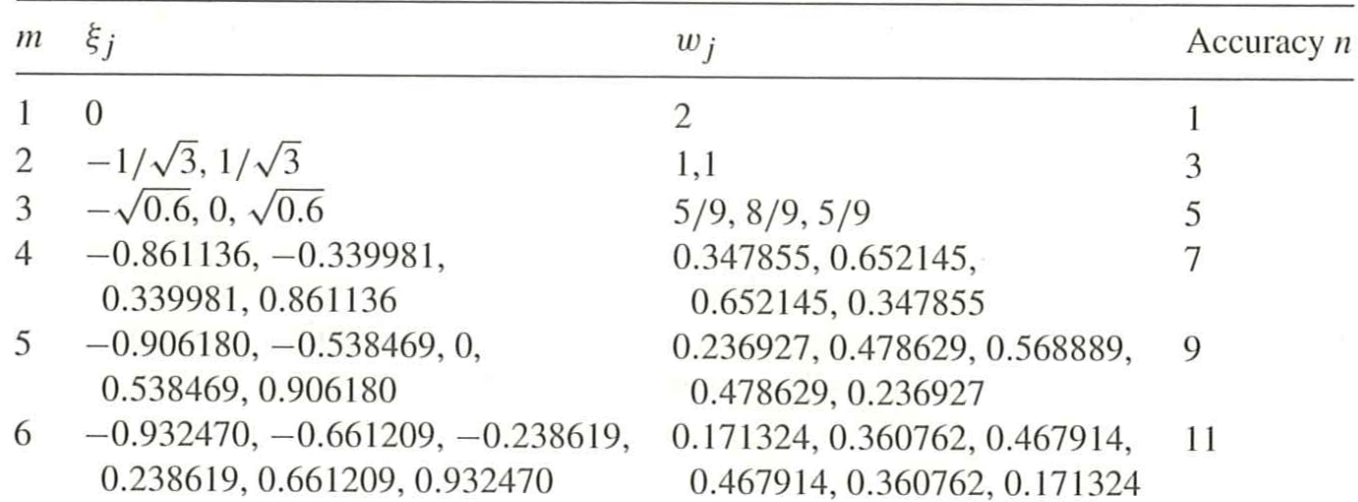

 $-14.4(24)$  —
# **3. Higher order 2***D***-elements**

- Displacement interpolation 2nd order polynomial or higher
- Allows for modeling of curved boundaries

## *Triangular elements (, 3-sides, text book. pp. 153-156)*:

*Shape functions* are based on *base functions* derived from Pascal's triangle  $\Rightarrow$  complete polynomials

E.g. quadratic interpolation: *base functions* =  $\{1 \ x \ y \ x^2 \ xy \ y^2\}$ 

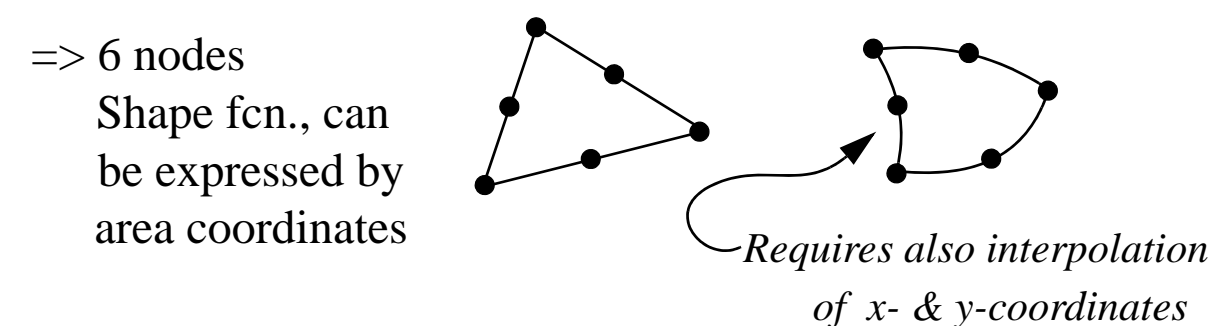

## *Quadrilateral elements (4-sides, text book pp. 156-160)*:

*Isoparametric*: same *interpolation* for **x** (geom.) and **u** (displ.) *Shape functions* expressed using natural coordinates: Different types of elements:  $1 \leq \xi$  $\left\{-1 \leq \frac{\xi}{\eta} \leq 1\right\}$ 

- Lagrange (full Lagrange interpolation in each direction:  $\xi$ ,  $\eta$ )
- Serendipity (internal nodes removed from Lagrange el.)
- Transition elements (e.g. linear quadratic interpolation)

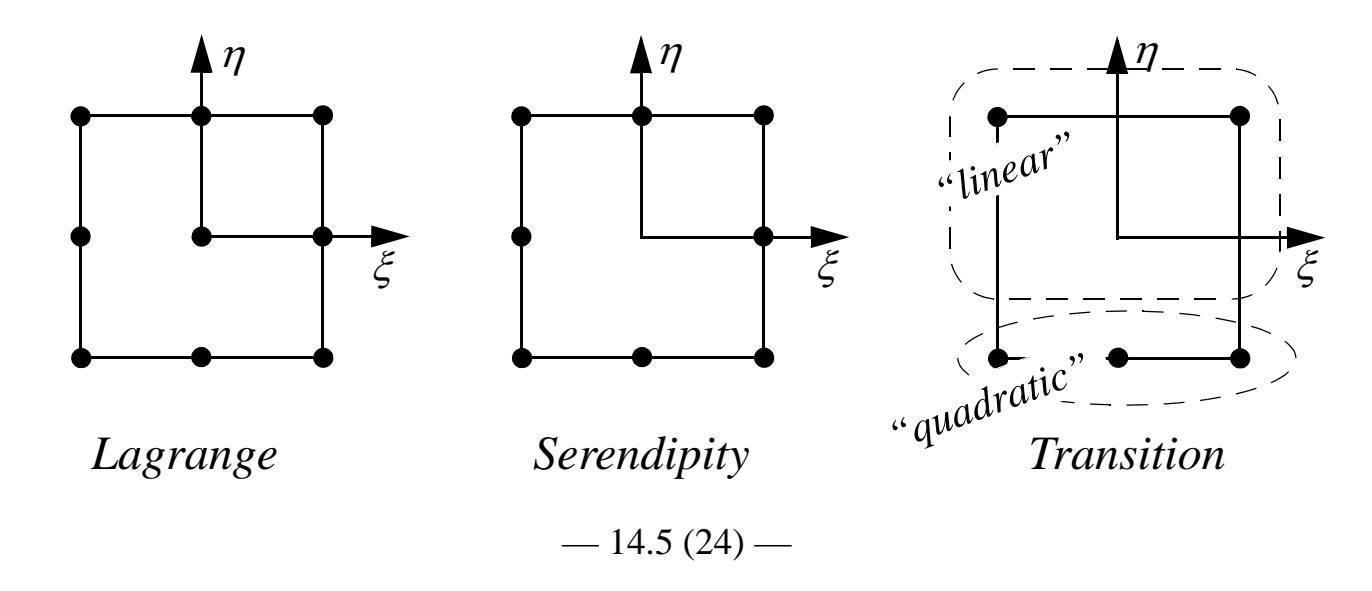

*node pos.*

### **Example: Element of Lagrange type**

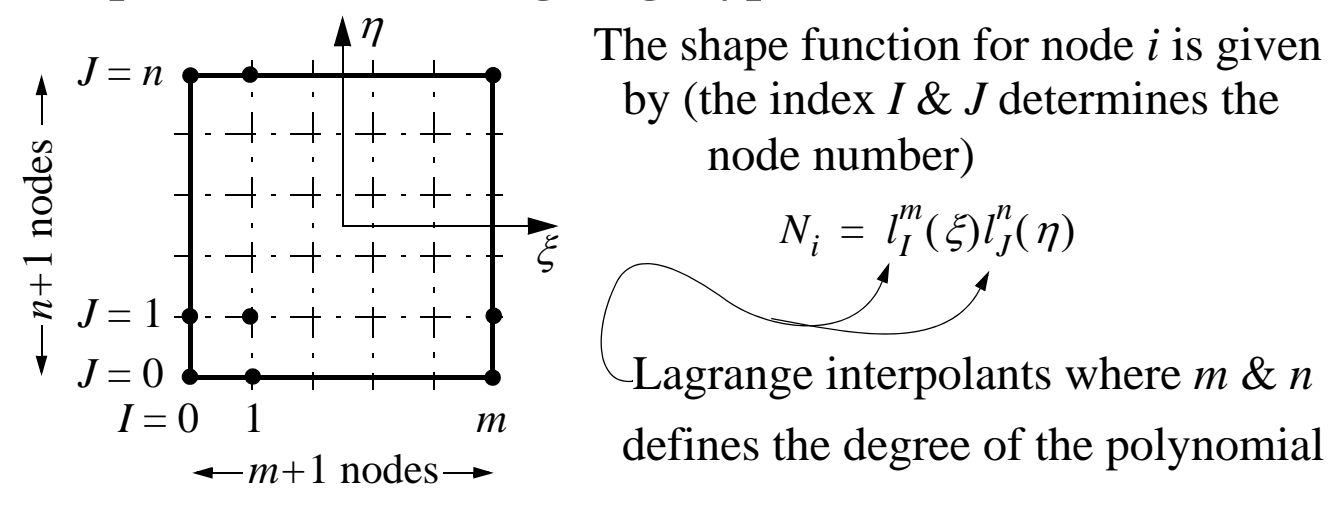

Definition: Lagrange interpolants (text book p. 87)

$$
l_k^n(x) = \prod_{\substack{i=0 \ i \neq k}}^{i=n} \frac{(x - x_i)}{(x_k - x_i)} = \frac{(x - x_0) \dots (x - x_{k-1})(x - x_{k+1}) \dots (x - x_n)}{(x_k - x_0) \dots (x_k - x_{k-1})(x_k - x_{k+1}) \dots (x_k - x_n)}
$$

Example: quadratic interpolation in  $\xi$ - &  $\eta$ -direction

$$
J = 2
$$
\n
$$
J = 1
$$
\n
$$
J = 0
$$
\n
$$
J = 0
$$
\n
$$
J = 1
$$
\n
$$
J = 0
$$
\n
$$
J = 1
$$
\n
$$
J = 0
$$
\n
$$
J = 0
$$
\n
$$
J = 1
$$
\n
$$
J = 2
$$
\n
$$
J = 0
$$
\n
$$
J = 0
$$
\n
$$
J = 1
$$
\n
$$
J = 2
$$
\n
$$
I = 0
$$
\n
$$
I = 1
$$
\n
$$
I = 2
$$
\n
$$
l^2(\xi) = \frac{(\xi - 1)(\xi - 1)}{(-1 - 0)(-1 - 1)} = \frac{\xi(\xi - 1)}{2}
$$
\n
$$
l^2(\xi) = \frac{(\xi + 1)(\xi - 1)}{(0 + 1)(0 - 1)} = 1 - \xi^2
$$
\n
$$
l^2(\xi) = \frac{(\xi + 1)(\xi - 0)}{(1 + 1)(1 - 0)} = \frac{\xi(\xi + 1)}{2}
$$

$$
N_1 = l_0^2(\xi)l_0^2(\eta) = \frac{1}{4}\xi(\xi - 1)\eta(\eta - 1)
$$
  
\n• 
$$
N_5 = l_1^2(\xi)l_0^2(\eta) = \frac{1}{2}(1 - \xi^2)\eta(\eta - 1)
$$
  
\n• 
$$
N_9 = l_1^2(\xi)l_1^2(\eta) = (1 - \xi^2)(1 - \eta^2)
$$
  
\n- 14.6 (24)

### **Example: Elements of Serendipity type**

- Internal nodes removed from a Lagrange element
- Non-complete Lagrange interpolation
- Shape functions are derived from "inspection" and use of the properties shape functions must have

Example: Serendipity element based on a quadratic Lagrange element, where the centre node (node 9) is removed

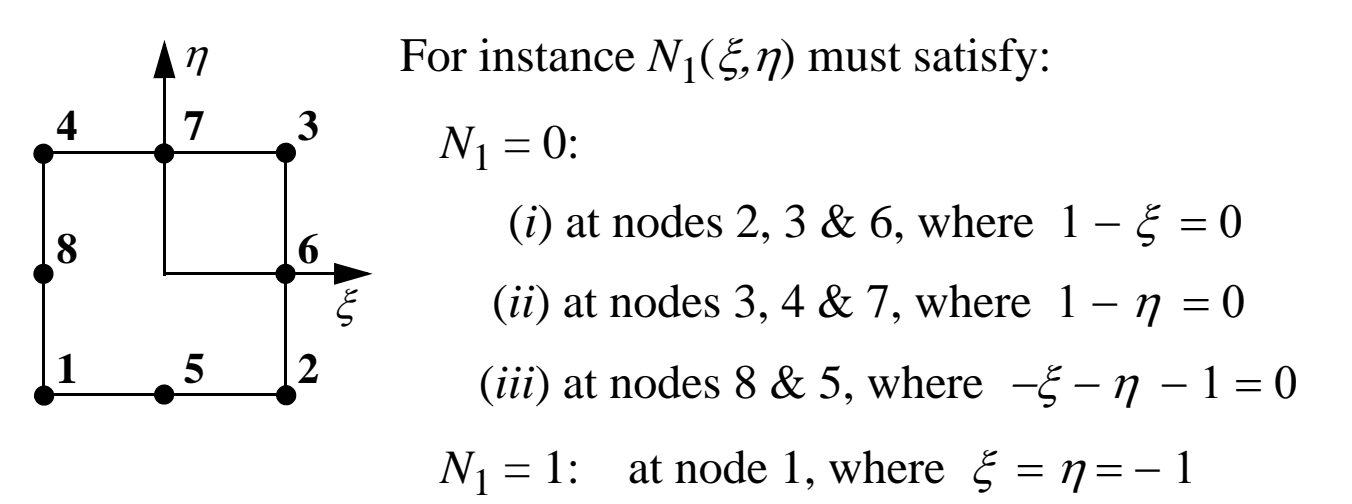

Construct shape functions by use of (*i*)-(*iii*)

(same idea as for Lagrange interpolation)

$$
\Rightarrow N_1 = c_1(1-\xi)(1-\eta)(-\xi-\eta-1)
$$

 $N_1(\xi = \eta = -1) = 1$  then gives  $c_1$ The requirement:  $N_1(\xi = \eta = -1) = 1$  then gives  $c_1 = \frac{1}{4}$ 

*The shape functions become (see text book p. 158):*

$$
N_1 = -\frac{1}{4}(1 - \xi)(1 - \eta)(1 + \xi + \eta)
$$
  
\n
$$
N_5 = \frac{1}{2}(1 - \xi^2)(1 - \eta)
$$
  
\n
$$
N_8 = \frac{1}{2}(1 - \xi)(1 - \eta^2)
$$

 $-14.7(24)$ 

## **4. Elements for 3***D* **solids**

- Same principles as for elements for 2*D* solids
- In general *isoparametric* elements are used (the same *shape functions* are used for interpolation of displacements and geometry)

Coordinate transformation (geometry):

\n
$$
\mathbf{F} = \begin{bmatrix}\n\overline{n_d} \\
N_x \\
\overline{n_d}\n\end{bmatrix}, \quad\nu = \begin{bmatrix}\nu \\ \overline{n_d}\n\end{bmatrix}, \quad\nu = \begin{bmatrix}\n\overline{n_d} & \overline{n_d} & \overline{n_d} \\
\overline{n_d} & \overline{n_d} & \overline{n_d} \\
\overline{n_d} & \overline{n_d} & \overline{n_d} & \overline{n_d} \\
\overline{n_d} & \overline{n_d} & \overline{n_d} & \overline{n_d} & \overline{n_d} \\
\overline{n_d} & \overline{n_d} & \overline{n_d} & \overline{n_d} & \overline{n_d} \\
\overline{n_d} & \overline{n_d} & \overline{n_d} & \overline{n_d} & \overline{n_d} \\
\overline{n_d} & \overline{n_d} & \overline{n_d} & \overline{n_d} & \overline{n_d} \\
\overline{n_d} & \overline{n_d} & \overline{n_d} & \overline{n_d} & \overline{n_d} \\
\overline{n_d} & \overline{n_d} & \overline{n_d} & \overline{n_d} & \overline{n_d} \\
\overline{n_d} & \overline{n_d} & \overline{n_d} & \overline{n_d} & \overline{n_d} \\
\overline{n_d} & \overline{n_d} & \overline{n_d} & \overline{n_d} & \overline{n_d} \\
\overline{n_d} & \overline{n_d} & \overline{n_d} & \overline{n_d} & \overline{n_d} \\
\overline{n_d} & \overline{n_d} & \overline{n_d} & \overline{n_d} & \overline{n_d} \\
\overline{n_d} & \overline{n_d} & \overline{n_d} & \overline{n_d} & \overline{n_d} \\
\overline{n_d} & \overline{n_d} & \overline{n_d} & \overline{n_d} & \overline{n_d} \\
\overline{n_d} & \overline{n_d} & \overline{n_d} & \overline{n_d} & \overline{n_d} \\
\overline{n_d} & \overline{n_d} & \overline{n_d} & \overline{n
$$

 $-14.8(24)$  —

### **Examples of element types in 3***D*

### **Tetrahedron** (4 surfaces; 6 edges; 4 vertices):

(shape fcn. based on Pascal's pyramid => *complete polynomial*)

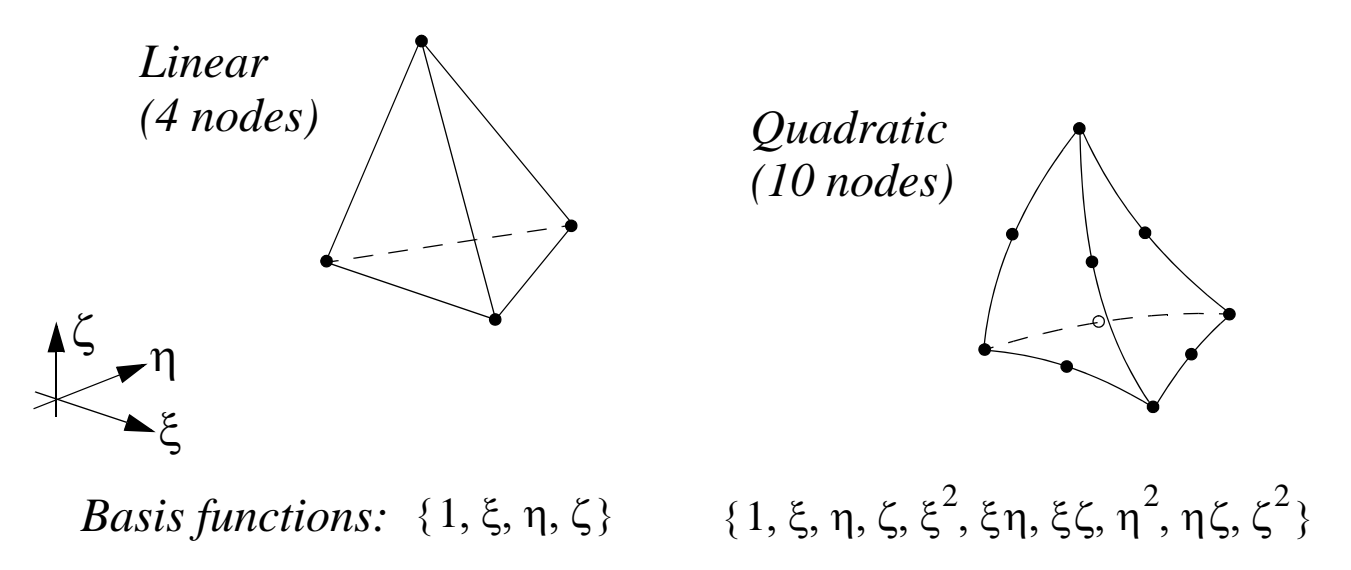

### **Prism** (5 surfaces; 9 edges; 6 vertices):

(shape fcn. based on an "extruded" triangle)

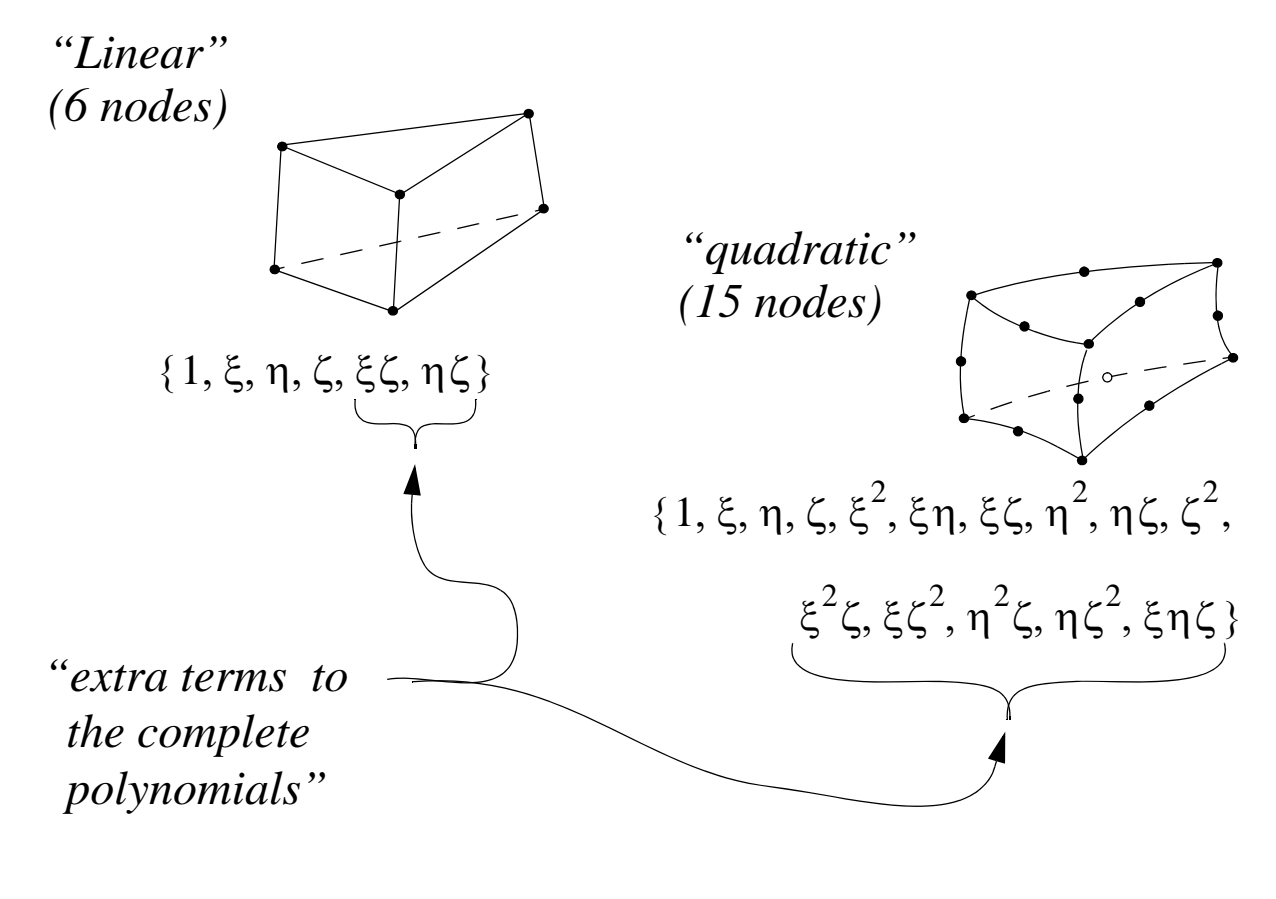

 $-14.9(24)$ 

## *cont. Examples of element types in 3D*

### **Hexahedron** (6 surfaces; 12 edges; 8 vertices):

### (shape fcn. based on *Lagrange interpolants*)

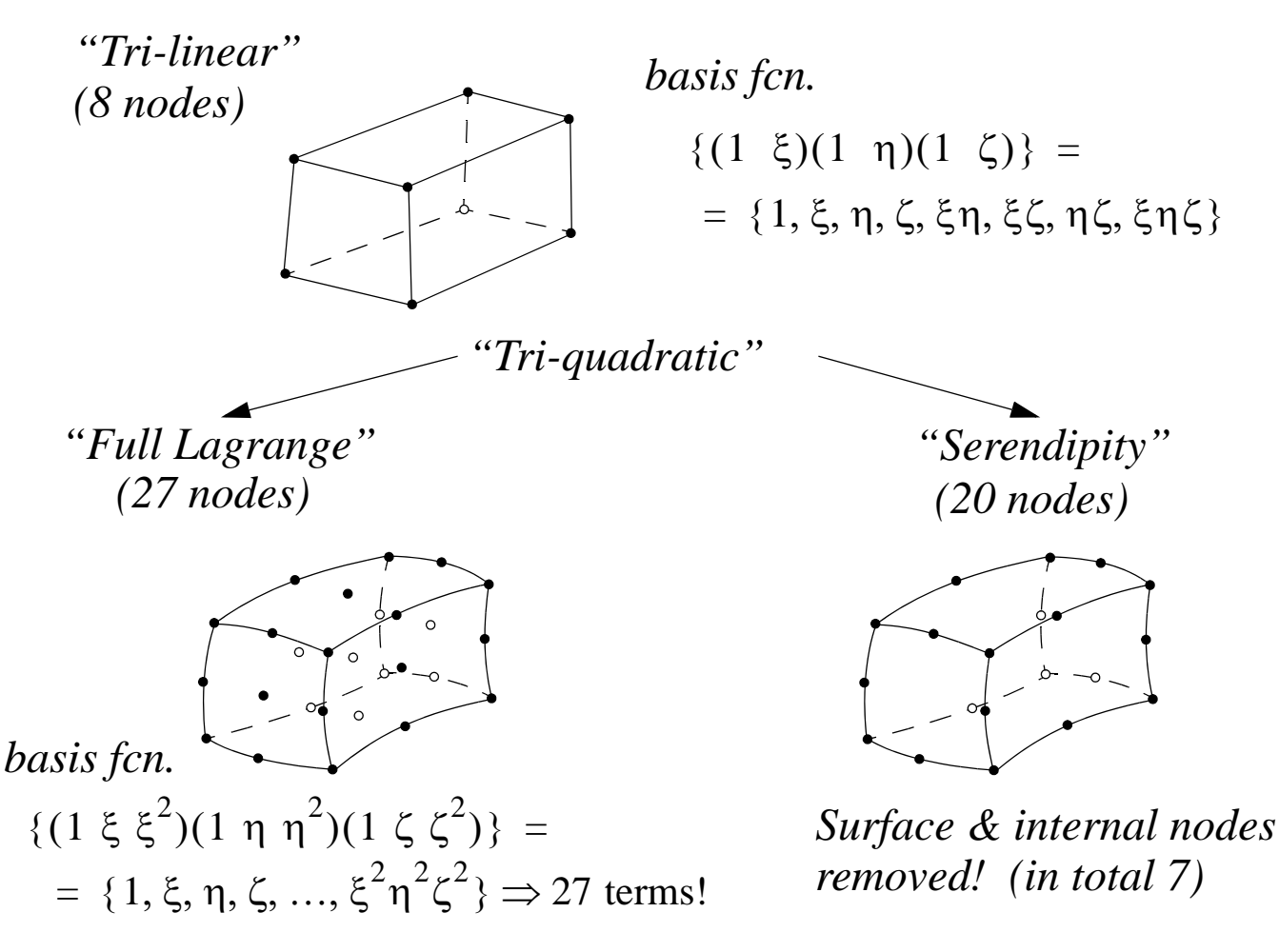

## **Automatic meshing**

## **2***D***:**

• Robust algorithms exist for arbitrary 2D domains for both 3- and 4 sided elements

## **3***D***:**

- Robust algorithms for arbitrary volumes only exists for *tetrahedron elements* (10 nodes element, Note, the 4-node is never used!)
- Robust algorithms for *hexahedron elements* only exists for an "extruded" and "swept" geometry, where a mesh is generated with a plane surface as a starting point

# **6. Convergence & Sources of error in FEM**

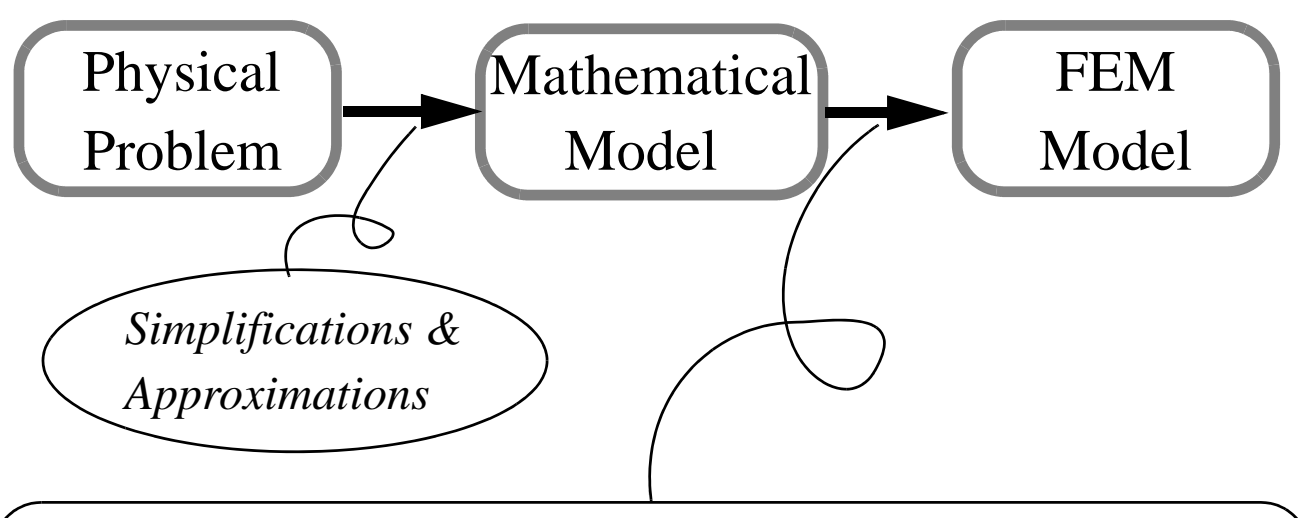

*Sources of error*

- **1.** *Discretization error***:** incomplete representation of the geometry
- **2.** *Numerical error***:** integration by Gauss quadrature; machine error (computer) round off/truncation depends on the conditions number of the system matrix **K**
- **3.** *Approximation error***:** depends on interpolation of the primary variable

$$
u \approx \tilde{u} = \sum_{e=1}^{N_e} \sum_{i=1}^{n_d} N_i u_i
$$

Computational time: (CPU-time)

$$
t_{\rm CPU} \propto n_{\rm Tot, DOF}^{\alpha}
$$

 $n_{\text{Tot-DOF}} =$  total number of D.O.F. (number of equations)

 $\alpha$  is a constant in the interval 2 to 3, which the type of system matrix (band width) depends on the type of equation solver and

```
-14.11(24)
```
### Convergence, 1*D*-example:

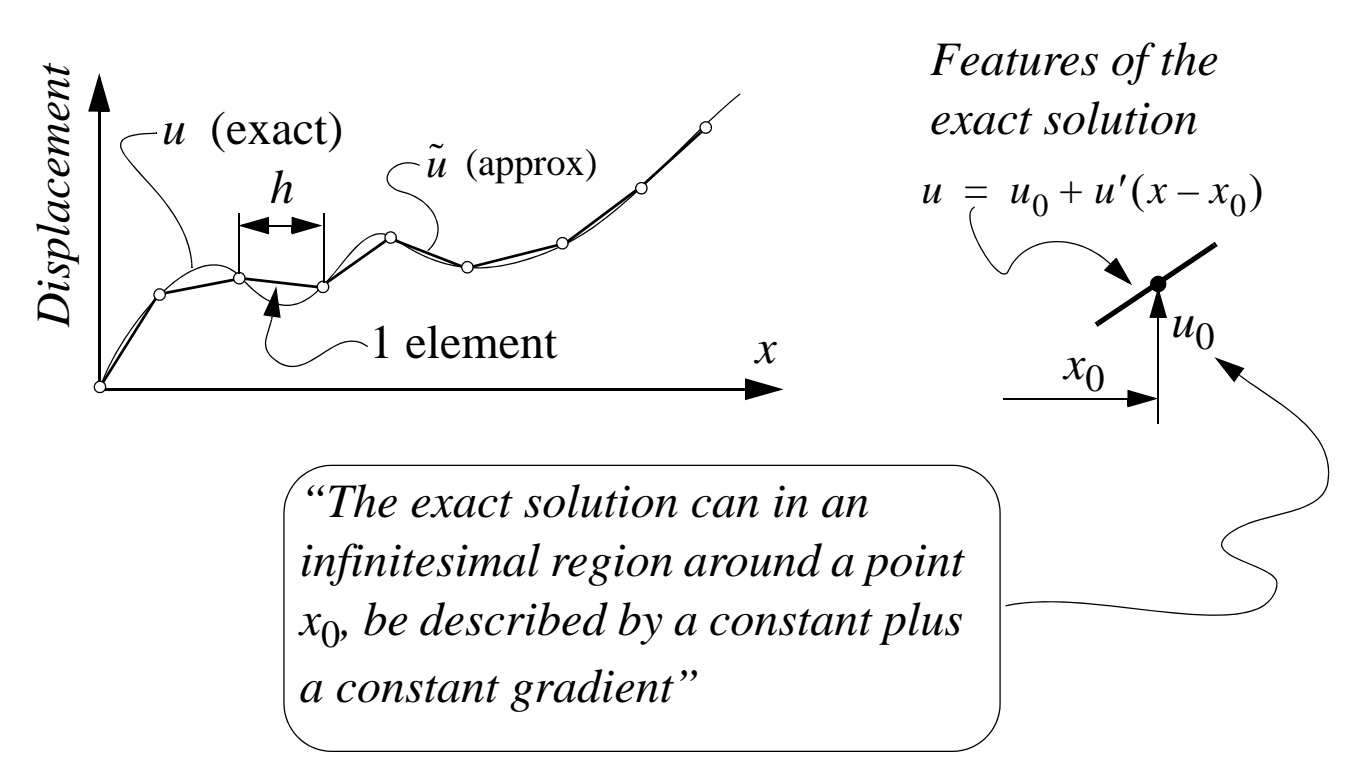

The conditions for convergence, such that  $\tilde{u} \to u$  when  $h \to 0$ , require that the approximate displacement interpolation,  $\tilde{u}$ , must:

- 1. be able to describe
	- (*i*) an arbitrary rigid body motion ( $\sum N_i = 1$ )
	- (*ii*) a state of constant strain ( $d\tilde{u}/dx = constant$ )
- 2. be continuos across a element boundaries (compatibility)

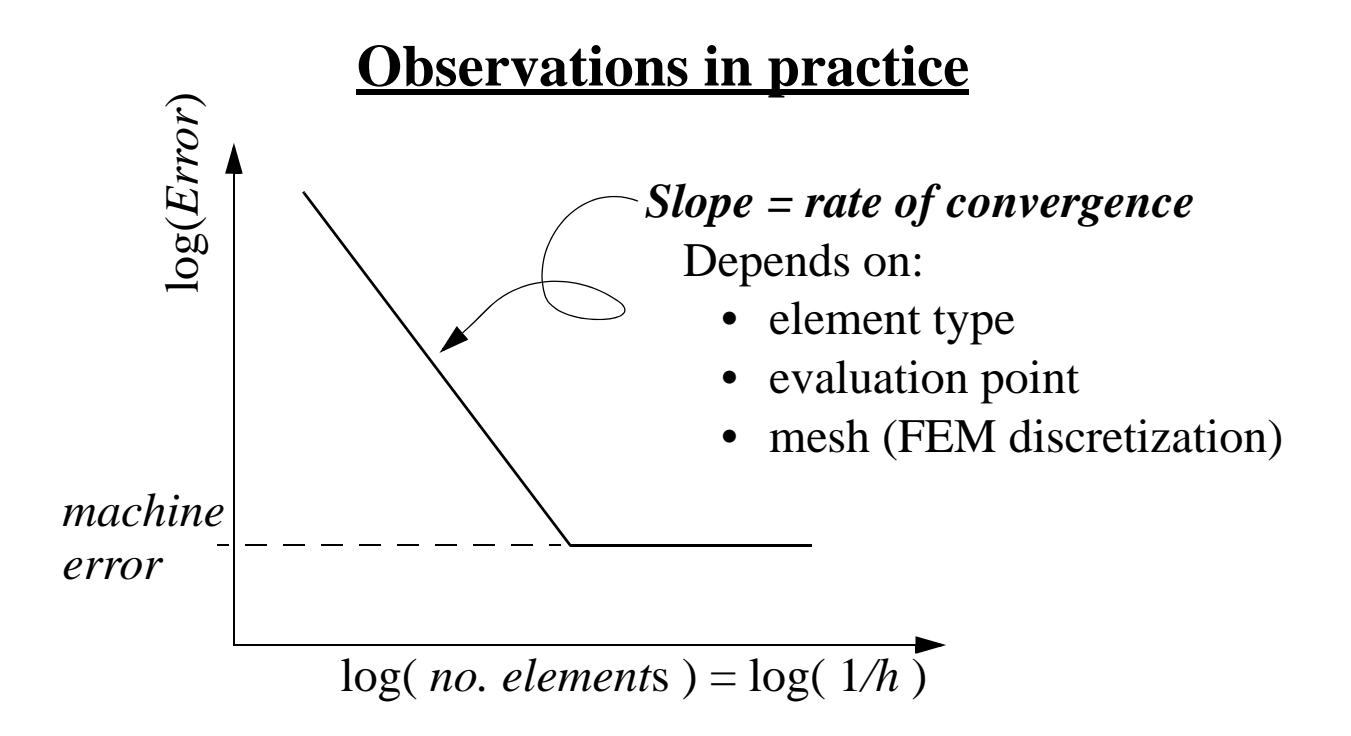

 $-14.12(24)$ 

## Approximation error, 1*D*-example:

Study the solution in an 1*D* truss element:

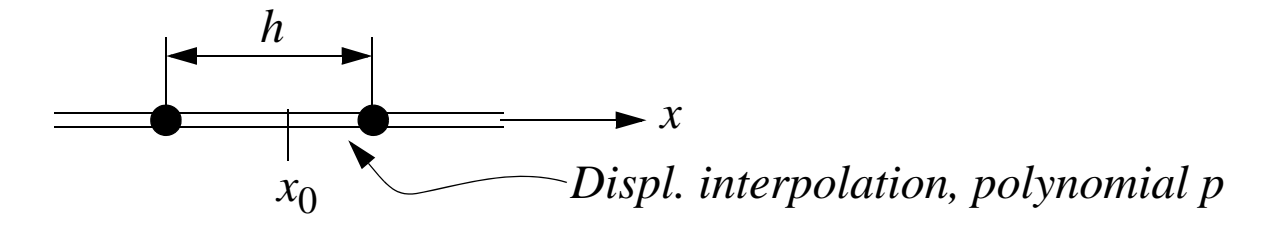

Expansion of exact and approximate solution around  $x_0$ :

*Exact*: 
$$
u(x) = c_0 + c_1(x - x_0) + ... + c_p(x - x_0)^p + c_{p+1}(x - x_0)^{p+1} + ...
$$
  
Approx.:  $\tilde{u}(x) = \tilde{c}_0 + \tilde{c}_1(x - x_0) + ... + \tilde{c}_p(x - x_0)^p$ 

The approximate solution will reproduce the exact solution up to polynomial degree *p*. The rest term, i.e. the error in the element will be of order  $O((x-x_0)^{p+1})$ , hence

$$
Error = |\tilde{u} - u| \approx C_{p+1}(x - x_0)^{p+1} + \dots
$$

Since, maximum of  $(x-x_0)$  can be equal to *h* in an element, we obtain

$$
Error = |\tilde{u} - u| \approx Ch^{p+1}
$$

Logarithm

 $\Rightarrow$   $\log (Error) = \log C + (p + 1) \log h$  $= \log C - (p+1)\log \frac{1}{h}$ 

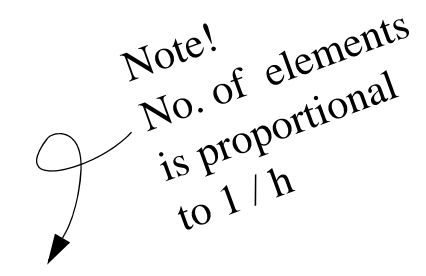

 $\propto \log C - (p + 1) \log(No.$  of elements)

Stress:

\n
$$
\sigma = E \varepsilon = E \frac{du}{dx}
$$
\n
$$
\Rightarrow |\tilde{\sigma} - \sigma| = E \frac{d}{dx} |\tilde{u} - u| \approx Ch^p
$$
\nLower rate of convergence!

$$
-14.13(24)
$$

### Optimal points for evaluation of results in an element

=> Optimal points often coincides with the integration points of "reduced integration"

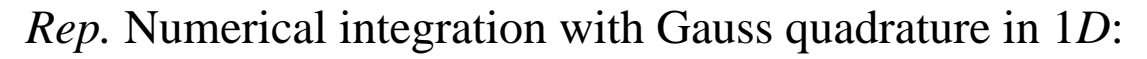

$$
I = \int_{x_1}^{x_2} f(x) dx = \int_{-1}^{1} f(\xi) \frac{dx}{d\xi} d\xi = \int_{-1}^{1} F(\xi) d\xi \approx \sum_{i=1}^{m} F(\xi_i) w_i
$$
  

*"integration point"*

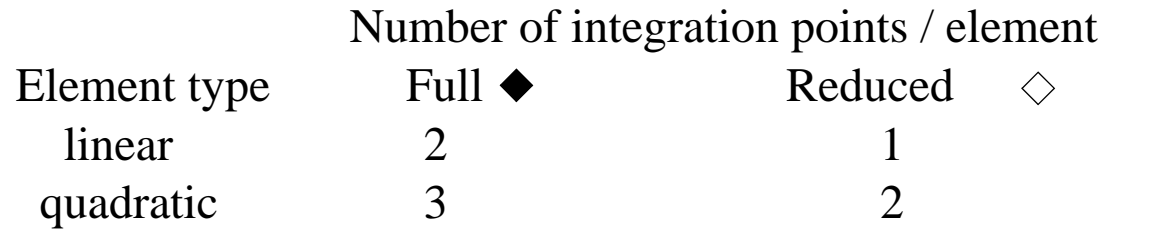

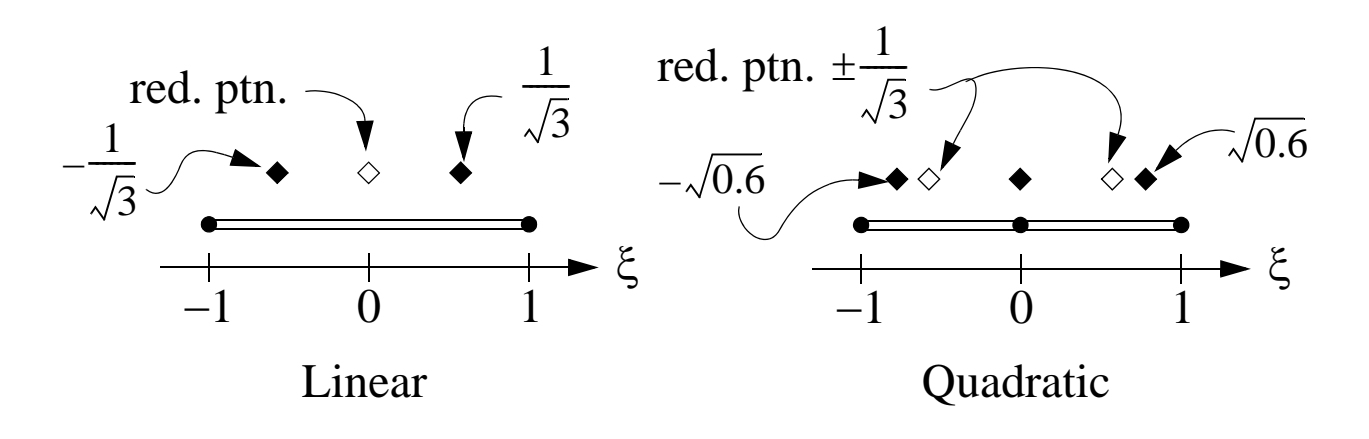

### **Methods for increased accuracy in a FEM analysis:**

*h*–method: increase number of elements (i.e. decrease *h*)

*p*–method: increase the polynomial degree in the interpolation

*hp*–method: combination of the h– & p–methods

*r*-method: use the existing elements in an optimized way, i.e. use biased meshes

# **7. Static condensation & Substructures**

Method for analysis of very large complex systems, where the structure is divided into a smaller substructures. Each substructure is characterised by *interior degrees of freedom (i)*, and *degrees of freedom located on its boundary (b)*.

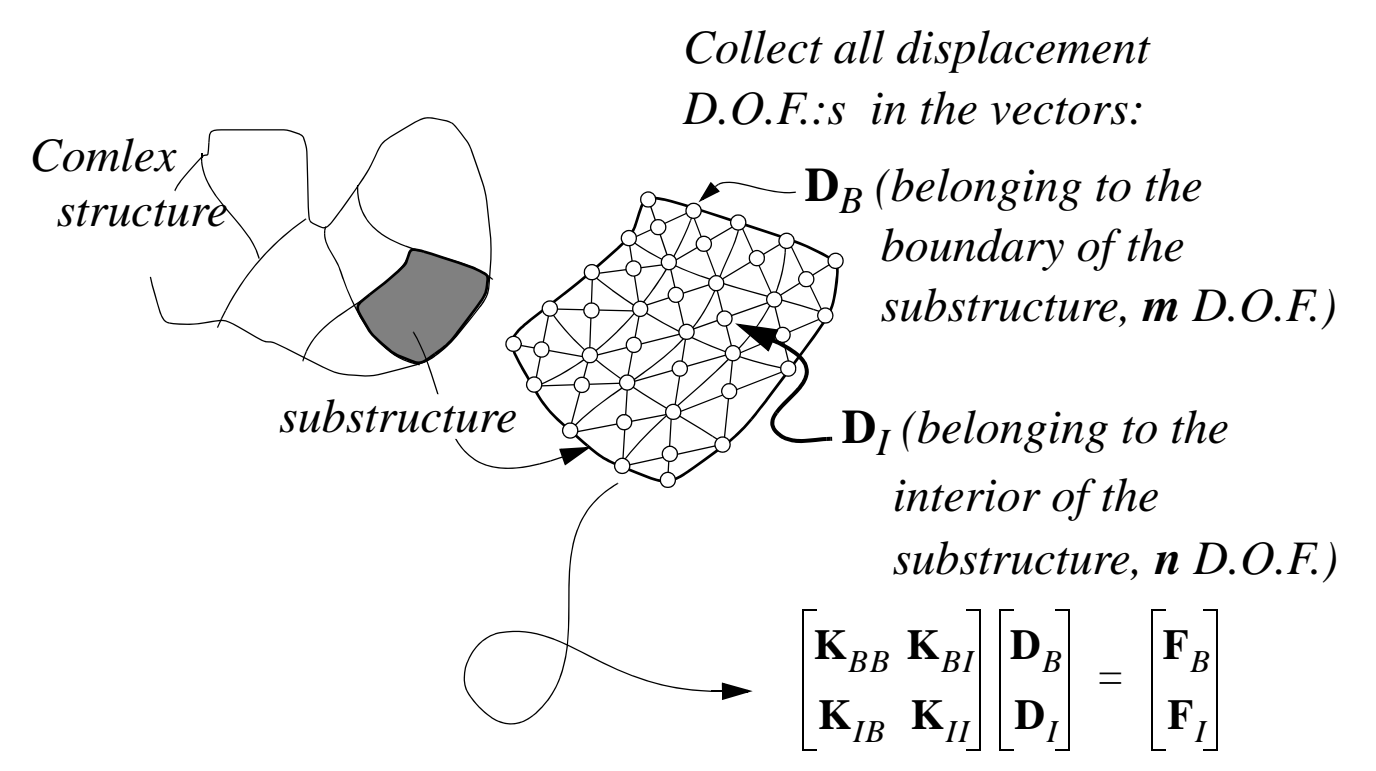

Three step procedure:

- (*i*) *Eliminate* the *interior degrees of freedom* in each substructure. Each substructure can then be described by only  $m$  D.O.F.:s instead of the  $m + n$  D.O.F.:s for the whole substructure. This step is called *static condensation.*
- (*ii*) *Assemble the substructures* and analyse the whole system. *Note that, the number of equations that must be solved simultaneously are now drastically reduced!*
- (*iii*) Evaluate the results in each substructure (post-processing).

#### *substructure cont.*

#### Step (*i*) Elimination of interior D.O.F.:s in a substructure

Divide the equation system in boundary (*B*) and interior (*I*) degrees of freedom

$$
\begin{bmatrix} \mathbf{K}_{BB} & \mathbf{K}_{BI} \\ \mathbf{K}_{IB} & \mathbf{K}_{II} \end{bmatrix} \begin{bmatrix} \mathbf{D}_{R} \\ \mathbf{D}_{I} \end{bmatrix} = \begin{bmatrix} \mathbf{F}_{B} \\ \mathbf{F}_{I} \end{bmatrix}
$$
 (Note that  $\mathbf{K}_{BI} = \mathbf{K}_{IB}^{T}$ )

with dimensions:  $\mathbf{K}_{BB}$   $m \times m$ ;  $\mathbf{K}_{II}$   $n \times n$ ;  $\mathbf{K}_{IB}$   $n \times m$ ;  $\mathbf{K}_{BI}$   $m \times n$ . Eliminate  $\mathbf{D}_I$  using the lower equation  $\mathbf{K}_{IB}\mathbf{D}_B + \mathbf{K}_{II}\mathbf{D}_I = \mathbf{F}_I$ 

$$
\Rightarrow \mathbf{D}_I = \mathbf{K}_{II}^{-1} \mathbf{F}_I - \mathbf{K}_{II}^{-1} \mathbf{K}_{IB} \mathbf{D}_B,
$$

which inserted into the upper equation  $\mathbf{K}_{BB}\mathbf{D}_{B} + \mathbf{K}_{BI}\mathbf{D}_{I} = \mathbf{F}_{B}$  gives

$$
\Rightarrow [\mathbf{K}_{BB} - \mathbf{K}_{BI}\mathbf{K}_{II}^{-1}\mathbf{K}_{IB}]\mathbf{D}_{B} = \mathbf{F}_{B} - \mathbf{K}_{BI}\mathbf{K}_{II}^{-1}\mathbf{F}_{I}
$$

Thus, the mechanical response of the substructure can be modelled by the reduced equation system

$$
\mathbf{K}_{red}\mathbf{D}_B = \mathbf{F}_{red},
$$

where  $\mathbf{K}_{red} = \mathbf{K}_{BB} - \mathbf{K}_{BI}\mathbf{K}_{II}^{-1}\mathbf{K}_{IB}$  and  $\mathbf{F}_{red} = \mathbf{F}_{B} - \mathbf{K}_{BI}\mathbf{K}_{II}^{-1}\mathbf{F}_{I}$ .

#### $-14.16(24)$

## **8. Constraint Equations—An example**

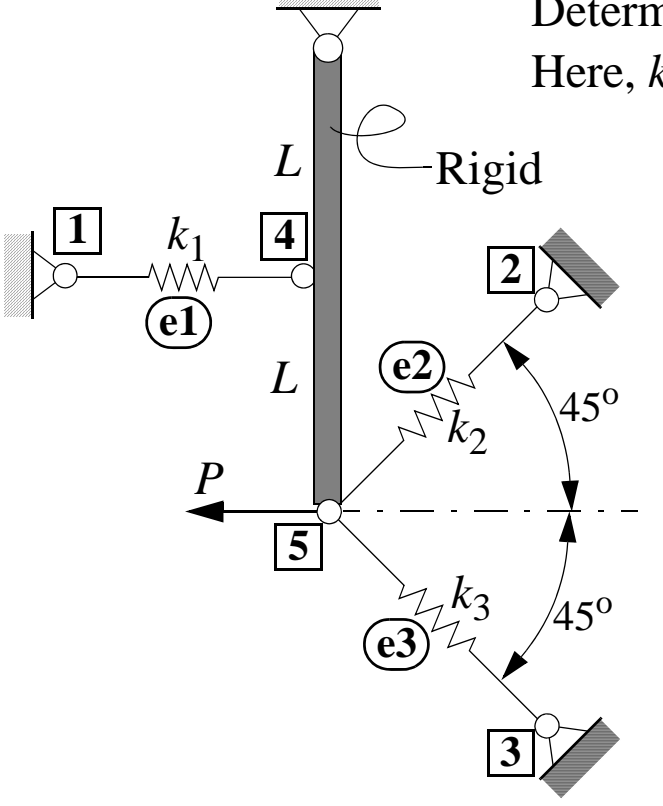

Determine the displace. in direction of *P* Here,  $k_1 = k$ ,  $k_2 = k_3 = 2k$ 

*Numbering of D.O.F.*

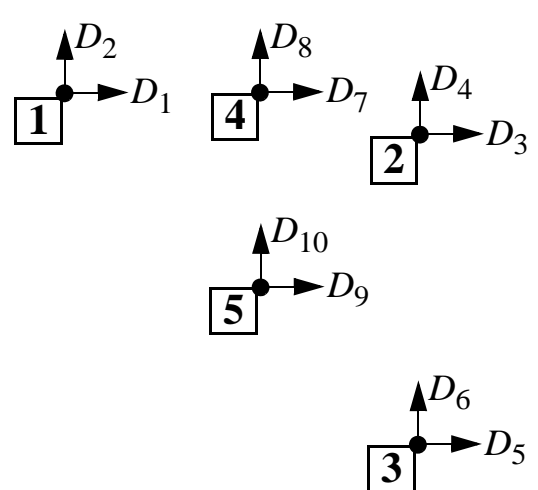

**Boundary conditions:**  $D_1 = ... = D_6 = 0, D_8 = D_{10} = 0$ 

*Note! D*7 *and D*9 *in not independent!*

#### **Element stiffness matrices:**

$$
\mathbf{k}_{e} = k_{i} \begin{bmatrix} \mathbf{a} & -\mathbf{a} \\ -\mathbf{a} & \mathbf{a} \end{bmatrix}; \quad \mathbf{a} = \begin{bmatrix} l_{12}^{2} & l_{12}m_{12} \\ l_{12}m_{12} & m_{12}^{2} \end{bmatrix} \quad l_{12} = \frac{x_{2} - x_{1}}{l_{i}}, \quad m_{12} = \frac{y_{2} - y_{1}}{l_{i}},
$$
  
Element length  
Elem. 1:  

$$
\begin{array}{ccc}\n0 & l_{12} = 1 & \Rightarrow k_{1} = k, \quad \mathbf{a} = \begin{bmatrix} 1 & 0 \\ 0 & 0 \end{bmatrix} \\
\text{Elem. 2:
$$
\begin{array}{ccc}\n1_{0} & l_{12} = 1/\sqrt{2} \\
1_{12} = 1/\sqrt{2} & \Rightarrow k_{2} = 2k, \quad \mathbf{a} = \frac{1}{2} \begin{bmatrix} 1 & 1 \\ 1 & 1 \end{bmatrix} \\
\text{Elem. 3:
$$
\begin{array}{ccc}\n1_{12} = 1/\sqrt{2} & \Rightarrow k_{2} = 2k, \quad \mathbf{a} = \frac{1}{2} \begin{bmatrix} 1 & -1 \\ -1 & 1 \end{bmatrix} \\
\text{Elem. 3:
$$
\begin{array}{ccc}\n1_{12} = 1/\sqrt{2} & \Rightarrow k_{3} = 2k, \quad \mathbf{a} = \frac{1}{2} \begin{bmatrix} 1 & -1 \\ -1 & 1 \end{bmatrix}\n\end{array}
$$
$$
$$
$$

 $-14.17(24)$ 

Assembly of element stiffness matrices:

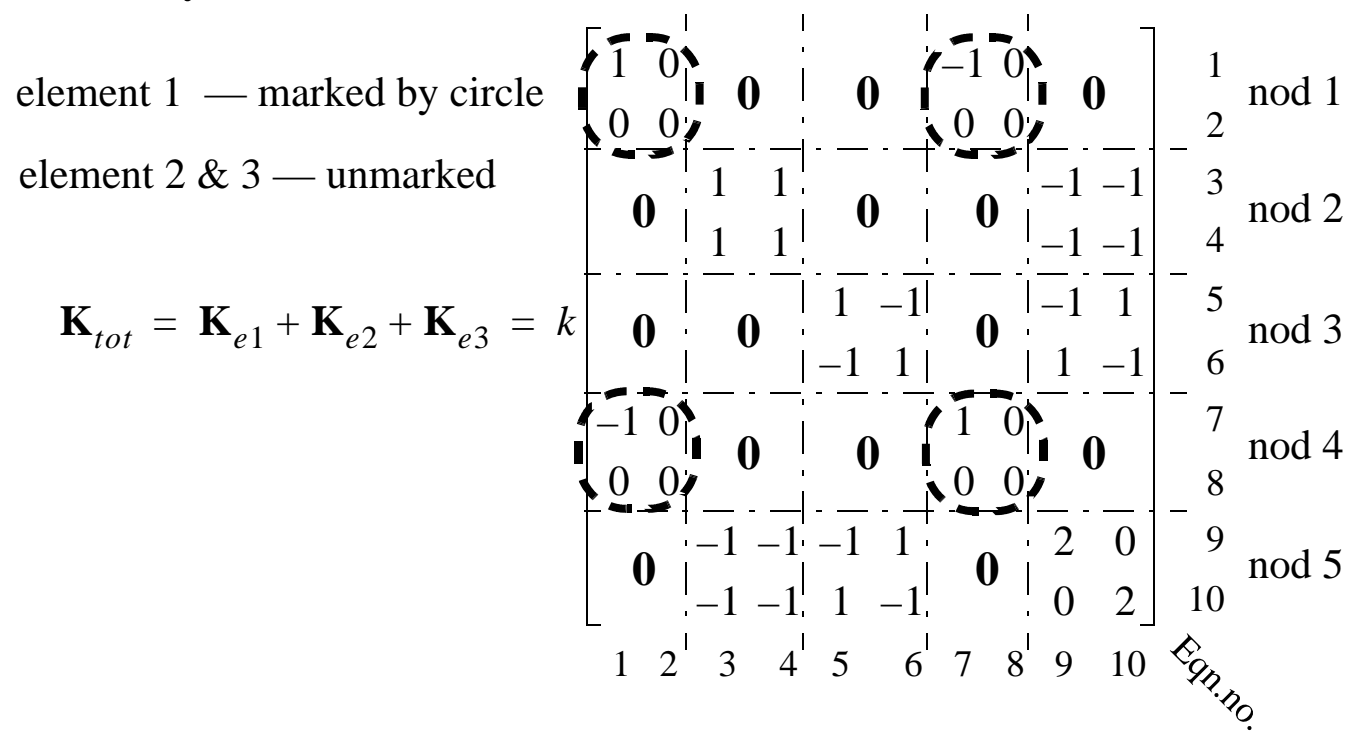

Equations 7 & 9 (other  $D_i = 0$ , i.e. known):

$$
\begin{bmatrix} k & 0 \\ 0 & 2k \end{bmatrix} \begin{bmatrix} D_7 \\ D_9 \end{bmatrix} = \begin{bmatrix} 0 \\ -P \end{bmatrix}
$$
 But, the solution to the Eq. system  
is not the solution to the problem!

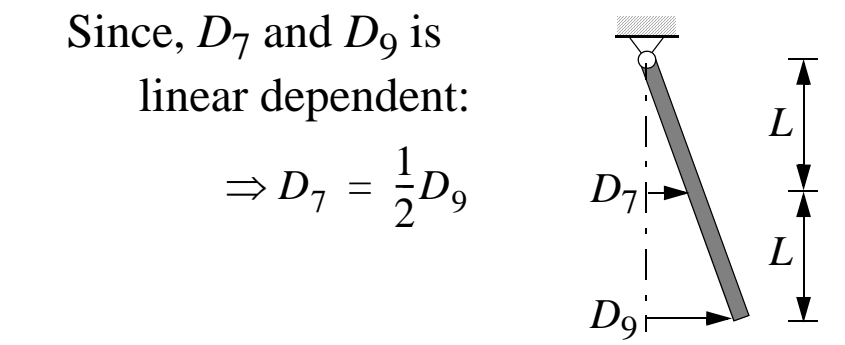

### **Methods for solving problems with constraints:**

- **A.** Constraint introduced on element level (elimination of D.O.F.), affect the transformation  $\mathbf{k}_e \to \mathbf{K}_e$ .
- **B.** Lagrange multiplier method
- **C.** Penalty method

#### **A. Constraint introduced on the element level:**

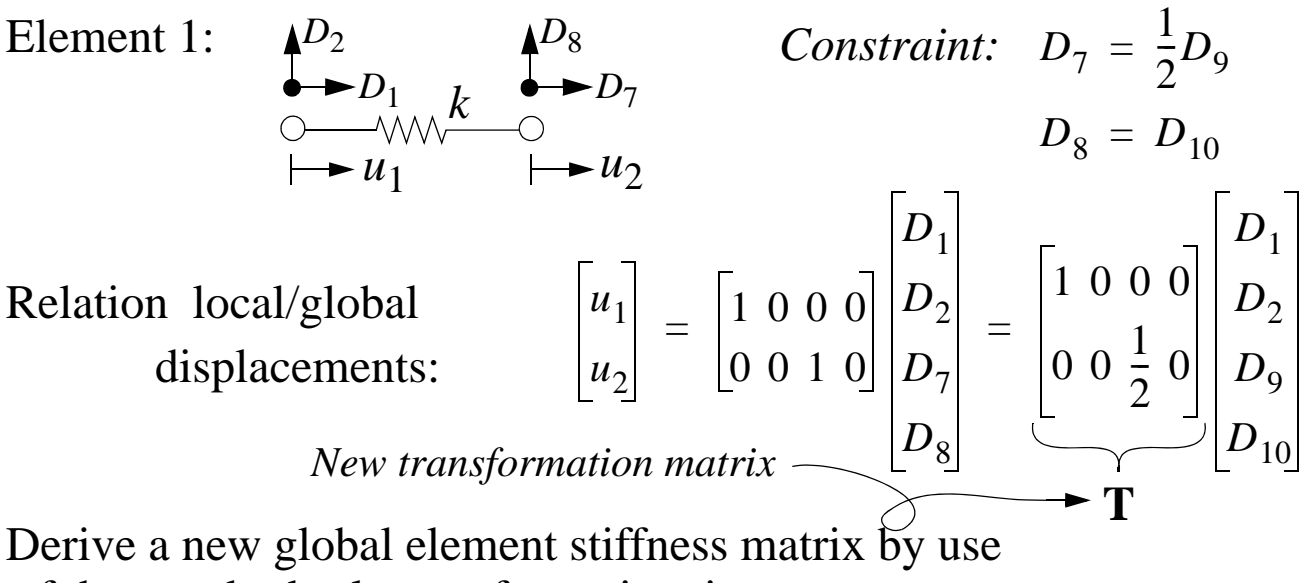

of the standard rule transformation, i.e.

$$
\mathbf{K}_{e1} = \mathbf{T}^T \mathbf{k}_e \mathbf{T} = \begin{bmatrix} 1 & 0 \\ 0 & 0 \\ 0 & 1/2 \\ 0 & 0 \end{bmatrix} \begin{bmatrix} k & -k \\ -k & k \end{bmatrix} \begin{bmatrix} 1 & 0 & 0 & 0 \\ 0 & 0 & \frac{1}{2} & 0 \\ 0 & 0 & \frac{1}{2} & 0 \\ 0 & 0 & 0 & 0 \end{bmatrix} = \begin{bmatrix} k & 0 & -k/2 & 0 \\ 0 & 0 & 0 & 0 \\ -k/2 & 0 & k/4 & 0 \\ 0 & 0 & 0 & 0 \end{bmatrix}
$$

The degrees of freedom D7 & D9 are now eliminated from the Eq. system, and the global stiffness matrix becomes

 $\mathbf{K} = \mathbf{K}_{e1} + \mathbf{K}_{e2} + \mathbf{K}_{e3} = k$ 1 0  $\sqrt{1/2}$  0  $0 \quad 0 \quad 0 \quad 0$ 1 1  $\binom{1}{2}$   $\binom{1}{2}$   $\binom{1}{2}$  $1 \quad 1 \quad -1 \quad -1$  $1 -1 -1$  1  $-1$  1 | 1  $-1$  $-1/2$  0 - 1 - 1 - 1 1  $(9/4)$ 0 0  $-1$  –1 1 –1 0 2  $= K_{\rho 1} + K_{\rho 2} + K_{\rho 3} =$ **0 0 0**  $\begin{array}{ccc} 0 & 1 & 1 & 0 \\ 1 & 1 & 0 & \end{array}$ **0** 1 2 4 3 6 5 9 10  $\Gamma$  -2 3 4 5 6 9 10  $\frac{1}{2}$ <br>
10  $\frac{1}{2}$ Equation 9 (other  $D_i = 0$ , i.e. known): element 1 — marked by dashed circle element 2 & 3 — unmarked element 1, 2  $\&$  3 — marked by circle

$$
\left[\frac{9k}{4}\right]\left[D_9\right] = \left[-P\right] \Rightarrow D_9 = -\frac{4P}{9k}
$$

 $-14.19(24)$ 

## **Constraint equation—General form**

(Se Chap. 11.11 in the textbook, where the terminology "MPC-Equations", where "MPC" stands for Multi-Point-Constraint")

Constraint equations can be formulated on the general form:

 $CD - Q = 0$  $m \times n$   $n \times 1$   $m \times 1$   $m =$  number of constraints  $n =$  number of D.O.F.

In the present case (Eq. (7) & (9)) above, yields that  $n = 2$  &  $m = 1$ 

$$
\Rightarrow \underbrace{\begin{bmatrix} 1 & -1/2 \end{bmatrix}}_{\mathbf{C}} \underbrace{\begin{bmatrix} D_7 \\ D_9 \end{bmatrix}}_{\mathbf{D}} - \underbrace{\begin{bmatrix} 0 \end{bmatrix}}_{\mathbf{Q}} = \underbrace{\begin{bmatrix} 0 \end{bmatrix}}
$$

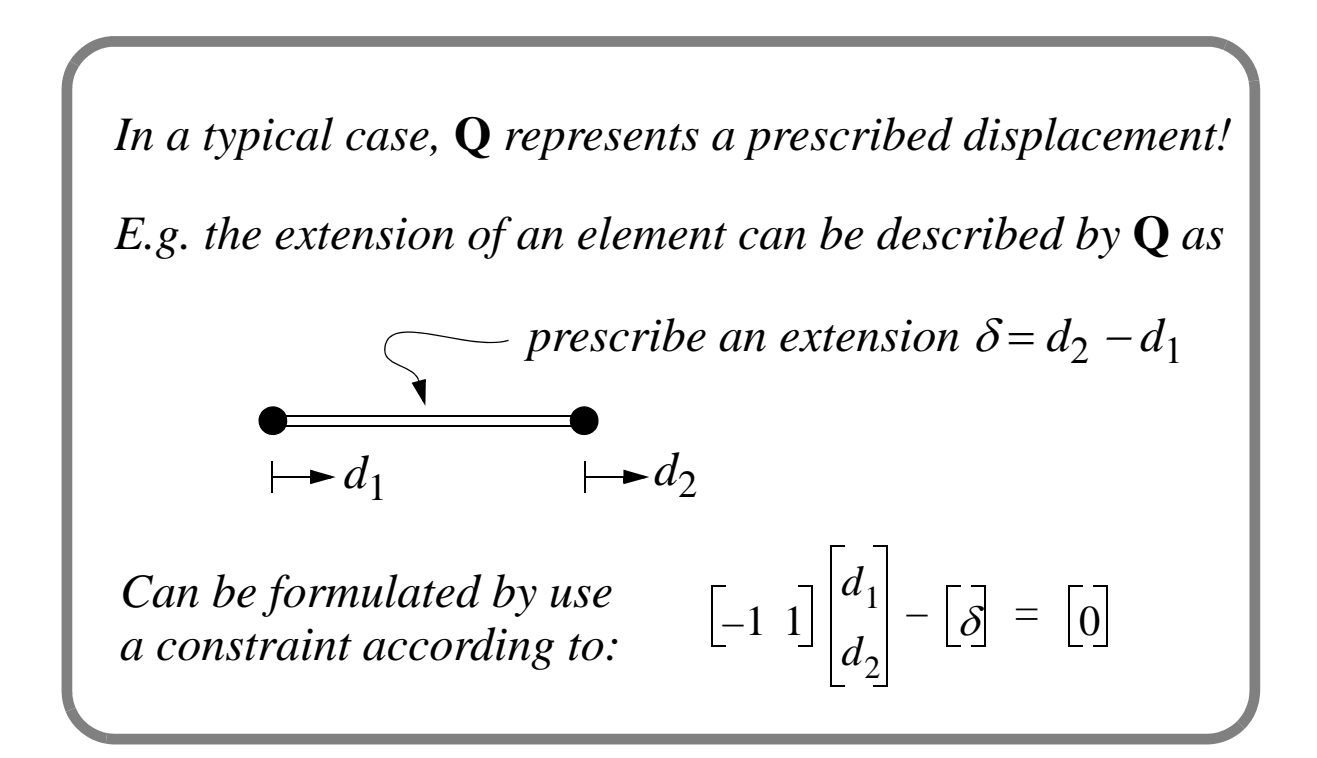

### **B. Lagrange multiplier method:**

(See Chap. 11.11 in textbook)

The *potential energy U*(**D**) of a system is minimum at a point of *stable equilibrium, i.e.*  $\delta U(\mathbf{D}) = 0$ .

Here, a unique equilibrium solution can be derived by minimization of the potential  $U(\mathbf{D})$  under the *constraint*:  $\mathbf{CD} - \mathbf{Q} = 0$ ("optimization problem"). This can be accomplished by minimizing the *modified potential*:

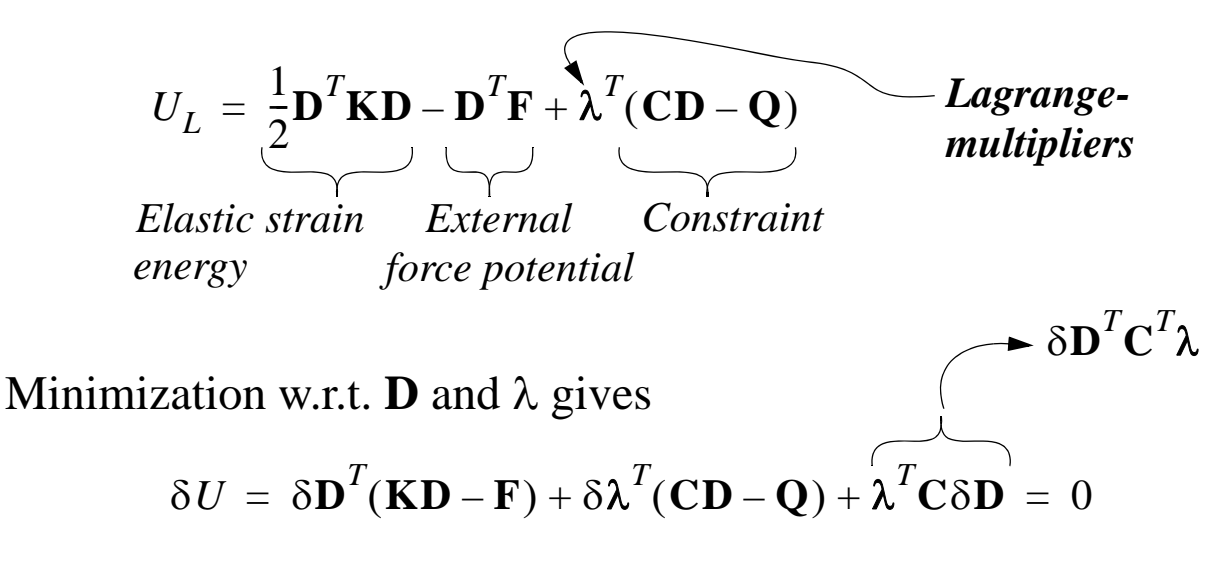

Minumum is a stationary solution, i.e.  $\delta U = 0$  is valid for arbitrary  $\delta$ **D** and  $\delta\lambda$ , which gives the equation system

$$
\begin{bmatrix} \mathbf{K} & \mathbf{C}^T \\ \mathbf{C} & \mathbf{0} \end{bmatrix} \begin{bmatrix} \mathbf{D} \\ \lambda \end{bmatrix} = \begin{bmatrix} \mathbf{F} \\ \mathbf{Q} \end{bmatrix}
$$

In the present example the equation system & solution become

$$
\begin{bmatrix} k & 0 & 1 \ 0 & 2k & -1/2 \ 1 & -1/2 & 0 \end{bmatrix} \begin{bmatrix} D_7 \ D_9 \ \lambda \end{bmatrix} = \begin{bmatrix} 0 \ -P \ 0 \end{bmatrix} \implies \begin{bmatrix} D_7 \ D_9 \ \lambda \end{bmatrix} = \begin{bmatrix} -2P/(9k) \\ -4P/(9k) \\ 2P/9 \end{bmatrix}
$$

(The method is used in many FEM codes, e.g. ABAQUS, ANSYS)

 $-14.21(24)$ 

### **C. Penalty method:**

(See Chap. 11.11 in text book)

The constraint in the example is based on the assumption of a rigid beam. If the beam is treated as not being rigid, it will have certain flexibility and the constraint will not be completely satisfied, which give rise to an error *e* according to

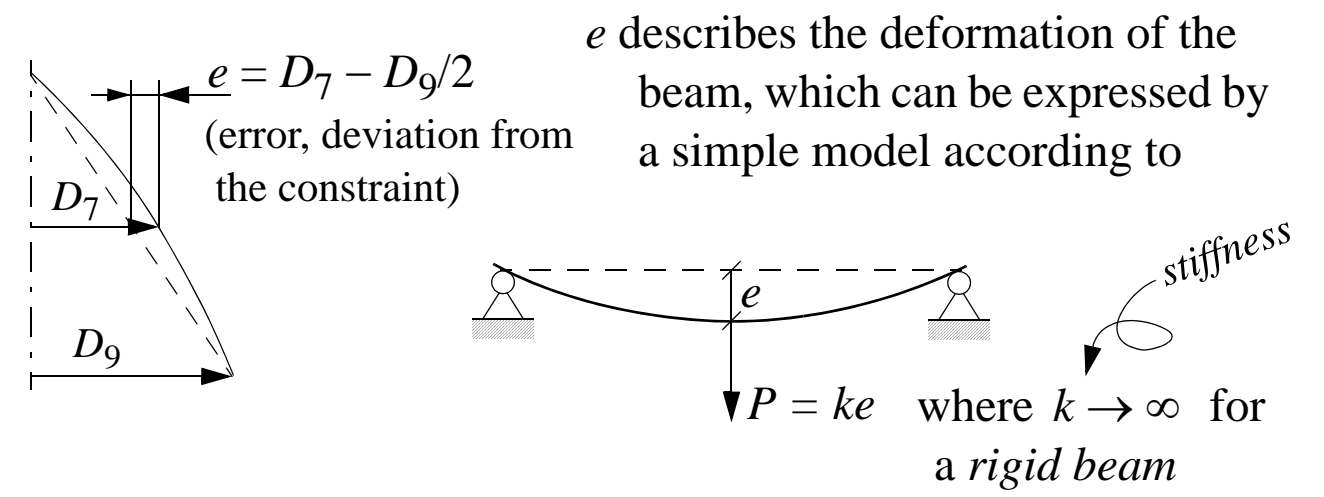

If  $k < \infty$ , elastic energy will be stored in the beam according to

$$
W_{\text{balk}} = \frac{1}{2}eP = \frac{1}{2}eke,
$$

which will increase the *potential energy* of the system.

**In general**, the error in satisfying the constraint can be expressed as

$$
e = CD - Q,
$$

where **e** is a vector of dimension equal to the number constraint Eqs. The error **e** will contribute to the potential energy of the system as

$$
U = \frac{1}{2} \mathbf{D}^T \mathbf{K} \mathbf{D} - \mathbf{D}^T \mathbf{F} + \left( \frac{1}{2} \mathbf{e}^T \mathbf{k}^P \mathbf{e} \right), \qquad \text{dim} \text{energy}
$$

Here,  $\mathbf{k}^p$  is a diagonal matrix containing stiffness terms,  $k_i^p$ , according to the example above, which here is called "penalty"-numbers.

$$
-14.22(24)
$$

#### *cont. C. Penalty method*

The best solution is obtained by *minimizing the potential energy* of the system w.r.t. **D**, which here gives

$$
\delta U = \delta \mathbf{D}^T (\mathbf{K} \mathbf{D} - \mathbf{F}) + \delta \mathbf{e}^T (\mathbf{k}^p (\mathbf{C} \mathbf{D} - \mathbf{Q})) = 0
$$

The stationary solution must be valid for arbitrary  $\delta D$ , which gives the equation system:

$$
[\mathbf{K} + \mathbf{C}^T \mathbf{k}^P \mathbf{C}] \mathbf{D} = \mathbf{F} + \mathbf{C}^T \mathbf{k}^P \mathbf{Q}
$$
  
Penalty matrix

The "Penalty numbers" are chosen by the analyst, and can be chosen according to

 $k_i^p = [10^4 \text{ till } 10^8] \times [\text{maximal diagonal element in } \mathbf{K}]$ 

If  $k_i^p$  is chosen to big, the system matrix becomes ill-conditioned!

Applied to the example above gives

$$
\mathbf{K} = \begin{bmatrix} k & 0 \\ 0 & 2k \end{bmatrix}, \mathbf{F} = \begin{bmatrix} 0 \\ -P \end{bmatrix}, \mathbf{C}^T = \begin{bmatrix} 1 \\ -1/2 \end{bmatrix}, \mathbf{Q} = \begin{bmatrix} 0 \end{bmatrix}
$$

Explore different penalty numbers in the diagonal matrix  $\alpha$ 

**k***p* 10<sup>2</sup> *<sup>k</sup>* <sup>=</sup> Eqs. syst.: 10<sup>2</sup> *<sup>k</sup>* 1.01 0.5 – – 0.27 0.5 *D*7 *D*9 0 –*P <sup>D</sup>*<sup>7</sup> *D*9 *P k* --- 0.2203 0.4449 = = – Relative error 10–2 **C***<sup>T</sup>* **<sup>k</sup>***<sup>p</sup>* **<sup>C</sup>** <sup>1</sup> –1 2 <sup>10</sup><sup>2</sup> *<sup>k</sup>* 1 12 – <sup>10</sup><sup>2</sup> *<sup>k</sup>* 1 0.5 – – 0.25 0.5 = =

$$
-14.23(24)
$$

 $\sim$   $\sim$ 

### *cont. C. Penalty method*

. . L

$$
\mathbf{k}^{p} = \begin{bmatrix} 10^{4}k \end{bmatrix} \implies \mathbf{C}^{T}\mathbf{k}^{p}\mathbf{C} = \begin{bmatrix} 1\\ -1/2 \end{bmatrix} \begin{bmatrix} 10^{4}k \end{bmatrix} \begin{bmatrix} 1 & -1/2 \end{bmatrix} = 10^{4}k \begin{bmatrix} 1 & -0.5\\ -0.5 & 0.25 \end{bmatrix}
$$
  
Eqs. syst.:  
\n
$$
10^{4}k \begin{bmatrix} 1.0001 & -0.5\\ -0.5 & 0.2502 \end{bmatrix} \begin{bmatrix} D_{7}\\ D_{9} \end{bmatrix} = \begin{bmatrix} 0\\ -P \end{bmatrix} \implies \begin{bmatrix} D_{7}\\ D_{9} \end{bmatrix} = -\frac{P}{k} \begin{bmatrix} 0.222202\\ 0.444449 \end{bmatrix}
$$
  
\nRelative error  $< 10^{-4}$ 

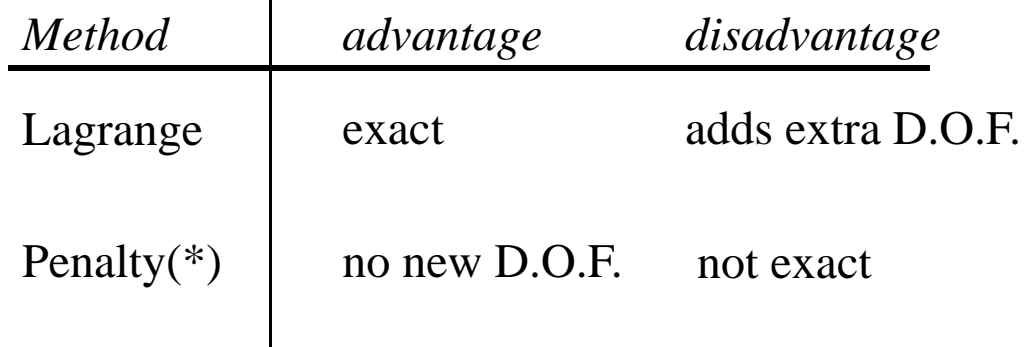

(\*) The method is often used in contact analysis, where constraint equations can be formulated as an inequality.

# **Lectures 16 & 17:**

- 1. Heat conduction—fundamental relations (1*D*/2*D*)
- 2. FEM-Eq. for heat conduction in 1*D* (LQ, chap. 12)
- 3. Example: Thermal FEM analysis in 1*D*
- 4. FEM-Eq. for thermo-elastic materials
- 5. Example: Mechanical FEM-analysis with temperature load
- 6. FEM-Eq. for heat conduction in 2*D*

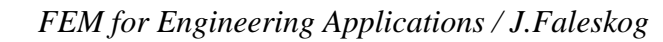

### **Heat Conduction**

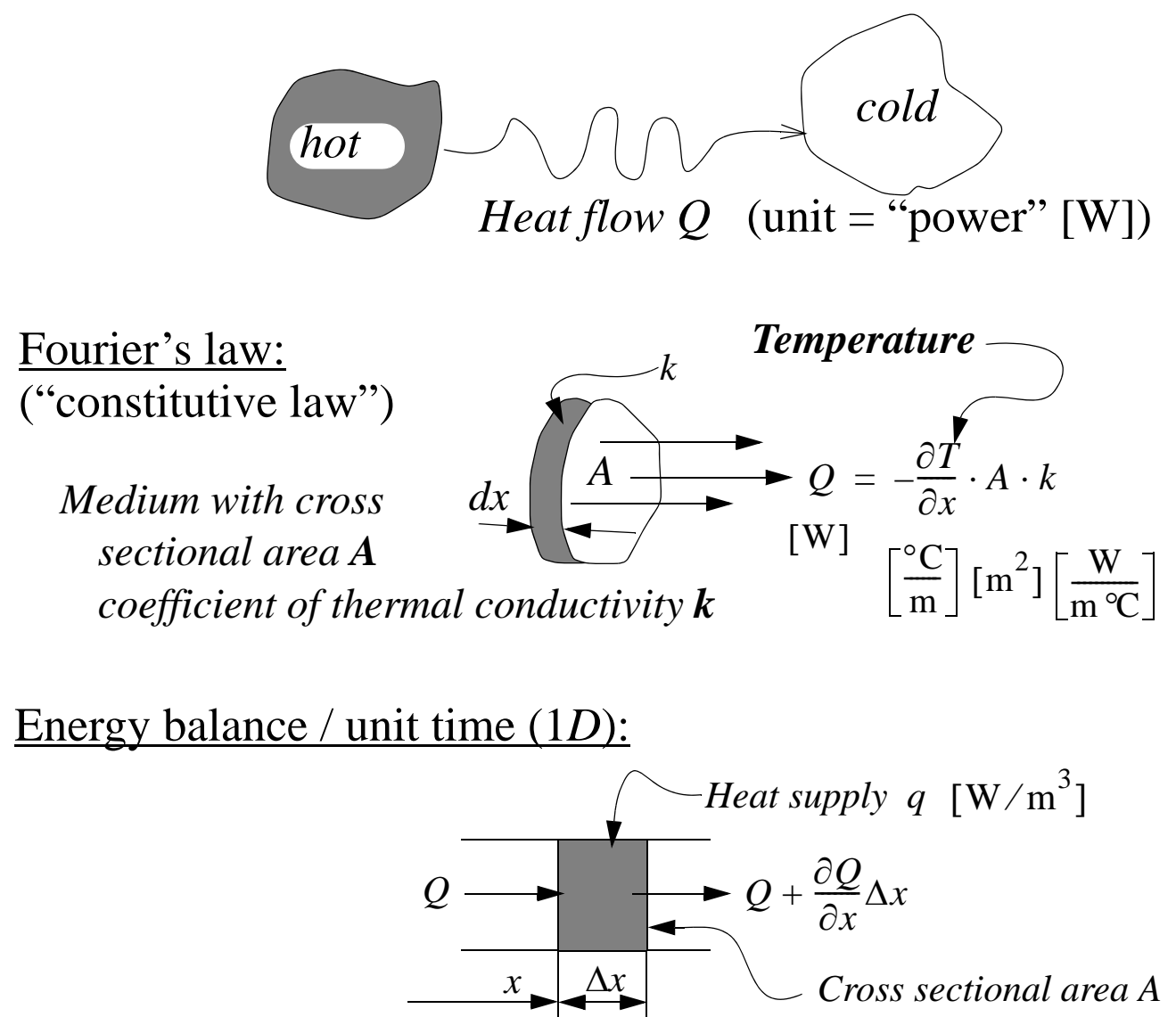

[heat flow in – heat flow out] + [heat generated]

= [heat change in the element]

volume element  
\n
$$
\left[Q - \left(Q + \frac{\partial Q}{\partial x} \Delta x\right)\right] + \left[q \cdot A \Delta x\right] = \left[\frac{\partial T}{\partial t} \cdot c \cdot A \Delta x \rho\right]
$$
\n
$$
\left[\frac{\partial T}{\partial t} \cdot c \cdot A \Delta x \rho\right]
$$
\nLet  $\Delta x \to 0$ :  $\Rightarrow -\frac{\partial Q}{\partial x} + qA = cA\rho \frac{\partial T}{\partial t}$ 

 $\partial$ *x*  $\frac{\partial}{\partial A}Ak\frac{\partial T}{\partial A}$  $\left(Ak\frac{\partial T}{\partial x}\right) + qA = cA\rho\frac{\partial T}{\partial t}$ With Fourier's law we obtain:  $\frac{\partial}{\partial x} \left( Ak \frac{\partial T}{\partial x} \right) + qA = cA\rho \frac{\partial T}{\partial t}$ 

### **Steady state** conditions if  $\frac{\partial T}{\partial t} = 0$

*=> special case of great technical importance, treated here!* 

| Boundary cond.                                                                                                    | $\frac{d}{dx}(Ak\frac{dT}{dx}) + qA = 0$                                                                                                    |
|----------------------------------------------------------------------------------------------------|----------------------------------------------------------------------------------------------------|
| Boundary wind                                                                                                    | Boundary with cross sectional area A                                                                                                    |
| (i) prescribed temperature T                                                                                                    | surrounding medium $T_{\infty}$                                                                                                    |
| (ii) prescribed heat flow $Q = -kA dT/dx$<br>special case $Q = 0$ (insulated surface, no heat exchange<br>with the surrounding medium) |                                                                                                    |
| (iii) Special boundary cond.                                                                                                    | Convection coefficient $\frac{W}{m^2 C}$<br>Convection: $Q = h(T - T_{\infty})A$<br>Radiusivity of $\frac{W}{m^2}$<br>Stefan-Bolzmann constant<br>the surface |
| Convection of heat through surfaces between boundaries                                                                                 |                                                                                                    |

"acts as a negative heat supply in 1*D* & 2*D* analyses"

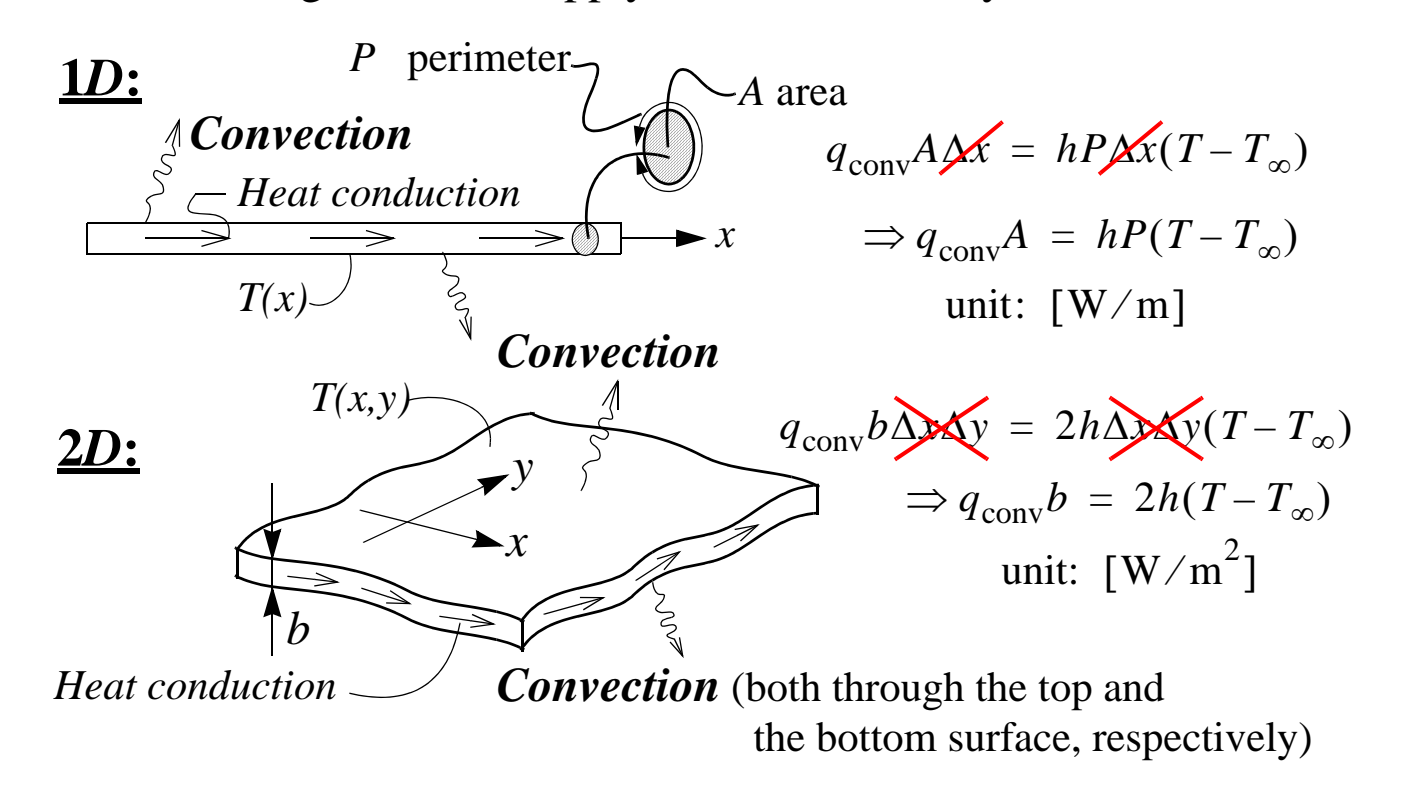

 $-16.3(12)$ 

*FEM for Engineering Applications / J.Faleskog*

# **Heat Transfer—Summary of 1***D* **& 2***D* **models**

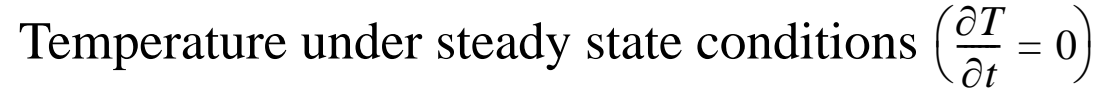

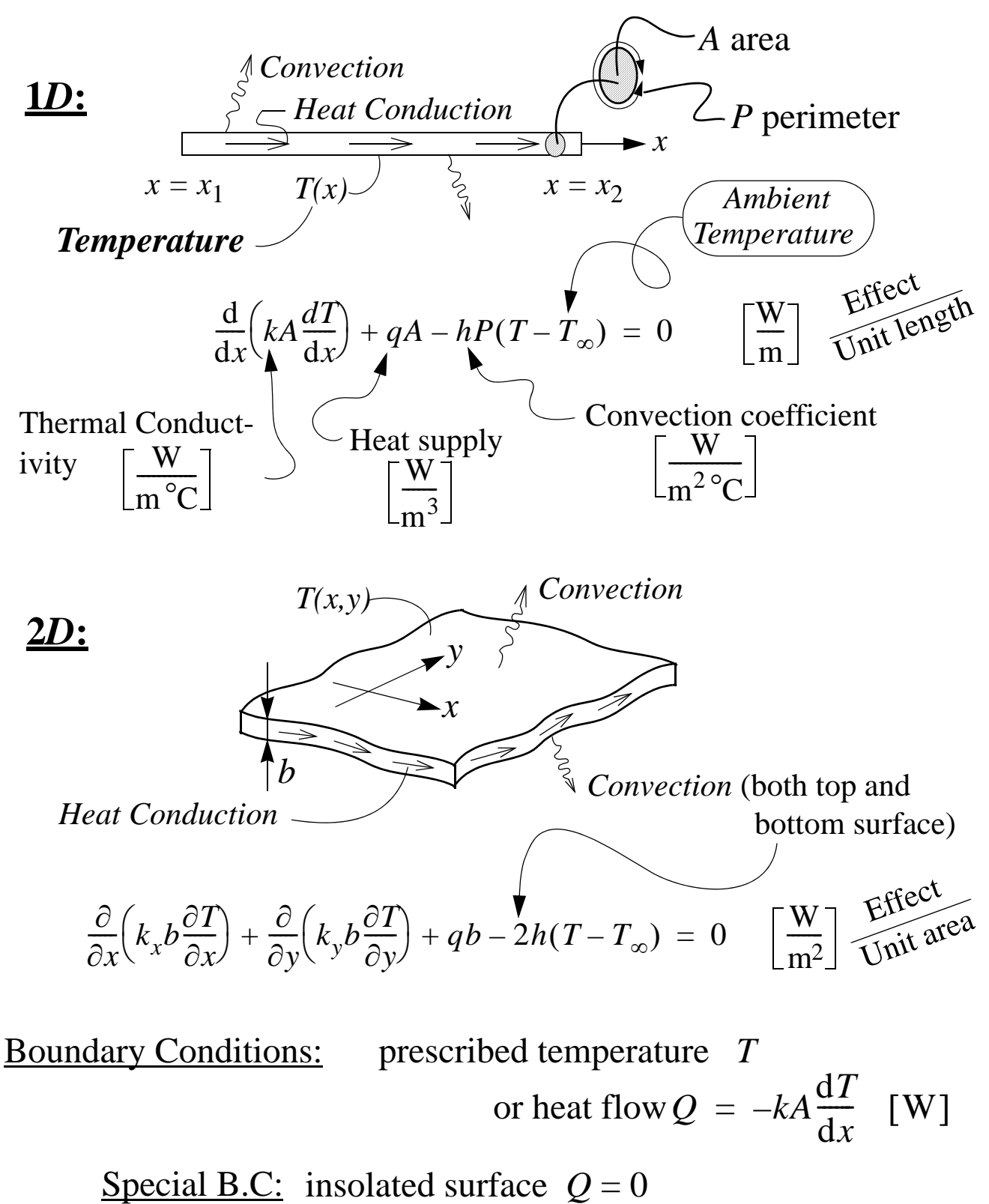

convection from end surface  $Q = hA(T - T_{\infty})$ 

### **FEM-Equations (1***D***)—by use of** *weak form*

**1.** Weighted residual (differential equation multiplied by  $x<sub>2</sub>$ arbitrary weight function  $v(x)$  and integrate)

$$
\int_{x_1}^{2} v(x) \left( \frac{d}{dx} \left( kA \frac{dT}{dx} \right) + qA - hP(T - T_{\infty}) \right) dx = 0
$$

**2.** Integration by parts (1st term)

$$
\int_{x_1}^{x_2} v \frac{d}{dx} \left( kA \frac{dT}{dx} \right) dx = \left[ v kA \frac{dT}{dx} \right]_{x_1}^{x_2} - \int_{x_1}^{x_2} \frac{dv}{dx} kA \frac{dT}{dx} dx
$$

gives the weak form of the heat transfer problem in 1*D*:

$$
\int_{x_1}^{x_2} \frac{dv}{dx} kA \frac{dT}{dx} dx + \int_{x_1}^{x_2} v hPT dx = \left[ v kA \frac{dT}{dx} \right]_{x_1}^{x_2} + \int_{x_1}^{x_2} v qA dx + \int_{x_1}^{x_2} v hPT_{\infty} dx
$$

Divide into elements and formulate an approximate interpolation of the temperature by use of standard shape functions. Use the same shape functions to express the weight functions (Galerkin):

 $T(x) = \mathbf{NT}'_e$ *vector containing the node* **Temperature:**  $T(x) = \mathbf{NT}'_e$  O temperature of the element  $\frac{\text{Weight function:}}{\text{value}} \quad v(x) = \mathbf{N} \boldsymbol{\beta} = \boldsymbol{\beta}^T \mathbf{N}^T \quad \text{arbitrary vector}$  $\mathbf{B}^T kAB \, dx + \int \mathbf{N}^T hP \mathbf{N} \, dx$ *le*  $+\int$ *le*  $\int \mathbf{B}^T k A \mathbf{B} dx + \int \mathbf{N}^T h P \mathbf{N} dx$   $\Big| \mathbf{T}_e = \begin{bmatrix} \mathbf{N}^T (-Q) \end{bmatrix}^{\mathcal{X}_2}_{\mathcal{X}_1} + \int \mathbf{N}^T q A dx + \int \mathbf{N}^T h P T_{\infty} dx$ *le*  $+\int$ *le* =  $[\mathbf{N}^I(-Q)]_{x_1}^{Z_2} + \int$ Derivatives:  $\frac{dT}{1}$ d*x*  $\frac{\mathrm{d}T}{\mathrm{d}t} = \frac{\mathrm{d}N}{\mathrm{d}t}$  $=\frac{dN}{dx}T_e = BT_e$   $\frac{dv}{dx}$  $\frac{\mathrm{d}v}{\mathrm{d}t} = \frac{\mathrm{d}N^T}{\mathrm{d}t}$  $=\frac{dN}{dx} \beta^T = B^T \beta^T$ FEM-Equation for an element becomes:  $\mu$   $kA dT/dx = -Q$ **K**<sub>*hc*</sub> **K**<sub>*c*</sub>  $\left(\overrightarrow{f}a \text{ heat supply is pre-}\right)$ **f**<sub>*b*</sub> *scribed at the node, or if element boundary = external boundary*

 $-16.5(12)$ 

### **Example: linear temperature interpolation (1***D***)**

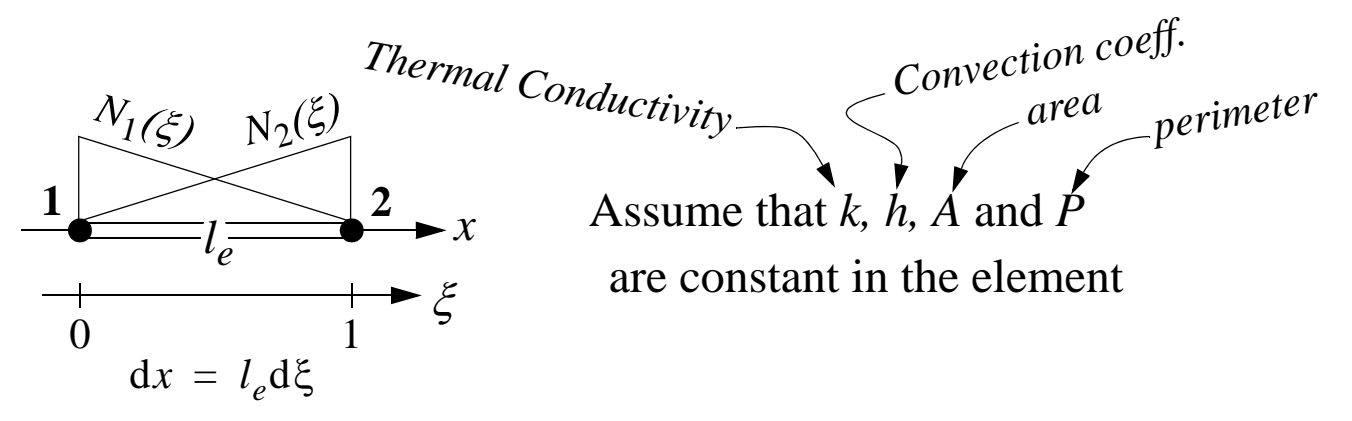

Temperature:  
\n
$$
T = (1 - \xi)T_1 + \xi T_2 = \begin{bmatrix} N_1 & N_2 \end{bmatrix} \begin{bmatrix} T_1 \\ T_2 \end{bmatrix} = \mathbf{NT}_e
$$
\n
$$
\overline{N_1} \qquad \overline{N_2}
$$
\nTemperature gradient: 
$$
\frac{dT}{dx} = \frac{d\mathbf{N}}{dx}\mathbf{T}_e = \frac{d\mathbf{N}}{d\xi}\frac{d\xi}{dx}\mathbf{T}_e = \begin{bmatrix} -\frac{1}{l_e} & \frac{1}{l_e} \\ -\frac{1}{l_e} & \frac{1}{l_e} \end{bmatrix} \mathbf{T}_e = \mathbf{BT}_e
$$

### **Element matrices**

L.h.s:

$$
\mathbf{H} \text{eat Condition} \quad \mathbf{K}_{hc} = \int_{0}^{\infty} \mathbf{B}^{T} k A \mathbf{B} l_{e} d\xi = \frac{k A}{l_{e}} \int_{0}^{1} \begin{bmatrix} -1 \\ 1 \end{bmatrix} \begin{bmatrix} -1 \\ -1 \end{bmatrix} d\xi = \frac{k A}{l_{e}} \begin{bmatrix} 1 & -1 \\ -1 & 1 \end{bmatrix}
$$
\n
$$
\mathbf{H} \text{eat Convention} \quad \mathbf{K}_{c} = \int_{0}^{\infty} \mathbf{N}^{T} h P \mathbf{N} l_{e} d\xi = h P l_{e} \int_{0}^{1} \begin{bmatrix} 1 - \xi \\ \xi \end{bmatrix} \begin{bmatrix} 1 - \xi \\ 1 - \xi \end{bmatrix} d\xi = \frac{h P l_{e}}{6} \begin{bmatrix} 2 & 1 \\ 1 & 2 \end{bmatrix}
$$

R.h.s:

$$
\mathbf{f}_b = \int_0^1 \mathbf{N}^T q A l_e \, d\xi + \int_0^1 \mathbf{N}^T h P T_\infty l_e \, d\xi =
$$
  
=  $A l_e \int_0^1 \left[ 1 - \xi \right] q(\xi) d\xi + h P T_\infty l_e \int_0^1 \left[ 1 - \xi \right] d\xi$   
=  $\left[ \frac{1}{2} \right]$ 

*cont. 1D–Example*

*If e.g. node 2 is a node on the boundary and* R.h.s. cont.: *a convection B.C. is employed, then* 

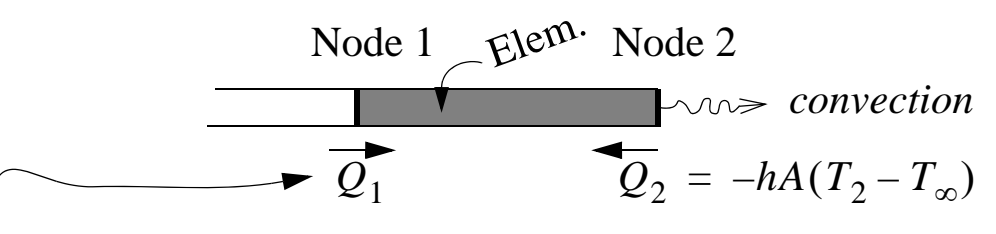

*Note that Q*1 *is cancelled by Q*2 *in the left element and do not enter the r.h.s when all element contributions are assembled*

$$
-Q = kA \frac{dT}{dx}
$$
  
\n
$$
\Rightarrow [\mathbf{N}^T(-Q)]_0^1 = \begin{bmatrix} 0 \\ Q_2 \end{bmatrix} - \begin{bmatrix} -Q_1 \\ 0 \end{bmatrix} = \begin{bmatrix} Q_1 \\ Q_2 \end{bmatrix} = \begin{bmatrix} Q_1 \\ -hA(T_2 - T_{\infty}) \end{bmatrix} =
$$
  
\n
$$
= -\begin{bmatrix} 0 \\ hAT_2 \end{bmatrix} + \begin{bmatrix} Q_1 \\ hAT_{\infty} \end{bmatrix} = -\begin{bmatrix} 0 & 0 \\ 0 & hA \end{bmatrix} \begin{bmatrix} T_1 \\ T_2 \end{bmatrix} + \begin{bmatrix} 0 \\ hAT_{\infty} \end{bmatrix} + \begin{bmatrix} Q_1 \\ 0 \end{bmatrix}
$$
  
\nMove to L.h.s.

| Convection from the "inside" the element |                                                                                              |
|------------------------------------------|----------------------------------------------------------------------------------------------|
| Conduction                               | Convection at a node                                                                         |
| Totally                                  | $[\mathbf{K}_{hc} + \mathbf{K}_c + \mathbf{K}_b] \mathbf{T}_e = \mathbf{f}_s + \mathbf{f}_b$ |
| $\mathbf{K}_e$                           | $\mathbf{f}_e$                                                                               |

Thus, the FEM Eq. for one element becomes **K**  $e^{\mathbf{T}}e^{\mathbf{F}}= \mathbf{f}_e$ The total (global) equation system is obtained by assembly of all element matrices as

$$
\mathbf{K} = \sum_{e=1}^{N_e} \mathbf{K}_e
$$
\n
$$
\mathbf{F} = \sum_{e=1}^{N_e} \mathbf{F}_e
$$
\n
$$
\mathbf{F} = \sum_{e=1}^{N_e} \mathbf{F}_e
$$
\n
$$
= 16.7 (12)
$$

# **FEM for Thermo-Elastic materials (1***D***)**

$$
\begin{array}{ccc}\n[\sigma A]_1 & K_x(x) & E(x), A(x) & [\sigma A]_2 \\
\hline\nx=x_1 & T(x) & \rightarrow u(x) & x=x_2 & \sigma(x) & \sigma(x) & \sigma(x) \\
\hline\n\end{array}
$$
\nEquilibrium:  
\n
$$
\begin{array}{ccc}\n\sigma A & \sigma A & \sigma A \\
\hline\n\sigma A & \sigma A & \sigma B\n\end{array}
$$
\n
$$
\begin{array}{ccc}\n\sigma A & \sigma A & \sigma A \\
\hline\n\sigma A & \sigma B & \sigma B\n\end{array}
$$

Equilibrium Eq. inserted into *Weak Form* gives

$$
\int_{x_1}^{x_2} \frac{dv}{dx}(\sigma A) dx = [v(\sigma A)]_{x_1}^{x_2} + \int_{x_1}^{x_2} vK_x A dx
$$
\nConstructive Equation

\n
$$
\varepsilon = \frac{\sigma}{E} + \sigma \Delta T \iff \sigma = E \varepsilon - E \varepsilon_0
$$
\nTherefore, the equation

\nInserted into weak form with  $\varepsilon = du/dx$  gives

\n
$$
\int_{x_1}^{x_2} \frac{dv}{dx} E A \frac{du}{dx} dx = [v(\sigma A)]_{x_1}^{x_2} + \int_{x_1}^{x_2} vK_x A dx + \int_{x_1}^{x_2} \frac{dv}{dx} E A \varepsilon_0 dx + \int_{x_1}^{x_2} \frac{dv}{dx} E A \varepsilon_0 dx
$$
\nFrom the equation

\n
$$
\int_{x_1}^{x_2} \frac{dv}{dx} E A \frac{du}{dx} dx = [v(\sigma A)]_{x_1}^{x_2} + \int_{x_1}^{x_2} vK_x A dx + \int_{x_1}^{x_2} \frac{dv}{dx} E A \varepsilon_0 dx + \int_{x_1}^{x_1} \frac{dv}{dx} E A \varepsilon_0 dx
$$
\nFrom the equation

\n
$$
\int_{x_1}^{x_2} \frac{dv}{dx} E A \varepsilon_0 dx
$$
\n
$$
\int_{x_1}^{x_2} \frac{dv}{dx} E A \varepsilon_0 dx
$$
\n
$$
\int_{x_1}^{x_2} \frac{dv}{dx} E A \varepsilon_0 dx
$$
\n
$$
\int_{x_1}^{x_2} \frac{dv}{dx} E A \varepsilon_0 dx
$$
\n
$$
\int_{x_1}^{x_2} \frac{dv}{dx} E A \varepsilon_0 dx
$$
\nThus,  $\varepsilon$  is also a constant,  $u = \frac{\varepsilon_0}{2} \int_{x_1}^{x_2} \frac{dv}{dx} E A \varepsilon_0 dx$ 

\nThus,  $\varepsilon$  is a constant,  $u = \frac{\varepsilon_0}{2} \int_{x_1}^{x_2} \frac{dv}{dx} E A \varepsilon_0 dx$ 

\nThus,  $\$ 

The 2*D* & 3*D* formulations are analogous with the 1*D* formulation

# **Computational steps: Thermo–Elastic Analysis**

- **1.** Discretization: divide the solid into elements. It is convenient to use the same mesh in both the thermal and the mechanical analysis.
- **2.** Carry out the *thermal analysis* (solve the heat transfer problem). The result, i.e. the temperature distribution in the solid, is presented as **temperatures at the nodes**.
- **3.** Carry out the *mechanical analysis* (stress analysis). It is convenient to use the same interpolation (shape fcn.) for the displacement as used for the temperature. *same shape fcn. as in the interpolation*

1*D* example:

Result from thermal analysis  $\Rightarrow \Delta T(x) = \mathbf{N} \Delta \mathbf{T}_{e}$ 

*Temperature change* **Thermal load**  $\bigcup_{x_2}$   $\bigcup_{x_2}$  *in the nodes x*2

*of the displacement*

$$
\varepsilon_0 = \alpha \Delta T = \alpha \mathbf{N} \Delta \mathbf{T}_e \implies \mathbf{f}_T = \int_{x_1}^{\infty} \mathbf{B}^T E A \, \varepsilon_0 \, dx = \int_{x_1}^{\infty} \mathbf{B}^T E A \, \alpha \mathbf{N} \Delta \mathbf{T}_e \, dx
$$

 $x<sub>2</sub>$ 

E.g. use a linear element (natural coordinate:  $0 \le \xi \le 1$ ) and assume that  $E A \alpha$  is constant, then

$$
\mathbf{N} = \begin{bmatrix} 1 - \xi & \xi \end{bmatrix} \implies \mathbf{B} = \frac{1}{l_e} \begin{bmatrix} -1 & 1 \end{bmatrix}
$$
  
\n
$$
\mathbf{f}_T = \int \mathbf{B}^T E A \alpha \mathbf{N} \Delta \mathbf{T}_e l_e d\xi = E A \alpha l_e \int \frac{1}{l_e} \begin{bmatrix} -1 \\ 1 \end{bmatrix} \begin{bmatrix} 1 - \xi & \xi \end{bmatrix} \begin{bmatrix} \Delta T_1 \\ \Delta T_2 \end{bmatrix} d\xi
$$
  
\n
$$
= E A \alpha \frac{1}{2} \begin{bmatrix} -1 & -1 \\ 1 & 1 \end{bmatrix} \begin{bmatrix} \Delta T_1 \\ \Delta T_2 \end{bmatrix} = E A \alpha \frac{\Delta T_2 + \Delta T_1}{2} \begin{bmatrix} -1 \\ 1 \end{bmatrix} = \begin{bmatrix} f_{T1} \\ f_{T2} \end{bmatrix}
$$
  
\n
$$
\text{Node 1}
$$
  
\n
$$
\text{Node 2}
$$
  
\n
$$
f_{T1}
$$
  
\n
$$
f_{T2}
$$
  
\n
$$
-16.9 \text{ (12)} -
$$

## **FEM for heat transfer problems in 2D**

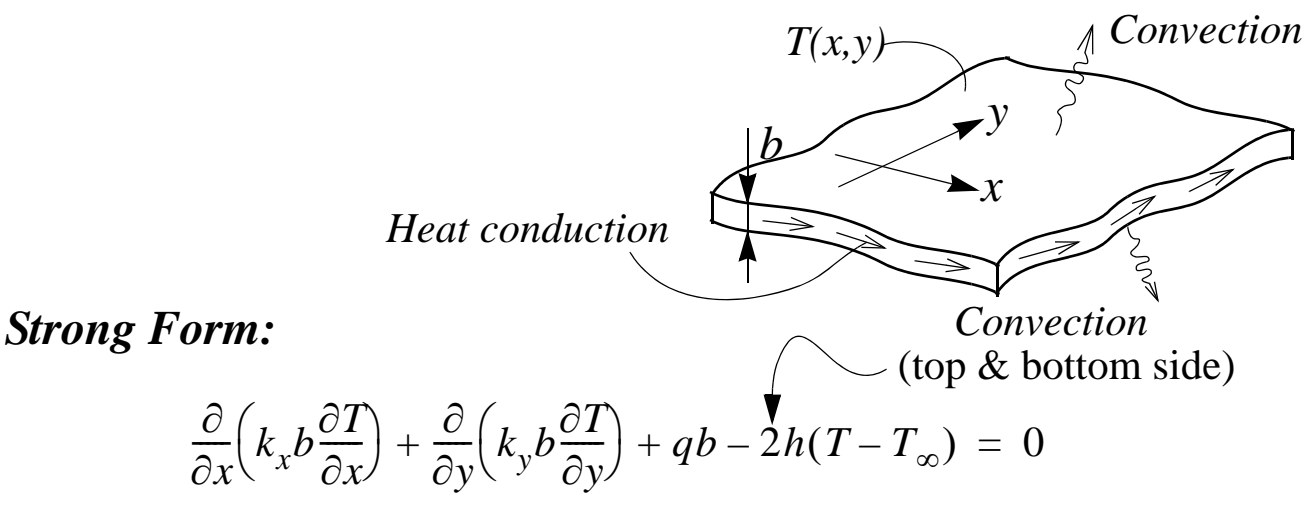

#### *Weak Form:*

1. Weighted residual on integral form

$$
\int_{A} v(x, y) \left( \frac{\partial}{\partial x} \left( k_x b \frac{\partial T}{\partial x} \right) + \frac{\partial}{\partial y} \left( k_y b \frac{\partial T}{\partial y} \right) + qb - 2h(T - T_{\infty}) \right) dA = 0
$$

2. Integrate term 1 & 2 by parts

x-direction: 
$$
\int_{A} \frac{\partial}{\partial x} \left(v k_x b \frac{\partial T}{\partial x}\right) dA = \int_{A} \frac{\partial v}{\partial x} k_x b \frac{\partial T}{\partial x} dA + \int_{A} v \frac{\partial}{\partial x} \left(k_x b \frac{\partial T}{\partial x}\right) dA
$$
  
use Gauss' theorem and rewrite term 1  

$$
dy = \int_{A} \frac{V^2}{V^2}
$$

$$
dy = \int_{A} \frac{dV}{V} dV = \int_{B} \frac{V}{V} \left(\frac{dv}{dx}\right)^2 dV = \int_{A} \frac{V}{V} dV dV = \int_{A} \frac{\partial}{\partial x} F dX dy = \int_{y_1}^{y_2} \left[\int_{x_1(y)}^{x_2(y)} \frac{\partial}{\partial x} F dx\right] dy = \int_{y_2} F(x_2(y), y) - F(x_1(y), y) dy = \int_{y_1} F n_x dV
$$

 $-16.10(12)$ 

*cont. weak form for heat transfer problems in 2D:*

Thus, term 1 can be written as

$$
\int_{A} v \frac{\partial}{\partial x} \left( k_x b \frac{\partial T}{\partial x} \right) dA = - \int_{A} \frac{\partial v}{\partial x} k_x \frac{\partial T}{\partial x} b dA + \int_{\Gamma} v k_x \frac{\partial T}{\partial x} n_x b d\Gamma
$$

Similarly, term 2 can be written as

$$
\int_{A} v \frac{\partial}{\partial y} \left( k_y b \frac{\partial T}{\partial y} \right) dA = -\int_{A} \frac{\partial v}{\partial y} k_y \frac{\partial T}{\partial y} b dA + \int_{\Gamma} v k_y \frac{\partial T}{\partial x} n_y b d\Gamma
$$

Inserted into weak form gives (let  $\frac{\partial}{\partial x}(\ ) = (\ )$ , etc.)  $\partial$ *x*  $\frac{\partial}{\partial x}$ ( ) = ( ),<sub>x</sub>

L.h.s.: 
$$
\int_{A} (v_{,x}k_{x}T_{,x}+v_{,y}k_{x}T_{,y})b dA + \int_{A} v2hTdA \qquad \qquad \left[ v_{,x}v_{,y} \right] \begin{bmatrix} k_{x} & 0 \\ 0 & k_{y} \end{bmatrix} \begin{bmatrix} T_{,x} \\ T_{,y} \end{bmatrix}
$$
  
R.h.s.: 
$$
\int_{\Gamma} v(k_{x}T_{,x}n_{x}+k_{y}T_{,y})b d\Gamma + \int_{A} vqbdA + \int_{A} v2hT_{\infty}dA
$$

Divide the solid into elements; use the same shape function based interpolation for both temperature and weight function.

E.g. standard linear element:  
\n
$$
T_1
$$
  
\n $T_2$   
\n $T_3$   
\n $T_4$   
\n $T_1$   
\n $T_2$   
\n $T_3$   
\n $T_4$   
\n $T_5$   
\n $T_6$   
\n $T_7$   
\n $T_8$   
\n $T_9$   
\n $T_1$   
\n $T(x, y) = N_1 T_1 + ... + N_{n_d} T_{n_d} = [N_1 ... N_{n_d}] \begin{bmatrix} T_1 \\ \vdots \\ T_{n_d} \end{bmatrix} = N T_e$   
\nTemperature gradient:  
\n
$$
\begin{bmatrix} T_{,x} \\ T_{,y} \end{bmatrix} = \begin{bmatrix} N_{1, x} ... N_{n_d, x} \\ N_{1, y} ... N_{n_d, y} \end{bmatrix} \begin{bmatrix} T_1 \\ \vdots \\ T_{n_d} \end{bmatrix} = B T_e
$$
  
\n $\begin{bmatrix} W_{,x} \\ W_{,y} \end{bmatrix} = B T_e$   
\n $\begin{bmatrix} W_{,x} \\ W_{,y} \end{bmatrix} = B T_e$   
\n $\begin{bmatrix} W_{,x} \\ W_{,y} \end{bmatrix} = B T_e$   
\n $\begin{bmatrix} W_{,x} \\ W_{,y} \end{bmatrix} = B T_e$   
\n $\begin{bmatrix} W_{,x} \\ W_{,y} \end{bmatrix} = B T_e$   
\n $\begin{bmatrix} W_{,x} \\ W_{,y} \end{bmatrix} = B T_e$ 

### FEM Equation for a 2*D* element becomes:

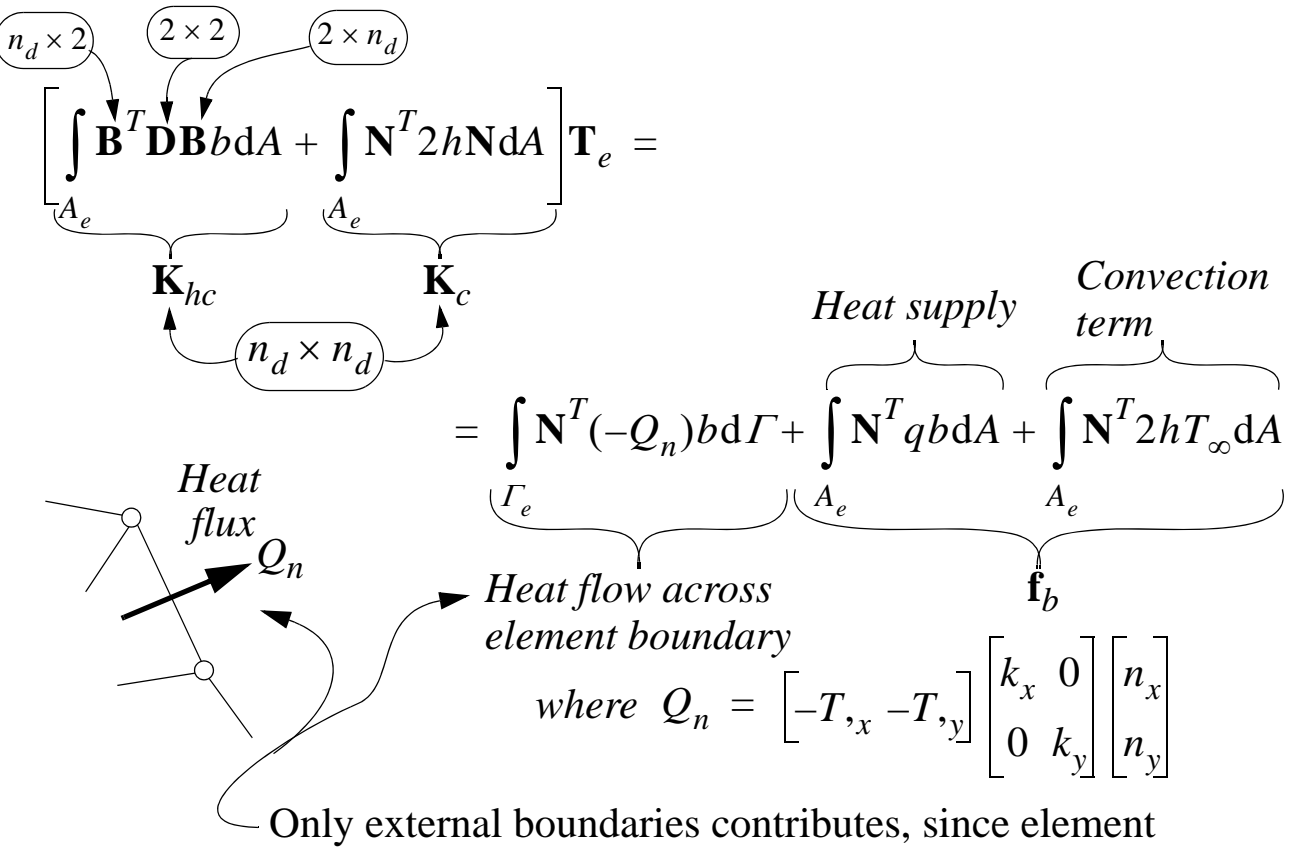

sharing the same side cancel each others contributions (see text book pp. 309)

**Example:** Bi-linear 4-node element (assume that  $k_x = k_y = k$ , *h* and *b* are constants):

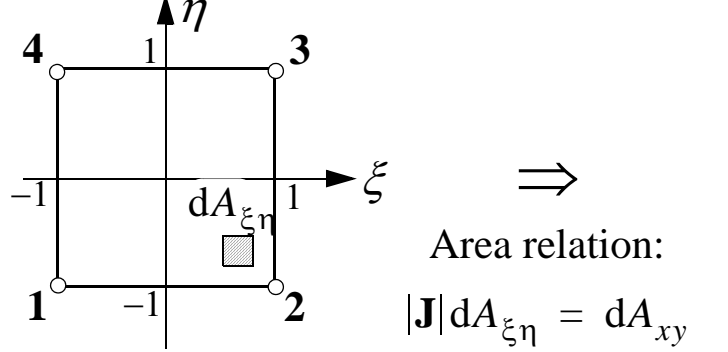

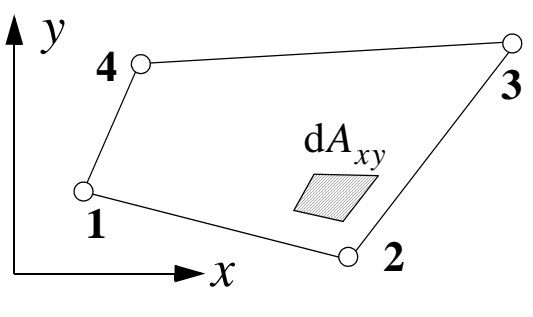

Element matrices/vectors:

*Heat conduction:* 1 1 *Convection:* 1 1   
\n
$$
\mathbf{K}_{hc} = kb \int \int \mathbf{B}^T \mathbf{B} |\mathbf{J}| d\xi d\eta \qquad \mathbf{K}_c = 2h \int \int \mathbf{N}^T \mathbf{N} |\mathbf{J}| d\xi d\eta
$$
\n
$$
-1 - 1 \qquad 1 - 1
$$
\n
$$
\mathbf{f}_b = b \int \int \mathbf{N}^T q |\mathbf{J}| d\xi d\eta + 2hT_{\infty} \int \int \mathbf{N}^T |\mathbf{J}| d\xi d\eta
$$
\n
$$
-1 - 1 \qquad -1 - 1
$$
\n
$$
-16.12 (12) -
$$